### **British Columbia Perinatal Data Registry Reference Manual Version 6.01 – Addendum June 2017**

The following hyperlinked documents contain details of the amendments and clarifications to the Perinatal Data Registry Reference Manual – Version 6.01(April 2014). Please utilize these reference documents in addition to the reference manual. These changes will be incorporated into the next revision of the manual.

#### Period End Procedure – CIHI Transfer & Data Quality

This revision replaces section 8.2.3 Period End Procedure – CIHI Transfer and Data Quality in the BCPDR Reference Manual – April 2014 (pages 153-179). This revised section has been updated to incorporate additional information on importing, data quality, and exporting procedures.

#### PDR Data Quality Reference Guide for Coders

This document provides general instructions for correcting data quality errors generated by the PDR Data Quality Tool and Supplemental DQ Reports distributed by Perinatal Services BC (PSBC). The document is searchable by Error ID, provides the suites and fields to check and general instructions on how to correct errors.

#### **PDR Changes**

This document presents the data collection amendments and clarifications to the Perinatal Data Registry Reference Manual for Fiscal 2016/17.

#### **Updated PDR Scope**

This revision was developed in response to questions regarding the existing scope contained in the manual and to reflect the changes to homebirth data collection for designated facilities effective April 1, 2016.

#### **Neonatal Daily Classification**

The following links are to the Neonatal Daily Classification reference materials from the education sessions offered to coders in January 2015.

**Training Video** 

**FAQs** 

**Abstraction Rules** 

Case Examples (without answers)

**Case Examples with Answers** 

All the above documents are also available on the PSBC website Resources for Coders page.

BCPDR Reference Manual Addendum: June 2017

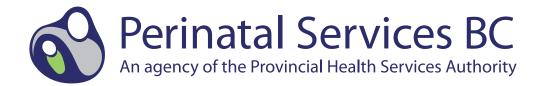

Perinatal Services BC West Tower, Suite 350 555 West12th Avenue Vancouver, BC V5Z 3X7

# BRITISH COLUMBIA PERINATAL DATA REGISTRY REFERENCE MANUAL

**VERSION 6.01** 

Revised: April 2014

#### **TABLE OF CONTENTS**

| 1. | INTRODUCTION |                                              |      |  |
|----|--------------|----------------------------------------------|------|--|
|    | 1.1          | Overview                                     | 1    |  |
|    |              | 1.1.1 Background                             | 1    |  |
|    |              | 1.1.2 The BC Perinatal Data Registry Goals   | 1    |  |
|    |              | 1.1.3 Collection of Data                     | 2    |  |
|    | 1.2          | Scope of Hospital Data Collection            | 3    |  |
|    | 1.3          | Registry Support                             | 5    |  |
| 2. | GEN          | ERAL INSTRUCTIONS                            | 7    |  |
|    | 2.1          | Using the Login Screen/Main Screen           | 7    |  |
|    | 2.2          | Windows Menu Commands                        | 9    |  |
|    |              | 2.2.1 Toolbar Command Buttons                | . 10 |  |
|    | 2.3          | Use of the Keyboard                          | . 11 |  |
|    | 2.4          | Explanation of Colour Coding                 | . 12 |  |
| 3. | мот          | HER SUITE                                    | . 13 |  |
|    | 3.1          | Mother Screen Command Buttons                | . 13 |  |
|    | 3.2          | Mother Sub-Screen Command Buttons            | . 14 |  |
|    | 3.3          | Mother Screen                                | . 15 |  |
|    | 3.4          | Antenatal Screen                             | . 17 |  |
|    | 3.5          | Birth Summary Screen                         | . 22 |  |
|    | 3.6          | Chart Data Screen                            | . 34 |  |
|    | 3.7          | Pregnancy/PP Screen                          | . 38 |  |
|    | 3.8          | Risks Screen                                 | . 42 |  |
|    | 3.9          | CIHI Data Screen (Mother)                    | . 49 |  |
|    | 3.10         | Supplementary Screen (Mother)                | . 54 |  |
| 4. | POST         | TPARTUM SUITE                                | . 55 |  |
|    | 4.1          | Postpartum Screen Command Buttons            | . 55 |  |
|    | 4.2          | Postpartum Mother Sub-Screen Command Buttons | . 56 |  |

|    | 4.3  | Postpartum Screen                                                                | 57    |
|----|------|----------------------------------------------------------------------------------|-------|
|    | 4.4  | Pregnancy/PP Screen                                                              | 59    |
|    | 4.5  | CIHI Data Screen (Postpartum Mother)                                             | 63    |
|    | 4.6  | Supplementary Screen (Postpartum Mother)                                         | 68    |
| 5. | BAB  | Y NEWBORN SUITE                                                                  | 69    |
|    | 5.1  | Baby Newborn Screen Command Buttons                                              | 69    |
|    | 5.2  | Baby Newborn Sub-Screen Command Buttons                                          | 70    |
|    | 5.3  | Baby Newborn Screen                                                              | 71    |
|    | 5.4  | Newborn Record Screen                                                            | 74    |
|    | 5.5  | Baby Chart Screen                                                                | 80    |
|    | 5.6  | CIHI Data Screen (Baby Newborn)                                                  | 84    |
|    | 5.7  | Supplementary Screen (Baby Newborn)                                              | 89    |
| 6. | BAB  | Y TRANSFER/READMISSION SUITE                                                     | 91    |
|    | 6.1  | Baby Transfer/Readmission Screen Command Buttons                                 | 91    |
|    | 6.2  | Baby Transfer/Readmission Sub-Screen Command Buttons                             | 92    |
|    | 6.3  | Baby Transfer/Readmission Screen                                                 | 93    |
|    | 6.4  | Baby Chart Screen (Baby Transfer/Readmission)                                    | 97    |
|    | 6.5  | CIHI Data Screen (Baby Transfer/Readmission)                                     | . 101 |
|    | 6.6  | Supplementary Screen (Baby Transfer/Readmission)                                 | . 106 |
| 7. | FUNC | CTIONS                                                                           | . 107 |
|    | 7.1  | Finding Existing Records                                                         | . 107 |
|    |      | 7.1.1 Searching for a Range of Records                                           | . 107 |
|    | 7.2  | Linking and Unlinking Suites                                                     | . 108 |
|    |      | 7.2.1 Linking Previously Entered Mother Suite to Baby Newborn Suite              | . 108 |
|    |      | 7.2.2 Linking Previously Entered Mother Suite to Baby Transfer/Readmission Suite | . 113 |
|    |      | 7.2.3 Linking Previously Entered Baby Newborn Suite to                           | 118   |

|    |      | 7.2.4  | Linking Previously Entered Baby Transfer/Readmission Suite to Mother Suite | 122   |
|----|------|--------|----------------------------------------------------------------------------|-------|
|    |      | 725    | Unlinking Suites                                                           |       |
|    | 7.3  |        | ng a Record                                                                |       |
|    | 7.0  |        | Deleting Records Before Exporting                                          |       |
|    |      |        | Deleting Records After Exporting                                           |       |
|    |      |        | Deleting a Record After Exporting                                          |       |
| 8. | DATA | TRAN   | SFER                                                                       | 145   |
|    | 8.1  | Overv  | iew                                                                        | . 145 |
|    |      | 8.1.1  | Hospital ADT System                                                        | . 145 |
|    |      |        | CIHI Import – Period End Procedure                                         |       |
|    | 8.2  | Perfor | ming Data Transfers                                                        | . 146 |
|    |      | 8.2.1  | Signing into Transfer Programs                                             | . 146 |
|    |      | 8.2.2  | Data Transfer – Hospital ADT System                                        | . 147 |
|    |      | 8.2.3  | Period End Procedure - CIHI Transfer & Data Quality                        | . 153 |
| 9. | REPO | RTS .  |                                                                            | 181   |
|    | 9.1  | Provir | ncial Reports                                                              | . 181 |
|    |      | 9.1.1  | Annual Indicators for BC Residents and for Place of Delivery.              | . 181 |
|    |      | 9.1.2  | Core Surveillance Quarterly Report                                         | . 181 |
|    |      | 9.1.3  | PSBC Perinatal Health Report                                               | . 181 |
|    |      | 9.1.4  | Special Reports                                                            | . 181 |
|    |      | 9.1.5  | Facility-level maternity and neonatal indicators                           | . 181 |
|    | 9.2  | Hospi  | tal Reports                                                                | . 182 |
|    |      | 9.2.1  | Standard Hospital Reports                                                  | . 182 |
|    |      | 9.2.2  | Change Fiscal Year For Hospital Reports                                    | . 186 |
|    | 9.3  | Ad Ho  | oc Reports                                                                 | . 189 |
|    |      | 9.3.1  | Ad Hoc Reporting                                                           | . 189 |
|    | 9.4  | Datab  | ase Structure                                                              | . 190 |
|    |      | 9.4.1  | Table Relationship Diagram                                                 | . 190 |
|    |      | 9.4.2  | Alphabetic List of Fields                                                  | . 191 |
|    |      | 913    | Sorted by Entry Screen                                                     | 202   |

|     | 9.5  | Field Values                                                                          | 213        |
|-----|------|---------------------------------------------------------------------------------------|------------|
|     |      | 9.5.1 Coded Field Values                                                              | 213        |
|     |      | 9.5.2 Non-coded Field Values                                                          | 221        |
|     | 9.6  | Supplementary Screens                                                                 | 222        |
|     |      | 9.6.1 Institution Fields                                                              | 222        |
|     |      | 9.6.2 BCPDR Fields                                                                    | 222        |
| 10. | APPE | NDICES2                                                                               | 223        |
|     | 10.1 | PSBC Provincial Perinatal Forms Documentation Hierarchy                               | 223        |
|     | 10.2 | Height Conversion Table                                                               | 240        |
|     | 10.3 | Weight Conversion Table-Pounds to Kilograms                                           | 241        |
|     | 10.4 | Weight Conversion Table-Pounds/Ounces to Grams                                        | 242        |
|     | 10.5 | Gestational Age Calculation                                                           | 243        |
|     |      | 10.5.1 Gestational Age Calculation Used by BCPDR Application 2                        | 243        |
|     |      | 10.5.2 Gestational Age Calculation Used by PSBC Surveillance2                         | 244        |
|     | 10.6 | Labour and Delivery Presentation and Position                                         | 246        |
|     |      | 10.6.1 Table                                                                          | 246        |
|     |      | 10.6.2 Diagrams                                                                       | 248        |
|     |      | 10.6.3 Flowcharts                                                                     | 249        |
|     | 10.7 | Adapted Case Scenarios for Registration of Births and Stillbirths in British Columbia | 251        |
|     | 10.8 | Newborn Resuscitation and Ventilation                                                 | 252        |
|     |      | 10.8.1 Definitions                                                                    | 252        |
|     |      | 10.8.2 Scenario Table                                                                 | 253        |
|     |      | 10.8.3 Calculation of Start Age and Stop Age for Resuscitation                        | <b>354</b> |
|     |      | – Examples                                                                            |            |
|     | 10.9 | Supplementary Institution Fields                                                      | 255        |

#### 1. INTRODUCTION

#### 1.1 Overview

#### 1.1.1 Background

The British Columbia Reproductive Care Program (BCRCP) was initiated in June 1988 by the Ministry of Health (Hospital Programs) and the British Columbia Medical Association (BCMA) through the Continuing Advisory Subcommittee on Perinatal Care (CASC). This body has representation from health care providers, health authorities and academic organizations. The BCRCP became part of the Provincial Health Services Authority (PHSA) in 2001 when the BC Health Authority structure was introduced by the Ministry of Health. In 2007, a new organizational structure – the BC Perinatal Health Program (BCPHP) – was created to coordinate both the BCRCP and the Provincial Specialized Perinatal Services (PSPS). In 2010, Perinatal Services British Columbia (PSBC) was created to replace the BCPHP and to provide strategic leadership on the full continuum of perinatal care across the province, focusing on perinatal system planning, service delivery, and quality improvement.

One of the mandates of PSBC is the collection and analysis of provincial perinatal data for the purpose of monitoring and improving perinatal care and outcomes through the BC Perinatal Data Registry (BCPDR). Rollout of the Registry began in 1994, with full provincial participation since April 1, 2000.

#### 1.1.2 The BC Perinatal Data Registry Goals

- a) To aggregate and report on perinatal events, care processes, and outcomes at the provincial, regional and community levels, enabling:
  - Individual hospitals and staff to perform comparisons. Comparative aggregate data will permit:
    - Providers to examine their practice in relation to outcome.
    - Program/service managers/administrators to monitor aspects of practices, performance and results.
    - Policy developers/decision makers to analyze outcome/practice.
  - Care provider reviews of clinical processes, practices and outcomes in order to improve the quality of perinatal care in the province and to minimize perinatal morbidity and mortality. This can result in the development of practice guidelines or educational program initiatives (under PSBC).
  - Support the development of effective program/clinical resource management of providing data that may be analyzed to optimize the use of clinical resources to improve utilization, resource allocation and quality of care/outcomes and/or reduce cost.
  - Support the development of effective program planning by providing aggregate data that may be analyzed to optimize resource allocation, to improve quality of care/outcomes and/or reduce costs.
- b) To support perinatal health services research aimed at improving the delivery of patient care by providing authorized researchers with access to information from a very extensive perinatal database.

#### 1.1.3 Collection of Data

PSBC houses the provincial perinatal database, which consists of data collected from obstetrical facilities as well as births occurring at home attended by BC Registered Midwives. Perinatal data is collected from facilities throughout the province and imported into the central BCPDR. Installation hospitals have the same software as the central system, and send data on a periodic basis to the provincial database. The non-installation hospitals have their databases maintained at the central office. Data from the Canadian Institute for Health Information (CIHI) and matched files from the British Columbia Vital Statistics Agency complement the data elements. Participation in the registry is not mandatory.

When the BCPDR application is started, four command buttons become available:

Data Collection: for data input
Hospital Reports: for data output
Adhoc Reports: for data output

Transfer Programs: for importing and exporting data

Recommended and alternative sources for data collection can be found in *Appendix 10.1 PSBC Provincial Perinatal Forms Documentation Hierarchy on page 223*.

PSBC makes every effort to utilize privacy expert advice as a guide in establishing strict policies to ensure that privacy concerns are addressed at both the provider (hospital) and provincial level.

Sources for the privacy expert advice come from:

- The BC Freedom of Information and Protection of Privacy Act (FOIPPA)
- The Canadian Organization for the Advancement of Computers in Health (COACH)
- The Provincial Health Services Authority (PHSA) data access/release policies and procedures
- Federal/Provincial acts and regulations

The collection, use, and disclosure of PSBC data is governed by the conditions outlined in the Memorandum of Agreement & Partnership Accord established between PSBC and each facility partnering with PSBC. The information in the BCPDR is used only for the purposes for which it was collected.

#### 1.2 Scope of Hospital Data Collection

There are four suites available in the BCPDR: Mother Suite, Postpartum Suite, Baby Newborn Suite and Baby Transfer/Readmission Suite. The following tables indicate when data should be collected for each suite.

- ONE MOTHER SUITE TO BE COMPLETED PER PREGNANCY
- The initiating event for data collection is the delivery episode.

| SUITE  | CRITERIA                                                                                     | SPECIAL RULES/TIME PERIOD                                                                                                    |
|--------|----------------------------------------------------------------------------------------------|----------------------------------------------------------------------------------------------------|
|        | Delivers newborn or stillborn in BC hospital                                                 | See Baby Newborn Suite Scope<br>for Special Rules/Time Period of<br>Stillborns                                                                                                    |
|        | Delivers newborn or stillborn en route to BC hospital                                        | Mother admitted to hospital                                                                                                    |
| MOTHER | Delivers newborn or stillborn at home in BC (with the attendance of a registered midwife)    | These midwifery cases are currently abstracted at Victoria General Hospital (for those midwives who practise in the Victoria region) and at PSBC (for those midwives who practise in the rest of the province) |
|        | Delivers newborn or stillborn at home in BC (without the attendance of a registered midwife) | Mother admitted to hospital ≤24 hours of delivery                                                                                                    |

#### ONE POSTPARTUM SUITE FOR EACH SURGICAL DAY CARE OR INPATIENT ADMISSION

| SUITE      | CRITERIA                                                                                                    | SPECIAL RULES/TIME PERIOD                           |
|------------|----------------------------------------------------------------------------------------------------|-----------------------------------------------------|
| -          | Mother is admitted as either an inpatient or Surgical Day Care patient                                                                                                    | Mother admitted to hospital ≤ 42 days post delivery |
| POSTPARTUM | Mother who delivered newborn or<br>stillborn at home in BC (with the<br>attendance of a registered midwife)<br>is admitted as either an inpatient or<br>Surgical Day Care patient | Mother admitted to hospital ≤ 42 days post delivery |
|            | Companion well mothers                                                                                                    | Mother admitted to hospital ≤ 42 days post delivery |

#### • ONE NEWBORN SUITE FOR EACH NEWBORN/STILLBORN

The Registry classifies Newborn/Stillborns using the same definition as BC Vital Statistics.

| SUITE        | CRITERIA                                                                    | SPECIAL RULES/TIME PERIOD                                                                                                    |
|--------------|-----------------------------------------------------------------------------|----------------------------------------------------------------------------------------------------|
|              | Newborn born in BC hospital                                                 |                                                                                                    |
|              | Newborn born en route to BC hospital                                        | Newborn admitted to hospital                                                                                                    |
| Baby Newborn | Newborn born at home in BC (with the attendance of a registered midwife)    | These midwifery cases are currently abstracted at Victoria General Hospital (for those midwives who practise in the Victoria region) and at PSBC (for those midwives who practise in the rest of the province)                              |
| Baby N       | Newborn born at home in BC (without the attendance of a registered midwife) | Newborn admitted to hospital ≤24 hours of delivery. This is the first hospital admission for newborn.                                                                                                    |
|              | Stillborn born in BC (delivered ≥ 20 weeks gestation or ≥ 500 g)            | All stillbirths should be collected regardless of location of birth, (Eg: in hospital, en route, or at home) and regardless if mother is admitted to hospital. For the precise legal definition please see the <i>BC Vital Statistics</i> . |

#### ONE BABY TRANSFER/READMISSION SUITE FOR EACH ADMISSION

• Include companion well babies.

| SUITE          | CRITERIA                                                                                              | SPECIAL RULES/TIME PERIOD                                                                                                    |
|----------------|----------------------------------------------------------------------------------------------------|----------------------------------------------------------------------------------------------------|
| r/ Readmission | Baby transferred to BC hospital from another hospital and where baby has not been discharged home yet | Collect until one of the following occurs:  • discharged home • transferred to a long term care institution • reaches one year of age (baby may still be in hospital but would be a forced discharge from the PDR) |
| ransfe         | Baby (re)admitted to hospital                                                                         | Baby (re)admitted to BC hospital ≤ 28 days days of age                                                                                                    |
| Baby Transfer/ | Baby born at home in BC (with the attendance of a registered midwife) and is admitted as an inpatient | Baby admitted to hospital ≤ <b>28 days</b> of age                                                                                                    |
|                | Companion well babies                                                                                 | Baby (re)admitted to hospital ≤ 28 days of age                                                                                                    |

#### 1.3 Registry Support

PSBC's Product Support team will provide database application support for problems encountered with <u>definitions</u>, <u>data entry</u>, <u>error messages</u>, <u>data import/export</u>, <u>and simple report generation</u>.

Call the Helpline at **604-877-2121 ext 223753** or email your inquiries to *psbc@phsa.ca*. The Helpline will provide a 24-hour response time, excluding weekends and holidays.

The BCPDR can be reached through Perinatal Services BC at the following address:

West Tower, Suite 350 555 West 12th Avenue Vancouver, BC V5Z 3X7 Ph: 604-877-2121

Fax: 604-877-1987

PSBC's website is: www.perinatalservicesbc.ca

## THIS PAGE INTENTIONALLY LEFT BLANK

#### 2. GENERAL INSTRUCTIONS

#### 2.1 Using the Login Screen/Main Screen

When the user starts the application the following Login Screen will appear.

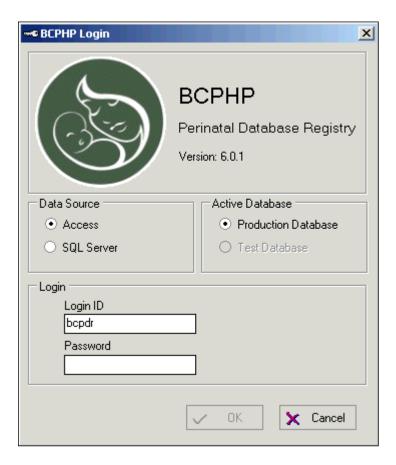

This screen is partitioned into three functional areas.

#### **Data Source**

This is used to select the data source to utilize. Depending on the installation specific for your institution, you will select either 'Access' or 'SQL Server'. The default will be set for each hospital.

#### **Active Database**

This is used to select either the 'Production Database' or the 'Test Database'. The default is 'Production Database'.

#### Login

This is used to enter the user's **Login ID** and **Password**. The default will be the login ID of the last user.

Note: After entering the password, select **OK** or <Tab> to **OK** and press <Enter>.

If the user successfully logs in by entering a valid **Login ID** and **Password**, the Main Screen will display.

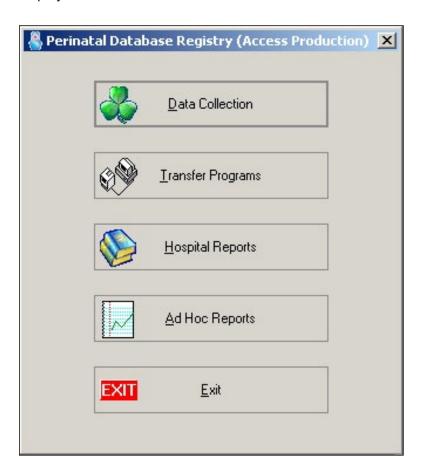

| Data Collection          | Data Collection Screens   |
|--------------------------|---------------------------|
| <u>Transfer Programs</u> | Transfer Programs         |
| Hospital Reports         | Standard Hospital Reports |
| Ad Hoc Reports           | Ad Hoc Reporting Database |
| <u>E</u> xit             | Exits the program         |

Depending on the security setup of the system, a specific user may or may not have access to all the available applications.

#### 2.2 Windows Menu Commands

When <u>Data</u> Collection is selected, the following Main Menu Bar and Suite Toolbar will display at the top of the screen:

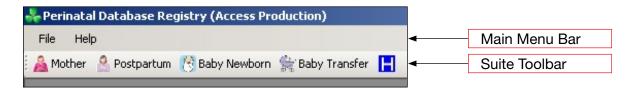

Main Menu commands can be activated by using either the mouse or the keyboard shortcut keys – <Alt> and the underlined letter on the command (Eg: to activate File, use <Alt> + <F>). Once a command is activated, a drop-down list will display.

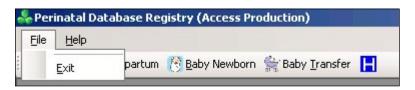

| Menu Command | Drop down list from<br>Menu Command | Action                                                                                                    |
|--------------|-------------------------------------|----------------------------------------------------------------------------------------------------|
| <u>F</u> ile | <u>E</u> xit                        | Will exit the program and return to the Main Screen                                                                                                    |
| <u>H</u> elp | <u>H</u> elp                        | Disabled - Do Not Use                                                                                                    |
|              | <u>A</u> bout                       | Will display the information dialog box called BCPHP Perinatal Database Registry, which will display the version number of the application that is installed on the computer |

#### 2.2.1 Toolbar Command Buttons

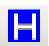

#### Hospital

This button is used to enter the Institution ID to identify the hospital for data entry. The Enter Institution ID screen will display.

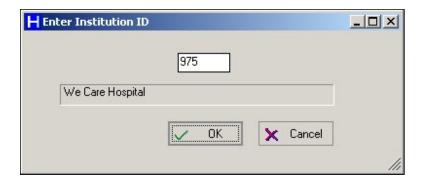

Enter the three-digit institution number. The hospital name will appear below the institution number. To accept this institution, select  $\underline{\mathbf{O}}\mathbf{K}$  or <Tab> to  $\underline{\mathbf{O}}\mathbf{K}$  and press <Enter>. The hospital name will now appear on the status bar on the lower left corner of the screen.

#### 2.3 Use of the Keyboard

The BCPDR database is a Windows based program and is generally navigated with the mouse. However, many functions can be performed using the keyboard. The following are examples of how data entry can be performed using the keyboard.

#### **Examples:**

#### **GENERAL ENTRY**

| To activate a command that has any letter underlined, eg Mother | <alt> + underlined letter in the command (eg to activate Mother command, press <alt> <m>).</m></alt></alt> |
|-----------------------------------------------------------------|----------------------------------------------------------------------------------------------------|
| To move from one field to the next or previous field            | <tab> / <enter> or<br/><shift> <tab> / <shift> <enter></enter></shift></tab></shift></enter></tab>         |
| To activate command button that is highlighted                  | <enter></enter>                                                                                            |

#### **COMBO BOX ENTRY** (as in Labour Presentation on Birth Summary screen)

| <f4> or <alt> <down arrow=""></down></alt></f4> |
|-------------------------------------------------|
| <down arrow=""></down>                          |
| <up arrow=""></up>                              |
| <home></home>                                   |
| <end></end>                                     |
| <tab></tab>                                     |
|                                                 |

#### **OPTION GROUP ENTRY** (as in Blood Type on the Antenatal Screen)

| To move to the right in option group | <right arrow=""> or <up arrow=""></up></right>   |
|--------------------------------------|--------------------------------------------------|
| To move to the left in option group  | <left arrow=""> or <down arrow=""></down></left> |

#### CHECK BOX ENTRY (as in Anesthetic/Analgesia on the Birth Summary screen)

| To switch between the values in a check box – to put | <spacebar></spacebar> |
|------------------------------------------------------|-----------------------|
| a check in a box or to delete a check in a box       |                       |

#### **GENERAL MICROSOFT SHORTCUT KEYS**

| To highlight to the left                                                     | <shift> <left arrow=""> or<br/><shift> <up arrow=""></up></shift></left></shift>       |
|------------------------------------------------------------------------------|----------------------------------------------------------------------------------------|
| To highlight to the right                                                    | <shift> <right arrow=""> or<br/><shift> <down arrow=""></down></shift></right></shift> |
| To undo last action                                                          | <ctrl> <z></z></ctrl>                                                                  |
| To undo typing                                                               | <alt> <backspace></backspace></alt>                                                    |
| To delete the selection or the character to the left of the insertion point  | <backspace></backspace>                                                                |
| To delete the selection or the character to the right of the insertion point | <del></del>                                                                            |

#### 2.4 Explanation of Colour Coding

Throughout the Reference Manual different colours are used to designate whether a change is new, [highlighted in green], or a change is a revision, [highlighted in yellow]. These colours may not be able to be differentiated from one another if the Reference Manual is printed in black and white.

#### 3. MOTHER SUITE

#### 3.1 Mother Screen Command Buttons

The Mother suite consists of the Mother screen and sub-screens: Antenatal, Birth Summary, Chart Data, Pregnancy/PP, Risks, CIHI, and Supplementary.

Mother When the Mother Suite is selected, the following screen appears: Sub-screen icons **Command Buttons** 👭 Mother \_ | X Find New Save Delete Exit Validate Mother 975 We Care Hospital Antenatal Surname Chart Number Admission Date Birth Summary Given Name Inpatient Number Discharge Date Time Chart Data Surname Birth Personal Health # Pregnancy/PP Surname Alias Date of Birth Given Name Alias Risks CIHI Supplementary

The sub-screen icons (Antenatal, Birth Summary, Chart Data, Pregnancy/PP, Risks, CIHI and Supplementary) activate the Mother sub-screens.

The command buttons are displayed across the top of the screen:

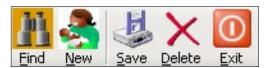

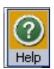

| <u>F</u> ind   | Searches the database for a Mother record.           |
|----------------|------------------------------------------------------|
| <u>N</u> ew    | Clears the screen for entry of a new Mother record.  |
| <u>S</u> ave   | Saves the Mother record if all errors are cleared.   |
| <u>D</u> elete | Removes the current Mother record from the database. |
| <u>E</u> xit   | Closes the Mother screen.                            |
| <u>H</u> elp   | Disabled - Do Not Use                                |

Once a Mother record has been saved, two additional commands become available:

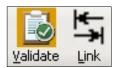

| <u>V</u> alidate | Identifies specific errors or omissions, if any, in the Mother record. When validation is successful, the CTS (clear to send) flag populates the mother_admission table. The CTS flag is one of the identifiers that indicate a record is ready for exporting. |
|------------------|----------------------------------------------------------------------------------------------------|
| <u>L</u> ink     | Allows the current Mother record to be linked to a previously entered Newborn or Baby Transfer/Readmission record.                                                                                                    |

#### 3.2 Mother Sub-Screen Command Buttons

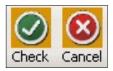

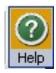

| Check        | Checks for field completion for the screen.    |
|--------------|------------------------------------------------|
| Cancel       | Cancels abstracted information for the screen. |
| <u>H</u> elp | Disabled - Do Not Use                          |

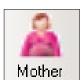

#### 3.3 Mother Screen

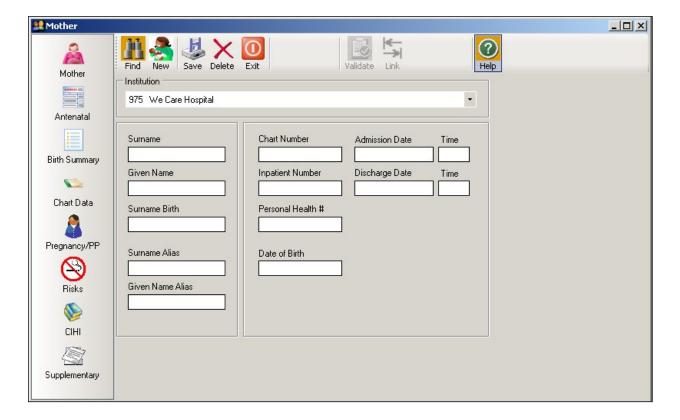

#### Surname

The currently used last name of the mother. The surname is the family name associated with the mother and is usually, but not always, shared by family members. All parts of a hyphenated or multi-part surname are included.

#### **Given Name**

The mother's first given name. May be an ethnic name.

#### **Surname Birth**

The mother's last name at birth (ie: maiden name).

#### **Surname Alias**

Other last name used, or other name under which previous medical data may be documented. May be a previous married name or common law spouse's name. If both are available, abstract previous married name over the common law spouse's surname.

Used to link all deliveries for this mother within the Provincial Database.

#### **Given Name Alias**

Other given names used, or given name under which previous medical data may be documented. May be a middle name, nickname, or English translation of an ethnic name.

#### **Chart Number**

The mother's unique unit number assigned by the facility. This number is used by the facility, to track all services provided, for the current and subsequent admissions.

**Chart Number** must match the CIHI chart number exactly as it appears in the hospital abstracting system, including leading zeros

Eg: 0123456, H0123456.

#### **Inpatient Number**

The admitting number assigned by the facility to identify the specific mother admission.

Used by the facility (hospital) for mother identification and linkage. Optional use. May be left blank.

#### Personal Health #

The 10-digit British Columbia Personal Health Number (PHN) is a unique numerical lifetime identifier used to specifically identify an individual having any interaction with the BC Health System. It is assigned to and used by one person and will not be assigned to any other person at any time.

Abstract 0 if the PHN is not available or if the PHN is an out of province number.

#### **Date of Birth**

The date (day, month, year) the mother was born.

#### **Admission Date**

The date (day, month, year) the mother was admitted/transferred to the hospital as an inpatient.

#### **Admission Time**

The time the mother was admitted/transferred to the hospital, using the 24-hour clock.

Time must be between 0000 and 2359 hours. The day begins at midnight (0000) and ends at 2359.

Eg: If the mother is admitted midnight, New Year's Day, abstract as January 1 at 0000 hours.

#### **Discharge Date**

The date (day, month, year) the mother was discharged from, died at, or transferred from, the hospital.

#### **Discharge Time**

The time the mother was discharged from hospital, using the 24-hour clock.

Time must be between 0000 and 2359 hours. The day begins at midnight (0000) and ends at 2359. If the discharge time is not available, abstract 1200 hours.

Eg: If the mother is discharged midnight, New Year's Day, abstract as January 1 at 0000 hours.

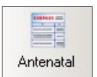

#### 3.4 Antenatal Screen

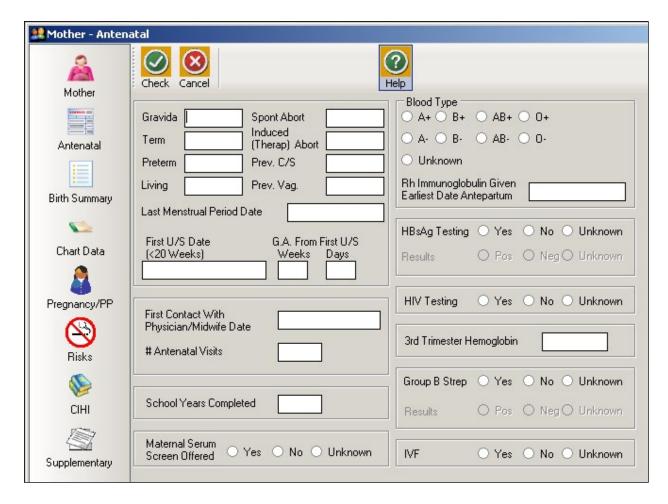

#### **Gravida**

The total number of prior pregnancies, including current pregnancy, regardless of gestational age, type, time or method of termination/outcome. A multiple birth is considered one pregnancy.

Includes ectopic pregnancies, missed abortions, blighted ova, and hydatiform moles.

#### **Term**

The total number of previous pregnancies delivered at  $\geq$ 37 completed weeks gestation ( $\geq$ 259 days), counting from the first day of the last menstrual period.

Eg: 37 weeks 2 days gestation is 37 completed weeks.

For previous delivery of a multiple birth at term, abstract 1 **Term**.

**Term** should not be greater than or equal to **Gravida**.

Exception: **Term** <u>may</u> be greater than or equal to **Gravida** if the mother had a previous multiple birth resulting in one term and one preterm baby. In this case, abstract 1 **Term** and 1 **Preterm**.

#### **Preterm**

The total number of previous pregnancies delivered between 20 to 36 completed weeks gestation (140 days to 258 days), counting from the first day of the last menstrual period.

Include late terminations.

Eg: 36 weeks 5 days gestation is 36 completed weeks gestation.

For a previous multiple pregnancy at preterm, abstract 1 **Preterm**.

**Preterm** should not be greater than **Gravida**.

Exception: **Preterm** <u>may</u> be greater than or equal to **Gravida** if the mother had a previous multiple birth resulting in one preterm baby and one term baby (ie: the second baby is delivered at term). In this case, abstract 1 **Preterm** and 1 **Term**.

#### Living

The total number of children the mother has given birth to, who are currently living.

Does not include the current pregnancy.

A multiple pregnancy is counted per living child. Eg: twins=2, triplets=3, etc.

#### **Spont Abort**

The total number of previous natural or spontaneous losses in pregnancy < 20 completed weeks gestation ( $\le 139$  days) and less than 500 grams.

Ectopic pregnancies, missed abortions, blighted ova, and hydatiform moles are abstracted as spontaneous abortions.

If previous abortion type is not documented, leave both abortion fields blank.

#### **Induced (Therap) Abort**

The total number of previous intentional or induced (surgical/medical) losses in pregnancy <20 completed weeks gestation (≤139 days) and less than 500 grams.

If previous abortion type is not documented, leave both abortion fields blank.

#### Prev. C/S

The total number of previous pregnancies resulting in a Cesarean section (C/S) delivery,  $\geq$ 20 completed weeks gestation ( $\geq$ 140 days).

For previous multiple births delivered by C/S, abstract 1 Prev. C/S.

For previous multiple births with the first baby delivered vaginally and the second baby delivered by C/S, abstract 1 **Prev. Vag** and 1 **Prev. C/S**.

#### Prev. Vag.

The total number of previous pregnancies resulting in a vaginal delivery,  $\geq$ 20 completed weeks gestation ( $\geq$ 140 days).

For previous multiple births delivered vaginally, abstract 1 Prev. Vag.

For previous multiple births with the first baby delivered vaginally and the second baby delivered by C/S, abstract 1 **Prev. Vag.** and 1 **Prev. C/S**.

#### **Last Menstrual Period Date**

The date (day, month, year) of the first day of last normal menstrual period.

Abstract only if menstrual cycle is regular (Eg: approximately every 28 days) and information is reliable.

Do not abstract if menstrual cycle is irregular or if last menstrual period date is uncertain.

The use of a Gestational Age Wheel may be helpful in determining accuracy of this date.

This field is used to calculate the Final Gestational Age.

See Appendix 10.5 Gestational Age Calculation on page 243.

#### First U/S Date (< 20 Weeks)

The date (day, month, year) of the earliest ultrasound (U/S) performed between 4 and 19 completed weeks (28 to 139 days) for the current pregnancy.

First U/S Date may be abstracted even if Weeks and Days are unknown.

If First U/S Date is uncertain, leave blank.

#### G.A. From First U/S - Weeks & Days

The gestational age determined at the first ultrasound (U/S) performed < 20 weeks gestation (<139 days) documented in completed weeks and days.

Eg: 14 Weeks and 4 Days

If **Days** is not available, or is not precise, abstract the number of **Weeks** and leave the **Days** blank.

Eg: Just over 5 weeks is documented in the chart. Abstract 5 Weeks blank Days.

Eg: If a GA From First U/S is given as a range, (Eg: 5-6 weeks) abstract 5 Weeks blank Days.

GA From First U/S – Weeks and Days may be abstracted without a First U/S Date.

#### First Contact With Physician/Midwife Date

The date (day, month, year) of the mother's first contact with a physician/midwife for the current pregnancy.

Leave blank if First Contact With Physician/Midwife Date is uncertain or if First Contact With Physician/Midwife Date is after the First U/S Date.

#### # Antenatal Visits

The total number of antenatal visits with the <u>Primary Care</u> provider that is available in the chart. These will be documented on the Antenatal Record 1 and 2.

Includes family physicians, obstetricians and/or midwives, but excludes consultations and clinic visits (Eg: Diabetic Clinic).

If the mother had more than one Antenatal Record or saw more than one <u>Primary Care</u> provider, abstract the total number of visits from all Antenatal Records. Includes visit documented on Antenatal Record 1 if not on Antenatal Record 2.

If the mother had no antenatal care, abstract 0.

If the number of visits is uncertain, leave blank. Count actual visits (ie: do not include no-shows).

#### **School Years Completed**

The total number of school years completed by the mother.

Includes elementary, high school, college, university and post secondary (excluding kindergarten).

Eg: If mother completed grade 12 plus 2 years of college, abstract 14.

Eg: If **School Years Completed** is blank and mother works as a high school teacher, she probably had grade 12 plus 5 years post secondary education; abstract 17.

If information is not available, may abstract best guess. This information is used as a socioeconomic indicator.

#### Maternal Serum Screen Offered

Maternal serum screening was <u>offered</u> to the mother during the antenatal period, regardless of the outcome.

Maternal serum screening is a prenatal blood test used to determine a possible risk of having a baby with Down syndrome, neural tube defect, or Trisomy 18. This blood test is usually performed between 15 to 20 weeks gestation.

Abstract 'Yes', 'No', or 'Unknown'.

Abstract 'No' if the mother presented to the care provider too late in pregnancy to be offered the **Maternal Serum Screen.** 

Abstract 'Unknown' if blank or if there is no documentation in the chart (Eg: test results) that indicates the test was offered.

Other names for this test include Prentatal Genetic Screening, Maternal Triple Screen (MTS), Maternal Serum Screen (MSS), Triple Marker Screen (TMS) and Alphafetoprotein (AFP), Serum Integrated Pregnancy Screening (SIPS), Integrated Prenatal Screening (IPS), First Trimester Screening (FTS), and Quad Screen.

#### **Blood Type**

The classification of the mother's blood type.

Abstract one of: 'A+' 'B+' 'AB+' 'O+' 'A-' 'B-' 'AB-' 'O-' 'Unknown'

#### Rh Immunoglobulin Given Earliest Date Antepartum

The date (day, month, year) of the first <u>antepartum</u> injection of Rh immunoglobulin administered to an Rh-negative mother during the current pregnancy. This is usually administered at approximately 28 weeks gestation.

Etiology of Rh Isoimmunization: When an Rh D (-) mother has a baby that is Rh D (+) and if the Rh D (+) fetal red cells enter the maternal circulation, an antibody against the Rh D fetal red cells may be formed. The most common method by which fetal cells enter the maternal circulation is by disruption of the fetal placental vessels during the third stage of labour.

#### If date is not documented, leave blank.

Note: In rare instances, an Rh(+) mother will have low anti D antibodies requiring treatment with Rh Immunoglobulin. In these cases, it is acceptable for an Rh(+) mother to receive Rh Immunoglobulin.

#### **HBsAg Testing**

Hepatitis B testing was performed at any time during the current pregnancy, prior to delivery.

Testing for the Hepatitis B surface antigen (HBsAg) is a screening test performed at the first prenatal visit.

Abstract 'Unknown' if blank or cannot find in chart if test was done.

#### **HBsAg Testing - Results**

If **HBsAg Testing** is abstracted as 'Yes', the **Results** of 'Pos', 'Neg', or 'Unknown' must be abstracted

#### **HIV Testing**

HIV testing was performed during this pregnancy.

HIV screening is a test to determine if the mother is infected with the human immunodeficiency virus with the possibility of transmitting the disease to her baby.

Abstract 'Unknown' if blank or cannot find in chart if test was done.

#### **3rd Trimester Hemoglobin**

The lowest hemoglobin level taken during the third trimester ( $\geq$ 27 completed weeks gestation –  $\geq$ 189 days), in Standard International Units, or the <u>lowest</u> in-hospital hemoglobin level prior to delivery.

#### **Group B Strep**

Group B Strep (GBS) testing was performed prior to delivery. If the test was performed due to a postpartum infection with a specific diagnosis, this is abstracted in the Postpartum Screen.

If a Group B Strep positive mother is not given antibiotics before delivery, the baby will come into contact with the bacteria as it passes through the vagina with a high probability of the baby contracting Group B Strep. Babies surviving the infection can be left with speech, hearing and vision problems, as well as mental retardation. Group B Strep are common bacteria found in the vagina, rectum, and bladder.

Abstract 'Unknown' if blank or cannot find in chart if test was done.

#### **Group B Strep - Results**

If **Group B Strep** is abstracted as 'Yes', the **Results** of 'Pos', 'Neg', or 'Unknown' must be abstracted.

#### **IVF**

Mother had in-vitro fertilization for the current pregnancy.

A technique used in which egg cells are fertilized by sperm outside the woman's uterus. Includes Intracytoplasmic Sperm Injection (ICSI); does not include intrauterine (or artificial) insemination (IUI).

Abstract 'Yes', 'No', or 'Unknown'.

Abstract 'Unknown' if blank or cannot find in chart if this procedure was done.

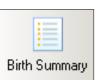

#### 3.5 Birth Summary Screen

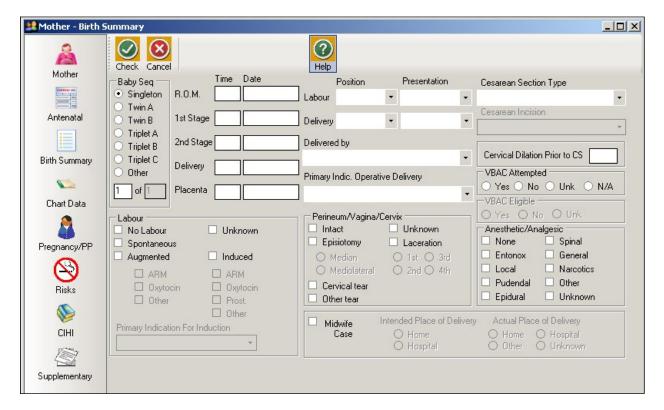

#### **Baby Seq**

Incremental sequence number for each baby born from the current pregnancy.

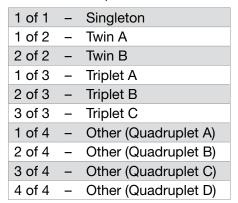

How to complete twin births:

- Click on 'Twin A' under Baby Seq and complete Birth Summary for Twin A.
- Then click on 'Twin B' under **Baby Seq.** This will open a second Birth Summary. Complete Birth Summary for Twin B.
- Data elements specific to the mother (Eg: Anesthetic/Analgesic) will remain the same for both babies.
- Data elements specific to the baby (Eg: 1st Stage Date/Time, Delivery Position) will be different for each baby.

#### R.O.M. (Rupture of Membranes) Time

The time, using the 24-hour clock, that artificial/spontaneous rupture of the amniotic sac occurred.

If more than one time is documented, abstract the earliest.

**R.O.M Time** may be different for multiple babies.

Time must be between 0000 and 2359 hours.

#### R.O.M. (Rupture of Membranes) Date

The date (day, month, and year) that artificial/spontaneous rupture of the amniotic sac occurred.

May abstract R.O.M. Date even if R.O.M. Time is not available.

#### 1st Stage Time

The time, using the 24-hour clock, when there was onset of regular uterine contractions and cervical dilation (first stage of labour).

Time must be between 0000 and 2359 hours.

#### 1st Stage Date

The date (day, month, year) when there was onset of regular uterine contractions and cervical dilation.

May abstract 1st Stage Date even if 1st Stage Time is not available.

#### **2nd Stage Time**

The time, using the 24-hour clock, when there was full cervical dilation and delivery of the newborn commences.

Time must be between 0000 and 2359 hours.

#### 2nd Stage Date

The date (day, month, year) when there was full cervical dilation and delivery of the newborn commences.

May abstract 2nd Stage Date even if 2nd Stage Time is not available.

#### **Delivery Time**

The time, using the 24-hour clock, when delivery of the newborn was complete.

Time must be between 0000 and 2359 hours.

#### **Delivery Date**

The date (day, month, year) when delivery of the newborn was complete.

Mandatory field. Should be the same as baby's date of birth in the Baby Newborn Suite.

#### **Placenta Time**

The time, using the 24-hour clock, when the placenta was delivered.

Time must be between 0000 and 2359 hours.

If there is a booked C/S and the time is not available, may abstract 1 minute after delivery time.

#### **Placenta Date**

The date (day, month, year) when the placenta was delivered.

May abstract Placenta Date even if Placenta Time is not available.

#### **Labour and Delivery Position**

**Position**, both at Labour and Delivery, refers to the <u>baby's head position</u>.

#### **Position Terms:**

- Anterior
- Posterior
- Transverse

If the patient was not in labour use 'Not Applicable'.

See Appendix 10.6 Labour and Delivery Presentation and Position on page 246.

#### **Labour and Delivery Presentation**

**Presentation**, both at Labour and Delivery, refers to the <u>part of the fetus's body</u> that is presenting in reference to the birth canal:

#### **Presentation Terms**

- Occiput (head)
- Cephalic (head)
- Vertex (head)
- Breech (buttocks)
  - Sacral (buttocks)
- Transverse (body lying perpendicular)

See Appendix 10.6 Labour and Delivery Presentation and Position on page 246.

#### **Delivered by**

The health care provider who physically delivers the baby.

- 'Family Physician'
- 'Obstetrician (or Fellow)'
- 'Midwife'
- 'Nurse'
- 'Medical Student Intern'
- 'Obstetrical Resident'
- 'Midwife Trainee'
- 'Family Practice Resident'
- 'Other' (Eg: family member, ambulance attendant)
- 'No Attendant' (if the mother delivers by herself and no one is in attendance.)
- 'Unknown' (use if there is no documentation)
- 'Surgeon'

The person who delivers the baby may be different from the CIHI Abstract.

Eg: If a nurse delivers the baby and family physician does the repair of tear, abstract 'Nurse' as the person who delivers the baby, not 'Family Physician'.

#### **Primary Indic. Operative Delivery**

The one diagnosis which best describes the principal or primary reason (indication) for C/S delivery. The primary indication for the C/S is usually independent of any other complicating maternal/fetal factors. *Note: This data element is abstracted for every baby delivered.* 

If there is more than one reason documented for operative delivery, clarify the primary indication with the physician. The following method may be useful in deciding which of two or more reasons is the primary reason for the C/S. The indication, if it stood alone, (if the mother had no other complicating factors) leading to the C/S is likely the primary indication for the C/S delivery.

'Not Applicable'
 C/S was not performed.

'Repeat C-Section'

Mother had previous C/S and is not a candidate for vaginal birth after C/S (VBAC), usually a medical decision.

Eg: If mother had previous C/S and is not eligible for a VBAC as stated by the physician.

'Dystocia / CPD'

An abnormal or difficult childbirth or labour.

Includes failure to progress, incoordinate uterine activity, and cephalopelvic disproportion (CPD)

'Nonreassuring Fetal Heart Rate'

Increased or decreased fetal heart rate (tachycardia and bradycardia), especially during and after a contraction. Decreased variability in the fetal heart rate.

• 'Breech'

The position of the baby in the uterus such that it will be delivered buttocks first as opposed to the normal head first position.

'Abruptio Placenta'

The premature separation of the placenta from the uterus.

'Malposition / Malpresentation'

All positions/presentations of the fetus other than vertex, making normal delivery difficult.

Includes persistent occipitoposterior, persistent occipitotransverse, brow presentation, transverse lie, or transverse arrest of fetal head.

Excludes breech.

'Placenta Previa'

The placenta lies low in the uterus and partially or completely covers the cervix.

'Active Herpes'

A common, highly infectious disease that is transmitted from one person to another during sexual activity.

'VBAC Declined / Maternal Request'

<u>VBAC Declined:</u> Mother had previous C/S and is eligible for a vaginal birth after C/S (VBAC) but declines the VBAC. If the mother had a previous C/S and is not eligible for a VBAC, refer to Repeat C/S.

<u>Maternal Request:</u> Mother is either a nullipara or has had a previous vaginal delivery and has requested a C/S.

Eg: Mother requests an elective C/S. May be a primary elective or repeat elective C/S.

'Other'

Other reason not indicated above.

Eg: Mother is induced but never goes into established labour.

Eg: Abstract for second twin if first twin is delivered due to breech presentation but the second twin is vertex.

'Unknown'

Reason for C/S is unclear/unknown.

#### **Cesarean Section Type**

Types of C/S include:

'Not Applicable'

If the mother had a vaginal delivery, abstract 'Not Applicable'.

'Primary Elective'

The mother has not had a prior C/S and method of delivery for this pregnancy is C/S. The mother may be booked for an elective C/S. The mother is not in labour and the decision for C/S is made prior to labour.

'Primary Emergency'

The mother has not had a previous C/S and the method of delivery for this pregnancy is C/S. The C/S is carried out on an urgent or emergency basis (due to a threat to the maternal or fetal health).

'Repeat Elective'

The mother has had at least one prior C/S and method of delivery for this pregnancy is C/S. The mother may be booked for an elective C/S. The mother is not in labour and the decision for the C/S is made prior to labour.

'Repeat Emergency'

The mother has had at least one prior C/S and method of delivery for this pregnancy is C/S. The C/S is carried out on an urgent or emergency basis (due to a threat or risk to the maternal or fetal health).

Eg: Mother was booked for a Repeat C/S but rupture of membranes results in the C/S being <u>performed ahead of schedule.</u> Abstract 'Repeat Emergency' <u>not</u> 'Repeat Elective'.

Eg: VBAC was planned but mother or fetal condition warrants an urgent or emergency C/S. Abstract 'Repeat Emergency'.

Note: The type of C/S documented in the BCPDR may not always match the type of C/S that is coded in CIHI.

Eg: A mother booked for an elective C/S who goes into labour prior to her C/S date would be considered an <u>Emergency C/S</u> in the BCPDR.

Eg: A mother booked for a C/S because of placenta previa who delivers on the scheduled date would be considered an Elective C/S in the BCPDR.

#### **Cesarean Incision**

The type of incision created for C/S deliveries:

- 'Not Applicable'
   If the mother had a vaginal delivery, abstract 'Not Applicable'.
- 'Low Segment Transverse Incision'
  A transverse uterine incision in the lower, non-contracting portion of the uterus.

  This is the most common type of incision performed. If another type of C/S is not mentioned, you can make an educated guess that the type of incision performed is a 'Low Segment Transverse Incision'.
- 'Low Segment Vertical Incision'
   A vertical uterine incision in the lower, non-contracting portion of the uterus.
- 'Classical Incision'
   A vertical midline uterine incision in the upper segment of the uterus.
- 'Other Incision'
   The uterine incision is known but is not classifiable into one of the above.
  - Eg: Inverted T incision, not known if the incision extended into contracting segment of uterus.
- 'Unknown'
   The mother did receive a C/S but the type of incision is not stated.

#### **Cervical Dilation Prior to CS**

The last documented measurement of cervical dilation during labour, in centimeters, prior to C/S. Only abstract if mother was in labour before proceeding to C/S. Leave blank if mother had an elective C/S and was never in labour.

Eg: Mother arrives at 1107 with a cervical dilation of 5 cm. Goes to Operating Room at 1302 with no further documentation of cervical dilation; abstract 5 cm.

Eg: Mother arrives in labour with a booked C/S. Abstract dilation if available because mother is in labour.

Eg: Mother has a failed VBAC. Abstract dilation if available because mother is in labour.

#### **VBAC Attempted**

The mother had a previous C/S, and for the current pregnancy a vaginal delivery was attempted. This field indicates the intent, not the outcome of the attempted vaginal birth after C/S (VBAC).

Abstract 'Yes' if the mother had a previous C/S and a VBAC was attempted.

Eg: If mother was induced but the labour was never established. The intent was for mother to have a vaginal delivery, so attempt was made.

Eg: If the mother was booked for a repeat C/S, spontaneous labour occurs, and a C/S is done after the 2nd stage of labour is established. Attempt was made.

Abstract 'No' if the mother had a previous C/S and a VBAC was not attempted.

Eg: If the mother is booked for a repeat C/S but comes into hospital with rupture of membranes, there is no trial of labour, and mother has an emergency C/S. No attempt was made.

Eg: if the mother has a planned VBAC, changes her mind, asks for a C/S, and C/S done prior to the 1st stage of labour. No attempt was made.

Abstract 'Unknown' if the mother had a previous C/S and it is not known whether or not a VBAC was attempted.

Abstract 'N/A' (not applicable) if the mother has not had a previous C/S.

#### **VBAC Eligible**

The mother had a previous C/S and documentation indicates that she is a candidate to attempt a vaginal delivery in this pregnancy.

Abstract 'Yes' if mother has a successful VBAC even if there is no documentation to state that she was eligible for a VBAC.

A consult by an obstetrician does not indicate whether or not a woman is eligible for a VBAC. A booked section is not necessarily an indication that a woman is ineligible for VBAC.

#### Labour

#### Labour - No Labour

The mother did not go into labour.

Eg: Booked elective C/S and mother did not go into labour.

Eg: Mother was diagnosed with abruptio placenta and did not go into labour prior to delivery by emergency C/S.

Note: A non stress test does not constitute labour.

Note: If date and time of first stage is not documented and there is no documentation of all three criteria of labour (painful contractions, cervical dilation and effacement), , abstract **No Labour.** 

#### Labour - Unknown

It is unknown how labour commenced (onset of regular uterine contractions or effacement and progressive dilation of the cervix).

Eg: Mother is admitted for a C/S and there is no documentation of labour.

#### <u>Labour – Spontaneous</u>

Onset of regular contractions and progressive dilation of the cervix occurred without instrumental or medicinal assistance.

Labour = Painful contractions, cervical dilation and effacement.

Prodromal labour is not the beginning of 1st stage as there is no change in dilation

#### <u>Labour – Augmented</u>

Stimulating the uterus to increase the frequency, duration and strength of contractions, generally following the onset of the first stage of labour.

If Labour – Augmented is selected, then Labour – Spontaneous or Labour – Induced should be abstracted.

When abstracting induction/augmentation, use the same logic as when determining induction/augmentation for CIHI purposes. See *Canadian Coding Standards*.

If **Labour – Augmented** is abstracted, one (or more) of the following types of augmentation must be abstracted:

#### **ARM**

The mother received instrumental assistance to rupture the membranes in order to aid in the progression of labour (following the onset of first stage of labour).

#### **Oxytocin**

The mother received oxytocin, pitocin, syntocinon or any other medicinal assistance to aid in the progression of labour (following the onset of first stage of labour).

#### Other

Any other method used to aid in the progression of labour (following the onset of first stage of labour).

#### Labour - Induced

Instrumental or medicinal assistance to initiate labour (prior to the onset of first stage of labour).

Even if medical induction failed, abstract **Labour – Induced**. Do not abstract **Labour – No Labour**. This field does not refer to the outcome of pregnancy.

Eg: Mother is induced but labour is never established and subsequently C/S is performed.

If induction was performed prior to the delivery admission (Eg: as antepartum admission or outpatient visit), resulting in labour and subsequent admission for delivery, abstract **Labour – Induced**. Do not abstract **Labour – Spontaneous**.

Do not abstract methods used for ripening the cervix such as membrane stripping, castor oil, herbs, nipple stimulation, or black cohash as methods of labour induction. See example under **Prost** for exceptions.

When abstracting induction/augmentation, use the same logic as when determining induction/augmentation for CIHI purposes. See **Canadian Coding Standards**.

If **Labour – Induced** is abstracted, one (or more) of the following types of induction must be abstracted:

#### ARM

The mother received instrumental assistance to rupture the membranes to start labour (prior to the onset of first stage of labour).

#### **Oxytocin**

The mother received oxytocin, pitocin, syntocinon to start labour (prior to the onset of first stage of labour).

#### **Prost**

The mother received prostaglandin to start labour (prior to the onset of first stage of labour).

Cervidil [prostaglandin E2 (PGE-2)] provides a slow release of prostaglandin E2 in a tampon type formulation so that it can be directly administered to the posterior fornix and easily removed in the event of hyperstimulation or allergic response.

Prepidil and cervidil may be classified to Prost.

If prostaglandin/cervidil is used for ripening of the cervix, abstract as a form of induction.

## **Other**

Any other method used to start labour (prior to the onset of first stage of labour).

Eg: misoprostol, which is also called PGE1 or Cytotec, is a synthetic prostaglandin E1 analogue.

Eg: foley catheter

- If foley catheter is used and no other instrumental or medicinal induction is used, then foley catheter is the method of induction.
- If foley catheter is used and there is another instrumental or medicinal induction, then foley catheter was used for ripening. Do not abstract.

## **Primary Indication for Induction**

The diagnosis which best describes the principal or primary reason that an external agent was used to stimulate delivery before onset of spontaneous labour.

If there is more than one reason documented for induction, clarify the primary indication with the care provider. The following method may be useful in deciding which of two or more reasons is the primary reason for induction. The indication, if it stood alone, (if the mother had no other complicating factors) leading to an induction is likely the primary indication for induction.

- 'Not Applicable'
   The mother was not induced.
- 'Post Dates'

≥41 completed weeks (≥287 days). The pregnancy has gone beyond the due date and/or care provider specifies the reason for induction is post dates.

'Prelabour ROM'

Rupture of membranes occurred before the onset of uterine contractions at term.

'Fetal Compromise'

There is medical concern about the newborn's condition.

Eg: abnormal non-stress test, IUGR, oligohydramnios, or decreased fetal movement

'Other Maternal Condition'

There is medical concern about the mother's condition, severe enough to compromise mother's health.

Eg: abruptio placenta, drug addiction, prodromal labour, cardiac, psychiatric

• 'Logistics'

Inability for mother to access supportive healthcare in reasonable time.

Eg: past rapid labour, geographical barriers

'Fetal Demise'

Fetal death in utero.

'Hypertension in Pregnancy'

The woman has high blood pressure (increase in systolic > 30 mmHg, increase in diastolic > 15 mmHg) on at least 2 occasions, 6 hours apart, including pre-existing hypertension and gestational hypertension.

'APH'

The mother had bleeding during her pregnancy.

'Chorioamnionitis'

The mother has a cervicovaginal infection, possibly due to intra-uterine infection or inflammation.

'Diabetes'

The mother has any type of diabetes (Type I, Type II, Gestational).

'Other'

Other reason for induction.

Eg: anxiety, abdominal pain, breech, large for dates, late termination

Unknown

Reason for induction is unclear/unknown.

## Perineum / Vagina / Cervix

### Intact

There was no trauma to the perineum/vagina/cervix during delivery.

### Unknown

The type or degree of trauma to the perineum/vagina/cervix is unknown or there is no documentation regarding the condition of the perineum, vagina or cervix.

### **Episiotomy**

A surgical incision (median/midline or mediolateral) was made through the perineum to enlarge the vagina and assist delivery.

Abstract **Episiotomy** if episiotomy was done.

If **Episiotomy** is abstracted, either 'Median' or 'Mediolateral' should be abstracted.

### Laceration

A tear and/or rupture occurred to the vagina or perineum during delivery, excluding abrasions.

Abstract **Laceration** regardless of whether a repair was done.

A labial tear or periurethral tear is a 1st degree laceration

An abrasion is not a laceration.

If **Laceration** is abstracted, the degree of laceration ('1st', '2nd,' '3rd', or '4th') <u>should</u> be abstracted. Abstract the most severe tear only.

### **Cervical Tear**

There was injury to the cervix during delivery.

## **Other Tear**

Another type of tear or laceration.

Eg: high vaginal laceration to the perineum/vagina/cervix during delivery

Eg: gutter tear

## **Anesthetic / Analgesic**

Drugs administered during medical or surgical procedures which induce partial or total loss of sensation. Abstract ALL **Anesthetics/Analgesics** given during first, second, or third stage of labour, and/or during operative procedure(s) where a C/S is performed with or without labour.

Not specific to the facility where the mother delivers. If a mother is transferred in labour from another hospital abstract the **Anesthetic/Analgesic** given at the initial hospital.

Abstract **Anesthetic/Analgesic** given during manual removal of placenta (third stage of labour) or given during repair of tear (if repair is performed during or shortly after third stage).

### None

No anesthetic or analgesic was administered to the mother during labour (first, second, or third stage).

### **Entonox**

Entonox was administered to the mother during labour (first, second, or third stage).

Eg: Entonox is also known as Nitronox (50% nitrous oxide, 50% oxygen).

### Local

A local anesthetic was administered to the mother during labour (first, second, or third stage).

Local given for tear repair during or shortly after third stage of labour.

Eg: marcaine, xylocaine, lidocaine

### **Pudendal**

A pudendal block was administered to the mother during labour (first, second, or third stage).

### **Epidural**

An epidural anesthetic was administered to the mother during labour (first, second, or third stage).

For combined spinal epidural (CSE), abstract both Spinal and Epidural.

### **Spinal**

A spinal anesthetic was administered to the mother during labour (first, second, or third stage).

### General

A general anesthetic was administered to the mother during labour (first, second, or third stage).

Eg: Abstract **General** given for removal of retained placenta (third stage is complete after the placenta is expelled).

### **Narcotics**

Narcotics were administered to the mother during labour (first, second, or third stage). Excludes epidural narcotics.

Eg: fentanyl (I.V. or injections), Demerol (meperidine), Tylenol with codeine (Tylenol # 1, 2, 3, or 4).

## **Other**

Other anesthetics/analgesics were administered to the mother during labour (first, second, or third stage).

Eg: TENS, sterile water injections, Tylenol, talwin, or intrathecal injections (which is an injection into the subarachnoid space of the spinal cord).

## **Unknown**

The type of anesthetic/analgesic administered to the mother during labour (first, second, or third stage) is unknown.

## **Midwife Case**

A BC College Registered Midwife is involved in the care of the mother.

This section is applicable to cases where a registered midwife has provided care at any time during the antenatal period, labour or delivery.

A complete list of BC College of Registered Midwives is regularly updated and available at: www.cmbc.bc.ca/pdf.shtml?List-of-Registrants

## **Intended Place of Delivery**

Where the mother plans to deliver.

Abstract 'Hospital' or 'Home'.

Abstract the last documented decision for the place of delivery (ie: mother can change her mind during the course of her antenatal care).

Abstract 'Hospital' if mother delivered in hospital and no further documentation.

#### Actual Place of Delivery

Where the mother actually delivered.

Abstract 'Hospital', 'Home', 'Other' or 'Unknown'.

Parking lot or sidewalk cases are abstracted as 'Other'.

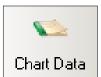

## 3.6 Chart Data Screen

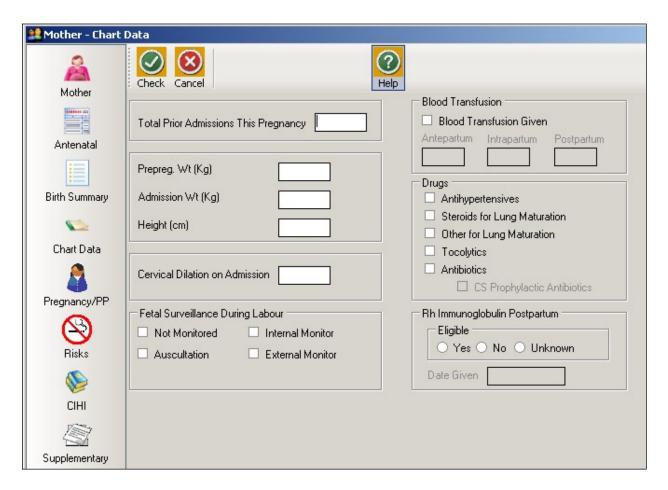

## **Total Prior Admissions This Pregnancy**

The total number of prior <u>inpatient</u> hospital admissions, to <u>any</u> facility, for <u>any</u> reason, during the current pregnancy (does not include current delivery admission).

If no visits are documented, abstract 0.

## Prepreg Wt. (Kg)

The mother's weight (in kilograms) before pregnancy or  $\leq$  11 weeks completed gestation ( $\leq$  84 days). Abstract to a maximum of one decimal place. *Eg:* 54.6 kg.

To convert pounds to kilograms, See Appendix 10.3 Weight Conversion Table-Pounds to Kilograms on page 241.

### Admission Wt. (Kg)

The mother's weight (in kilograms) at the time of admission for her delivery episode or the last weight documented  $\leq 7$  days prior to delivery, measured in kilograms. Abstract to a maximum of one decimal place. Eg: 72.1 kg

To convert pounds to kilograms, See Appendix 10.3 Weight Conversion Table-Pounds to Kilograms on page 241.

## Height (cm)

The mother's height (in centimeters).

To convert feet/inches into centimeters, See Appendix 10.2 Height Conversion Table on page 240.

### **Cervical Dilation on Admission**

The measurement of cervical dilation, in centimeters, taken within the first hour of admission for the delivery episode. Valid values are 0–10 centimeters or leave blank if unknown.

For 1-2 cm, abstract 2; for fingertip (FT) abstract 1; for effacement abstract 1.

If mother is admitted then sent home and is readmitted the same day, abstract the cervical dilation from the most recent admission.

If mother is admitted to one hospital in labour then transferred to a second hospital where she delivers, abstract the cervical dilation from the <u>second</u> hospital.

If mother does not deliver in a hospital but is admitted to hospital ≤24 hours of delivery, leave blank.

## Fetal Surveillance During Labour

### **Not Monitored**

No monitoring of the fetal heart rate (internal or external) during the 1st and/or 2nd stage of labour.

If Labour - No Labour is abstracted, Not Monitored must be abstracted.

Eg: If fetal distress is suspected and mother had auscultation, external, or internal fetal monitoring performed but she was not in labour, abstract **Not Monitored**.

## **Auscultation**

Monitoring of the fetal heart during the 1st and/or 2nd stage of labour with an acoustical device (fetoscope) or hand held ultrasound (doptone), done intermittently.

### **Internal Monitor**

Monitoring of the fetal heart during 1st and/or 2nd stage of labour using an internal monitoring device.

### **External Monitor**

Monitoring of the fetal heart during the 1st and/or 2nd stage of labour using an external monitoring device.

### **Blood Transfusion**

### **Blood Transfusion Given**

The mother received whole or packed red blood cells during this admission.

Includes autologous blood transfusion.

Excludes platelets, plasma or cryoprecipitate transfusion.

If **Blood Transfusion Given** is abstracted, one (or more) of the following should be abstracted.

## **Antepartum**

The total number of units of whole or packed red blood cells the mother received during the antepartum period of this pregnancy.

**Antepartum** includes any time (both prior to and during the current hospital admission) prior to the onset of first stage of labour.

## **Intrapartum**

The total number of units of whole or packed red blood cells the mother received during labour and delivery.

Intrapartum includes any time after first stage of labour to the delivery of the placenta.

## **Postpartum**

The total number of units of whole or packed red blood cells the mother received during the postpartum period of this pregnancy, including autologous blood transfusions.

**Postpartum** includes any time after the end of the delivery of the placenta until discharge from the current hospital admission.

### **Drugs**

## **Antihypertensives**

The mother received antihypertensive medication <u>during the delivery episode of care (the inpatient admission during which she delivers).</u>

Eg: Aldomet, labetalol, Adalat (nifedipine), Apresoline (hydralazine)

## Steroids for Lung Maturation

Mother received steroid medication <u>during the inpatient delivery episode of care, or for transport</u> (ie: mother is usually in preterm labour).

Eg: dexamethasone or betamethasone

### Other for Lung Maturation

Other medications were administered to mother for fetal lung maturation <u>during the inpatient</u> delivery episode of care, or for transport (ie: mother is usually in preterm labour).

## **Tocolytics**

The mother received medication to suppress premature labour <u>during the inpatient delivery</u> episode of care or transport.

Eg: indomethacin, magnesium sulphate, nifedipine, nitroglycerine patch

### **Antibiotics**

The mother received antibiotics <u>during the inpatient delivery episode of care</u>.

Eg: Indications for which antibiotics are administered include: mother is Group B Strep positive, has prolonged labour, has prolonged rupture of membranes, or as a prophylaxis after a C/S.

Eg: GBS antibiotics - penicillin, clindamycin and Vancomycin

## **CS Prophylactic Antibiotics**

The mother was administered prophylactic antibiotics <u>one hour before or after C/S</u> to reduce the risk of infectious morbidity. This is inclusive of intra-operative antibiotics.

The time period includes from one hour before mother enters the Operating Room through one hour after mother leaves the Operating Room.

Eg: **CS Prophylactic Antibiotics –** Ancef (cefazolin) and other broad-spectrum antibiotics (Eg: ampicillin).

## Rh Immunoglobulin Postpartum

## **Eligible**

The mother is Rh negative and has delivered an Rh positive baby and therefore is eligible for a postpartum Rh immunoglobulin injection.

Abstract 'Yes', 'No' or 'Unknown'.

Note: Rh positive mothers should always be abstracted as 'No'.

Note: In rare instances an Rh(+) mother will have low Anti D antibodies requiring treatment with Rh Immunoglobulin. In these cases, it is acceptable for an Rh(+) mother to be eligible for **Rh Immunoglobulin Postpartum**.

## **Date Given**

The date (day, month, year) of the <u>postpartum</u> injection of Rh immunoglobulin administered to the mother during the current (delivery) episode of care.

If date is not documented, leave blank.

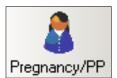

# 3.7 Pregnancy/PP Screen Pregnancy/PP

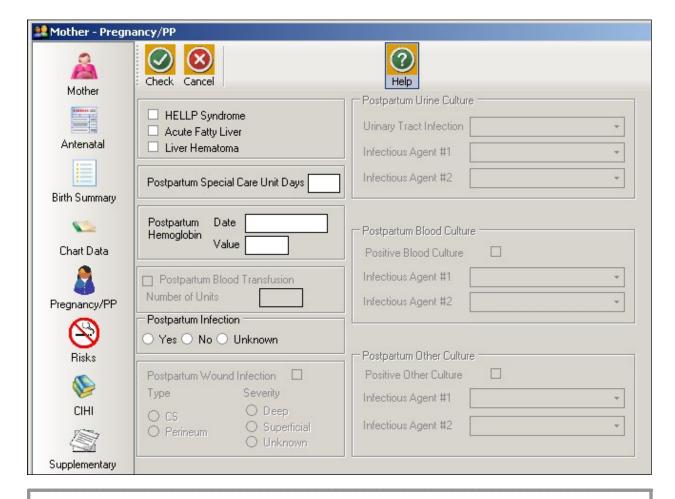

<u>Overview:</u> Co-morbid conditions that may affect the postpartum period for the current delivery episode only.

Includes admissions ≤24 hours of delivery. For all other postpartum admissions use the Postpartum Suite.

## **HELLP Syndrome**

The mother was diagnosed with HELLP Syndrome (H – hemolysis; EL – elevated liver enzymes; LP – low platelet count) during current pregnancy or postpartum period.

Do not abstract if HELLP is a query diagnosis.

## **Acute Fatty Liver**

The mother was diagnosed with acute fatty liver during current pregnancy or postpartum period.

Do not abstract if acute fatty liver is a query diagnosis.

## **Liver Hematoma**

The mother was diagnosed with liver hematoma during current pregnancy or postpartum period.

Do not abstract if liver hematoma is a query diagnosis.

## **Postpartum Special Care Unit Days**

Number of days the mother spent in any Special Care Unit (ICU, CCU, etc) postpartum.

The purpose of this field is to obtain information on bed utilization in a specified SCU, <u>not</u> level of care.

Eg: Mother goes to ICU for 3 hrs post C/S because the PAR is closed; abstract 1 day.

Leave blank if the mother was never admitted into any Special Care Unit.

## **Postpartum Hemoglobin**

### **Date**

The date of mother's lowest postpartum hemoglobin result during delivery episode of care. Test is performed after delivery, but prior to discharge.

### Value

Value of the postpartum hemoglobin test result during the postpartum period.

## **Postpartum Infection**

The mother had an infection during the postpartum period.

Must abstract 'Yes', 'No' or 'Unknown'.

## Example of Postpartum Infection - Yes:

Postpartum endometritis

### Examples of Postpartum Infection - No:

- Nothing documented in the chart to indicate an infection
- Cystitis during intra & postpartum periods (just a continuation of intrapartum infection)
- Postpartum fever NOS
- MRSA (or any other bacterial) colonization only

## Examples of Postpartum Infection - Unknown:

- Positive culture with no further documentation
- Postpartum fever with antibiotics only
- Query Postpartum infection
- Red & tender wound with antibiotics only

### **Postpartum Wound Infection**

The mother had a postpartum wound infection.

#### Type

Specific location of the mother's postpartum wound infection.

Eg: Abstract 'C/S' or 'Perineum'

## Severity

The degree of the mother's postpartum wound infection.

Eg: Abstract 'Deep', 'Superficial' or 'Unknown'

## **Postpartum Urine Culture**

## **Urinary Tract Infection**

Abstract type of urinary tract infection during the postpartum period.

- 'Cystitis'
- 'Pyelonephritis'
- 'Both Cystitis and Pyelonephritis'
- 'Other Urinary Tract Infection'
- 'Unknown Urinary Tract Infection'

## **Infectious Agent #1**

The most significant infectious agent causing positive maternal urine culture results during the postpartum period.

See Section 9.5.1.14 Coded Field Values: Infectious Agents on page 215.

## **Infectious Agent #2**

Other infectious agent causing positive maternal urine culture results during the postpartum period.

See Section 9.5.1.14 Coded Field Values: Infectious Agents on page 215.

## **Postpartum Blood Culture**

### Positive Blood Culture

Abstract if the mother's blood culture test results were positive.

### Infectious Agent #1

The most significant infectious agent causing positive maternal blood culture results during the postpartum period.

See Section 9.5.1.14 Coded Field Values: Infectious Agents on page 215.

## Infectious Agent #2:

Other infectious agent causing positive maternal blood culture results during the postpartum period.

See Section 9.5.1.14 Coded Field Values: Infectious Agents on page 215.

## **Postpartum Other Culture**

### **Positive Other Culture**

Abstract if lab culture results were positive (other than urine or blood) during the postpartum period.

If **Postpartum Wound Infection** is abstracted, **Postpartum Other Culture** should also be abstracted. Abstract infectious organism if documented.

Eg: sputum, stool, or wound infection

## **Infectious Agent #1**

The most significant infectious agent from other maternal positive culture results during the postpartum period.

See Section 9.5.1.14 Coded Field Values: Infectious Agents on page 215.

## **Infectious Agent #2:**

Other infectious agent from other positive maternal culture results during the postpartum period.

See Section 9.5.1.14 Coded Field Values: Infectious Agents on page 215.

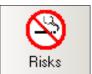

## 3.8 Risks Screen

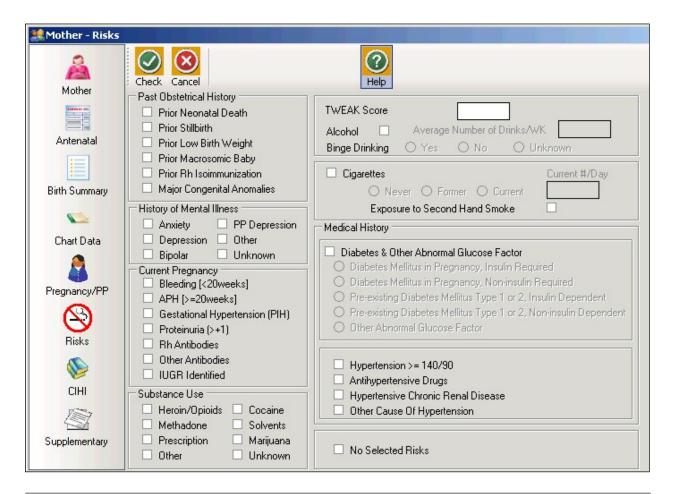

Overview: Risks to the pregnancy that were identified (generally) prior to hospital admission.

Note: Query diagnoses are not captured in the Risk Screen

Eg: Query diabetes, query hypertension, query mental illness, query substance abuse

## **Past Obstetrical History**

### **Prior Neonatal Death**

Mother had at least one prior live born infant, who died within the first 28 days of life.

#### **Prior Stillbirth**

Mother had at least one prior stillbirth or intrauterine death documented.

## **Prior Low Birth Weight**

Mother had at least one prior low birth weight baby (< 2,500 grams or 5 lbs. 8 oz), with a pregnancy  $\geq 20$  weeks gestation.

### **Prior Macrosomic Baby**

Mother had at least one prior macrosomic baby (birth weight >4,000 grams or 8 lbs. 13 oz).

## **Prior Rh Isoimmunization**

The mother had a previous pregnancy in which isoimmunization occurred.

Etiology of Rh Isoimmunization: When an Rh D (-) mother has a baby that is Rh D (+) and if the Rh D (+) fetal red cells enter the maternal circulation, an antibody against the Rh D (+) fetal red cells may be formed. The most common method by which fetal cells enter the maternal circulation is by disruption of the fetal placental vessels during the third stage of labour.

In subsequent pregnancies the maternal antibody crosses the placenta and enters the fetal circulation.

## **Major Congenital Anomalies**

The mother had at least one previous pregnancy in which the baby or fetus displayed a major congenital anomaly.

A major congenital anomaly has serious medical, surgical, or cosmetic consequences and may have required intervention.

Eg: cleft palate, Down syndrome, Tetralogy of Fallot, hypoplastic lung

Excludes minor anomalies such as accessory digit, tongue-tie, or dislocatable hips.

### **History of Mental Illness**

The specific type of mental illness(es) that the mother has suffered from prior to, or during current pregnancy.

Abstract if prior to or during current pregnancy.

Abstract if indicated by care provider.

### **Anxiety**

A feeling of apprehension and fear, characterized by physical symptoms such as palpitations, sweating and feelings of distress.

### **Depression**

Major depression or dysthymia, characterized by a combination of symptoms including sad mood that interferes with daily life.

### **Bipolar**

Formerly known as manic-depressive disorder. Characterized by cycles of depression and mania.

#### **PP Depression**

Mother experienced postpartum depression after a previous delivery.

### **Other**

Mental illness not specified above.

Eg: Schizophrenia

### Unknown

Mental illness mentioned but the specific type is not documented.

## **Current Pregnancy**

## Bleeding (< 20 weeks)

The mother had any antepartum bleeding in pregnancy <20 weeks gestation.

Excludes spotting.

## APH (≥20 weeks)

The mother had any antepartum hemorrhage or bleeding in pregnancy at  $\geq$ 20 weeks gestation, including bleeding from cervical polyps.

Do not abstract if there was spotting or intrapartum bleeding.

## **Gestational Hypertension (PIH)**

The care provider diagnosed mother with gestational hypertension during the current pregnancy (antepartum, intrapartum, and/or postpartum).

Use of the term Pregnancy Induced Hypertension was discouraged after 2008.

## Proteinuria (> +1)

Care provider diagnosed proteinuria.

### **Rh Antibodies**

The mother developed or showed signs of Rh (anti-D) antibodies in her blood, in the current pregnancy.

Note: Rh positive women have D antigen while Rh negative mothers do not.

Note: All Rh negative mothers do not have Rh blood antibodies.

Rh blood antibodies may be called anti-D antibodies.

Do not abstract if mother received Rhogam (she will have passive antibodies).

### **Other Antibodies**

The mother developed or showed signs of antibodies in her blood, other than Rh antibodies, in the current pregnancy.

Eg: anti-K antibodies, antiphospholipid antibodies, anticardiolipin antibodies, lupus anticoagulant, ANA, anti-A, anti-B, c and Kell antibodies.

## **IUGR Identified**

The health care provider identifies intrauterine growth restriction (IUGR) <u>during the antenatal period</u> (ultrasound estimated fetal weight is <10th percentile and/or abdominal circumference is <10th percentile for gestational age). The baby may or may not be appropriately grown at birth.

### **Substance Use**

The mother used substances, including illicit drugs, at any time during the current pregnancy regardless of whether the mother was aware she was pregnant.

## **Heroin / Opioids**

Heroin, morphine, fentanyl, Oxycodone, Hydromorphone

## Methadone

Methadone hydrochloride

Note: Abstract regardless of the reason the mother was receiving methadone.

### **Prescription**

Care provider documents mother's use of a prescription drug as a risk in this pregnancy.

Eg: Benzodiazepines (Lorazepam, Ativan, Diazepam, Oxazepam, Serax)

## **Other**

Other <u>non-prescription</u> drugs including hallucinogens (lysergic acid diethylamide-LSD, magic mushrooms), stimulants (amphetamines, ephedrine, methamphetamine-ice, crystal-meth, methyldioxyamphetamine (MDA)), methylphenidate (Ritalin), designer drugs (Ketamine-dissociative anesthetic, ecstasy-serotonergic effects, Gamma-Hydroxybutyrate-GHB)).

### Cocaine

Cocaine, blow, C, coke, snow, crack-rock

### Solvents

Glue sniffing, inhaling gas, paint thinner, aerosol paints

### Marijuana

Hashish (hard chunks of dried cannabis resin and compressed flowers), tetrahydrocannabol (THC).

## Unknown

Physician/midwife lists mother's use of an unspecified drug as a risk in this pregnancy.

## **TWEAK Score**

The TWEAK (Tolerance, Weak, Eye-Opener, Amnesia, Cut Down) score (0-7) assesses the risk of alcohol use in the current pregnancy.

If not documented, leave blank. Abstract 0 only if 0 is documented in source documentation.

### **Alcohol**

The care provider indicates the mother's use of alcohol as a risk factor in the current pregnancy.

Do not abstract if mother had one or two drinks prior to knowing she was pregnant.

#### Average Number of Drinks/Wk

The average number of alcoholic drinks consumed per week during the current pregnancy.

If not documented, leave blank.

### **Binge Drinking**

The mother consumed ≥4 alcoholic drinks at one time during the current pregnancy.

### **Cigarettes**

The mother smoked tobacco products.

If not documented, leave blank.

### Never

There is documentation that the mother has never smoked.

### **Former**

There is documentation that the mother quit smoking prior to the current pregnancy and did not smoke during the pregnancy.

### Current

There is documentation that the mother smoked throughout the current pregnancy or part of the pregnancy.

Include if the mother smoked when she became pregnant and quit any time during the pregnancy.

If Current is abstracted, the Current #/Day may be completed.

### Current #/Day

The current number of cigarettes smoked per day.

One pack is equal to 20 cigarettes.

If number of cigarettes is documented as 5-10 per day, abstract 10.

If not documented, leave blank,

## **Exposure to Second Hand Smoke**

The mother was regularly exposed to indoor second hand smoke any time during her pregnancy either at home or work.

## **Medical History**

## **Diabetes & Other Abnormal Glucose Factor**

Care provider diagnosed diabetes mellitus in pregnancy (gestational diabetes)

If **Diabetes & Other Abnormal Glucose Factor** is abstracted, one of the following must be abstracted:

### Diabetes Mellitus in Pregnancy, Insulin Required

Diabetes mellitus in pregnancy, insulin is used. It was not pre-existing.

Mother has diabetes mellitus in pregnancy and used insulin at any time during the antenatal period.

## Diabetes Mellitus in Pregnancy, Non-insulin Required

Diabetes mellitus in pregnancy, insulin is <u>not</u> used. It was not pre-existing.

Mother has diabetes mellitus in pregnancy and has <u>not</u> used insulin at any time during the antenatal period; diabetes was controlled by diet.

Mother had diabetes in pregnancy controlled by diet, did not receive insulin any time during the antenatal period, but <u>only</u> received insulin during labour.

## Pre-existing Diabetes Mellitus Type 1 or 2, Insulin Dependant

Pre-existing diabetes mellitus Type 1 or Type 2, insulin used.

Mother has pre-existing diabetes mellitus (Type 1 or 2) and insulin was used at any time during the antenatal period.

## Pre-existing Diabetes Mellitus Type 1 or 2, Non-insulin Dependant

Pre-existing diabetes mellitus Type 1 or Type 2, insulin not used.

Mother has pre-existing diabetes mellitus (Type 1 or 2) and insulin was <u>not</u> used at any time during the antenatal period but diabetes was controlled by diet.

Mother had pre-existing diabetes mellitus (Type 1 or 2) controlled by diet, did not receive insulin at any time during the antenatal period and only received insulin during labour.

## **Other Abnormal Glucose Factor**

Care provider diagnosed Abnormal Glucose Factor in pregnancy.

It is no longer necessary to analyze lab data to determine abnormal glucose factor.

### Hypertension (≥140 / 90)

Mother had a <u>diastolic blood pressure reading</u> of ≥90 mmHg, based on the average of at least two measurements, prior to labour.

### **Antihypertensive Drugs**

The mother received antihypertensive drugs during her current pregnancy (antepartum period only).

Eg: aldomet, labetalol, hydralazine, adalat, nifedipine (adalat), apresoline

### **Hypertensive Chronic Renal Disease**

The mother had hypertension associated with chronic renal disease in the current pregnancy.

## **Other Cause of Hypertension**

The mother had hypertension as a result of another cause during pregnancy, labour, or the postpartum period, and has not been diagnosed as having pregnancy induced hypertension.

Includes pre-existing essential (benign or malignant) hypertension.

Excludes hypertensive renal disease.

## **No Selected Risks**

The mother did not have any of the risk factors identified above in the current pregnancy, past pregnancies or in the mother's medical history.

## Abstract No Selected Risks if:

- No risk factors are identified
- TWEAK Score is abstracted as 0 with no other risk factors
- Cigarettes is abstracted as 'Never' with no other risk factors
- **TWEAK Score** is abstracted as 0 and **Cigarettes** is abstracted as 'Never' with no other risk factors

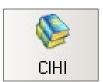

## 3.9 CIHI Data Screen (Mother)

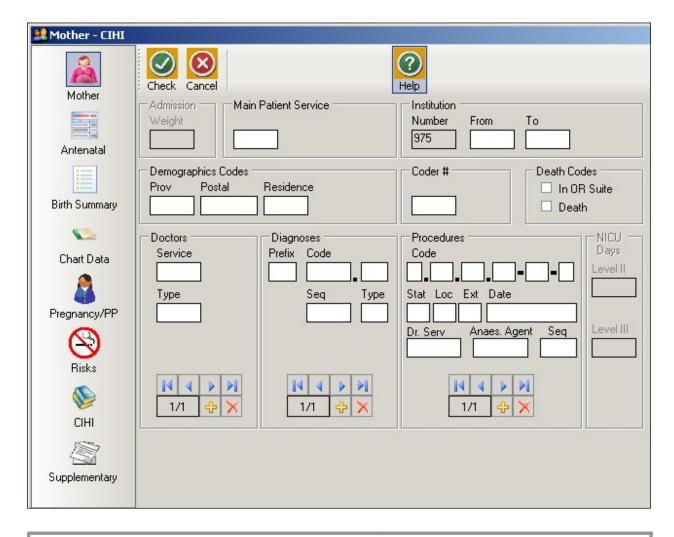

CIHI data is imported into the CIHI Data Screen when the Period End Procedure is performed.

On occasion, manual entry of the data may be necessary.

For assistance with DAD Code Tables and Definitions, please consult the DAD Manual <a href="https://secure.cihi.ca/estore/productSeries.htm?pc=PCC78">https://secure.cihi.ca/estore/productSeries.htm?pc=PCC78</a>

## **Main Patient Service**

The main patient service categorizes patients according to related diseases, conditions and treatments. Abstract patient service 51 (Obstetrics delivered) if the patient delivered during this admission.

See DAD manual.

## Institution

### Number

An identification number assigned to the facility (hospital) by a province or territory Ministry of Health.

## **From**

The four-digit CIHI institution number referring to the hospital from which the patient was transferred.

### То

The four-digit CIHI institution number referring to the hospital to which the patient was transferred.

## **Demographics Codes**

### Prov

The one digit code that indicates the province of the hospital where the episode of care occurred.

Eg: British Columbia is 9

See DAD manual.

## **Postal**

The full postal code as assigned by Canada Post to identify the patient's place of residence. Valid postal code format is: ANANAN. If postal code is unknown, leave blank and abstract a **Residence** code.

### Residence

Use only when the postal code is unknown; in which case, abstract the two-digit alpha **Residence** code (per CIHI's mini postal code) to identify the province, state, or territory of the patient's residence.

See DAD manual.

### Coder #

The one or two digit coder number identifying the individual responsible for entering the CIHI data, also the last person editing the record.

### **Death Codes**

### In OR Suite

The patient died in the operating room or in the post intervention recovery room.

### Death

The patient is pronounced dead.

During the Period End Procedure, this field is captured (downloaded) from the <u>Discharge</u> <u>Disposition</u> of the hospital's Health Record Abstracting system.

## How to enter Doctors/Diagnoses/Procedures

The CIHI Sub-form is used to enter the data.

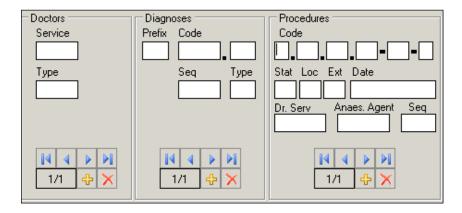

To enter data, press . The sequential number of the entry will automatically display in the box.

To delete data, press

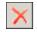

Displays the first entry.

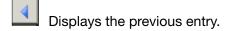

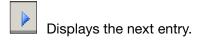

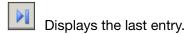

### **Doctors**

## **Service**

The five-digit number identifying the doctor (provider) specialty service (per CIHI).

## See DAD manual.

## **Type**

A one digit number or letter describing the doctor (provider) role in the care of the patient during hospitaization. A total of eight different doctors (providers) may be abstracted per patient.

See DAD manual.

## **Diagnoses**

### **Prefix**

A hospital-assigned alpha or numeric character to further define a diagnosis code.

The following prefixes have been assigned a standard definition by CIHI and are only used for the defined purpose as described below:

| Prefix | Standard Definition             |
|--------|---------------------------------|
| С      | Cause of death codes            |
| Q      | Questionable or query diagnoses |

### Code

The ICD-10-CA (International Statistical Classification of Diseases and Related Health Problems, 10th revision, Canadian edition) medical diagnostic code reflecting the diagnosis or condition of patient, while in hospital. The code may be up to seven characters in length.

A total of twenty-five different diagnoses may be abstracted per patient.

### Seq

The hierarchical order of diagnoses within this admission.

### **Type**

A Diagnosis Type (as per CIHI) is abstracted for each diagnostic code.

See DAD manual.

## **Procedures**

### Code

The medical classification of health interventions (procedures) performed during admission is coded using the Canadian Classification of Health Interventions (CCI).

Principal procedure (intervention) is the intervention considered to be the most significant during the patient's hospital stay.

Abstract other relevant procedural information (date, doctor service, anesthetic agent).

Abstract only one anesthetic technique per procedure regardless of the number of anesthetics given. Abstract the highest anesthetic technique.

A total of twenty procedures may be abstracted per patient.

### Stat Loc Ext

Status, Location, and Extent are attributes (per CIHI) that provide extra useful detail that does not impact on the essence of the intervention.

Stat: details such as revision, abandoned procedure, delayed, staged, etc.

## See DAD manual.

**Loc:** details such as specific anatomical location of the procedure

Eg: left, right, bilateral, superficial, deep, etc.

## See DAD manual.

Ext: details of quantitative measure

Eg: length of laceration performed, number of anatomical structures involved

See DAD manual.

## **Date**

The date (day, month, year) of procedure. When manually entering data, each procedure should have a procedure date.

## Dr. Serv

The five-digit number identifying the procedure provider service (per CIHI).

## See DAD manual.

## Anaes. Agent

The one-digit number that identifies the anesthetic agent technique. Drug administered for medical or surgical procedures (interventions) that induces partial or total loss of sensation.

## See DAD manual.

## Seq

The hierarchical order of procedures performed during admission.

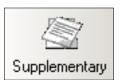

## 3.10 Supplementary Screen (Mother)

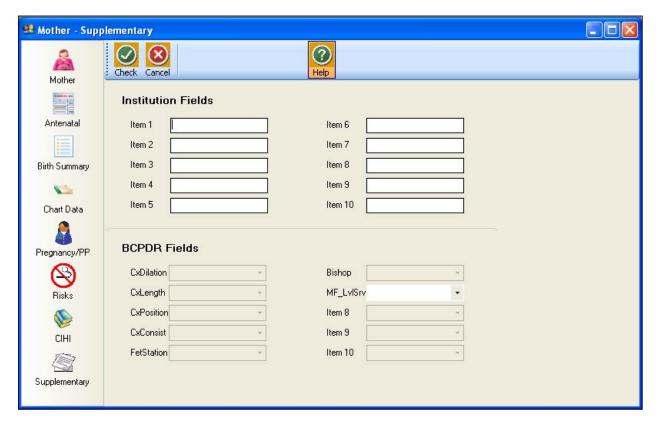

## Institution Fields (Item 1 to 10)

These fields are for Health Authority/Hospital use to capture additional information outside of the current fields within the database. Maintenance and management of these fields will be the responsibility of the Health Authority/Hospital.

See Section 9.6.1 Institution Fields on page 222.

To view the relevant descriptions, policy and procedure, forms and definitions:

See Appendix 10.9 Supplementary Institution Fields on page 255.

## **BCPDR Fields (Item 1 to 10)**

These fields will be assigned and activated by the BCPDR as necessary. The BCPDR will only implement the activation and use of the new fields after approval from the PSBC Executive.

## The first six fields have been deactivated.

The seventh field is the Maternal/Fetal LOS field

http://www.perinatalservicesbc.ca/Guidelines/Guidelines/perinatal-level-care/default.htm.

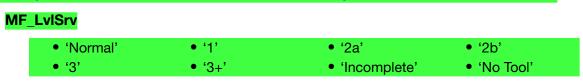

See Section 9.6.2 BCPDR Fields on page 222.

## 4. POSTPARTUM SUITE

## 4.1 Postpartum Screen Command Buttons

The Postpartum Suite consists of the Postpartum Mother screen and sub-screens: Pregnancy/PP, CIHI, and Supplementary.

PostPartum When the Postpartum Suite is selected, the following screen appears: Sub-screen icons **Command Buttons** Mother Postpartum - Postpartum Mother \_ | X New Save Delete ostpartum Mot Institution 975 We Care Hospital Pregnancy/PP 1 Surname Chart Number Admission Date Time CIHI Inpatient Number Given Name Discharge Date Time Supplementary Surname Birth Personal Health # Delivery Date Surname Alias Date of Birth Place of Delivery Given Name Alias

The sub-screen icons activate the Postpartum sub-screens (Pregnancy/PP, CIHI, and Supplementary).

The command buttons below are displayed across the top of the screen:

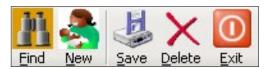

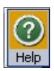

| <u>F</u> ind   | Searches the database for a Postpartum Mother record.                           |
|----------------|---------------------------------------------------------------------------------|
| <u>N</u> ew    | Clears the screen for entry of a new Postpartum Mother record.                  |
| <u>S</u> ave   | Saves the Postpartum Mother record into the database if all errors are cleared. |
| <u>D</u> elete | Removes the current Postpartum Mother record from the database.                 |
| <u>E</u> xit   | Closes the Postpartum Mother screen                                             |
| <u>H</u> elp   | Disabled - Do Not Use                                                           |

Once a Postpartum Mother record has been saved, one additional command becomes available:

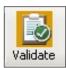

| <u>V</u> alidate | Identifies specific errors or omissions, if any, in the Postpartum Mother record.  |
|------------------|------------------------------------------------------------------------------------|
|                  | When validation is successful, the CTS (clear to send) flag populates the mother_  |
|                  | admission table. The CTS flag is one of the identifiers that indicates a record is |
|                  | ready for exporting.                                                               |

Note: There is no ADT download for Postpartum Mothers. There is no CIHI download for Postpartum Mothers except for patient service 59 and specified postpartum 'O' codes. See Step 2 Section 8.2.3.1 Performing a CIHI Import on page 154.

# 4.2 Postpartum Mother Sub-Screen Command Buttons

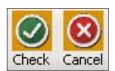

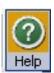

| Check        | Checks for field completion for the screen.    |
|--------------|------------------------------------------------|
| Cancel       | Cancels abstracted information for the screen. |
| <u>H</u> elp | Disabled - Do Not Use                          |

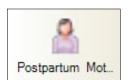

## 4.3 Postpartum Screen

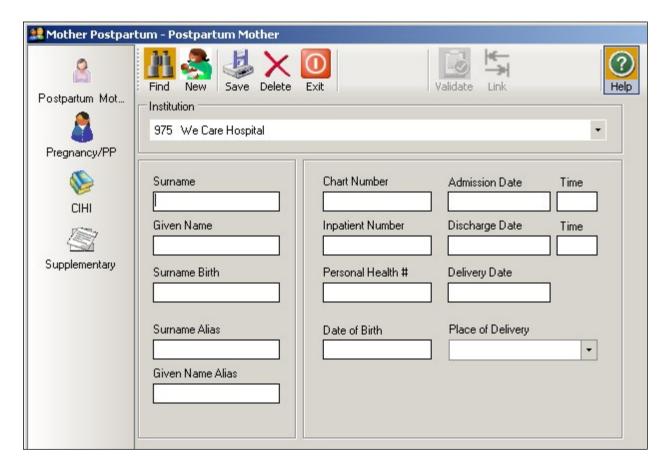

## **Surname**

The currently used last name of the mother. The surname is the family name associated with the mother and is usually, but not always, shared by family members. All parts of a hyphenated or multi-part surname are included.

## **Given Name**

The mother's first given name. May be an ethnic name.

### **Surname Birth**

The mother's last name at birth (ie: maiden name).

## **Surname Alias**

Other last name used, or other name under which previous medical data may be documented. May be a previous married name or common law spouse's name. If both are available, abstract previous married name over the common law spouse's surname.

Used to link all deliveries for this mother within the Provincial Database.

### **Given Name Alias**

Other given names used, or given name under which previous medical data may be documented. May be a middle name, nickname, or English translation of an ethnic name.

## **Chart Number**

The mother's unique unit number assigned by the facility. This number is used by the facility, to track all services provided, for the current and subsequent admissions.

**Chart Number** must match the CIHI chart number exactly as it appears in the hospital abstracting system, including leading zeros.

Eg: 0123456, H0123456

## **Inpatient Number**

The admitting number assigned by the facility to identify the specific mother admission.

Used by the facility (hospital) for mother identification and linkage. Optional use. May be left blank.

### Personal Health #

The 10-digit British Columbia Personal Health Number (PHN) is a unique numerical lifetime identifier used to specifically identify an individual having any interaction with the BC Health System. It is assigned to and used by one person and will not be assigned to any other person at any time.

Abstract 0 if the PHN is not available or if the PHN is an out of province number.

### **Date of Birth**

The date (day, month, year) the mother was born.

### **Admission Date**

The date (day, month, year) the mother was admitted/transferred to the hospital as an inpatient.

### **Admission Time:**

The time the mother was admitted/transferred to the hospital, using the 24-hour clock.

Time must be between 0000 and 2359 hours. The day begins at midnight (0000) and ends at 2359.

Eg: If the mother is admitted midnight, New Year's Day, abstract as January 1 at 0000 hours.

## **Discharge Date**

The date (day, month, year) the mother was discharged from, died at, or transferred from, the hospital.

### **Discharge Time**

The time the mother was discharged from hospital, using the 24-hour clock.

Time must be between 0000 and 2359 hours. The day begins at midnight (0000) and ends at 2359. If the discharge time is not available, abstract 1200 hours.

Eg: If the mother is discharged midnight, New Year's Day, abstract as January 1 at 0000 hours.

## **Delivery Date**

The date (day, month, year) that the baby was delivered. For multiple births, the delivery date for the last baby delivered is used.

## Place of Delivery

The facility (hospital) where the delivery occurred.

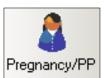

## 4.4 Pregnancy/PP Screen

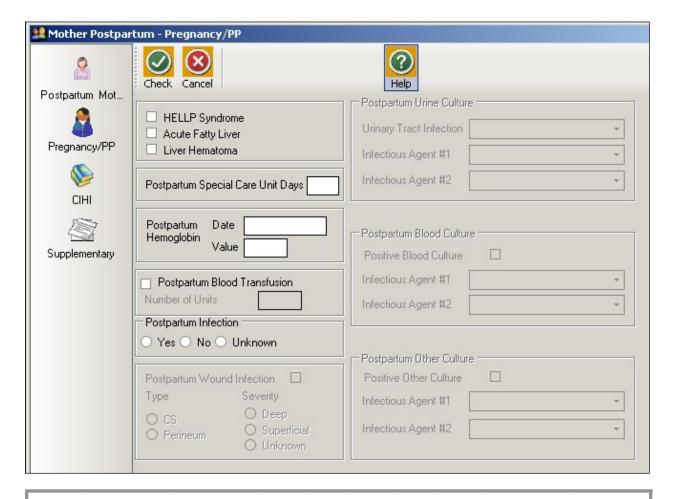

Overview: Co-morbid conditions that may affect the postpartum period

### **HELLP Syndrome**

The mother was diagnosed with HELLP Syndrome (H – hemolysis; EL – elevated liver enzymes; LP – low platelet count) during current pregnancy or postpartum period.

Do not abstract if HELLP is a query diagnosis.

### **Acute Fatty Liver**

The mother was diagnosed with acute fatty liver during current pregnancy or postpartum period.

Do not abstract if acute fatty liver is a query diagnosis.

### **Liver Hematoma**

The mother was diagnosed with liver hematoma during current pregnancy or postpartum period.

Do not abstract if liver hematoma is a query diagnosis.

## Postpartum Special Care Unit Days

Number of days the mother spent in any Special Care Unit (ICU, CCU, etc) postpartum.

The purpose of this field is to obtain information on bed utilization in a specified SCU, <u>not</u> level of care.

Leave blank if the mother was never admitted into any Special Care Unit

## Postpartum Hemoglobin

### **Date**

The date of the lowest postpartum hemoglobin result during the postpartum admission.

### **Value**

Value of the postpartum hemoglobin test result done during the postpartum admission.

## **Postpartum Blood Transfusion**

The mother received whole or packed red blood cells during the postpartum period of the current admission.

Includes autologous blood transfusions.

### **Number of Units**

The total number of units of whole or packed red blood cells the mother received during the postpartum period.

### **Postpartum Infection**

Mother admitted ≤ 42 days post delivery with any infection (not necessarily documented as a postpartum infection).

Must abstract 'Yes', 'No' or 'Unknown'.

## Example of Postpartum Infection - Yes:

Postpartum endometritis

## Examples of Postpartum Infection - No:

- Nothing documented in the chart to indicate an infection
- Cystitis during intra & postpartum periods (just a continuation of intrapartum infection)
- Postpartum fever NOS
- MRSA (or any other bacterial) colonization only

## Examples of Postpartum Infection - Unknown:

- Positive culture with no further documentation
- Postpartum fever with antibiotics only
- Query Postpartum infection
- Red & tender wound with antibiotics only

## **Postpartum Wound Infection**

The mother had a postpartum wound infection.

### **Type**

Specific location of the mother's postpartum wound infection.

Eg: Abstract 'C/S' or 'Perineum'

## **Severity**

The degree of the mother's postpartum wound infection.

Eg: Abstract 'Deep', 'Superficial' or 'Unknown'

## **Postpartum Urine Culture**

## **Urinary Tract Infection**

Abstract type of urinary tract infection during the postpartum period.

- 'Cystitis'
- 'Pyelonephritis'
- 'Both Cystitis and Pyelonephritis'
- 'Other Urinary Tract Infection'
- 'Unknown Urinary Tract Infection'

## Infectious Agent #1

The most significant infectious agent causing positive maternal urine culture results during the postpartum period.

See Section 9.5.1.14 Coded Field Values: Infectious Agents on page 215.

### **Infectious Agent #2**

Other infectious agent causing positive urine culture results during the postpartum period.

See Section 9.5.1.14 Coded Field Values: Infectious Agents on page 215.

## **Postpartum Blood Culture**

## **Positive Blood Culture**

Abstract if the mother's blood culture test results were positive.

## **Infectious Agent #1**

The most significant infectious agent causing positive maternal blood culture results during the postpartum period.

See Section 9.5.1.14 Coded Field Values: Infectious Agents on page 215.

### Infectious Agent #2

Other infectious agent causing positive blood culture results during the postpartum period.

See Section 9.5.1.14 Coded Field Values: Infectious Agents on page 215.

## **Postpartum Other Culture**

## **Positive Other Culture**

Abstract if other lab culture results were positive (other than urine or blood) during the postpartum period.

If **Postpartum Wound Infection** is abstracted, **Postpartum Other Culture** should also be abstracted. Abstract infectious organism if documented.

Eg: sputum, stool, wound infection

## **Infectious Agent #1**

The most significant infectious agent from other maternal positive culture results during the postpartum period.

See Section 9.5.1.14 Coded Field Values: Infectious Agents on page 215.

## **Infectious Agent #2**

Other infectious agent from other positive maternal culture results during the postpartum period.

See Section 9.5.1.14 Coded Field Values: Infectious Agents on page 215.

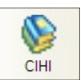

## 4.5 CIHI Data Screen (Postpartum Mother)

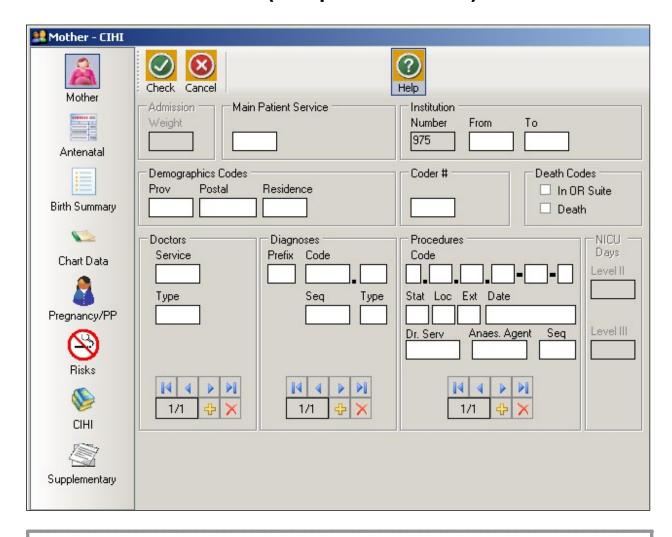

CIHI data is imported into the CIHI Data Screen when the Period End Procedure is performed.

On occasion, manual entry of the data may be necessary.

For assistance with DAD Code Tables and Definitions, please consult the DAD Manual.

## **Main Patient Service**

The main patient service categorizes patients according to related diseases, conditions and treatments.

### See DAD manual.

## **Institution**

#### <u>Number</u>

An identification number assigned to the facility (hospital) by a province or territory Ministry of Health.

## **From**

The four-digit CIHI institution number referring to the hospital from which the patient was transferred.

## To

The four-digit CIHI institution number referring to the hospital to which the patient was transferred.

## **Demographics Codes**

### Prov

The one digit code that indicates the province of the hospital where the episode of care occurred.

Eg: British Columbia is 9

See DAD manual.

### **Postal**

The full postal code as assigned by Canada Post to identify the patient's place of residence. Valid postal code format is: ANANAN. If postal code is unknown, leave blank and abstract a **Residence** code.

### Residence

Use only when the postal code is unknown; in which case, abstract the two-digit alpha **Residence** code (per CIHI's mini postal code) to identify the province, state, or territory of the patient's residence.

See DAD manual.

### Coder #

The one or two digit coder number identifying the individual responsible for entering the CIHI data, also the last person editing the record.

## **Death Codes**

### In OR Suite

The patient died in the operating room or in the post intervention recovery room.

#### Death

The patient is pronounced dead.

During the Period End Procedure, this field is captured (downloaded) from the <u>Discharge</u> <u>Disposition</u> of the hospital's Health Record Abstracting system.

## How to enter Doctors/Diagnoses/Procedures

The CIHI Sub-form is used to enter the data.

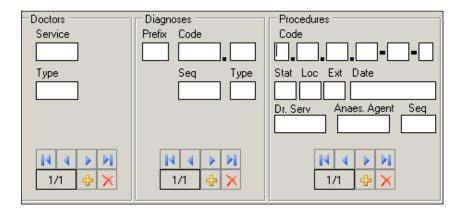

To enter data, press . The sequential number of the entry will automatically display in the box.

To delete data, press

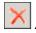

Displays the first entry.

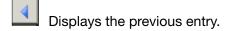

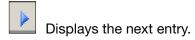

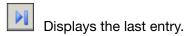

### **Doctors**

## **Service**

The five-digit number identifying the doctor (provider) specialty service (per CIHI).

## See DAD manual.

## **Type**

A one digit number or letter describing the doctor (provider) role in the care of the patient during hospitaization. A total of eight different doctors (providers) may be abstracted per patient.

See DAD manual.

## **Diagnoses**

### **Prefix**

A hospital-assigned alpha or numeric character to further define a diagnosis code.

The following prefixes have been assigned a standard definition by CIHI and are only used for the defined purpose as described below:

| Prefix | Standard Definition             |  |  |
|--------|---------------------------------|--|--|
| С      | Cause of death codes            |  |  |
| Q      | Questionable or query diagnoses |  |  |

### Code

The ICD-10-CA (International Statistical Classification of Diseases and Related Health Problems, 10th revision, Canadian edition) medical diagnostic code reflecting the diagnosis or condition of patient, while in hospital. The code may be up to seven characters in length.

A total of twenty-five different diagnoses may be abstracted per patient.

### Seq

The hierarchical order of diagnoses within this admission.

### **Type**

A Diagnosis Type (as per CIHI) is abstracted for each diagnostic code.

See DAD manual.

### **Procedures**

### Code

The medical classification of health interventions (procedures) performed during admission is coded using the Canadian Classification of Health Interventions (CCI).

Principal procedure (intervention) is the intervention considered to be the most significant during the patient's hospital stay.

Abstract other relevant procedural information (date, doctor service, anesthetic agent).

Abstract only one anesthetic technique per procedure regardless of the number of anesthetics given. Abstract the highest anesthetic technique.

A total of twenty procedures may be abstracted per patient.

### Stat Loc Ext

Status, Location, and Extent are attributes (per CIHI) that provide extra useful detail that does not impact on the essence of the intervention.

Stat: details such as revision, abandoned procedure, delayed, staged, etc.

### See DAD manual.

**Loc:** details such as specific anatomical location of the procedure

Eg: left, right, bilateral, superficial, deep, etc.

### See DAD manual.

Ext: details of quantitative measure

Eq: length of laceration performed, number of anatomical structures involved

See DAD manual.

### **Date**

The date (day, month, year) of procedure. When manually entering data, each procedure should have a procedure date.

### Dr. Serv

The five-digit number identifying the procedure provider service (per CIHI).

See DAD manual.

### Anaes. Agent

The one-digit number that identifies the anesthetic agent technique. Drug administered for medical or surgical procedures (interventions) that induces partial or total loss of sensation.

See DAD manual.

### Seq

The hierarchical order of procedures performed during admission.

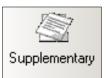

# 4.6 Supplementary Screen (Postpartum Mother)

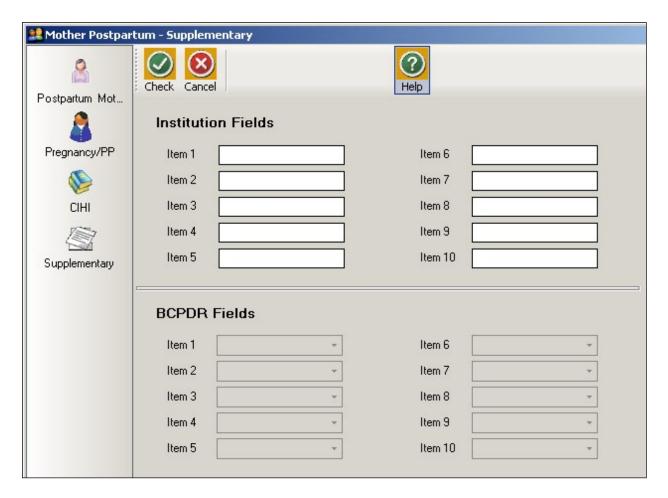

### <u>Institution Fields (Item 1 to 10)</u>

These fields are for Health Authority/Hospital use to capture additional information outside of the current fields within the database. Maintenance and management of these fields will be the responsibility of the Health Authority/Hospital.

See Section 9.6.1 Institution Fields on page 222.

To view the relevant descriptions, policy and procedure, forms and definitions:

See Appendix 10.9 Supplementary Institution Fields on page 255.

### **BCPDR Fields (Item 1 to 10)**

These fields will be assigned and activated by the BCPDR as necessary. The BCPDR will only implement the activation and use of the new fields after approval from the PSBC Executive.

See Section 9.6.2 BCPDR Fields on page 222.

# 5. BABY NEWBORN SUITE

# 5.1 Baby Newborn Screen Command Buttons

The Baby Newborn Suite consists of the Baby Newborn screen and sub-screens: Newborn Record, Baby Chart, CIHI, and Supplementary.

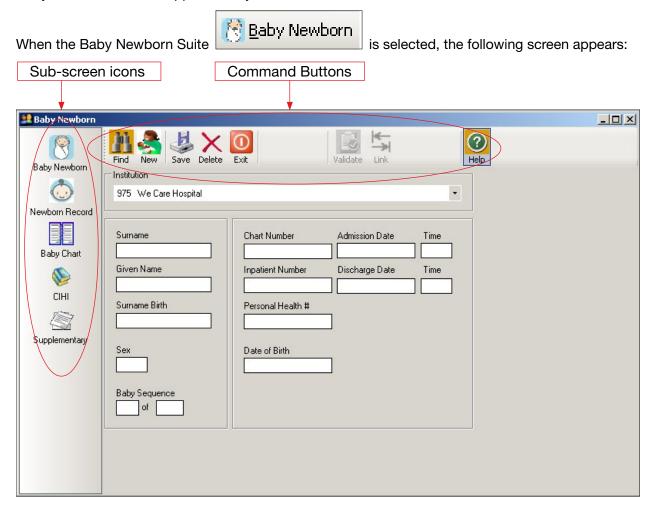

The sub-screen icons activate the Baby Newborn sub-screens (Newborn Record, Baby Chart, CIHI, and Supplementary).

The command buttons below are displayed across the top of the screen:

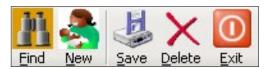

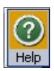

| <u>F</u> ind   | Searches the database for a Baby Newborn record.                           |  |  |
|----------------|----------------------------------------------------------------------------|--|--|
| <u>N</u> ew    | Clears the screen for entry of a new Baby Newborn record.                  |  |  |
| <u>S</u> ave   | Saves the Baby Newborn record into the database if all errors are cleared. |  |  |
| <u>D</u> elete | Removes the current Baby Newborn record from the database.                 |  |  |
| <u>E</u> xit   | Closes the Baby Newborn screen.                                            |  |  |
| <u>H</u> elp   | Disabled - Do Not Use                                                      |  |  |

Once a Baby Newborn record has been saved, two additional commands become available:

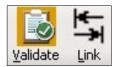

| <u>V</u> alidate | Identifies specific errors or omissions, if any, in the Baby Newborn record.  When validation is successful, the CTS (clear to send) flag populates the baby_ admission table. The CTS flag is one of the identifiers that indicates a record is ready for exporting. |
|------------------|----------------------------------------------------------------------------------------------------|
| <u>L</u> ink     | Allows the current Baby Newborn record to be linked to a previously entered Mother record.                                                                                                    |

# 5.2 Baby Newborn Sub-Screen Command Buttons

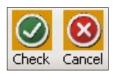

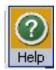

| Check        | Checks for field completion for the screen.    |  |  |
|--------------|------------------------------------------------|--|--|
| Cancel       | Cancels abstracted information for the screen. |  |  |
| <u>H</u> elp | Disabled - Do Not Use                          |  |  |

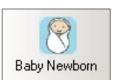

# 5.3 Baby Newborn Screen

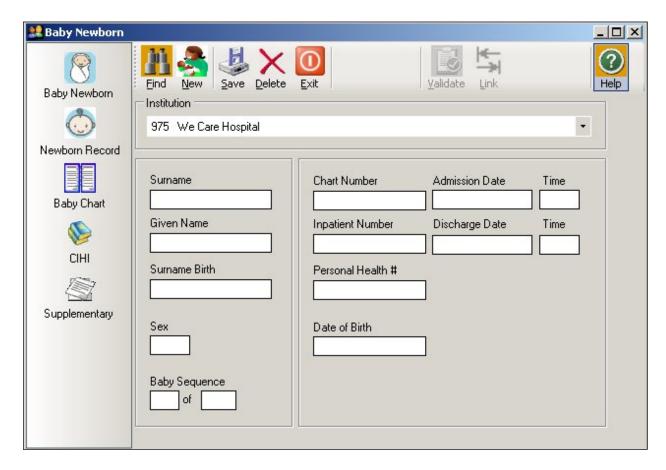

### **Surname**

The currently used last name of the baby at time of discharge. The surname is the family name associated with the baby and is usually, but not always, shared by family members. All parts of a hyphenated or multi-part surname are included.

### **Given Name**

The baby's first given name or NBF, NBM, SBF, SBM, Twin A or Twin B. If left blank, system will default to N.B. when the Baby Newborn screen is saved.

### **Surname Birth**

The baby's surname at birth. Do not abstract common law father's surname. Mother's surname is preferred.

### Sex

Biological and physiological characteristics defining the baby.

'M' = Male

'F' = Female

'U' = Undifferentiated (for stillbirths only)

'O' = Other (Eg. Hermaphrodite)

### **Baby Sequence**

### **First Number**

Incremental sequence number for each baby born during the current pregnancy. This sequencing is irrespective of live birth or stillbirth.

Eg: Twin A = sequence 1, Twin B = sequence 2

### **Second Number**

The total number of babies born during the current pregnancy.

Eg: Singleton = '1'. Twins = '2'.

### **Chart Number**

The baby's unique unit number assigned by the facility. This number is used by the facility, to track all services provided, for the current and subsequent admissions.

**Chart Number** must match the CIHI chart number exactly as it appears in the hospital abstracting system, including leading zeros.

Eg: 0123456, H0123456

### **Inpatient Number**

The admitting number assigned by the facility to identify the specific baby admission.

Used by the facility (hospital) for baby identification and linkage. Optional use. May be left blank.

### Personal Health #

The 10-digit British Columbia Personal Health Number (PHN) is a unique numerical lifetime identifier used to specifically identify an individual having any interaction with the BC Health System. It is assigned to and used by one person and will not be assigned to any other person at any time.

Suffix <u>66</u> is used for a singleton newborn with the same Personal Health Number <u>as the mother</u> (ie: the newborn was not assigned a unique PHN).

Suffix of 66 – 61 (descending order for multiple births)

Eg:

66 = first born during this delivery

65 = second born during this delivery

64 = third born during this delivery

Suffix <u>54</u> is used for newborns assigned a <u>unique</u> Personal Health Number at birth (includes singletons as well as multiple births).

Abstract 0 if the PHN is not available, is an out of province number, or if the newborn is a stillbirth.

### Date of Birth

The date (day, month, year) the baby was born.

### **Admission Date**

The date (day, month, year) the baby was admitted to/born at the hospital.

### **Admission Time**

The time the baby was admitted to/born at the hospital, using the 24-hour clock.

Time must be between 0000 and 2359 hours. The day begins at midnight (0000) and ends at 2359.

Eg: If the baby is admitted at midnight, New Year's Day, abstract as January 1 at 0000 hours.

### **Discharge Date**

The date (day, month, year) the baby was discharged from, died at, or transferred from, the hospital.

### **Discharge Time**

The time the baby was discharged from hospital, using the 24-hour clock.

Time must be between 0000 and 2359 hours. The day begins at midnight (0000) and ends at 2359.

If discharge time is not available, abstract 1200 hours.

Stillbirth discharge time should be the same as the admission time.

Eg: If the baby is discharged at midnight, New Year's Day, abstract as January 1 at 0000 hours.

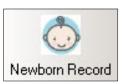

### 5.4 Newborn Record Screen

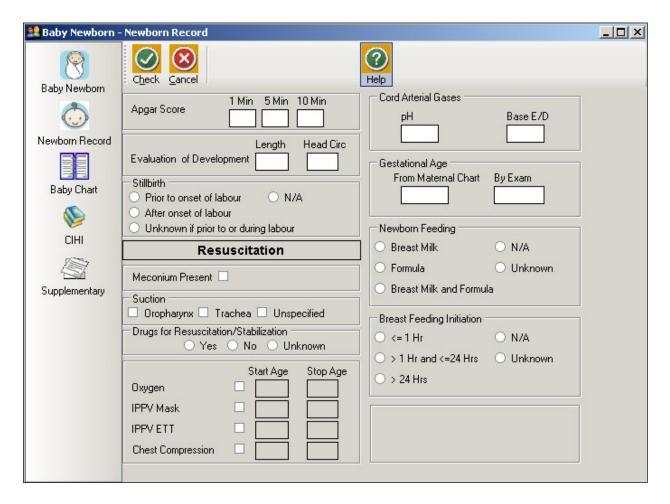

### **Apgar Score**

### **1 Min**

The total score, between 0 to 10, based on five criteria (skin colour, heart rate, reflex irritability, muscle tone, respiration) on a scale of 0 to 2, abstracted at 1 minute of birth.

### 5 Min

The total score, between 0 to 10, based on five criteria (skin colour, heart rate, reflex irritability, muscle tone, respiration) on a scale of 0 to 2, abstracted at 5 minutes of birth.

### 10 Min

The total score, between 0 to 10, based on five criteria (skin colour, heart rate, reflex irritability, muscle tone, respiration) on a scale of 0 to 2, abstracted at 10 minutes of birth.

### **Evaluation of Development**

### <u>Length</u>

The length of the newborn at birth (in centimeters expressed as a whole number).

Eg: 54.2 cm = 54, 54.5 cm = 55

### **Head Circ**

The head circumference of the newborn at birth (in centimeters expressed as a whole number).

Eg: 35.2 cm = 35, 36.5 cm = 37

Do not abstract head circumference taken at discharge.

### **Stillbirth**

The stage in labour when the stillbirth occurred. Includes all stillbirths born in BC, regardless of location of birth.

Includes in hospital, en route or at home.

Vital Statistics Legal Definition of Stillbirth: The complete expulsion or extraction from its mother after at least 20 weeks pregnancy or after attaining a weight of ≥500 grams, of a product of conception in which, after the expulsion or extraction, there is no breathing, beating of heart, pulsation of the umbilical cord or unmistakable movement of voluntary muscle.

www.vs.gov.bc.ca/stats/pdf/physicians-and-midwives-handbook.pdf

Note: This is different from the CIHI definition: Any intrauterine fetal demise or termination occurring

at or after 20 completed weeks of gestation in which the fetus shows no signs of life.

The BCPDR may therefore not always match with CIHI.

See Appendix 10.7 Adapted Case Scenarios for Registration of Births and Stillbirths in British Columbia on page 251.

### Prior to onset of labour

Stillbirth or intrauterine death documented prior to onset of first stage of labour.

### After onset of labour

Stillbirth or intrauterine death documented after onset of first stage of labour.

### Unknown if prior to or during labour

Stillbirth or intrauterine death documented, but unknown if prior to or after onset of first stage of labour.

### N/A

Not Applicable. Baby is a live birth.

### Resuscitation

Applies to the <u>initial resuscitation</u> for first hour after birth, or immediately prior to transfer to the NICU, whichever comes first.

See Appendix 10.8 Newborn Resuscitation and Ventilation on page 252.

### **Meconium Present**

The presence of thick or thin meconium at any time during the intrapartum period, including delivery.

Do not abstract if the newborn passed meconium only.

### **Suction**

Suctioning during the birth episode.

### **Oropharynx**

Clearing of the newborn's airway at the level of the oropharynx.

### **Trachea**

Clearing of the newborn's airway at level of the trachea.

Suctioning below cords indicates suctioning of the trachea.

### **Unspecified**

Clearing the newborn's airway at a level not specified.

<u>Suctioning of the stomach</u> may sometimes be done to remove meconium from the stomach, but technically this is a post-resuscitation procedure and actually does not count as suctioning per se. Therefore, do not abstract suctioning of the stomach in this section.

### **Drugs for Resuscitation/Stabilization**

Administration of medication to the newborn for resuscitative/stabilization purposes during the birth episode only.

Drugs are usually administered by an umbilical venous catheter (UVC).

Eg: of Drugs:

- Narcan/naloxene usually given if mother has narcotics such as demerol or morphine within 4 hours prior to delivery and baby has respiratory problems.
- Adrenaline / epinephrine, sodium bicarbonate usually given if there is prolonged cardiac arrest with no response to other therapies.
- Volume expanders (albumin, normal saline, blood products, and cord blood) usually given for acute blood loss.

See Appendix 10.8.3 Calculation of Start Age and Stop Age for Resuscitation – Examples on page 254.

### **Oxygen**

Administration of oxygen to the newborn for resuscitative purposes during the birth episode.

Includes Continuous Positive Airway Pressure (CPAP) without intubation as long as oxygen is given with the CPAP. CPAP given on its own (on room air or without simultaneous oxygen administration) during the resuscitation period is not captured by the BCPDR.

Includes oxygen given to pink up.

If oxygen administration and IPPV are consecutive, abstract both Oxygen and IPPV.

### Oxygen – Start Age

The age of the newborn, in minutes, to indicate the time oxygen was started for resuscitation. Abstract to a maximum of 2 decimals.

If unknown when oxygen was started, leave blank.

### Oxygen - Stop Age

The age of the newborn, in minutes, to indicate the time oxygen was stopped for resuscitation. Abstract to a maximum of 2 decimals.

If unknown when oxygen ended, leave blank.

### **IPPV Mask**

The newborn received intermittent positive pressure ventilation (IPPV) for resuscitative purposes with the use of a face or nasal mask during the birth episode, including bagging.

### IPPV Mask - Start Age

The age of the newborn, in minutes, when IPPV Mask was started. Abstract to a maximum of 2 decimals.

If unknown when IPPV Mask was started, leave blank.

### IPPV Mask - Stop Age

The age of the newborn, in minutes, when IPPV Mask was stopped. Abstract to a maximum of 2 decimals.

If unknown when IPPV Mask ended, leave blank.

### **IPPV ETT**

The newborn received intermittent positive pressure ventilation (IPPV) for resuscitative purposes with the use of an endotracheal tube, including intubation with bagging.

### **IPPV ETT – Start Age**

The age of the newborn, in minutes, when IPPV ETT was started. Abstract to a maximum of 2 decimals.

If unknown when IPPV ETT was started, leave blank.

### <u>IPPV ETT – Stop Age</u>

The age of the newborn, in minutes, when IPPV ETT was stopped. Abstract to a maximum of 2 decimals.

If unknown when IPPV ETT ended, leave blank.

### **Chest Compression**

The newborn received chest compression for resuscitative purposes to establish an adequate heart rate. *Includes cardiac and chest massage.* 

### Compression - Start Age

The age of the newborn, in minutes, when chest compressions were started. Abstract to a maximum of 2 decimals.

If unknown when compression was started, leave blank.

### Compression - Stop Age

The age of the newborn, in minutes, when chest compressions were stopped. Abstract to a maximum of 2 decimals.

If unknown when compression ended, leave blank.

### **Cord Arterial Gases**

### pΗ

The pH value of the cord arterial blood gases. The blood sample for this test is obtained from the umbilical artery. Ensure values are not from a venous sample. Abstract to a maximum of two decimal places.

### Base E/D

The base excess value (commonly a positive integer) and a base deficit value (commonly a negative integer) of the cord arterial blood gases. The blood sample for this test is obtained from the umbilical artery. Ensure values are not from a venous sample. Abstract to a maximum of one decimal place.

### **Gestational Age**

If **Gestational Age** is documented as <u>Term</u> and there is no other gestational age documentation, leave blank.

If **Gestational Age** is documented as 37 – 38 weeks, abstract 37.

### From Maternal Chart

The newborn gestational age at delivery documented on the maternal chart by the care provider.

### By Exam

The newborn gestational age at delivery documented by the care provider's physical and neuromuscular assessment of the newborn at delivery.

### **Newborn Feeding**

The substance given to the baby during the entire hospital stay, including at discharge, irrespective of mode.

### **Breast Milk**

Baby was given only breast milk (including expressed breast milk) either orally, or by gavage feed, for the duration of their hospital stay. If water was given with the breast milk, it is not exclusive breast milk. The breast milk may be given by the mother, health care provider, or family member/supporter.

Exception: Undiluted drops of syrup consisting of vitamins, mineral supplements, or medicines. Includes Human Milk Fortifier (HMF) that consists of several nutrients and minerals that are needed for proper bone development in low birth weight babies. It is added directly to the expressed breast milk.

### Formula

Baby was given formula during the hospital stay.

Includes Enfamil Premature Formula (EPF).

### **Breast Milk and Formula**

Baby was given partial breast milk during the hospital stay.

Eg: Breast milk with supplements, including formula, water, or glucose water.

### NA

Baby was immediately transferred to another hospital, or was a stillbirth or neonatal death.

### Unknown

No documentation as to what the baby was fed during the hospital stay.

### **Breast Feeding Initiation**

The time frame during which breastfeeding first commenced/attempted following delivery, regardless of whether the baby latched or not.

Note: **Breast Feeding Initiation** refers to the attempt made to feed the baby by breast (mode of feeding), not to the type of feeding given to the baby (Eg: expressed breast milk).

### ≤1 Hr

Less than or equal to 1 hour.

### >1 Hr and ≤24 Hrs

Greater than 1 hour and less than or equal to 24 hours.

### >24 Hrs

Greater than 24 hours.

### N/A

Baby was not breastfed, died or was a stillbirth.

### Unknown

It is unknown when breastfeeding was started.

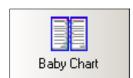

# 5.5 Baby Chart Screen

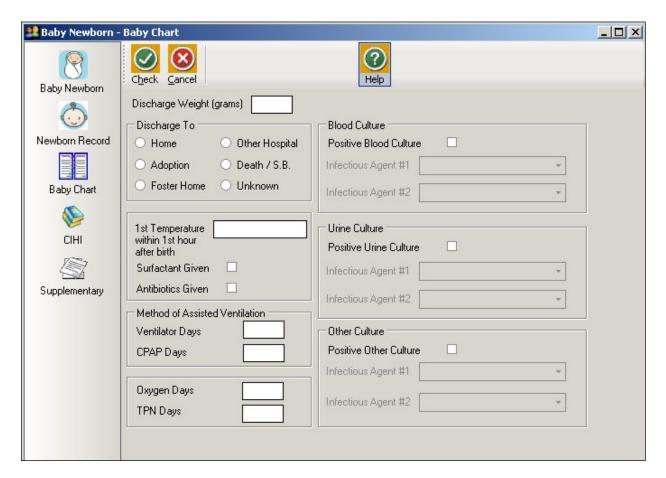

### **Discharge Weight (grams)**

The baby's weight (in grams) at discharge from facility.

If there is no weight taken at discharge, abstract the last value documented, close to discharge.

Leave blank for stillbirths.

For same day discharges, abstract the birth weight.

### **Discharge To**

Where the baby was discharged to or the status of the baby at the time of discharge.

### <u>Home</u>

Discharged home.

### **Adoption**

Discharged home with adoptive parents.

### **Foster Home**

Baby was discharged home with foster parents.

Eg: Baby was apprehended by the Ministry, then discharged home with grandmother.

### **Other Hospital**

Transferred to another hospital.

### Death/S.B.

Baby was a neonatal death or stillbirth.

### **Unknown**

It is unknown where the baby was discharged to.

### 1st Temperature within 1st hour after birth

The value of the first temperature (in Celsius to one decimal place) taken within the first hour of birth.

### **Surfactant Given**

Surfactant was administered to the baby during hospital admission.

Other names for surfactant include: curosurf, exosurf, infosurf, survanta, and Bovine Lipid Extract Surfactant (BLES)

### **Antibiotics Given**

Antibiotics were administered to the baby during hospital admission.

Do not include Erythromycin for eye prophylaxis.

### **Method of Assisted Ventilation**

Applies to the time period following the initial resuscitation (begins one hour after birth or immediately upon arrival to the NICU, whichever comes first).

Use LOS calculation methods.

Eg:

Oct. 4 = 1 day Oct. 4 and Oct. 5 = 1 day Oct. 4, 5 and 6 = 2 days

### Each field is independent of the other(s).

Eg: If baby receives CPAP for 5 days and receives oxygen via CPAP for two of these five days, abstract 5 **CPAP Days** and 2 **Oxygen Days**.

Eg: If baby is on a ventilator for 4 days, is taken off the ventilator, and receives oxygen via nasal prongs for 3 days, abstract 4 **Ventilator Days** and 3 **Oxygen Days**.

See Appendix 10.8 Newborn Resuscitation and Ventilation on page 252.

### **Ventilator Days**

The total number of days (in whole numbers) the baby was on a ventilator.

### **CPAP Days**

The total number of days (in whole numbers) the baby was on Continuous Positive Airway Pressure (CPAP).

Includes Biphasic CPAP, BiPAP, SiPAP, Bubble, and CPAP.

If baby receives oxygen via CPAP, also abstract for Oxygen Days.

If you are unsure how CPAP is documented at your site, please contact your neonatal care providers.

### **Oxygen Days**

The total number of days (in whole numbers) the baby received oxygen therapy.

0.21 or 21% is considered room air. Anything above this value is classified as oxygen.

Oxygen >21% can be delivered by CPAP, ventilator, oxyhood, incubator, or high flow nasal prongs.

Low flow nasal prongs are always considered oxygen.

Excludes brief intermittent therapy for apneic attacks.

### **TPN Days**

The total number of days (in whole numbers) the baby received <u>any</u> total parenteral nutrition (sometimes called TPN).

### **Blood Culture**

### **Positive Blood Culture**

Abstract if the baby's blood culture test results were positive.

### **Infectious Agent #1**

The most significant infectious agent causing positive blood culture results in the baby.

See Section 9.5.1.14 Coded Field Values: Infectious Agents on page 215.

### **Infectious Agent #2**

Other infectious agent causing positive blood culture results in the baby.

See Section 9.5.1.14 Coded Field Values: Infectious Agents on page 215.

### **Urine Culture**

### **Positive Urine Culture**

Abstract if the baby's urine culture test results were positive.

### Infectious Agent #1

The most significant infectious agent causing positive urine culture results in the baby.

See Section 9.5.1.14 Coded Field Values: Infectious Agents on page 215.

### **Infectious Agent #2**

Other infectious agent causing positive urine culture results in the baby.

See Section 9.5.1.14 Coded Field Values: Infectious Agents on page 215.

### **Other Culture**

### **Positive Other Culture**

Abstract if other lab culture test results were positive for the baby other than blood and urine.

Eg: sputum, stool

### Infectious Agent #1

The most significant infectious agent causing other positive culture results in the baby, other than blood and urine.

See Section 9.5.1.14 Coded Field Values: Infectious Agents on page 215.

### **Infectious Agent #2**

Other infectious agent causing other positive culture results in the baby, other than blood and urine.

### Examples of Infection - Yes:

• Positive culture, not treated but verifed with documentation as an infection; abstract appropriate culture and abstract documented organism.

### Example of Infection - No:

Postive culture due to contamination of specimen

See Section 9.5.1.14 Coded Field Values: Infectious Agents on page 215.

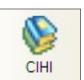

# 5.6 CIHI Data Screen (Baby Newborn)

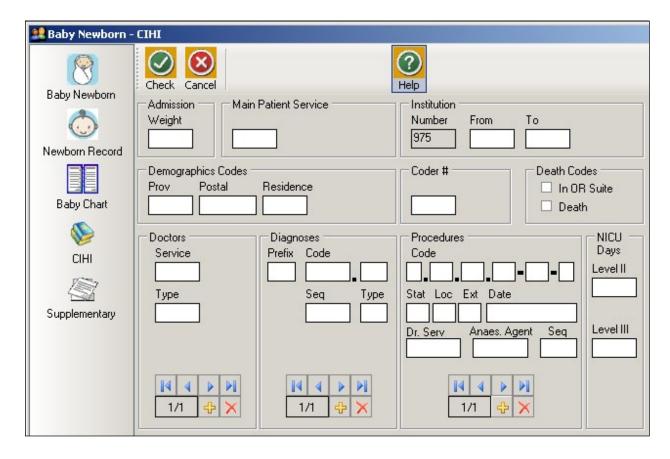

CIHI data is imported into the CIHI Data Screen when the Period End Procedure is performed.

On occasion, manual entry of the data may be necessary.

For assistance with DAD Code Tables and Definitions, please consult the DAD Manual.

### **Admission Weight**

The weight (in grams) on admission or at birth.

### **Main Patient Service**

The main patient service categorizes patients according to related diseases, conditions and treatments.

Baby admissions are generally service 54 (Newborn) but other pediatric services are possible.

### See DAD manual.

### Institution

### **Number**

An identification number assigned to the facility (hospital) by a province or territory Ministry of Health.

### **From**

The four-digit CIHI institution number referring to the hospital from which the patient was transferred.

### To

The four-digit CIHI institution number referring to the hospital to which the patient was transferred.

### **Demographics Codes**

### Prov

The one digit code that indicates the province of the hospital where the episode of care occurred.

Eg: British Columbia is 9

See DAD manual.

### **Postal**

The full postal code as assigned by Canada Post to identify the patient's place of residence. Valid postal code format is: ANANAN. If postal code is unknown, leave blank and abstract a **Residence** code.

### Residence

Use only when the postal code is unknown; in which case, abstract the two-digit alpha **Residence** code (per CIHI's mini postal code) to identify the province, state, or territory of the patient's residence.

See DAD manual.

### Coder #

The one or two digit coder number identifying the individual responsible for entering the CIHI data, also the last person editing the record.

### **Death Codes**

### In OR Suite

The patient died in the operating room or in the post intervention recovery room.

### Death

The patient is pronounced dead.

During the Period End Procedure, this field is captured (downloaded) from the <u>Discharge</u> <u>Disposition</u> of the hospital's Health Record Abstracting system.

### How to enter Doctors/Diagnoses/Procedures

The CIHI Sub-form is used to enter the data.

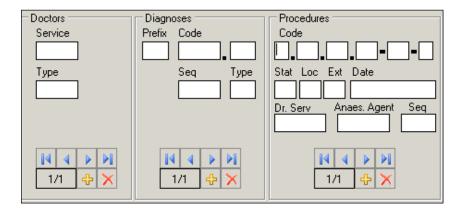

To enter data, press . The sequential number of the entry will automatically display in the box.

To delete data, press

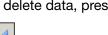

Displays the first entry.

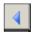

Displays the previous entry.

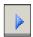

Displays the next entry.

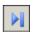

Displays the last entry.

### **Doctors**

### **Service**

The five-digit number identifying the doctor (provider) specialty service (per CIHI).

### See DAD manual.

### **Type**

A one digit number or letter describing the doctor's (provider) role in the care of the patient during hospitalization. A total of eight different doctors (providers) may be abstracted per patient.

See DAD manual.

### **Diagnoses**

### **Prefix**

A hospital assigned alpha or numeric character to further define a diagnosis code.

The following prefixes have been assigned a standard definition by CIHI and are only used for the defined purpose as described below.

| Prefix | Standard Definition             |  |  |  |
|--------|---------------------------------|--|--|--|
| С      | Cause of death codes            |  |  |  |
| Q      | Questionable or query diagnoses |  |  |  |

### Code

The ICD-10-CA (International Statistical Classification of Diseases and Related Health Problems, 10th revision, Canadian edition) medical diagnostic code reflecting the diagnosis or condition of patient, while in hospital. The code may be up to seven characters in length.

A total of twenty-five different diagnoses may be abstracted per patient.

### Seq

The hierarchical order of diagnoses within this admission.

### **Type**

A Diagnosis Type (as per CIHI) is abstracted for each diagnostic code.

See DAD manual.

### **Procedures**

### Code

The medical classification of health interventions (procedures) performed during admission is coded using the Canadian Classification of Health Interventions (CCI).

Principal procedure (intervention) is the intervention considered to be the most significant during the patient's hospital stay.

Abstract other relevant procedural information (date, doctor service, anesthetic agent).

Abstract only one anesthetic technique per procedure regardless of the number of anesthetics given. Abstract the highest anesthetic technique.

A total of twenty procedures may be abstracted per patient.

### Stat Loc Ext

Status, Location, and Extent are attributes (per CIHI) that provide extra useful detail that does not impact on the essence of the intervention.

Stat: details such as revision, abandoned procedure, delayed, staged, etc.

### See DAD manual.

**Loc:** details such as specific anatomical location of the procedure

Eg: left, right, bilateral, superficial, deep, etc.

### See DAD manual.

Ext: details of quantitative measure

Eq: length of laceration performed, number of anatomical structures involved

See DAD manual.

### **Date**

The date (day, month, year) of procedure. When manually entering data, each procedure should have a procedure date.

### Dr. Serv

The five-digit number identifying the procedure provider service (per CIHI).

See DAD manual.

### Anaes. Agent

The one-digit number that identifies the anesthetic agent technique. Drug administered for medical or surgical procedures (interventions) that induces partial or total loss of sensation.

See DAD manual.

### Seq

The hierarchical order of procedures performed during admission.

### **NICU Days**

Use LOS calculation methods.

Eg:

```
In NICU on Oct. 4 = 1 day
In NICU on Oct. 4 and Oct. 5 = 1 day
In NICU on Oct. 4, 5 and 6 = 2 days
```

### Level II

The total number of days (in whole numbers) baby required Level II care in the Neonatal Intensive Care Unit.

### Level III

The total number of days (in whole numbers) baby required Level III care in the Neonatal Intensive Care Unit.

Note: In BC, NICU days are assessed based on the PSBC Neonatal Levels of Service Tool. See Province-specific DAD manual for information on NICU day abstracting in BC.

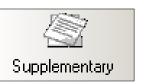

# 5.7 Supplementary Screen (Baby Newborn)

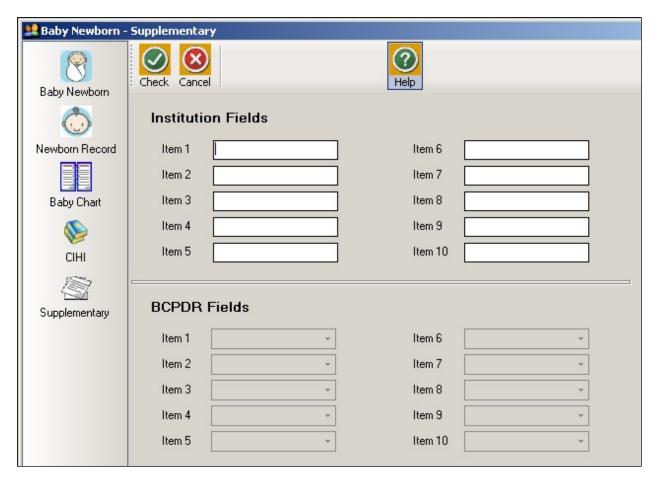

### Institution Fields (Item 1 to 10)

These fields are for Health Authority/Hospital use to capture additional information outside of the current fields within the database. Maintenance and management of these fields will be the responsibility of the Health Authority/Hospital.

See Section 9.6.1 Institution Fields on page 222.

To view the relevant descriptions, policy and procedure, forms and definitions:

See Appendix 10.9 Supplementary Institution Fields on page 255.

### **BCPDR Fields (Item 1 to 10)**

These fields will be assigned and activated by the BCPDR as necessary. The BCPDR will only implement the activation and use of the new fields after approval from the PSBC Executive.

See Section 9.6.2 BCPDR Fields on page 222.

# THIS PAGE INTENTIONALLY LEFT BLANK

# 6. BABY TRANSFER/READMISSION SUITE

# 6.1 Baby Transfer/Readmission Screen Command Buttons

The Baby Transfer/Readmission suite consists of the Baby Transfer/Readmission screen and subscreens: Baby Chart, CIHI, and Supplementary.

When the Baby Transfer/Readmission Suite screen appears:

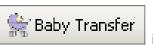

is selected, the following

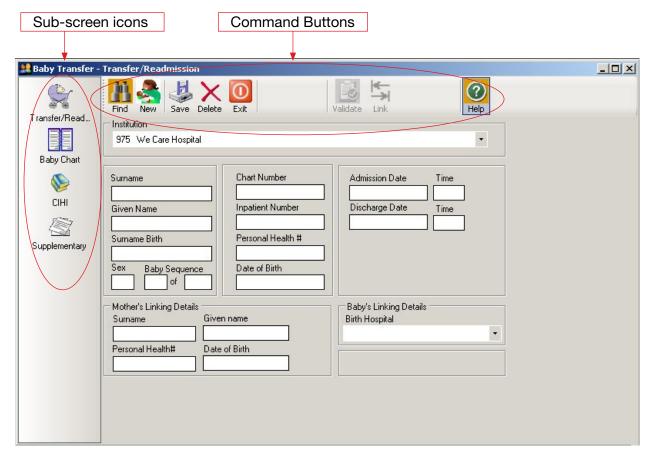

The sub-screen icons activate the Baby Transfer/Readmission sub-screens (Baby Chart, CIHI, and Supplementary).

The command buttons below are displayed across the top of the screen:

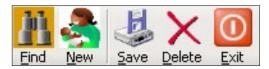

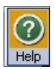

| <u>F</u> ind   | Searches the database for a Baby Transfer/Readmission record.                           |  |  |  |
|----------------|-----------------------------------------------------------------------------------------|--|--|--|
| <u>N</u> ew    | Clears the screen for entry of a new Baby Transfer/Readmission record.                  |  |  |  |
| <u>S</u> ave   | Saves the Baby Transfer/Readmission record into the database if all errors are cleared. |  |  |  |
| <u>D</u> elete | Removes the current Baby Transfer/Readmission record from the database.                 |  |  |  |
| <u>E</u> xit   | Closes the Baby Transfer/Readmission screen.                                            |  |  |  |
| <u>H</u> elp   | Disabled - Do Not Use                                                                   |  |  |  |

Once a Baby Transfer/Readmission record has been saved, two additional commands become available:

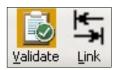

| <u>V</u> alidate | Identifies specific errors or omissions, if any, in the Baby Transfer/Readmission record. When validation is successful, the CTS (clear to send) flag populates the baby_admission table. The CTS flag is one of the identifiers that indicates a record is ready for exporting. |
|------------------|----------------------------------------------------------------------------------------------------|
| <u>L</u> ink     | Allows the current Baby Transfer/Readmission record to be linked to a previously entered Mother record.                                                                                                    |

# 6.2 Baby Transfer/Readmission Sub-Screen Command Buttons

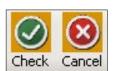

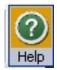

| Check        | Checks for field completion for the screen.    |  |  |
|--------------|------------------------------------------------|--|--|
| Cancel       | Cancels abstracted information for the screen. |  |  |
| <u>H</u> elp | Disabled - Do Not Use                          |  |  |

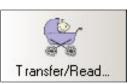

# 6.3 Baby Transfer/Readmission Screen

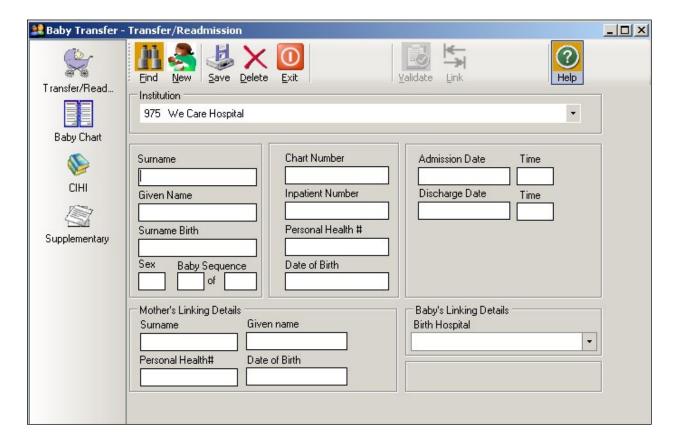

### **Surname**

The currently used last name of the baby at time of discharge. The surname is the family name associated with the baby and is usually, but not always, shared by family members. All parts of a hyphenated or multi-part surname are included.

### **Given Name**

The child's first given name. If left blank, system will default to <u>Baby</u> when the Baby Transfer screen is saved.

### **Surname Birth**

The surname of the baby documented at birth. It is the mother's surname at the time of the baby's birth.

### Sex

Biological and physiological characteristics defining the person.

'M' = Male

'F' = Female

'O' = Other (Eg. Hermaphrodite)

### **Baby Sequence**

### **First Number**

Incremental sequence number for each baby born during the current pregnancy. This sequencing is irrespective of live birth or stillbirth.

Eg: Twin A =sequence 1, Twin B =sequence 2.

### **Second Number**

The total number of babies born during the current pregnancy.

Eg: Singleton = '1'. Twins = '2'.

### **Chart Number**

The baby's unique unit number assigned by the facility. This number is used by the facility, to track all services provided, for the current and subsequent admissions.

**Chart Number** field must match the CIHI chart number exactly, as it appears in the hospital abstracting system, including leading zeros.

Eg: 0123456, H0123456.

### **Inpatient Number**

The admitting number assigned by the facility to identify the specific baby admission.

Used by the facility (hospital) for baby identification and linkage. Optional use. May be left blank.

### Personal Health #

The 10-digit British Columbia Personal Health Number (PHN) is a unique numerical lifetime identifier used to specifically identify an individual having any interaction with the BC Health System. It is assigned to and used by one person and will not be assigned to any other person at any time. For Transfer/Readmission babies without an assigned Personal Health Number abstract the Mother's 10-digit PHN.

Abstract 0 if the PHN is not available or if the PHN is an out of province number.

### **Date of Birth**

The date (day, month, year) the baby was born.

### **Admission Date**

The date (day, month, year) the baby was admitted/transferred to the hospital.

### **Admission Time**

The time the baby was admitted/transferred to the hospital, using the 24-hour clock.

Time must be between 0000 and 2359 hours. The day begins at midnight (0000) and ends at 2359.

Eg: If the baby is transferred to hospital at midnight New Year's Day, abstract as January 1 at 0000 hours.

### **Discharge Date**

The date (day, month, year) the baby was discharged from, died at, or transferred from, the hospital.

### **Discharge Time**

The time the baby was discharged from hospital, using the 24-hour clock.

Time must be between 0000 and 2359 hours. The day begins at midnight (0000) and ends at 2359. If discharge time is not documented, abstract 1200 hours.

Eg: If the baby is discharged at midnight, New Year's Day, abstract as January 1 at 0000 hours.

### Mother's Linking Details and Baby's Linking Details

| ─ Mother's Linking Details | 3             | Baby's Linking Details |   |
|----------------------------|---------------|------------------------|---|
| Surname                    | Given name    | Birth Hospital         |   |
|                            |               |                        | • |
| Personal Health#           | Date of Birth |                        |   |
|                            |               |                        |   |
|                            |               |                        |   |

Mother delivered baby at current hospital or within a shared database:1

All linking details can be automatically populated if the mother delivered the newborn at the current recording hospital or within a shared database by using the Link button.

See Section 7.2.2 Linking Previously Entered Mother Suite to Baby Transfer/Readmission Suite on page 113.

Mother delivered baby at another hospital or not within a shared database<sup>1</sup>:

Manually enter as much detail as possible. Leave blank if unknown or unsure of information. The details may be found from your hospital ADT system or from the transfer information sent to your hospital from the birth hospital.

Eg: copies of Birth Summary, Antenatal Record

This information is an <u>essential component of the Registry</u> and is used at PSBC to link the baby to the mother as well as to link the baby to subsequent baby/transfer/readmissions.

### Surname

The currently used last name of the mother. The surname is the family name associated with the mother and is usually, but not always, shared by family members. All parts of a hyphenated or multi-part surname are included.

### Given name

The first given name of the mother. May be given ethnic name.

### Personal Health #

The 10-digit British Columbia Personal Health Number (PHN) is a unique numerical lifetime identifier used to specifically identify an individual having any interaction with the BC Health System. It is assigned to and used by one person and will not be assigned to any other person at any time.

Abstract 0 if the PHN is not available or if the PHN is an out of province number.

<sup>1</sup> Shared database is a Regional database that contains data from more than one facility

### **Date of Birth**

The date (day, month, year) the mother was born.

### **Birth Hospital**

The hospital where the baby was born.

When manually abstracting the birth hospital, the drop down list should be used. Select the Down Arrow at the right of the field box, enter the first (or more) letter(s) of the birth hospital, and choose the appropriate hospital from the list. The user may also cursor down to choose the appropriate hospital.

The birth hospital may be different than the hospital the baby was transferred from or to.

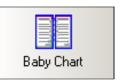

# 6.4 Baby Chart Screen (Baby Transfer/Readmission)

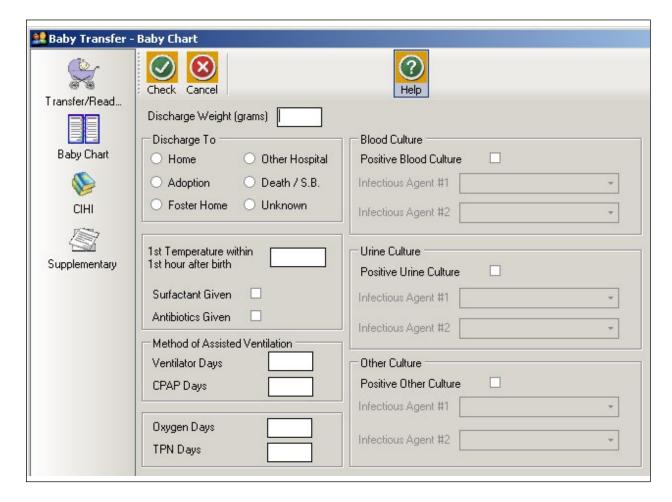

### **Discharge Weight**

The baby's weight (in grams) at discharge from facility.

If there is no weight at discharge, abstract the last value documented, close to discharge.

### **Discharged To**

Where the baby was discharged to or the status of the baby at the time of discharge.

### **Home**

Discharged home.

### **Adoption**

Discharged home with adoptive parents.

### **Foster Home**

Baby was discharged home with foster parents.

Eg: Baby was apprehended by the Ministry, then discharged home with grandmother.

### **Other Hospital**

Transferred to another hospital.

### Death/SB

Baby was a neonatal death.

### **Unknown**

It is unknown where the baby was discharged to.

### 1st Temperature within 1st hour after birth

The value of the first temperature (in Celsius to one decimal place) taken within the first hour of birth.

Abstract only for newborns transferred to your hospital within the first hour of birth.

### **Surfactant Given**

Surfactant was administered to the baby during the current hospital admission.

Other names for surfactant include: curosurf, exosurf, infosurf, survanta, and Bovine Lipid Extract Surfactant (BLES).

### **Antibiotics Given**

Antibiotics were administered to the baby during hospital admission.

### **Method of Assisted Ventilation**

Use LOS calculation methods.

Eg:

Oct. 4 = 1 day Oct. 4 and Oct. 5 = 1 day Oct. 4, 5 and 6 = 2 days

### Each field is independent of the other(s).

Eg: If baby receives CPAP for 5 days and receives oxygen via CPAP for two of these five days, abstract 5 **CPAP Days** and 2 **Oxygen Days**.

Eg: If baby is on a ventilator for 4 days, is taken off the ventilator, and receives oxygen via nasal prongs for 3 days, abstract 4 **Ventilator Days** and 3 **Oxygen Days**.

### **Ventilator Days**

The total number of days (in whole numbers) the baby was on a ventilator.

### **CPAP Days**

The total number of days (in whole numbers) the baby was on Continuous Positive Airway Pressure (CPAP).

Includes Biphasic CPAP, BiPAP, SiPAP, Bubble, and CPAP.

If baby receives oxygen via CPAP, also abstract for Oxygen Days.

If you are unsure how CPAP is documented at your site, please contact your neonatal care providers.

### **Oxygen Days**

The total number of days (in whole numbers) the baby received oxygen therapy or nasal prongs.

0.21 or 21% is considered room air. Anything above this value is classified as oxygen.

Oxygen > 21% can be delivered by CPAP, ventilator, oxyhood, incubator, or high flow nasal prongs.

Low flow nasal prongs are always considered oxygen.

### **TPN Days**

The total number of days (in whole numbers) the baby received <u>any</u> total parenteral nutrition (sometimes called TPN).

### **Blood Culture**

### **Positive Blood Culture**

Abstract if the baby's blood culture test results were positive.

### **Infectious Agent #1**

The most significant infectious agent causing positive blood culture results in the baby.

See Section 9.5.1.14 Coded Field Values: Infectious Agents on page 215.

### **Infectious Agent #2**

Other infectious agent causing positive blood culture results in the baby.

See Section 9.5.1.14 Coded Field Values: Infectious Agents on page 215.

### **Urine Culture**

### **Positive Urine Culture**

Abstract if the baby's urine culture test results were positive.

### **Infectious Agent #1**

The most significant infectious agent causing positive urine culture results in the baby.

See Section 9.5.1.14 Coded Field Values: Infectious Agents on page 215.

### Infectious Agent #2

Other infectious agent causing positive urine culture results in the baby.

See Section 9.5.1.14 Coded Field Values: Infectious Agents on page 215.

### **Other Culture**

### **Positive Other Culture**

Abstract if other lab culture test results were positive for the baby other than blood and urine.

Eg: sputum, stool

### Infectious Agent #1

The most significant infectious agent causing other positive culture results in the baby, other than blood and urine.

See Section 9.5.1.14 Coded Field Values: Infectious Agents on page 215.

### Infectious Agent #2

Other infectious agent causing other positive culture results in the baby, other than blood and urine.

See Section 9.5.1.14 Coded Field Values: Infectious Agents on page 215.

### Examples of Infection - Yes:

• Positive culture, not treated but verifed with documentation as an infection; abstract appropriate culture and abstract documented organism.

### Example of Infection - No:

Postive culture due to contamination of specimen

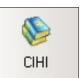

# 6.5 CIHI Data Screen (Baby Transfer/Readmission)

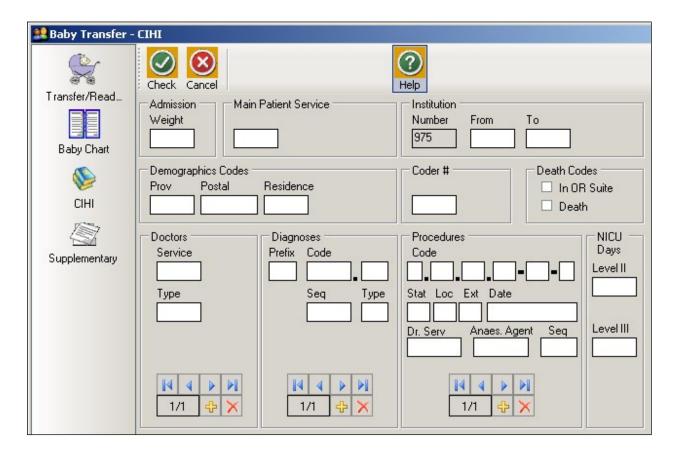

CIHI data is imported into the CIHI Data Screen when the Period End Procedure is performed.

On occasion, manual entry of the data may be necessary.

For assistance with DAD Code Tables and Definitions, please consult the DAD Manual.

### **Admission Weight**

The weight (in grams) on admission.

### **Main Patient Service**

The main Patient Service categorizes patients according to related diseases, conditions and treatments.

Baby Transfer/Readmissions are generally service 20 (Pediatrics) or 97 (Neonatology), but other pediatric services are possible.

See DAD manual.

#### Institution

#### Number

An identification number assigned to the facility (hospital) by a province or territory Ministry of Health.

## From

The four-digit CIHI institution number referring to the hospital from which the patient was transferred.

#### То

The four-digit CIHI institution number referring to the hospital to which the patient was transferred.

#### **Demographics Codes**

#### Prov

The one digit code that indicates the province of the hospital where the episode of care occurred.

Eg: British Columbia is 9

See DAD manual.

## **Postal**

The full postal code as assigned by Canada Post to identify the patient's place of residence. Valid postal code format is: ANANAN. If postal code is unknown, leave blank and abstract a **Residence** code.

#### Residence

Use only when the postal code is unknown; in which case, abstract the two-digit alpha **Residence** code (per CIHI's mini postal code) to identify the province, state, or territory of the patient's residence.

See DAD manual.

#### Coder #

The one or two digit coder number identifying the individual responsible for entering the CIHI data, also the last person editing the record.

#### **Death Codes**

#### In OR Suite

The patient died in the operating room or in the post intervention recovery room.

#### Death

The patient is pronounced dead.

During the Period End Procedure, this field is captured (downloaded) from the <u>Discharge</u> <u>Disposition</u> of the hospital's Health Record Abstracting system.

# How to enter Doctors/Diagnoses/Procedures

The CIHI Sub-form is used to enter the data.

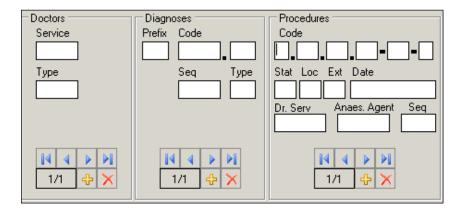

. The sequential number of the entry will automatically display in the box.

To delete data, press

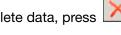

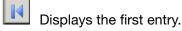

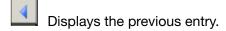

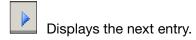

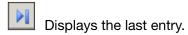

#### **Doctors**

#### **Service**

The five-digit number identifying the doctor (provider) specialty service (per CIHI).

#### See DAD manual.

#### Type

A one digit number or letter describing the doctor's (provider) role in the care of the patient during hospitalization. A total of eight different doctors (providers) may be abstracted per patient.

See DAD manual.

#### **Diagnoses**

#### **Prefix**

A hospital assigned alpha or numeric character to further define a diagnosis code.

The following prefixes have been assigned a standard definition by CIHI and are only used for the defined purpose as described below.

| Prefix | Standard Definition             |
|--------|---------------------------------|
| С      | Cause of death codes            |
| Q      | Questionable or query diagnoses |

#### Code

The ICD-10-CA (International Statistical Classification of Diseases and Related Health Problems, 10th revision, Canadian edition) medical diagnostic code reflecting the diagnosis or condition of patient, while in hospital. The code may be up to seven characters in length.

A total of twenty-five different diagnoses may be abstracted per patient.

#### Seq

The hierarchical order of diagnoses within this admission.

#### **Type**

A Diagnosis Type (as per CIHI) is abstracted for each diagnostic code.

See DAD manual.

#### **Procedures**

#### Code

The medical classification of health interventions (procedures) performed during admission is coded using the Canadian Classification of Health Interventions (CCI).

Principal procedure (intervention) is the intervention considered to be the most significant during the patient's hospital stay.

Abstract other relevant procedural information (date, doctor service, anesthetic agent).

Abstract only one anesthetic technique per procedure regardless of the number of anesthetics given. Abstract the highest anesthetic technique.

A total of twenty procedures may be abstracted per patient.

#### Stat Loc Ext

Status, Location, and Extent are attributes (per CIHI) that provide extra useful detail that does not impact on the essence of the intervention.

Stat: details such as revision, abandoned procedure, delayed, staged, etc.

#### See DAD manual.

**Loc:** details such as specific anatomical location of the procedure

Eg: left, right, bilateral, superficial, deep, etc.

## See DAD manual.

Ext: details of quantitative measure

Eq: length of laceration performed, number of anatomical structures involved

See DAD manual.

## **Date**

The date (day, month, year) of procedure. When manually entering data, each procedure should have a procedure date.

#### Dr. Serv

The five-digit number identifying the procedure provider service (per CIHI).

See DAD manual.

# Anaes. Agent

The one-digit number that identifies the anesthetic agent technique. Drug administered for medical or surgical procedures (interventions) that induces partial or total loss of sensation.

See DAD manual.

#### Seq

The hierarchical order of procedures performed during admission.

# **NICU Days**

Use LOS calculation methods.

Eg:

```
In NICU on Oct. 4 = 1 day
In NICU on Oct. 4 and Oct. 5 = 1 day
In NICU on Oct. 4, 5 and 6 = 2 days
```

#### Level II

The total number of days (in whole numbers) baby required Level II care in the Neonatal Intensive Care Unit.

# Level III

The total number of days (in whole numbers) baby required Level III care in the Neonatal Intensive Care Unit.

Note: In BC, NICU days are assessed based on the PSBC Neonatal Levels of Service Tool. See Province-specific DAD manual for information on NICU day abstracting in BC.

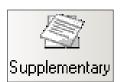

# 6.6 Supplementary Screen (Baby Transfer/Readmission)

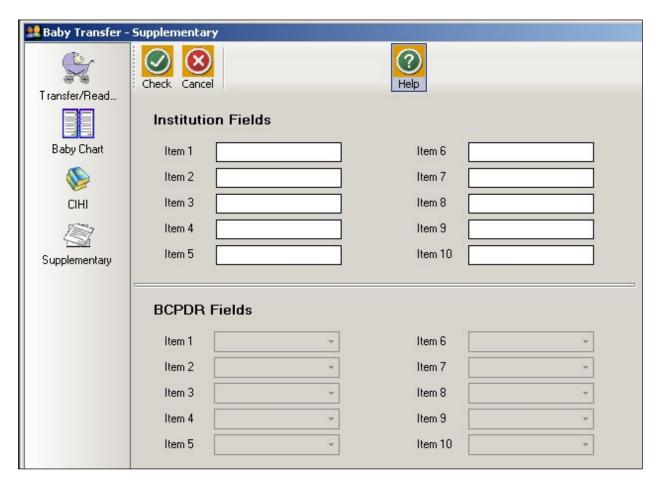

## **Institution Fields (Item 1 to 10)**

These fields are for Health Authority/Hospital use to capture additional information outside of the current fields within the database. Maintenance and management of these fields will be the responsibility of the Health Authority/Hospital.

See Section 9.6.1 Institution Fields on page 222.

To view the relevant descriptions, policy and procedure, forms and definitions:

See Appendix 10.9 Supplementary Institution Fields on page 255.

#### **BCPDR Fields (Item 1 to 10)**

These fields will be assigned and activated by the BCPDR as necessary. The BCPDR will only implement the activation and use of the new fields after approval from the PSBC Executive.

See Section 9.6.2 BCPDR Fields on page 222.

# 7. FUNCTIONS

# 7.1 Finding Existing Records

To find an existing record previously entered into the database, select the **Find** button displayed across the top of the first screen of each Suite

The Search Query screen will appear:

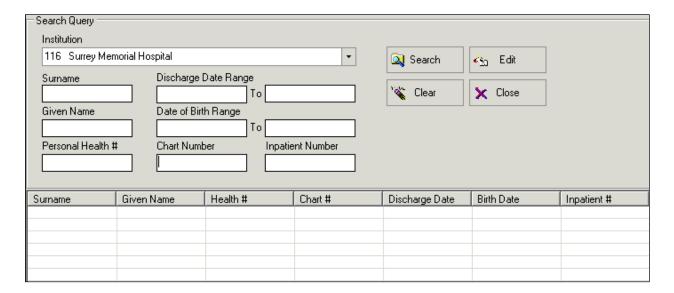

Only records from the institution identified on the **Institution** field will be found.

If no criterion is entered in the Search Query screen and **Search** is selected, ALL records from the active institution will display.

# 7.1.1 Searching for a Range of Records

The search query is defaulted to the **Chart Number** field but the user may also search for a single record by entering the **Surname**, **Given Name**, **Personal Health** # or **Inpatient Number** in the Search Query fields. For querying ranges, enter a **Discharge Date Range**, **Date of Birth Range** or part of a name in the Search Query fields. After the criteria are entered, select the **Search** button. Records matching the criteria entered into the Search Query screen fields will display at the bottom of the screen.

Highlight and click on **Edit** for the selected record <u>or</u> double-click directly on the selected record. Sort records by clicking on the Column Headings (**Surname**, **Given Name**, **Health#**, **Chart#**, etc).

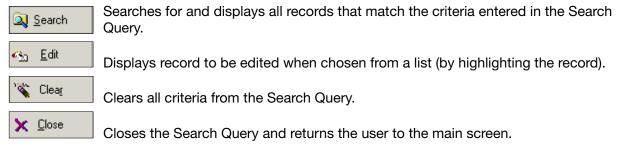

# 7.2 Linking and Unlinking Suites

It is preferable to link from the Baby Newborn Suite to the Mother Suite to minimize linking errors. A mother and a newborn will <u>only</u> come to the BCPDR linked when these four conditions have been met:

- 1. Mother and Baby Newborn records have both been saved and validated
- Mother and Baby Newborn records are linked in your hospital database
- 3. Mother and Baby Newborn records both have CIHI information
- 4a. Mother and Baby Newborn records are sent to PSBC in the same data submission file or
- 4b. Baby Newborn record is sent in a later file submission than the mother

Note: If the Baby Newborn record is sent from an earlier file submission than the Mother record, <u>link</u> the Mother record from the Baby Newborn record.

# 7.2.1 Linking Previously Entered Mother Suite to Baby Newborn Suite

This procedure allows a previously entered Mother Suite (that has been saved and validated) to be linked to the Baby Newborn Suite currently being entered.

a) After entry is complete, **Save** and **Validate** the Baby Newborn Suite. Select **Link**.

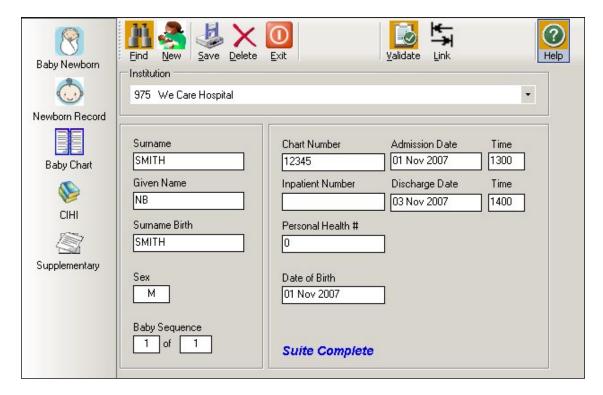

b) An Assign Mother – Search Query screen will display.

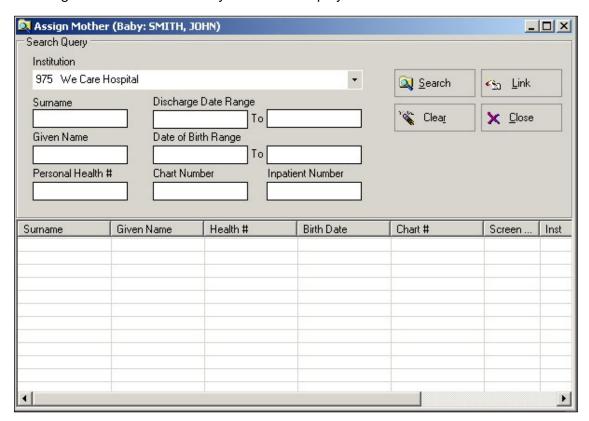

- c) How to find and assign the appropriate Mother record:
  - Enter identifying information for one field (ie: Surname, Given Name, Chart Number, Inpatient Number or Personal Health #) to find the appropriate Mother record.
  - If the identifying information is not known, the user may search for a range of records, such as Mother's date of birth or discharge date.
  - If no data is entered into this screen and **Search** is selected, all Mother records in the database will be displayed.
  - Use the up and down arrows and/or scroll bar to find the appropriate Mother record.
  - Highlight the correct Mother record by clicking on the appropriate Mother record.
  - Select **Link** to link the Mother record to the Baby Newborn record. It is possible to link more than one Baby Newborn record to a Mother record.
  - Select Close to return to the Main Screen.

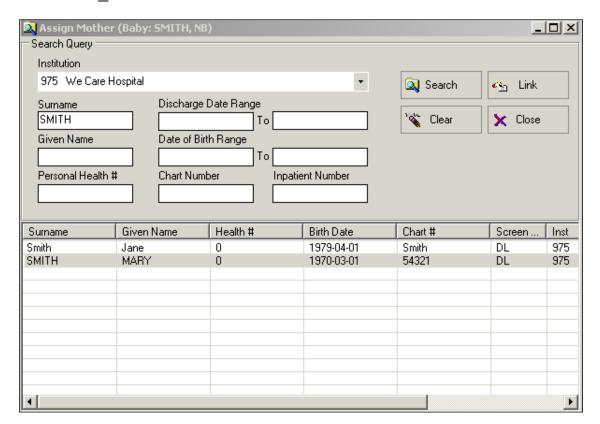

d) Select **Save** and **Validate** to complete the link. If the record is exited prior to saving the record, the link between the records will be lost.

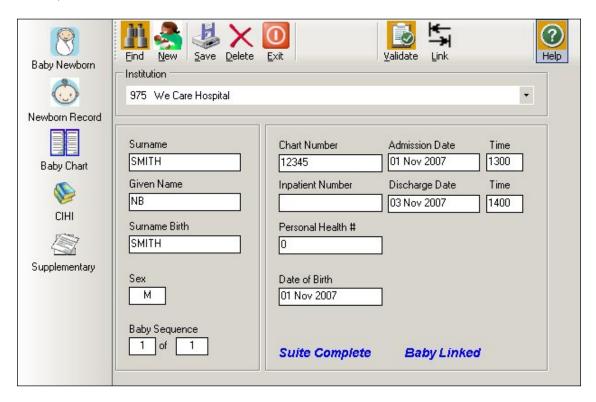

The linkage is now complete. The message <u>Baby Linked</u> will display.

If the user attempts to link a Baby Newborn record prior to completion of the Birth Summary Screen in the Mother Suite the following error will appear:

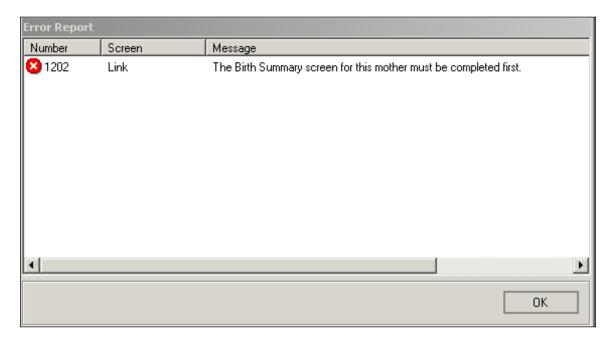

If the Baby Newborn's **Date of Birth** is different than the **Delivery Date** on the Birth Summary Screen in the Mother Suite the following error will appear:

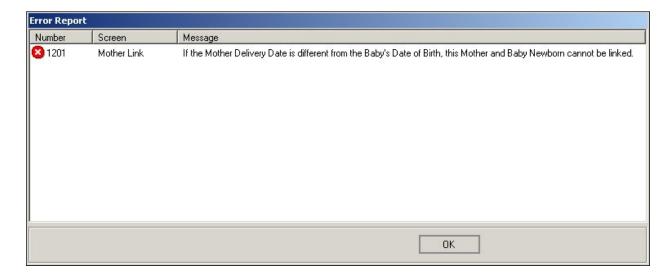

# 7.2.2 Linking Previously Entered Mother Suite to Baby Transfer/Readmission Suite

# Mother delivered baby at current hospital or within a shared database:

This procedure allows a previously entered Mother Suite (that has been saved and validated) to be linked to the Baby Transfer/Readmission Suite.

a) After entry is complete, **Save** and **Validate** the Baby/Transfer Readmission Suite. Select **Link**.

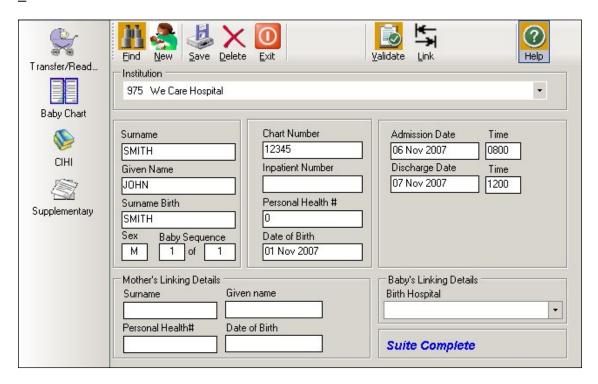

b) An Assign Mother – Search Query screen will display.

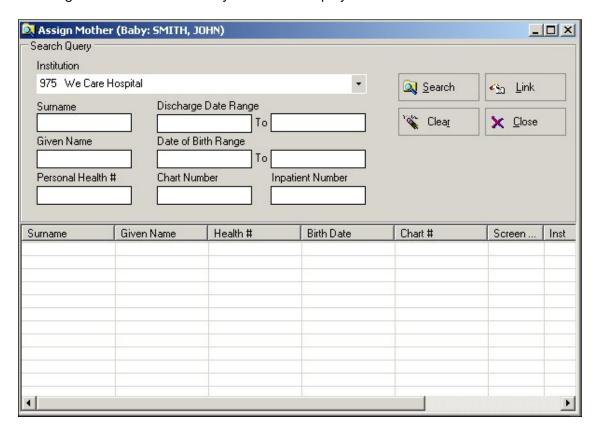

- c) How to find and assign the appropriate Mother record:
  - Change the **Institution** to the delivery hospital within the shared database, if it is different than the default institution.
  - Enter identifying information for one field (ie: Surname, Given Name, Chart Number, Inpatient Number or Personal Health #) to find the appropriate Mother record.
  - If the identifying information is not known, the user may search for a range of records, such as Mother's date of birth or discharge date.
  - If no data is entered into this screen and **Search** is selected, all Mother records in the database will be displayed.
  - Use the up and down arrows and/or scroll bar to find the appropriate Mother record.
  - Highlight the correct Mother record by clicking on the appropriate Mother record.
  - Select <u>Link</u> to link the Mother record to the Baby/Transfer Readmission record.
  - Select **Close** to return to the main Baby/Transfer Readmission screen.

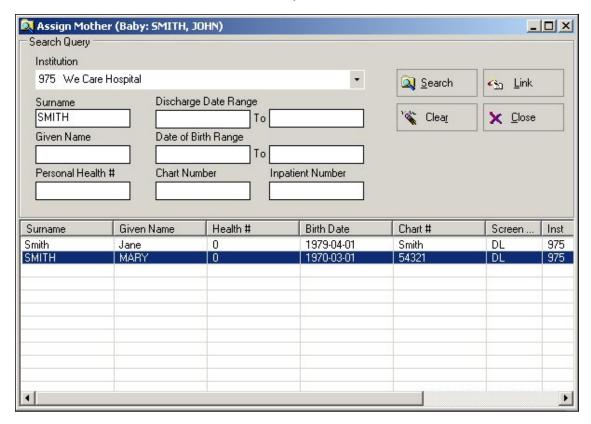

d) Select **Save** and **Validate** to link the Mother to the Baby Transfer/Readmission screen.

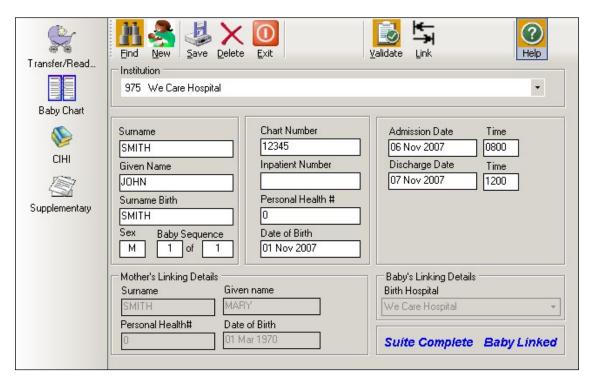

The <u>Mother's Linking Details</u> and <u>Baby's Linking Details</u> will be automatically populated. The message *Baby Linked* will display.

#### Mother delivered baby at another hospital or not within a shared database:

The <u>Mother's Linking Details</u> fields must be entered manually. <u>Ensure that the information entered is accurate.</u> Leave blank if the information is unknown or uncertain. The details may be found from the transfer information sent to your hospital from the birth hospital (Eg: copies of Birth Summary, Antenatal Record).

The <u>Baby's Linking Details – Birth Hospital</u> field should be completed by using the drop-down list. Select the Down Arrow from the **Birth Hospital** field. Enter the first (or first few) letter(s) of the birth hospital. Choose the appropriate hospital from the list.

This information is <u>an essential part of the Registry</u> and is used at PSBC to link the Baby Newborn record with the Mother record as well as to link the Baby Newborn record to subsequent Baby/Transfer Readmission records.

Note: If baby is readmitted to the same hospital as the birth hospital, ensure that the **Mother's Linking Details** are filled out using the Linkage procedure – 7.2.4. Do not enter the information manually.

If the user attempts to link a Baby Transfer/Readmission record prior to completion of the Birth Summary Screen in the Mother Suite the following error will appear:

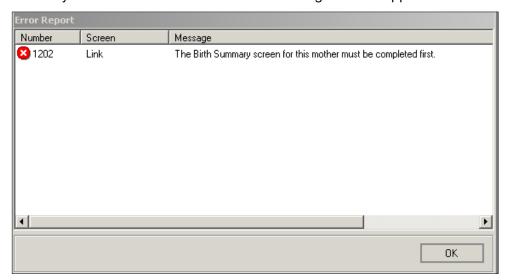

If the Baby Transfer/Readmission's **Date of Birth** is different than the **Delivery Date** on the Birth Summary Screen in the Mother Suite the following error will appear:

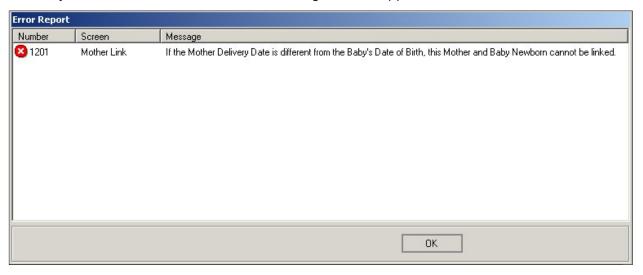

# 7.2.3 Linking Previously Entered Baby Newborn Suite to Mother Suite

This procedure allows a previously entered Baby Newborn Suite (that has been saved and validated) to be linked to the Mother Suite currently being entered.

a) After entry is complete, **Save** and **Validate** the Mother Suite. Select **Link**.

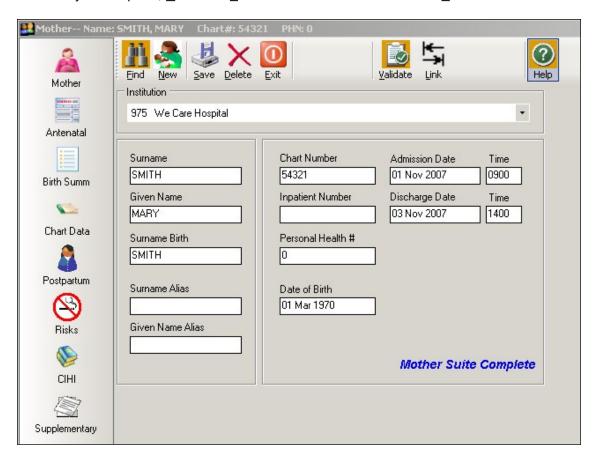

b) A Baby Link – Search Query screen will display.

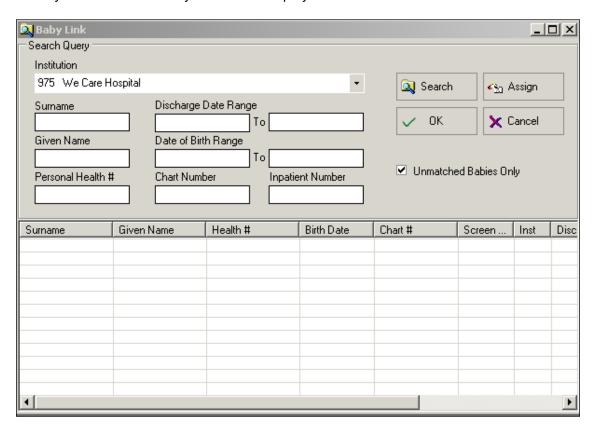

- c) How to find and assign the appropriate Baby Newborn record:
  - Enter identifying information for one field (ie: Surname, Given Name, Chart Number, Inpatient Number or Personal Health #) to find the appropriate Baby Newborn record.
  - If the identifying information is not known, the user may search for a range of records, such as Baby Newborn's date of birth or discharge date.
  - If no data is entered into this screen and <u>Search</u> is selected, all Baby Newborn records in the database will be displayed (if the Unmatched Babies Only box is not checked off).
  - Use the up & down arrows and/or scroll bar to find the appropriate Baby Newborn Record.
  - Highlight the correct baby by clicking on the appropriate Baby Newborn record.
  - Select <u>Assign</u> to link the Baby Newborn record to the Mother record.

    Note: Once <u>Assign</u> is selected, the button will change to <u>Remove</u>.
  - Select OK to return to the main Mother screen.

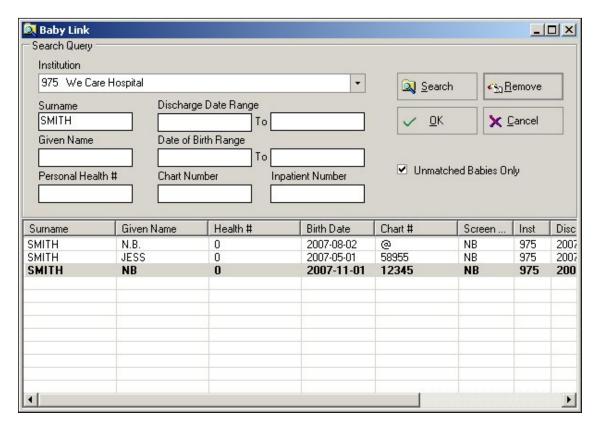

d) Select **Save** and **Validate** to link the Baby Newborn record to the Mother record.

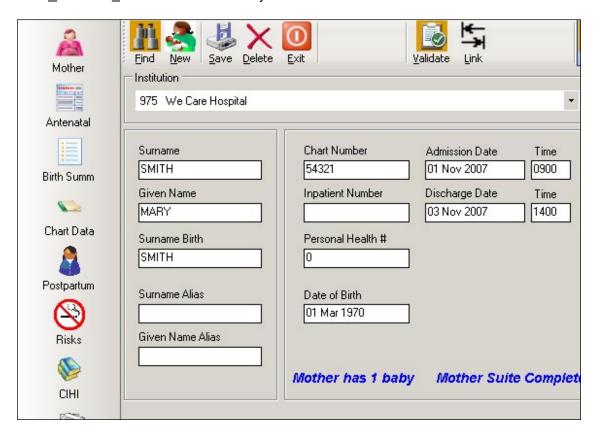

The linkage is now complete. The message *Mother has 1 baby* will display.

If the user attempts to link a Baby Newborn record prior to completing the Birth Summary Screen, the following screen will display:

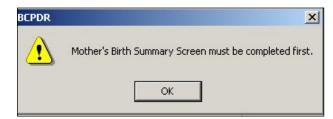

If the Baby Newborn's **Date of Birth** is different than the **Delivery Date** on the Birth Summary Screen, the following screen will display:

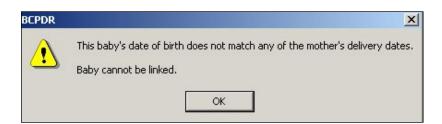

# 7.2.4 Linking Previously Entered Baby Transfer/Readmission Suite to Mother Suite

This procedure allows a previously entered Baby Transfer/Readmission Suite (that has been saved and validated) to be linked to the Mother Suite currently being entered.

a) After entry is complete, **Save** and **Validate** the Mother Suite. Select **Link**.

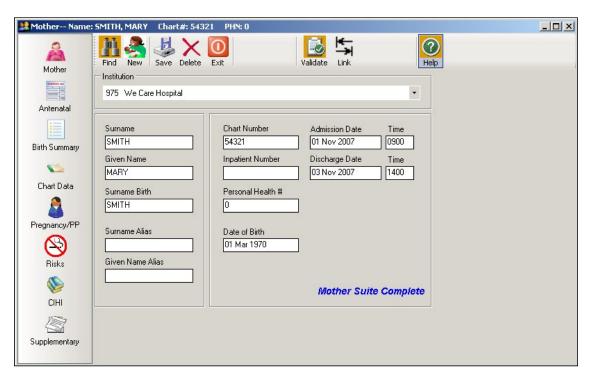

b) A Baby Link – Search Query screen will display.

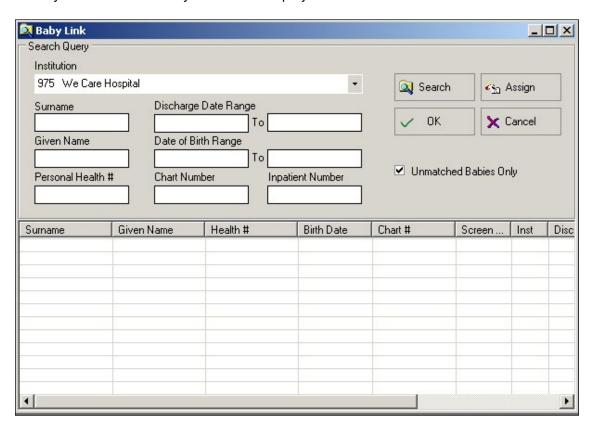

- c) How to find and assign the appropriate baby:
  - Change the **Institution** to the birth hospital within the shared database, if it is different than the default institution.
  - Enter identifying information for one field (ie: Surname, Given Name, Chart Number, Inpatient Number or Personal Health #) to find the appropriate Baby Transfer/Readmission record.
  - If the identifying information is not known, the user may search for a range of records, such as Baby Transfer/Readmission's date of birth or discharge date.
  - If no data is entered into this screen and **Search** is selected, all Baby Newborn and Baby Transfer Readmission records in the database will be displayed (if the Unmatched Babies Only box is not checked off).
  - Use the up & down arrows and/or scroll bar to find the appropriate Baby Transfer/ Readmission record.
  - Highlight the correct baby by clicking on the appropriate Baby Transfer/Readmission record.
  - Select <u>Assign</u> to link the Baby Transfer/Readmission record to the Mother record.
     Note: Once <u>Assign</u> is selected, the button will change to <u>Remove</u>.
  - Select **OK** to return to the main Mother screen.

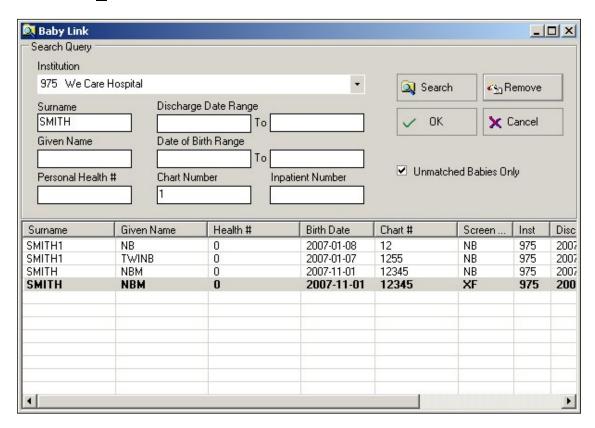

d) Select **Save** and **Validate** to link the Baby Transfer/Readmission record to the Mother record.

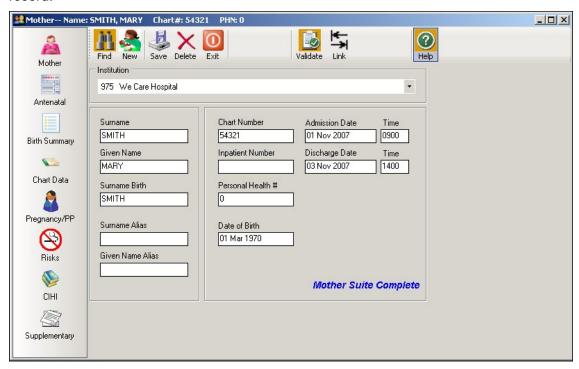

The linkage is now complete.

Note: The message <u>Mother has 1 baby</u> will not be displayed when a Mother suite is linked to a Baby Transfer/Readmission Suite.

If the user attempts to link a Baby Transfer/Readmission record prior to completing the Birth Summary Screen, the following screen will display:

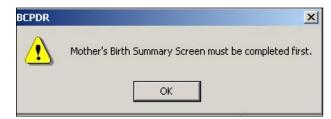

If the Baby Transfer/Readmission's **Date of Birth** is different than the **Delivery Date** on the Birth Summary Screen, the following screen will display:

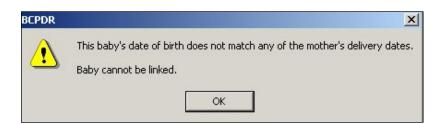

# 7.2.5 Unlinking Suites

Unlinking suites can only be completed through the Mother Suite.

- a) In the Mother Suite, **Find** the appropriate mother that requires unlinking.
- b) Enter identifying information (Eg: **Chart Number**) in the Mother–Search Query screen.

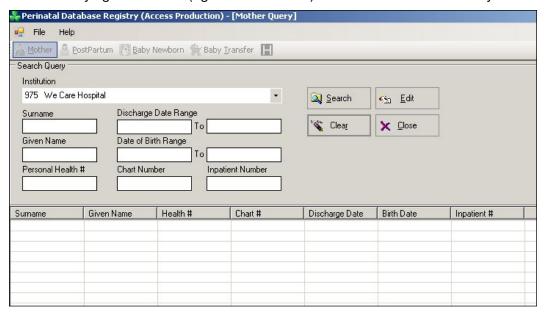

c) The selected Mother record will display in the Mother Screen and if linked to a Baby Newborn record, the <u>Mother has 1 baby</u> will display at the bottom of the screen.

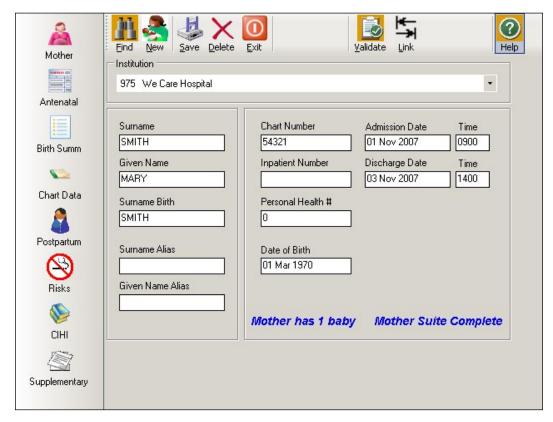

- d) Select **Link** to find the Baby Newborn or Baby Transfer/Readmission record linked to this Mother record. The Baby Link Search Query screen will display.
- e) Select **Search**. The Baby Newborn and/or Baby Transfer/Readmission records linked to this Mother record will be highlighted and will appear at the top of the list (it is not necessary to enter any information).

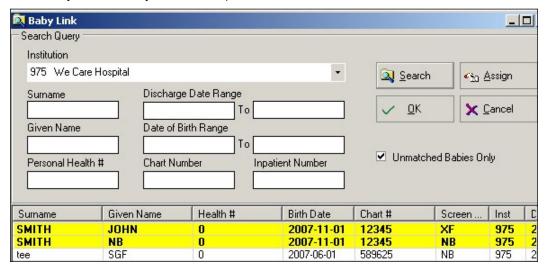

- f) If more than one Baby Newborn and/or Baby Transfer/Readmission record is linked to the Mother record, select the appropriate Baby Newborn or Baby Transfer/Readmission record.
- g) Select **Remove** from the top right-hand corner of the screen to unlink the Baby Newborn or Baby Transfer/Readmission record from the Mother record.
  - Note: Once **Remove** is selected, the button will change to **Assign**.
- h) Select **OK** to return to the main Mother screen.

i) Select **Save** and **Validate** to unlink the Mother record from the Baby Transfer/ Readmission record.

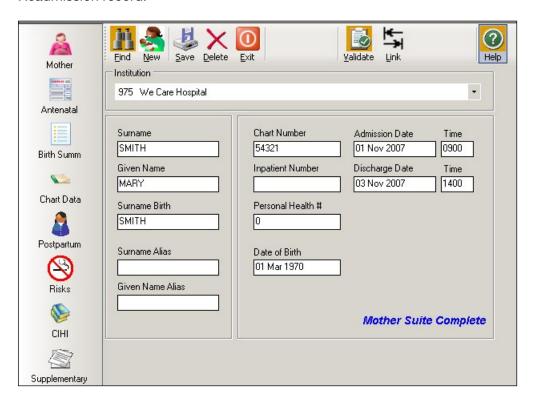

# 7.3 **Deleting a Record**

Record deletion can be done <u>before or after exporting</u> of Mother, Newborn, Postpartum <u>or</u> Baby Transfer/Readmission records. Please refer to the appropriate section before deleting a record.

# 7.3.1 Deleting Records Before Exporting

Deleting unlinked or linked records before exporting can be done at any time during data entry. A *Record to Delete from the BCPDR* form does not need to be completed.

#### 7.3.1.1 Deleting Unlinked Records Before Exporting

a) <u>Find</u> the unlinked record from the Mother, Postpartum, Baby Newborn or Baby Transfer/Readmission Suite. Select **Delete**.

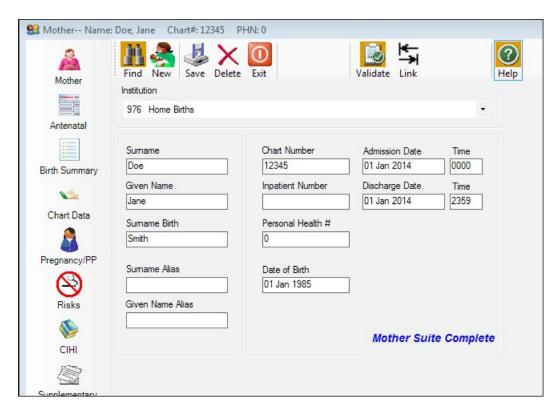

b) A Delete Record screen will display. Select **Yes** to delete the record.

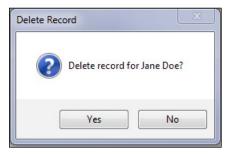

Note: If **No** is selected, the record will not be deleted and the user will return to the Mother, Postpartum, Baby Newborn or Baby Transfer/Readmission demographic screen.

c) The screen will return to a blank Mother, Postpartum, Baby Newborn or Baby Transfer/Readmission demographic screen. Select **Exit**.

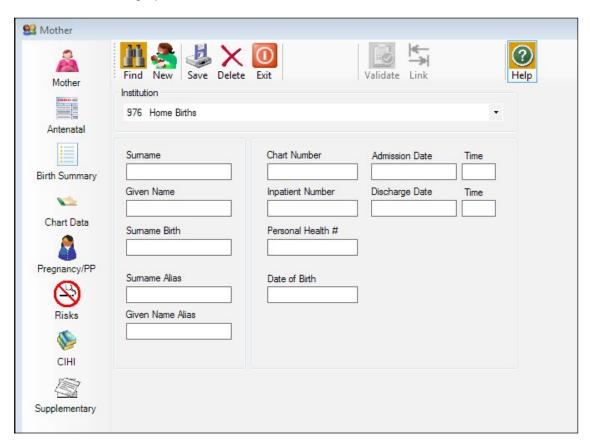

# 7.3.1.2 Deleting Linked Records Before Exporting

It is <u>highly recommended</u> that Mother, Baby Newborn and Baby Transfer/Readmission <u>records are</u> <u>deleted separately from their own suites.</u>

#### **Deleting from Linked Mother Suite**

a) Find the linked record from the Mother Suite. Select **Delete**.

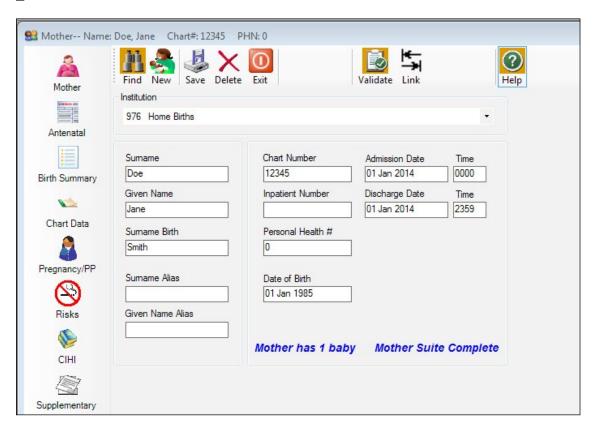

b) A Delete Record screen will display. Select **Yes** to delete the record.

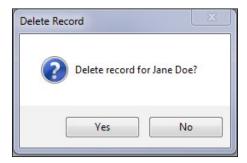

Note: If **No** is selected, the record will not be deleted and the user will return to the Mother demographic screen.

c) A BCPDR screen will display with the message, Mother has linked babies, delete them too? Select **No**.

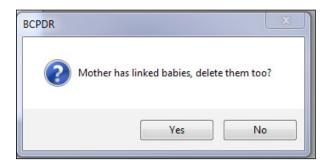

Note: If **Yes** is selected, the Mother and <u>all</u> linked Baby Newborn and/or Baby Transfer/Readmission records will be deleted.

d) The screen will return to a blank Mother demographic screen. Select **Exit**.

If applicable, <u>always delete</u> the Baby Newborn or Baby Transfer/Readmission record <u>from the Baby Newborn or the Baby Transfer/Readmission Suite</u>.

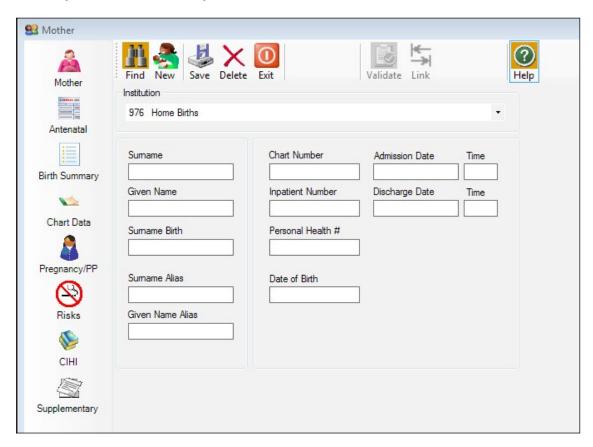

## Deleting from Linked Baby Newborn or Baby Transfer/Readmission Suite

e) <u>Find</u> the linked record (that is linked to the Mother record) from the Baby Newborn Suite or Baby Transfer/Readmission Suite. Select **Delete**.

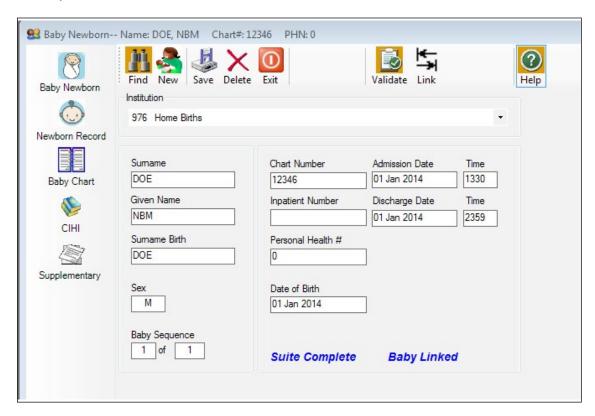

f) A Delete Record screen will display with the message, <u>Baby is linked, deletion of the Mother record must be done via the Mother Suite.</u> Select **Yes** to delete the record.

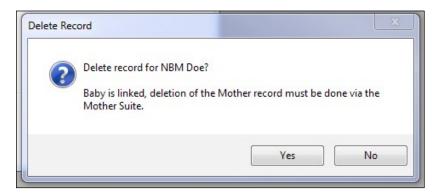

Note: If **No** is selected, the record will not be deleted and the user will return to the Baby Newborn or Baby Transfer/Readmission demographic screen.

The Mother record can only be deleted from the Mother Suite.

g) The screen will return to a blank Baby Newborn or Baby Transfer/Readmission demographic screen. Select **Exit**.

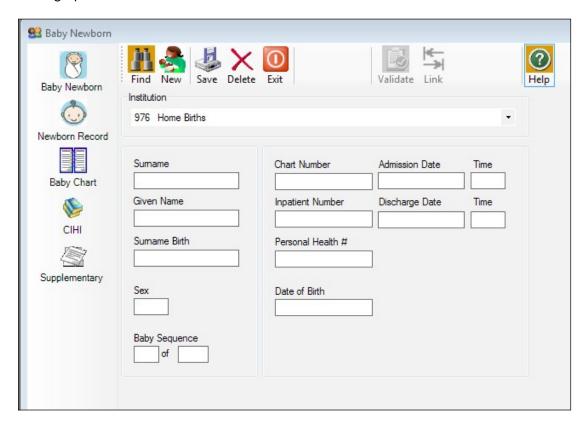

# 7.3.2 Deleting Records After Exporting

Please notify the PSBC Product Support team by calling the Help Line, 604-877-2121 ext 223753, or by email to *psbc@phsa.ca* before deleting all exported records.

Note: When applicable, identify which records are to be deleted and to be kept (Eg: deleting a duplicate record). Both transfer\_batch\_ids for records to be deleted and to be kept needs to be determined and completed on the Record to Delete from the BCPDR form.

A **Record to Delete from the BCPDR** form (refer to Section 7.4.3) <u>must be completed</u> for each exported record that is to be deleted.

## 7.3.2.1 Deleting Unlinked Records After Exporting

a) **<u>Find</u>** the unlinked record from the Mother, Postpartum, Baby Newborn or Baby Transfer/Readmission Suite.

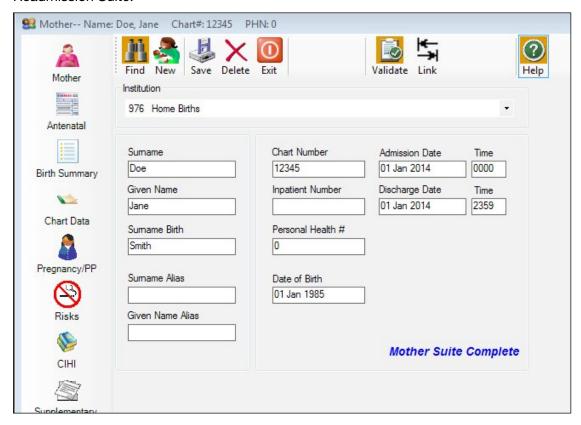

b) Complete <u>all</u> the information on the *Record to Delete from the BCPDR* form <u>before</u> deleting the record from the suite.

To document for the <u>transfer\_batch\_id</u> (exporting date and time) on the form, refer to the <u>lower right-hand corner of any screen</u> in the Mother, Postpartum, Baby Newborn or Baby Transfer/Readmission Suite.

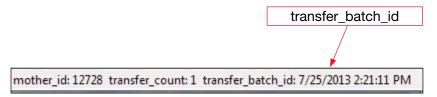

c) After completing the form, select **Delete** to delete the record.

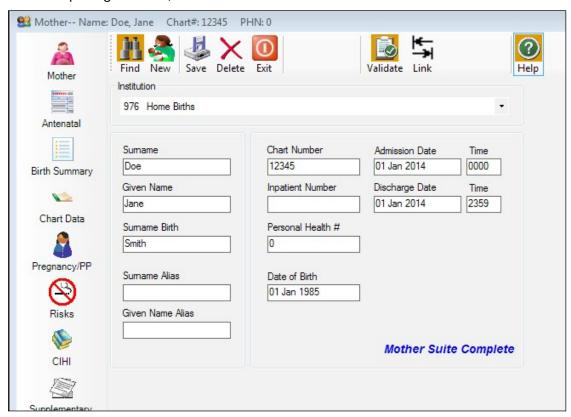

d) A Delete Record screen will display. Select **Yes** to delete the record.

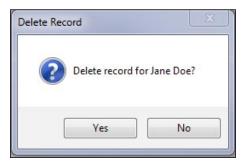

Note: If **No** is selected, the record will not be deleted and the user will return to the Mother, Postpartum, Baby Newborn <u>or</u> Baby Transfer/Readmission demographic screen.

e) The screen will return to a blank Mother, Postpartum, Baby Newborn or Baby Transfer/Readmission demographic screen. Select **Exit**.

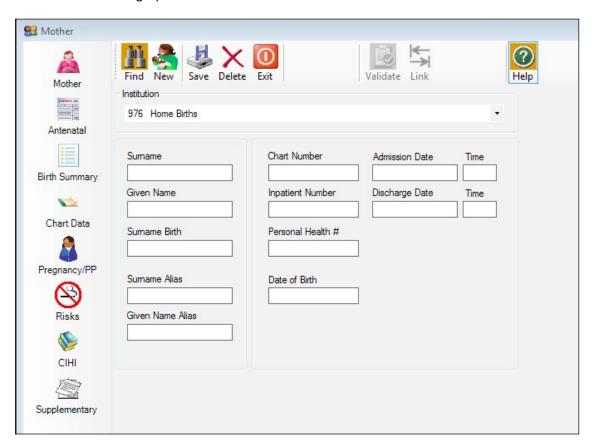

f) Scan and upload the completed *Record to Delete from the BCPDR* form to PSBC by the eHealth Network Gateway (eNG). Notify the PSBC Product Support team of all submissions to the eNG by email, *psbc@phsa.ca*. Or, send this form by courier to PSBC (refer to the form for PSBC's mailing address).

## 7.3.2.2 Deleting Linked Records After Exporting

It is <u>highly recommended</u> that Mother, Baby Newborn and Baby Transfer/Readmission <u>records are</u> <u>deleted separately from their own suites.</u>

## **Deleting from Linked Mother Suite**

a) **Find** the linked record from the Mother Suite.

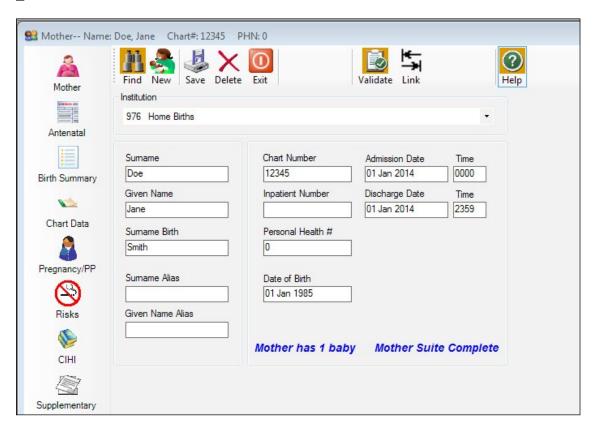

b) Complete <u>all</u> the information on the *Record to Delete from the BCPDR* form <u>before</u> deleting the record from the Mother Suite.

To document for the <u>transfer\_batch\_id</u> (exporting date and time) <u>to be deleted</u> on the form, refer to the <u>lower right-hand corner of any screen</u> in the Mother Suite.

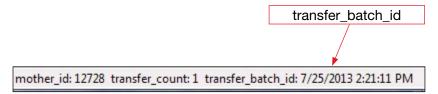

c) After completing the form, select **Delete** to delete the record.

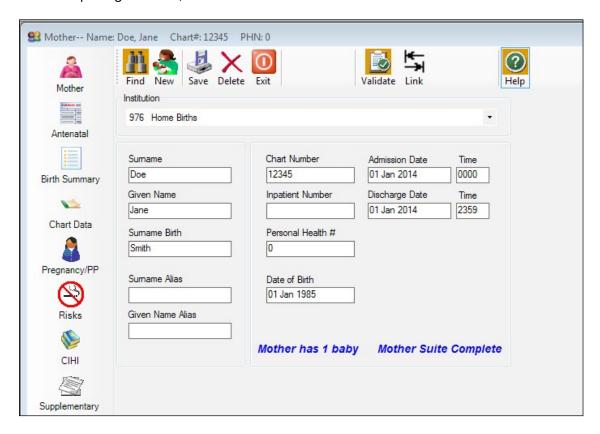

d) A Delete Record screen will display. Select **Yes** to delete the record.

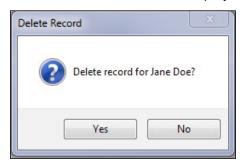

Note: If **No** is selected, the record will not be deleted and the user will return to the Mother demographic screen.

e) A BCPDR screen will display with the message, <u>Mother has linked babies</u>, <u>delete them</u> too? Select **No**.

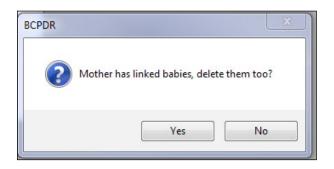

Note: If **Yes** is selected, the Mother and <u>all</u> linked Baby Newborn and/or Baby Transfer/Readmission records will be deleted.

f) The screen will return to a blank Mother demographic screen. Select **Exit**.

If applicable, <u>always delete</u> the Baby Newborn <u>or</u> Baby Transfer/Readmission record <u>from</u> the Baby Newborn or the Baby Transfer/Readmission Suite.

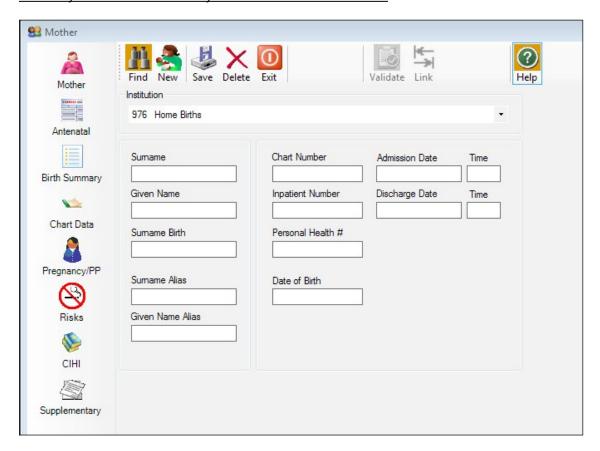

g) Scan and upload the completed *Record to Delete from the BCPDR* form to PSBC by the eHealth Network Gateway (eNG). Notify the PSBC Product Support team of all submissions to the eNG by email, *psbc@phsa.ca*. Or, send this form by courier to PSBC (refer to the form for PSBC's mailing address).

### Deleting from Linked Baby Newborn or Baby Transfer/Readmission Suite

h) <u>Find</u> the linked record (that is linked to the Mother record) from the Baby Newborn Suite or Baby Transfer/Readmission Suite.

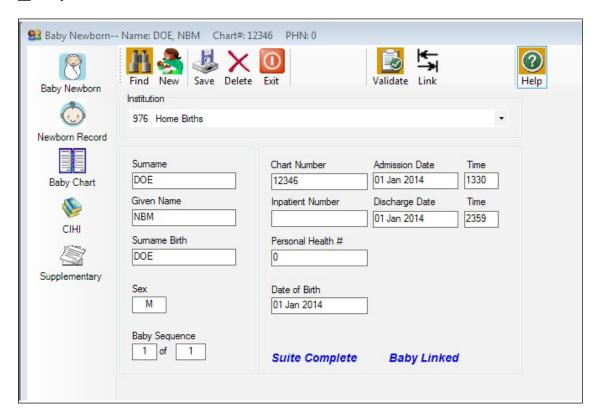

i) Complete <u>all</u> the information on the *Record to Delete from the BCPDR* form <u>before deleting the record</u> from the Baby Newborn or Baby Transfer/Readmission Suite.

To document for the <u>transfer\_batch\_id</u> (exporting date and time) on the form, refer to the <u>lower right-hand corner of any screen</u> in the Baby Newborn <u>or</u> Baby Transfer/Readmission Suite.

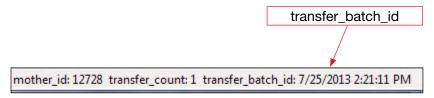

j) After completing the form, select **Delete** to delete the record.

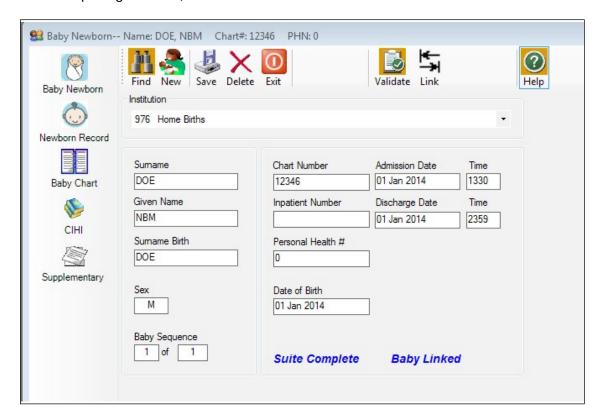

k) A Delete Record screen will display with the message, <u>Baby is linked, deletion of the Mother record must be done via the Mother Suite</u>. Select **Yes** to delete the record.

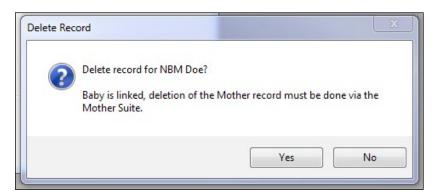

Note: If **No** is selected, the record will not be deleted and the user will return to the Baby Newborn or Baby Transfer/Readmission demographic screen.

The Mother record can only be deleted from the Mother Suite.

I) The screen will return to a blank Baby Newborn <u>or</u> Baby Transfer/Readmission demographic screen. Select **Exit**.

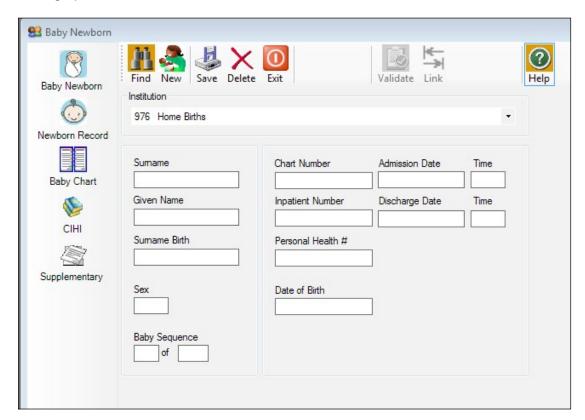

m) Scan and upload the completed *Record to Delete from the BCPDR* form to PSBC by the eHealth Network Gateway (eNG). Notify the PSBC Product Support team of all submissions to the eNG by email, *psbc@phsa.ca*. Or, send this form by courier to PSBC (refer to the form for PSBC's mailing address).

## 7.3.3 **Deleting a Record After Exporting**

If the record to delete had been exported, please complete this form. Once this form is received the record will be deleted from the Provincial Database.

#### Instructions:

1. Find the record to delete from the applicable suite.

HOSPITAL:

- 2. Locate the transfer Batch ID at the bottom of the record on the ID/Status bar in each of the Suites.

  mother\_id: 12728 transfer\_count: 1 transfer\_batch\_id: 7/25/2013 2:21:11 PM
- 3. Complete this form and then delete record.

## Record to Delete from the BCPDR

| CHART NUMBER:                              |                                                   | PHN:                                                                       |  |  |
|--------------------------------------------|---------------------------------------------------|----------------------------------------------------------------------------|--|--|
| DISCHARGE DATE:                            |                                                   |                                                                            |  |  |
| PATIENT'S SURNAME:                         |                                                   |                                                                            |  |  |
| PATIENT'S GIVEN NAME:                      |                                                   |                                                                            |  |  |
| TYPE OF RECORD:                            | <ul><li>☐ MOTHER</li><li>☐ BABY NEWBORN</li></ul> | <ul><li>☐ MOTHER POSTPARTUM</li><li>☐ BABY TRANSFER/ READMISSION</li></ul> |  |  |
| REASON FOR DELETION:                       |                                                   |                                                                            |  |  |
| TRANSFER_BATCH_ID OF RECORD DELETED:       |                                                   |                                                                            |  |  |
| TRANSFER_BATCH_ID OF RECORD KEPT:          |                                                   |                                                                            |  |  |
| DATE FORM COMPLETED                        | ://PER                                            | RSON COMPLETING FORM:                                                      |  |  |
|                                            | rm by the eHealth Netwo                           | C<br>50<br>ue                                                              |  |  |
| PSBC USE ONLY                              |                                                   |                                                                            |  |  |
| Date Form Received:                        | _// Date Dele                                     | eted from Provincial Database:///                                          |  |  |
| Analyst Deleting from Provincial Database: |                                                   |                                                                            |  |  |
| BCPDR ID# of Record De                     | leted:                                            | BCPDR ID# of Record Kept:                                                  |  |  |
| Import Log Updated:                        | _//                                               | Deletion Log Updated:///////                                               |  |  |
|                                            |                                                   |                                                                            |  |  |

Page 144

INSTITUTION NO.:

## 8. DATA TRANSFER

## 8.1 Overview

The Transfer Programs portion of the BCPDR facilitates reduction of duplicate data collection through electronic transfer of data. The transfer software loads ASCII (text) files into the hospital's Perinatal Data Registry (PDR).

The transfer application also includes validation functionality, which is run against the imported data. Records that do not match are rejected during the import process, details of which are viewed using the Import Errors or Rejections Utility.

Two electronic data transfer imports are available: Hospital Data Transfer and CIHI Data Transfer.

## 8.1.1 Hospital ADT System

An import program has been created that allows demographic data to be mapped into BCPDR fields (first screen for the Mother, Baby Newborn and Baby Transfer/Readmission Suites) from your hospital ADT system. This is an optional feature. Data that is imported from the hospital ADT system must be an exact match to the BCPDR's data field specifications. The document, Hospital Interface Specification, outlines these requirements and is available upon request.

Before initial creation of the import file, please contact PSBC's Product Support team at 604-877-2121 ext 223753. We will be pleased to work with you to identify compatible data fields.

The benefits of using this data transfer are:

- Substantial reduction of duplication of data collection, requiring fewer demands on the abstractor's time.
- More reliable data; there will be no ambiguity between identical fields on two systems.
   Eg: Surname misspelled or numbers transposed in the chart number and/or PHN.
- Data more readily available.

## 8.1.2 CIHI Import – Period End Procedure

PSBC has worked with individual CIHI abstracting vendors to provide standardized specifications for the transfer of selected CIHI fields into the CIHI data screen of the BCPDR. CIHI data can be imported into the BCPDR or manually entered into the CIHI data screens. The completion of the CIHI data screens is one of the mandatory steps necessary to enable your hospital's perinatal data to be exported and then sent to PSBC.

The Period End Procedure also includes data quality checks and creation of the export file.

## 8.2 Performing Data Transfers

<u>Ensure that there are no users signed into the Perinatal Data Registry System</u> before Performing Data Transfers. The import cannot occur if the database is in use.

## 8.2.1 Signing into Transfer Programs

#### Step 1

- a) Login to the Perinatal Data Registry.
- b) Enter your **Login ID** and **Password**.
- c) After entering the password, select **OK** or <Tab> to **OK** and press <Enter>.

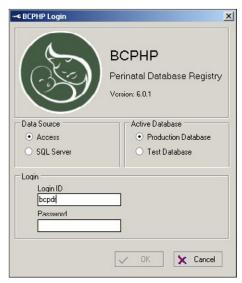

## Step 2

a) Select **<u>Transfer Programs</u>** or press <Alt> <T>.

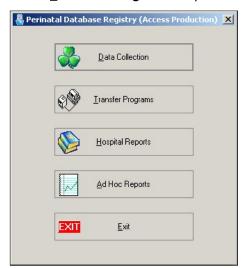

#### Step 3

a) The user will be prompted to ensure that all other users have signed off the hospital's BCPDR system. Select **OK** or press <Enter>.

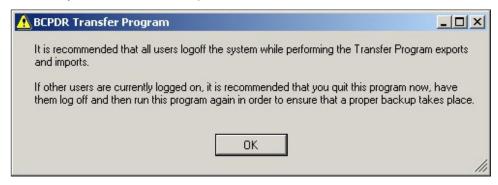

You have successfully opened the BCPDR Transfer Programs application.

## 8.2.2 Data Transfer – Hospital ADT System

ADT data from three patient types (Mother, Newborn and Baby Transfer/Readmission) can be imported into the BCPDR. These can be imported as separate text files or combined into one large file.

Note: Postpartum cases are not imported into the BCPDR.

Although optional, import of patient demographic information provides efficiency and accuracy of data.

Following import or manual entry of demographic information, manual completion of perinatal records can begin.

## 8.2.2.1 Performing a Hospital ADT Import

#### Step 1

- a) Open the BCPDR **Transfer Programs** application (refer to Section 8.2.1).
- b) Select **Import** from the menu bar. Select **Hospital**.

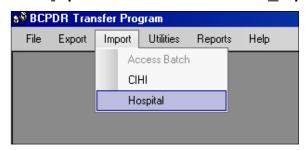

## Step 2

a) The Enter Institution ID screen will display.

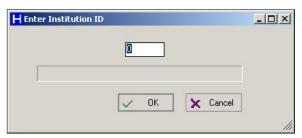

b) Enter the 3-digit institution number of your hospital. The corresponding institution title will display.

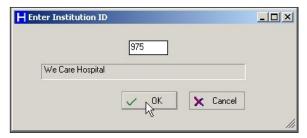

c) Select **OK** or <Tab> to **OK** and press <Enter> to complete your Institution selection.

Note: If you are importing data for multiple institutions, exit and re-open the BCPDR **Transfer Programs** and enter another institution number.

## Step 3

a) The PDR Import Hospital Information screen will display. This screen shows the status of previous imports. A status of CMPL shows that a previous import batch was completed.
 Select Source or press <Alt><S>.

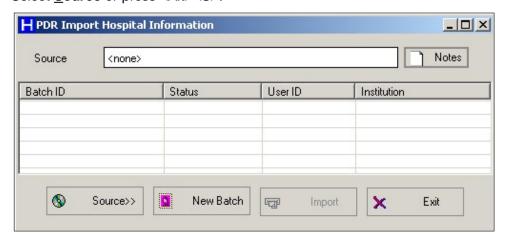

b) The Open ADT Import File screen will appear.

This window displays the default folder. If your hospital admitting text file has been saved in the default folder, select and open file to be imported.

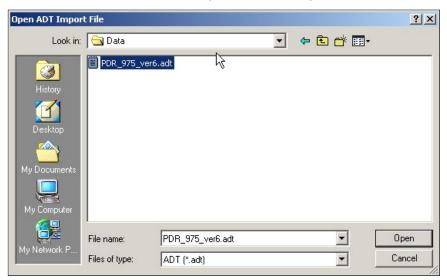

If the import file has been saved elsewhere, select the down arrow to the right of the Look
 In field to display all available folders. Find and select the path and file name where the
 ADT data file is located.

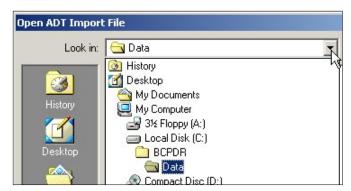

d) If you do not see your file in the window, it may not have an ADT extension. Change the **Files of Type** option to All Files (\*.\*) to show all files in the folder. Once you have found and selected the correct file to import, select **Open**.

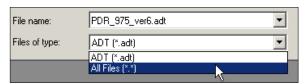

e) The Import Hospital Information screen returns. The selected path and file name will display in the **Source** field.

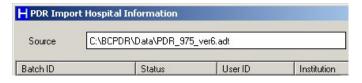

f) Select **New Batch** or press <Alt><N>. The Enter Notes screen will display. It is mandatory to enter information in this screen (Eg: fiscal period or date range of file). Select **OK** or <Tab> to **OK** and press <Enter>.

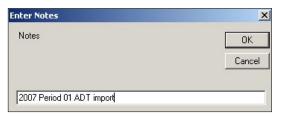

g) The PDR Import Hospital Information screen will return. The Batch ID, Status, User ID and Institution will display on the top line. The Status will show as PEND (pending) until the Import is completed.

To import select **Import** or press <Alt><I>.

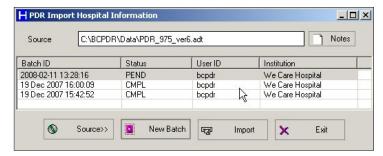

h) A progress bar will appear in the bottom left corner of the screen.

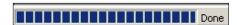

i) After the Import is completed, the XfrNet screen displays how many records were imported and how many records were rejected. After reading the XfrNet screen, select **OK** or press <Enter> to close the screen.

Note: This summary cannot be recalled once the screen is closed.

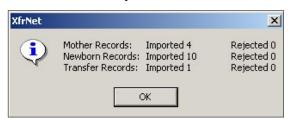

j) The PDR Import Hospital Information screen will return. The status of PEND has changed to CMPL. Select **Exit** or press <Alt><E> to exit.

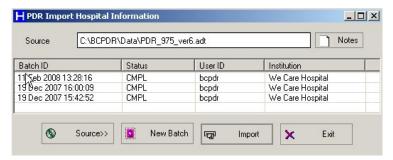

## 8.2.2.2 ADT Import Errors

Records from the hospital ADT system must <u>exactly match</u> the formats in the BCPDR import specification data definitions for each field being imported. Records that do not match will be rejected and displayed in the ADT Import Errors Utility file. To view rejected records, follow the steps outlined below.

## Step 1

a) If records were rejected during import, select <u>U</u>tilities from the menu bar. Select <u>A</u>DT Import Errors.

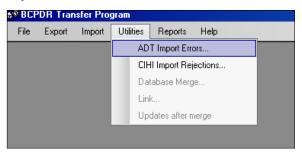

## Step 2

a) The ADT Import Errors screen will display.

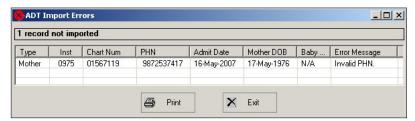

b) The ADT Import Errors screen can be resized and the columns can be stretched wider to better display the information in the error report.

For a printed copy, select **Print** or press <Alt><P>.

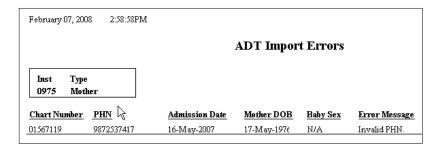

c) Select the printer icon from the menu bar to start the print job:

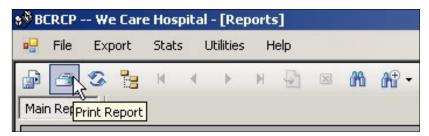

Common examples of why records are rejected:

- If a record already exists in the database and has been Saved and Validated, the ADT file
  will not overwrite the information. This record will be displayed in the ADT Import Errors
  table.
- If an alpha or non-numeric character is present in a numeric field in the ADT file (Eg: has
   " " in the PHN).
- If the field contains more characters than is allowed in the ADT file (Eg: PHN has more than 12 digits)

#### Step 3

- a) Make any required corrections in the hospital ADT system.
- b) When all corrections have been completed in the hospital ADT system, create the ADT file again.
- c) Re-import the ADT file. Re-importing will overwrite records that have not been saved and validated in the BCPDR.
- d) Instead of re-importing records, record(s) containing error(s) may be corrected manually in the BCPDR. Corrections should, however, still be made in the hospital ADT system to maintain data quality.

## 8.2.3 Period End Procedure – CIHI Transfer & Data Quality

Following completion of data entry, prepare the data for electronic submission to PSBC. The first phase is importing CIHI data from the hospital's Health Record Abstracting system.

#### Purpose of period end:

- To perform several data quality checks.
- To transfer the CIHI data into the BCPDR.
- To send the completed data file to PSBC.

#### When to do procedure:

- May be completed for a chosen time period determined by the hospital (Eg: by fiscal period, quarterly, or yearly), depending on the hospital size.
- Should be completed <u>after the CIHI Default Error Reports have been corrected in the hospital's Health Record Abstracting system.</u>
- The procedure should be done in its entirety for the chosen time period.

## How to document period end:

• If desired you may document your steps in the period end process by utilizing the *Period End Checklist on page 179*.

Note: This process will overwrite any manually entered CIHI data in the BCPDR. The hospital's abstracting system is considered the most accurate source of CIHI data.

## 8.2.3.1 Performing a CIHI Import

#### Step 1: Ensure records and Mother and Newborn and/or Transfer Baby linkages are complete

This step is to ensure that all records in the selected date range are ready to be sent to Perinatal Services BC (ie: all records should be saved and validated and Mother and Baby Newborn and/or Baby Transfer/Readmission linkages are complete in your hospital's BCPDR system).

a) Select **Transfer Programs** from the Perinatal Data Registry application menu:

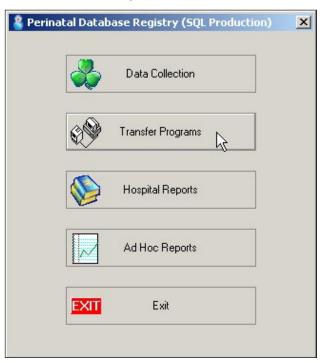

b) The user will be prompted to ensure that all other users at your site have signed off the hospital BCPDR system. If you are part of a merged database system in your Health Authority, you are not required to be off your system when another hospital is performing the Period End Procedure. Press <Enter> or select **OK**.

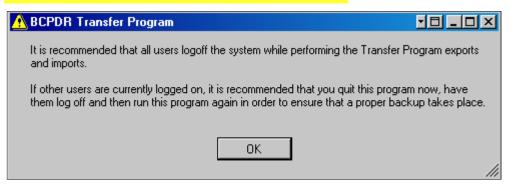

c) Select **Reports** from the menu bar. Select **Period End Reports**.

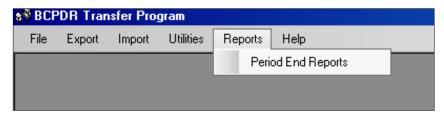

d) Select the appropriate institution from the institution field (select from the down arrow to the right):

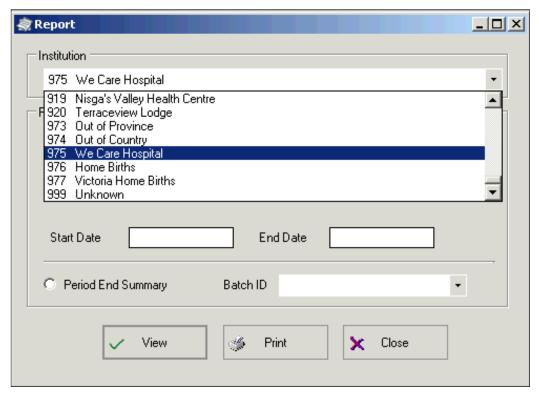

- e) Select and Run these four Period End Reports to identify any linking or validation errors:
  - i) 'Unlinked Babies (Newborn and Transfer)'
  - ii) 'Unlinked Mothers'
  - iii) 'Discharges not Validated (Babies)'
  - iv) 'Discharges not Validated (Mothers)'
- f) To run a Period End report, select the specific report, enter the **Start Date** and **End Date** and select **View**.
- g) Make corrections in the BCPDR as required until the four reports are clear of errors. The following message will display if there are no errors.

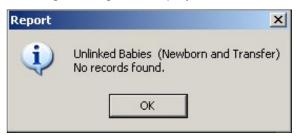

#### Step 2: Obtain CIHI Data from the Health Record Abstracting System

a) Run the CIHI application that creates the CIHI text file to be imported.

Make sure the same start and end dates are used to run the four reports in the previous section.

The procedure depends on the CIHI abstracting vendor at the hospital. Please refer to your hospital's procedure for exporting data from your hospital's Health Record Abstracting system.

b) You may place the CIHI text file in the default transfer folder location.

The following criteria are used to determine record selection from the vendor's CIHI Data File:

## **Baby Records:**

- Patient Service 54: Newborns
- Patient Service 89: Stillbirth
- Records with an Admission Category of SB or NB.
- Babies who have been admitted to hospital >24 hours after birth and ≤28 days.
- Babies who have been transferred from another hospital and have reached one year of age.

#### **Mother Records:**

- Patient Service 51: Obstetrics Delivered
- Patient Service 53: Obstetrics Aborted. These records may indicate a birth ≥20 weeks gestation in which the pregnancy was terminated.
- Patient Service 59: Postpartum Mother. These patients delivered prior to admission to hospital but admitted within 24 hours of delivery.

- Mothers admitted as inpatients or surgical day care patients > 24 hours post delivery but ≤ 42 days post delivery.
- Records with an ICD-10 postpartum code: Patients, regardless of the patient service, with a code between O10 and O99 with a 6th digit of 4; or codes F53.0, F53.1, F53.8, F53.9, Z39.0, Z39.1, or Z39.2. These records will be imported into the Postpartum Suite.

## **Step 3: Transfer CIHI Data to BCPDR**

a) Select **Import** from the menu bar. Select **CIHI**.

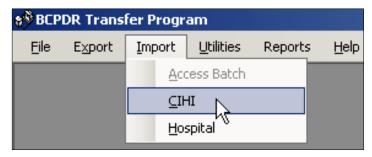

b) The Enter Institution ID screen will display. Enter the 3-digit institution number. The corresponding institution name will display. Select **OK** or <Tab> to **OK** and press <Enter>.

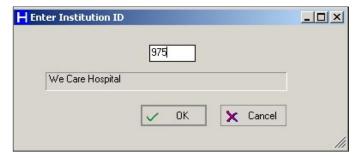

c) The Import CIHI Information screen will display. Select **Source** or press <Alt><S>.

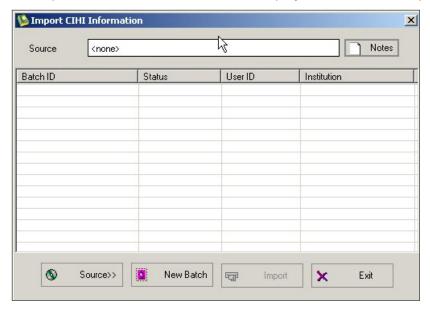

d) The Open screen will appear. This window should be displaying the default folder. If the CIHI text file is saved in the default folder, select the saved file.

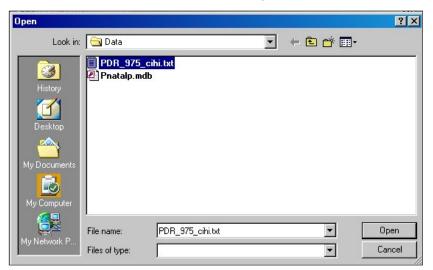

e) If the CIHI text file is in a different folder than the one showing, select from the down arrow to the right of the Look In field to display all available folders. Find and select the path and file name where the CIHI text file is located.

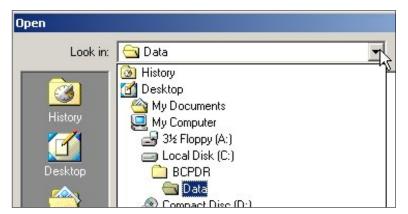

f) Once the correct CIHI text file has been selected, select **Open**. The Import CIHI Information screen returns. The selected path and filename will display in the Source field.

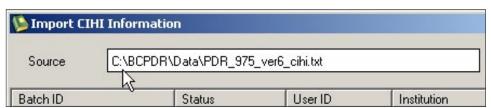

g) Select **New Batch** or press <Alt><N>. The Enter Notes screen will display. It is mandatory to enter information in this field (Eg: date range of what is being transferred). Select **OK** or <Tab> to **OK** and press <Enter>.

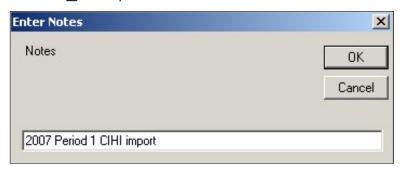

h) The Import CIHI Information screen will return. The **Batch ID**, **Status**, **User ID** and **Institution** will display on the top line. The **Status** will show as PEND (pending) until the Import is completed. To import select **Import** or press <ALT><I>.

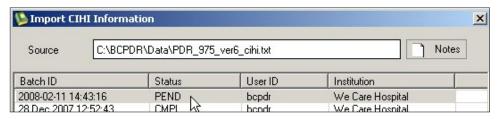

i) A progress bar will appear in the bottom left corner of the screen.

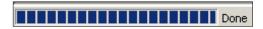

j) After the import is completed, the BCPDR Transfer Program screen displays the number of records imported successfully. After reading the BCPDR Transfer Program screen, select **OK** or press <Enter> to close the screen.

Note: This summary cannot be recalled once the screen is closed.

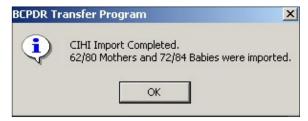

k) The Import CIHI Information screen will return. The **Status** will now show as CMPL (complete).

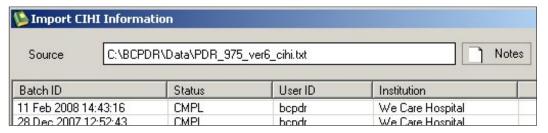

l) Select **Exit** or press <Alt><E> to exit.

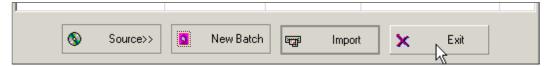

The CIHI data has now been imported into the BCPDR's CIHI screen. Some cases may not have imported successfully. The following steps will outline how to view and correct these cases.

## 8.2.3.2 CIHI Import Rejections

## **Step 4: Correct Unmatched Cases**

The CIHI import only occurs when there is an exact match of six key fields:

- Chart Number
- Date of Birth
- Discharge Date
- Personal Health #
- Sex (only for Baby Newborn or Baby Transfer/Readmission)
- Admission Date

The CIHI cases from your CIHI text file that did not match the key fields from the BCPDR will be displayed in the CIHI Import Rejections table.

a) Select **Utilities** from the menu bar. Select **CIHI Import Rejections**.

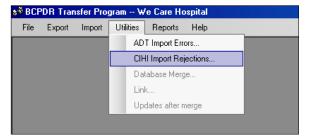

b) The CIHI Import Rejections screen will appear. The screen window and columns are resizable.

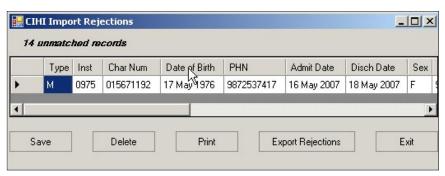

c) Select **Print** or press <Alt><P> if a hard copy is preferred for checking the rejected records.

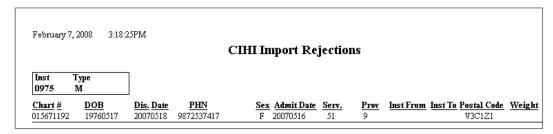

d) Select the printer icon on the menu bar.

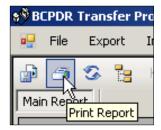

## Common examples of why records are rejected

#### Example 1:

 The cases selected from the abstracting system did not meet the BCPDR's scope. Patient Service 53 (Obstetric Aborted) and Gestational Age is 12 weeks.

#### How to correct:

Delete record from the CIHI Import Rejections table.

#### Example 2:

 The case is a valid record, but was not abstracted in the hospital's Health Record Abstracting system.

#### How to correct:

Find the chart and add this case. **Save** and **Validate** the record.

#### Example 3:

There was not an <u>exact match</u> with the six key fields.

#### How to correct:

Review the record in the BCPDR. Compare and identify the six key fields from the Mother Screen, Baby Newborn Screen, Postpartum Screen or the Baby Transfer/Readmission Screen in the BCPDR with the six key fields from the rejected records in the CIHI Import Rejections table.

#### Correcting error in the BCPDR:

- a) Correct the record in the BCPDR.
- b) Save and Validate the data entry screen.

## Editing error in the CIHI data:

- Edit the CIHI Import Rejections table by clicking with the cursor within the field and editing as necessary. All fields in the CIHI Import Rejections table can be edited except Patient Type, Institution and LOS.
- b) Select **Save** to save changes.

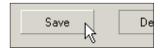

c) Make the correction in your hospital's Health Record Abstracting system.

## **Deleting CIHI Data**

- a) If the record is not valid for importing into the BCPDR, it should be deleted from the CIHI Import Rejections table.
- b) Select the record by clicking in the record selector cell with your mouse. The entire row will be highlighted.

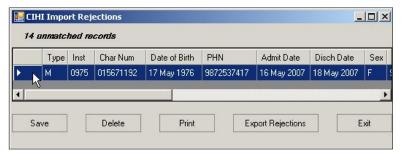

c) Select **Delete** or press <Alt><D>.

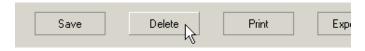

d) You will be asked to confirm the deletion. Select **Yes**.

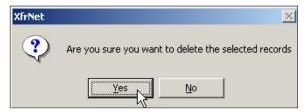

Note: You can select multiple records for deletion by holding the <Ctrl> button while selecting records.

## **Exporting CIHI Rejection Table Corrections**

- a) When the corrections have been completed, select **Export Rejections** or press <Alt><X>:
- b) A message box will display to indicate the above changes have been saved in your default folder. To ensure the changes are reflected after each update (deletion of record or amendment of data field(s)) of the CIHI text file, the same computer must be used for all repeated transfers of CIHI data to the BCPDR.

Select **OK** or press <Enter> to continue:

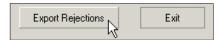

## 8.2.3.3 Complete CIHI Transfer

## Step 5: Repeat Transfer CIHI Data

If cases are still being rejected, repeat Step 3: Transfer CIHI Data to BCPDR and Step 4: Correct Unmatched Cases as many times as necessary until there are 0 rejections.

- a) Repeat Step 3: Transfer CIHI Data to BCPDR except:
  - Source will now be found in the default folder.
  - Within this folder, select the **Rejects.chi** file as the **Source**.
- b) Each time **Export Rejections** is selected from the CIHI Import Rejections screen, <u>the</u> previous records in the Rejects.chi file will be overwritten by the updated records in the CIHI Import Rejection table.

#### Step 6: Check the BCPDR for Missing CIHI

These reports display Perinatal Database cases where the CIHI screen has not been populated.

a) Select **Reports** from the menu bar. Select **Period End Reports**.

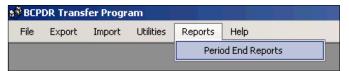

The Report screen will display.

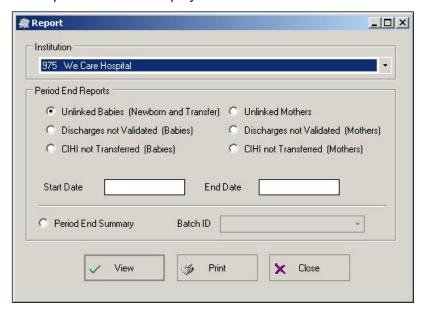

- b) To run and view a report:
  - Select the appropriate Institution
  - Select a Period End Report
  - i) 'CIHI not Transferred (Babies)'
  - ii) 'CIHI not Transferred (Mothers)'
  - Enter the Start Date and End Date (date range of your submission)
  - Select View

The following message screens will appear if CIHI data is successfully imported from the CIHI text file:

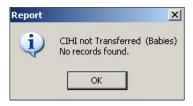

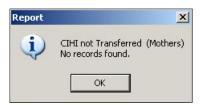

If CIHI data is not successfully imported into a BCPDR record or records, a report is generated to identify which record(s) is/are missing the CIHI data from the CIHI text file.

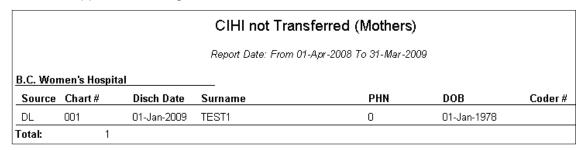

Note: BCPDR records without CIHI data cannot be exported.

## Common examples of why the CIHI data did not populate the CIHI screen

#### Example 1:

• The CIHI text file interface (from your vendor) selects Patient Services with 51, 53 or 59 for Mother records. The Mother records may have a different Patient Service; therefore, the CIHI data for that particular record would not appear in the CIHI text file.

#### How to correct:

Manually abstract the CIHI data, for the specific record, in the CIHI Data Screen from the Mother Suite, Postpartum Suite, Newborn Suite, or Baby Transfer/Readmission Suite.

#### Example 2:

• The record was entered twice in the BCPDR. The CIHI transfer populates the first record with the CIHI data. The second record will not have any CIHI information.

#### How to correct:

Delete the second record.

#### Example 3:

 The patient visit has not been completed in the hospital's Health Record Abstracting system.

#### How to correct:

Manually abstract the CIHI data, for the specific record, in the CIHI Data Screen from the Mother Suite, Postpartum Suite, Newborn Suite, or Baby Transfer/Readmission Suite.

When steps 1 to 6 are successfully completed, all the BCPDR's CIHI Data Screen from all the suites will be populated.

The CIHI flag, which is located on both the mother\_admission and baby\_admission tables, will be set to Y for each record.

Note: Records without the CIHI flag of  $\underline{Y}$  will not be exported to the BCPDR.

#### 8.2.3.4 Data Quality Checks

Data quality checks are performed to ensure that CIHI data matches data abstracted in BCPDR screens.

Run your facility specific data quality checks or other data quality initiatives (Eg: BCPDR Data Quality Tool) before proceeding to Step 7.

## **Step 7: Complete Data Quality Checks**

- a) Select **Reports** then **Period End Reports**
- b) Select each of the following reports and select **View**.

| REPORTS                                                    | CHECKS                                                        | HOW TO CORRECT                          |
|------------------------------------------------------------|---------------------------------------------------------------|-----------------------------------------|
| <ul> <li>Unlinked Babies (Newborn and Transfer)</li> </ul> | That all records are linked. (These reports were run          | 1) <b>Find</b> the record in the BCPDR. |
| Unlinked Mothers                                           | previously, prior to the transfer                             | 2) <b><u>L</u>ink</b> the records.      |
|                                                            | of CIHI data to the BCPDR.)                                   | 3) <u>Save</u> and <u>Validate</u> .    |
| <ul> <li>Discharges not Validated<br/>(Babies)</li> </ul>  | That all records are validated. (These reports were run       | 1) <b>Find</b> the record in the BCPDR. |
| Discharges not Validated (Mothers)                         | previously, prior to the transfer of CIHI data to the BCPDR.) | 2) <u>Save</u> and <u>Validate</u> .    |

## 8.2.3.5 Exporting Completed Records

The final step in the Period End Procedure includes the creation of a new batch file and the electronic submission of this file to PSBC.

## Step 8: Export Completed Records to a File

This step involves creating an MS Access batch file for submission to BCPDR.

a) Open the **Transfer Programs** application from the BCPDR.

The user will be prompted to ensure that all other users have signed off the Perinatal Database system. Select  $\mathbf{O}\mathbf{K}$ .

Select Export from the menu bar. Select Access Batch.

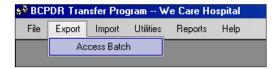

b) The Enter Institution ID screen will display. Abstract the 3-digit institution number. Select **OK** or <Tab> to **OK** and press <Enter>.

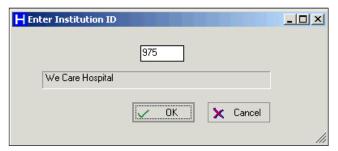

c) The Export to BCPDR screen will display. Select **Destination** or press <Alt><D>.

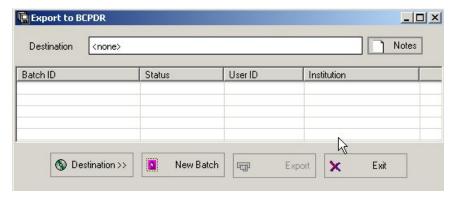

d) The Create Perinatal Export Database screen will display.

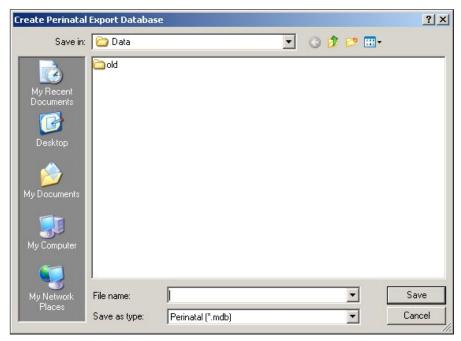

#### Save in:

From the **Save in:** field, at the top of the screen, identify which network drive and folder the exported data file will be saved in.

Note: The path is currently defaulted to the BCPDR data folder set in the PDR Setup Utility

#### File name:

The **File name:** is not automatically assigned and should be descriptive of the type of file being exported (Eg: period submission or data quality).

Here is an example of the recommended naming convention for exported data files:

Eg: H975.08p2-3.mdb

| Н    | = hospital                                                                                                    |
|------|----------------------------------------------------------------------------------------------------|
| 975  | = 3-digit institution number                                                                                              |
| 08   | = fiscal year                                                                                                    |
| p2-3 | = p plus submission period number (if there is more than one period being submitted, they should be separated by hyphens) |
| .mdb | = file name extension                                                                                                    |

## Save as type:

Save as type: should be Perinatal (\*.mdb).

Select Save or press <Enter>.

e) The Export to BCPDR screen will return with the Destination field completed.

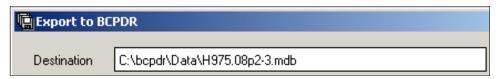

f) Select **New Batch** or press <Alt><N>:

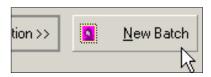

g) The Enter Notes screen will display. It is mandatory to enter something in Enter Notes (Eg: submission period and fiscal year). This note is an internal label, which will be printed on the second page of the Period End Summary report. Select **OK** or <Tab> to **OK** and press <Enter>.

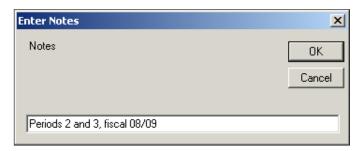

h) The Export to BCPDR screen will return.

| Batch ID            | Status | User ID | Institution      |
|---------------------|--------|---------|------------------|
| 2009-03-31 14:30:07 | PEND   | bopdr   | We Care Hospital |

Note: The Batch ID, Status, User ID, and Institution will display on the top line. The Status will list as <u>PEND</u> (pending) until the Export is completed.

i) Select **Export** or press <Alt><X>.

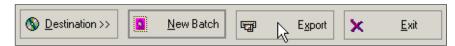

j) During Export, a progress bar will appear in the bottom left corner of the screen.

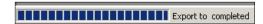

k) When the Export is complete, the following screen will display. Select **OK** or press <Tab> then <Enter>.

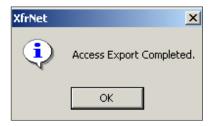

If a <u>Batch had been previously exported with the same file name</u>, this message screen will display.

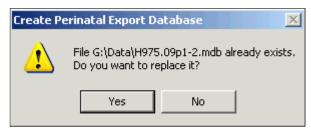

- Do not overwrite the file. Select No.
- The Create Perinatal Export Database screen will display. Rename the file.
- Select Save.
- Select **New Batch** and enter text in Enter Notes.
- Select OK.
- Select Export.
- I) After completing the Export, the Export to BCPDR screen will display.

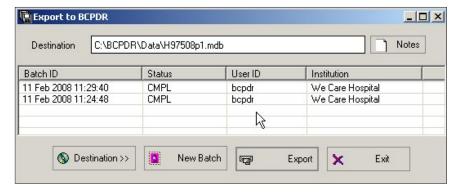

Note: The Status of the batch will now be CMPL (complete).

- m) Upon completion of the export, the submission batch file is created. This file is a Microsoft Access file and will have the file extension of '.mdb'. The location of this '.mdb' file was determined at the time when creating the Perinatal export database (Eg: **Save in:**).
  - After Exporting, the transfer\_batch\_id field, located on both the mother\_admission and baby\_admission tables, will be populated with the current date/time for each record where the cts\_flg and the cihi\_flg are both set to Y (refer to Section 8.2.3.8 How the BCPDR Recognizes Records for Export on page 176). These records, which have successfully been exported, are ready to be sent to PSBC.
- n) After creating the Export File, select **E**<u>x</u>it or press <Alt><E> to close the screen.

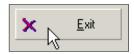

Note: Do not re-run another Export on the same data after an Export file had been created. Call the Helpline if you are encountering exporting problems.

<u>Please retain this file for at least six to twelve months in an unzipped format.</u> It may be necessary to re-send the file at a later date.

## 8.2.3.6 Period End Summary

## Step 9: Create Period End Summary File

Run the Period End Summary <u>after</u> Exporting is complete (Step 8: Export Completed Records to a File).

The Period End Summary is used for hospital reimbursement. Both the Period End Summary and the Exported file are to be sent to PSBC electronically through the eHealth Network Gateway (eNG). PSBC will add the account number to the Period End Summary for facilities currently manually entering this information. If your facility account number and/or billing information changes, please inform PSBC immediately.

a) Select **Reports** from the menu bar. Select **Period End Reports**.

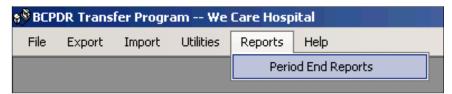

The Report screen will display.

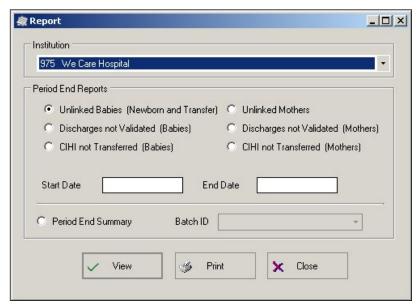

b) Enter the **Start Date** and **End Date**.

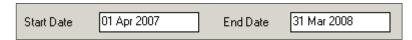

c) Select 'Period End Summary'.

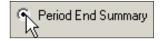

d) Select the Batch ID for the Transfer Batch just exported. Make sure that the date and time match when the export was performed. Only Batch IDs for the selected Institution will appear in the list.

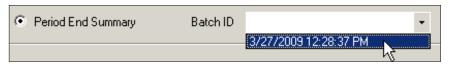

e) Select **View** to open the Period End Summary.

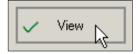

f) Review the Period End Summary to make sure the information is correct.

## 975 We Care Hospital REQUEST FOR PAYMENT Date: 27-Mar-2009 BC PERINATAL DATABASE REGISTRY Invoice: F-502 - 4500 Oak Street, Vancouver, BC V6H 3N1 Institution: 975 We Care Hospital **Health Records Department** Make Payment To: (include cost centre if applicable) Attention: 20 Baby Newborn Records @ \$10.00 = \$200.00 1 Transfer/Readmission Records \$3.00 = $\alpha$ \$3.00 3 Postpartum Mother \$3.00 = \$9.00 TOTAL \$212.00 PAY THIS AMOUNT BCPDR USE ONLY BUSINESS UNIT FUND SITE DEPARTMENT ACCOUNT # AUTHORIZATION Remit One Copy With Cheque To Health Authority For Batch ID: 3/27/2009 12:28:37PM

Use the report navigation buttons at the top of the screen to switch pages:

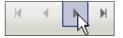

# 975 We Care Hospital REQUEST FOR PAYMENT

#### PERIOD END SUMMARY REPORT

Batch ID: 3/27/2009 12:28:37PM

Batch Notes: klsd;klde

|                           | 1st SEND | RE-SEND | TOTAL |
|---------------------------|----------|---------|-------|
| MOTHER                    | 7        | 0       | 7     |
| PP MOTHER                 | 3        | 0       | 3     |
| BABY NEWBORN              | 20       | 0       | 20    |
| BABY TRANSFER/READMISSION | 1        | 0       | 1     |

DISCHARGE DATE RANGE: from 01-Apr-2007 to 31-Mar-2008

| Title            | Service Code | # Of Cases |
|------------------|--------------|------------|
| BABY SERVICES:   | 20           | 1          |
| BABY SERVICES:   | 54           | 18         |
| Total            |              | 19         |
| MOTHER SERVICES: | 51           | 5          |
| MOTHER SERVICES: | 59           | 2          |
| Total            |              | 7          |

g) To save an electronic copy of the Period End Summary report, select **Export Report** on the toolbar from the top left corner of the screen:

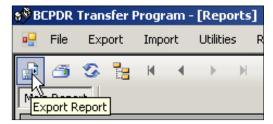

The Export Report screen will display.

## Save in:

From the **Save in:** field, at the top of the screen, identify which folder the electronic copy of the Period End Summary report will be saved in.

Note: The path is currently defaulted to the BCPDR data folder set in the PDR Setup Utility but if another folder is preferred, change the folder setting.

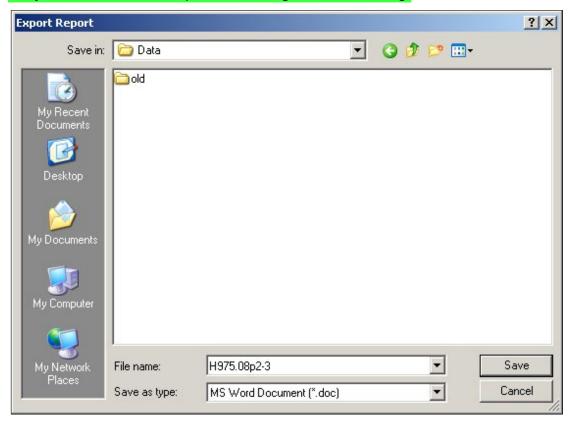

## File name:

The **File name:** is not automatically assigned and should be descriptive of the type of file being exported (Eg: period submission or data quality).

## Here is an example of the recommended naming convention for exported data files:

Eg: H975.08p2-3.doc

| Н    | = hospital                                                                                                    |
|------|----------------------------------------------------------------------------------------------------|
| 975  | = 3-digit institution number                                                                                              |
| 08   | = fiscal year                                                                                                    |
| p2-3 | = p plus submission period number (if there is more than one period being submitted, they should be separated by hyphens) |
| .doc | = file name extension                                                                                                    |

## Save as type:

## Save as type: should be MS Word Document (\*.doc)

Select Save to complete the Export.

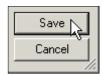

h) To return to the Data Transfer application, select the lower 'x' button. If you select the upper 'x' button, the Data Transfer application will close completely.

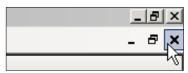

i) A hard copy of the Period End Summary may be printed from either the Report Viewer at the top left corner toolbar or from the Report screen (select Print):

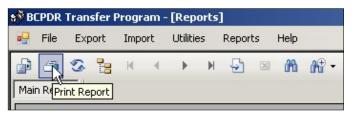

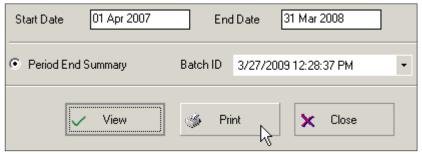

#### 8.2.3.7 Electronic Data Submission

After exporting, the submission batch file and Period End Summary are ready to be submitted to PSBC on the eHealth Network Gateway (eNG) FTP server.

## Step 10: Send Export and Period End Summary Files

Detailed instructions for Electronic Data Submission are available as a separate document.

## Electronic File Transmission

Login to the eNG FTP server and navigate to the folder designated for your hospital.

Please send an email to *psbc@phsa.ca* to notify PSBC that a submission file is waiting to be picked up from the eNG.

## Post Transmission

A PSBC Product Support Analyst will return an email to notify you that the file had been retrieved and is free of errors. Please keep a copy of the <u>unzipped</u> submission batch files for at least six to twelve months as a backup.

## 8.2.3.8 How the BCPDR Recognizes Records for Export

Completed records are exported to PSBC at Period End. The system recognizes completed records if the record meets the following three criteria:

- The CTS flag must be set to Y
- The CIHI flag must be set to Y
- The transfer\_batch\_id must be blank.

These criteria fields are located in the mother\_admission table and the baby\_admission table.

|                               | How field is activated to meet criteria:                                                                                | Other Details:                                                                                                    |
|-------------------------------|----------------------------------------------------------------------------------------------------|----------------------------------------------------------------------------------------------------|
| CTS flag (clear to send flag) | Is blank until record is Saved and Validated. The flag is then set at Y.                                                | If the record is Saved, and $\underline{\text{not}}$ Validated, the flag is set at $\underline{\text{N}}$ .                                                                                                    |
| CIHI flag                     | Is blank until the Doctors Service and Diagnoses fields are populated in the CIHI screen. The flag is set at <u>Y</u> . | Doctor Service and Diagnoses fields are populated after the transfer of CIHI data to the BCPDR (refer to the Period End Procedure, Steps 3, 4 and 5). If these fields cannot be imported, Doctor Service and Diagnoses fields can be manually abstracted.                   |
| Transfer_batch_id             | Is blank until the Transfer Program that exports records to the BCPDR is run. The transfer_                             | The date/time in the transfer_batch_id is the batch date and time that displays when the export is run.                                                                                                    |
|                               | batch_id is then populated with the date/time the export was                                                            | Edits to the record:                                                                                                    |
|                               | run.                                                                                                    | If the record is edited in the entry screens, then Saved and Validated, the date/time is removed from the transfer_batch_id field. This signals the system that there has been a change to this record. The transfer_batch_id will again be populated with the next export. |
|                               |                                                                                                    | Transfer count:                                                                                                    |
|                               |                                                                                                    | When the transfer_batch_id is populated, the system will add 1 to the transfer_count field.                                                                                                    |
|                               |                                                                                                    | Eg: If the record is exported for the first time, the transfer_count is updated from the value of null to 1. If the record is exported a second time, the transfer_count is updated from 1 to 2.                                                                            |

#### 8.2.3.9 Period End Flowchart

#### **HOSPITAL PERINATAL DATABASE**

- Enter period data into the BCPDR Data Collection suites
- 2. Complete Mother/Baby linkages.
- 3. Run Period End Reports:
  - Unlinked Baby (Newborn and Transfer)
  - Unlinked Mothers
- 4. Ensure all Records are Validated.
- 5. Run Period End Reports:
  - Discharges not Validated (Babies)
  - Discharges not Validated (Mothers)
- 6. Make corrections/updates to Data.

#### **HOSPITAL CIHI ABSTRACTING SYSTEM**

- 1. Complete CIHI abstracting.
- 2. Correct CIHI data (based on CIHI default reports).
- 3. Create CIHI text file from hospital's Health Record Abstracting system.

#### **CIHI DATA**

- 1. Transfer data from the CIHI abstracting system.
  - Run CIHI Import
  - Run CIHI Import Rejections utility
  - Export CIHI rejections (if required)
  - Re-Run CIHI Import (if required)
- 2. Ensure all CIHI records are imported.
- 3. Run Period End Reports:
  - CIHI not Transferred (Babies)
  - CIHI not Transferred (Mothers)

#### **DATA QUALITY**

- 1. Run facility specific DQ or other DQ checks if applicable.
- 2. Re-run Period End Reports:
  - Unlinked Baby (Newborn and Transfer)
  - Unlinked Mothers
  - Discharges not Validated (Babies)
  - Discharges not Validated (Mothers)

## **EXPORT DATA TO BCPDR**

- 1. Run Export Access Batch.
- 2. Run Period End Summary report.
- 3. Electronically submit encrypted files to PSBC via the eNG.

Notify Perinatal Services BC via e-mail

# 8.2.3.10 Period End Checklist ☐ CIHI Default Errors have been corrected Ensure records are validated and mother/baby linkages are complete Run Period End Report – Unlinked Babies (Newborn and Transfer) Run Period End Report - Unlinked Mothers Run Period End Report - Discharges not Validated (Babies) Run Period End Report - Discharges not Validated (Mothers) ☐ Step 2: Obtain CIHI Data from abstracting system Transfer CIHI Data to BCPDR Run Import CIHI from BCPDR Transfer Program application. ☐ Step 4: **Correct Unmatched Cases** Run Export Rejections Step 5: **Repeat Transfer CIHI Data Check the BCPDR for Missing CIHI:** Run Period End Report - CIHI not Transferred (Babies) Run Period End Report - CIHI not Transferred (Mothers) ☐ Step 7: **Complete Data Quality Checks:** Re-Run Period End Report – Unlinked Babies (Newborn and Transfer) Re-Run Period End Report – Unlinked Mothers Re-Run Period End Report - Discharges not Validated (Babies) Re-Run Period End Report - Discharges not Validated (Mothers) **Export Completed Records to a File** Step 9: **Create Period End Summary File** ☐ Step 10: Send Exported Data and Period End Summary Files to PSBC Encrypt and upload the Exported Data and Period End Summary files via the eNG

E-mail PSBC for submission notification of files

# THIS PAGE INTENTIONALLY LEFT BLANK

# 9. REPORTS

PSBC's mandate is directly supported by the operation and maintenance of the BC Perinatal Data Registry (BCPDR), a provincial database that captures critical individual-level obstetrical and neonatal data for virtually all births occurring in BC. The Surveillance team provides ongoing systematic analysis and interpretation of perinatal data in order to describe and monitor trends in perinatal health in BC. Working closely with the Information Systems team, we provide health care providers, policy makers, planners, administrators, and researchers with timely, relevant and quality data to improve maternal-fetal and newborn outcomes, as well as to facilitate systems planning, guide decision making, and enhance knowledge generation and translation.

# 9.1 **Provincial Reports**

A number of provincial reports have been developed that monitor trends in perinatal health in BC. These reports can be found in the Data & Surveillance section of PSBC's website <a href="https://www.perinatalservicesbc.ca">www.perinatalservicesbc.ca</a> and are regularly updated. Specific reports are described below.

## 9.1.1 Annual Indicators for BC Residents and for Place of Delivery

The Perinatal Surveillance Indicators Report includes data for BC by place of residence and place of delivery for ten fiscal years. Reports are available for BC and for each Health Authority in BC.

## 9.1.2 Core Surveillance Quarterly Report

The Perinatal Surveillance Quarterly Report includes data for BC residents for the most recent five years. The focus of this report is to provide BC-level data on selected indicators of maternal and neonatal morbidity.

## 9.1.3 PSBC Perinatal Health Report

This report describes the current state of perinatal health in BC, and serves as the baseline to monitor future trends and changes for a larger set of maternal/newborn indicators than are presented in the Annual or Quarterly Indicator reports. This report includes indicators with clinical and public health importance. These indicators may change in response to changing patterns of care or a changing profile of women and newborns in British Columbia.

## 9.1.4 Special Reports

Special reports are produced to explore selected topics in greater detail. Annual Robson Ten Group Classification tables for British Columbia are included in this section.

## 9.1.5 Facility-level maternity and neonatal indicators

Labour and birth information for each hospital in British Columbia with planned obstetrical services is available on a searchable website to expectant mothers, their families, the general public, and healthcare providers. The information is being provided to help maternity care providers continue to improve care and support the best outcomes for mothers and babies. The information can also help women have informed conversations with their doctors, midwives, or nurse practitioners about their labour and delivery options. This initiative was launched in October 2013.

Any questions please contact Perinatal Services BC at psbc@phsa.ca.

# 9.2 Hospital Reports

A standard set of hospital-specific reports can be run by selecting the Hospital Reports button from the <u>Perinatal Data Registry</u> application.

## 9.2.1 Standard Hospital Reports

\* Indicates the report is a Fiscal Year report. It provides a Summary of data for a selected fiscal year as well as current year-to-date and previous years.

| HOSPITAL<br>REPORT         | DETAILS                                        | SCREENS USED     | FIELDS USED          |
|----------------------------|------------------------------------------------|------------------|----------------------|
| Anesthetic/                | Summarizes the                                 | Birth Summary    | Anesthetic/Analgesic |
| Analgesic*                 | occurrence of each type                        | Antenatal        | Term                 |
|                            | of anesthetic/analgesic given to the mother.   |                  | Preterm              |
|                            | given to the mether.                           |                  | Prev C/S             |
|                            |                                                |                  | Prev Vag             |
|                            |                                                | Mother           | Discharge Date       |
| Cesarean Section           | Summarizes the                                 | Birth Summary    | Primary Indic. For   |
| Summary Tables             | occurrence of each type of Cesarean section.   |                  | Operative Delivery   |
|                            | VBAC information is also                       |                  | C/S Type             |
|                            | provided.                                      |                  | VBAC Attempted       |
|                            |                                                |                  | Baby Sequence        |
|                            |                                                | Antenatal        | • Prev C/S           |
|                            |                                                |                  | • Term               |
|                            |                                                |                  | Preterm              |
|                            |                                                |                  | Prev Vag             |
|                            |                                                | Mother           | Discharge Date       |
| Detail – Baby<br>Transfer/ | Provides selected information for              | Selected screens | Selected fields      |
| Readmissions               | each baby transfer/                            |                  |                      |
|                            | readmission. Provides                          |                  |                      |
|                            | one page for each case.                        |                  |                      |
|                            | Will generate a cover                          |                  |                      |
|                            | sheet indicating total number of cases for the |                  |                      |
|                            | date range.                                    |                  |                      |
| Detail - Mother            | Provides selected                              | Selected screens | Selected fields      |
| Discharges                 | information for each                           |                  |                      |
|                            | mother. Provides two                           |                  |                      |
|                            | pages for each case. Will generate a cover     |                  |                      |
|                            | sheet indicating total                         |                  |                      |
|                            | number of cases for the                        |                  |                      |
|                            | date range.                                    |                  |                      |

| HOSPITAL<br>REPORT                                  | DETAILS                                                                                                    | SCREENS USED                          | FIELDS USED                                                                                                    |
|-----------------------------------------------------|----------------------------------------------------------------------------------------------------|---------------------------------------|----------------------------------------------------------------------------------------------------|
| Detail – Newborn<br>Discharges                      | Provides selected information for each baby newborn. Provides one page for each case. Will generate a cover sheet indicating total number of cases for the date range. | Selected screens                      | Selected fields                                                                                                    |
| Episiotomy/Tear*                                    | Summarizes the occurrence of each type of episiotomy or                                                                                                    | Birth Summary                         | <ul><li>Perineum/Vagina/<br/>Cervix</li><li>C/S Type</li></ul>                                                                         |
|                                                     | tear experienced by the                                                                                                    | Mother                                | Discharge Date                                                                                                    |
|                                                     | mother during delivery.                                                                                                    | Antenatal                             | Term                                                                                                    |
|                                                     |                                                                                                    | Tintonatai                            | Preterm                                                                                                    |
|                                                     |                                                                                                    |                                       | Prev C/S                                                                                                    |
|                                                     |                                                                                                    |                                       | Prev Vag                                                                                                    |
| Gestational Age at                                  | Summarizes the                                                                                                    | Calculated final                      | 1 Tov vag                                                                                                    |
| Birth                                               | gestational age of                                                                                                    | gestational age                       |                                                                                                    |
|                                                     | babies and provides subtotals for live births                                                                                                    | Newborn Record                        | Stillbirth                                                                                                    |
|                                                     |                                                                                                    |                                       | Discharge Date                                                                                                    |
|                                                     | and stillbirths.                                                                                                    |                                       | Baby Sequence                                                                                                    |
| Hospital readmissions due to breastfeeding problems | Identifies the number of babies who were born at the hospital and subsequently readmitted for breastfeeding and dehydration problems.                                  | Baby Transfer/<br>Readmission in CIHI | <ul> <li>Breastfeeding problems (diagnosis codes P920 – P929, R633)</li> <li>Dehydration (diagnosis codes E860, E868, P718,</li> </ul> |
|                                                     |                                                                                                    |                                       | P719, P7420 –<br>P7444)                                                                                                    |
| Indication for Induction*                           | Summarizes the occurrence of each type                                                                                                    | Birth Summary                         | Indication for Induction                                                                                                    |
|                                                     | of primary indication for                                                                                                    |                                       | C/S Type                                                                                                    |
|                                                     | induction for the mother.                                                                                                    |                                       | Baby Sequence                                                                                                    |
|                                                     |                                                                                                    | Antenatal                             | • Term                                                                                                    |
|                                                     |                                                                                                    |                                       | Preterm                                                                                                    |
|                                                     |                                                                                                    |                                       | Prev C/S                                                                                                    |
|                                                     |                                                                                                    |                                       | Prev Vag                                                                                                    |
|                                                     |                                                                                                    | Mother                                | Discharge Date                                                                                                    |

| HOSPITAL<br>REPORT                   | DETAILS                                                                                                | SCREENS USED                      | FIELDS USED       |
|--------------------------------------|----------------------------------------------------------------------------------------------------|-----------------------------------|-------------------|
| Labour Initiation*                   | Summarizes the                                                                                         | Birth Summary                     | Labour Initiation |
|                                      | categories of labour                                                                                   | Antenatal                         | Term              |
|                                      | initiation for the mother.                                                                             |                                   | Preterm           |
|                                      |                                                                                                    |                                   | Prev C/S          |
|                                      |                                                                                                    |                                   | Prev Vag          |
|                                      |                                                                                                    | Mother                            | Discharge Date    |
| Live births by birth                 | Summarizes the birth                                                                                   | CIHI Screen                       | Admission Weight  |
| weight*                              | weight categories of                                                                                   | Newborn Record                    | Stillbirth        |
|                                      | babies and provides subtotals by period.                                                               | Baby Newborn                      | Discharge Date    |
|                                      | Subtotals by period.                                                                                   |                                   | Baby Sequence     |
| Maternal age at EDC vs. newborn size | Summarizes the estimated age of                                                                        | Final gestational age calculation |                   |
|                                      | mother at the date of confinement and provides comparisons with the newborn's birth weight.            | Baby Newborn                      | Discharge Date    |
|                                      |                                                                                                    |                                   | Baby Sequence     |
|                                      |                                                                                                    | Baby CIHI                         | Admission Weight  |
|                                      |                                                                                                    | Mother                            | Date of Birth     |
|                                      |                                                                                                    | Birth Summary                     | Delivery Date     |
| Summary statistics –                 | Provides statistical                                                                                   | Baby Newborn                      | Admission Date    |
| baby newborn                         | information. Eg: total<br>births, live births<br>(singleton etc), stillbirths<br>(when death occurred) |                                   | Discharge Date    |
|                                      |                                                                                                    |                                   | Baby Sequence     |
|                                      |                                                                                                    | Newborn Record                    | Stillbirth        |
|                                      | and LOS.                                                                                               |                                   | Discharge To      |
| Summary statistics                   | Provides statistical                                                                                   | Baby Transfer/                    | Admission Date    |
| - baby transfer & readmission        | information. Eg: total<br>baby transfer/<br>readmission, LOS,<br>babies transferred in.                | Readmission                       | Discharge Date    |
| Summary statistics –                 | Provides statistical                                                                                   | Mother                            | Admission Date    |
| mother                               | information. Eg: total                                                                                 |                                   | Discharge Date    |
|                                      | mother discharges,<br>C/S and type, VBAC's                                                             | Birth Summary                     | CS Type           |
|                                      | (failed and successful)                                                                                |                                   | VBAC Attempted    |
|                                      | and LOS (antepartum, postpartum).                                                                      | Baby Newborn                      | Admission Date    |

# **PARAMETERS FOR HOSPITAL REPORTS**

| PARAMETER            | DETAILS                                                                                                    |
|----------------------|----------------------------------------------------------------------------------------------------|
| Discharge Date Range | All records with discharge dates greater than or equal to the Start Date and less than or equal to the End Date will be included in the report.                                       |
| Fiscal Year          | All records with discharge dates greater than or equal to the Start Date of period 1 and less than or equal to End Date of Period 13 of selected year will be included in the report. |
| Last Period          | The last period reported on reports providing year-to-date information. Defaults to the current period (as determined by the current date).                                           |
| Parity               | Nulliparous – Only mothers who have had one delivery will be included in the report.  Multiparous – Only mothers with two or more deliveries will be included in the report.          |
|                      | Total – All mothers will be included in the report.                                                                                                    |
| Baby Outcome         | Singleton - Only single births will be included in the report.                                                                                                    |
|                      | Multiple – Only multiple births (Eg: twins, triplets, etc) will be included in the report.                                                                                            |
|                      | Total – All babies will be included in the report.                                                                                                    |
| All Institutions     | Will select all hospitals that have records in the database (Eg: database contains more than one hospital).                                                                           |
| Single (Institution) | Will report on specified hospital. Select from drop down list (all Institution button must be turned off).                                                                            |

## 9.2.2 Change Fiscal Year For Hospital Reports

## **Database Symbols**

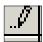

Indicates an inactive row that is currently being populated with manually entered data in the fields in the row. This symbol will disappear, after tabbing to the next row, once all entry is complete for the fields in the row.

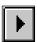

Indicates the row that user is presently in.

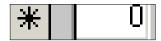

Indicates the last row that has not been activated.

The **Reporting Year** and **Period Dates** for the Hospital Reports application should be updated every fiscal year.

a) Select **Change Fiscal Year** on the bottom of Hospital Reports screen.

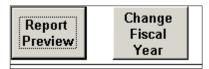

The Period Dates screen will display.

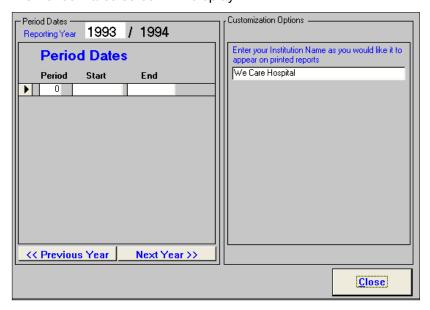

b) Select **Next Year>>**. Continue clicking until the Report Year is 0. This is the year that requires updating.

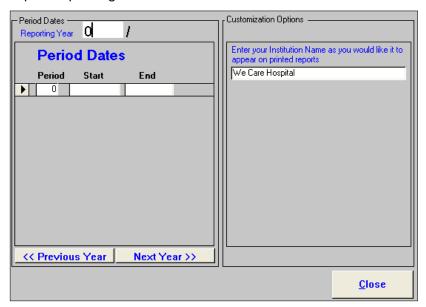

- c) Entering Fiscal Year and Period Ranges.
  - The new fiscal year in the **Reporting Year** field should always be entered first before the **Period Dates.**
  - Click and place your cursor in the Reporting Year field that is currently defaulted to
     0. Enter the new fiscal year and then press <Tab>.

The system will automatically fill in the corresponding year in the **Reporting Year** field.

Eg: When 2009 is entered, the system will automatically fill in 2010.

- The cursor will move to the first **Period** field in the **Period Dates** section that is defaulted to 0. Enter 1 and then press <Tab>.
- The cursor will move across the row to the Start and End fields. Enter the Start date and End date for the corresponding period for the fiscal year.
- Enter corresponding dates for all 13 periods in the fiscal year.

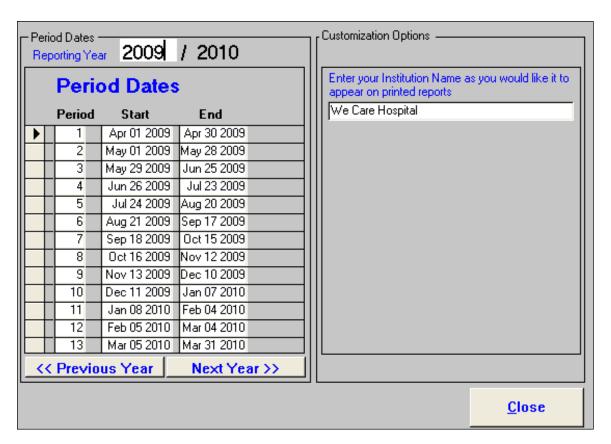

d) Select **Close** to exit the screen.

# 9.3 Ad Hoc Reports

# 9.3.1 Ad Hoc Reporting

PSBC no longer provides technical assistance for the use of MS Access for the purpose of ad hoc reporting from the BCPDR. Please see your local reporting, surveillance or decision support department for assistance with your reporting needs.

Any questions please contact PSBC at psbc@phsa.ca.

# 9.4 Database Structure

## 9.4.1 Table Relationship Diagram

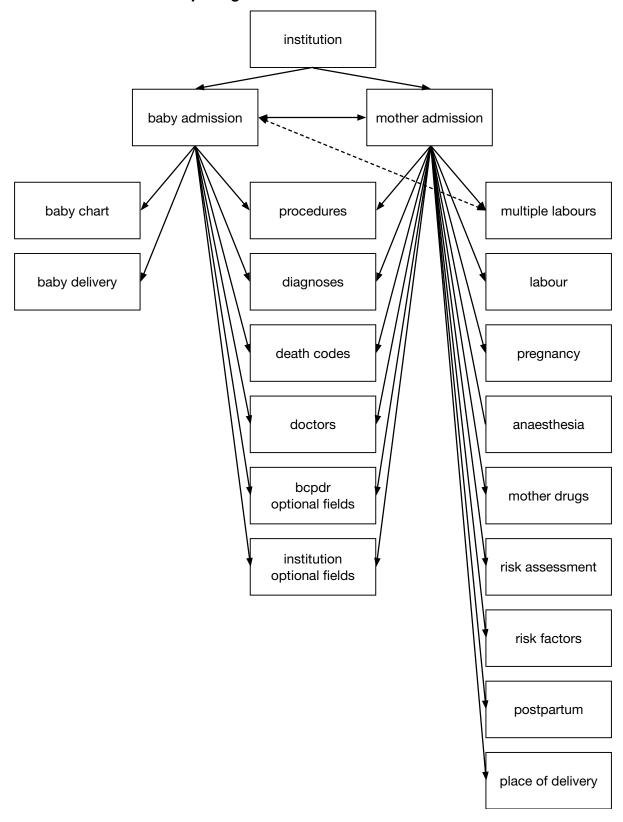

# 9.4.2 Alphabetic List of Fields

| FIELD NAME                           | SCREEN                    | VALUES      | TABLE FIELD                  | TABLE             |
|--------------------------------------|---------------------------|-------------|------------------------------|-------------------|
| 1st Temperature 1st hour after birth | Baby Chart                | Numeric     | temperature_first            | baby_chart        |
| 3rd Trimester Hemoglobin             | Antenatal                 | Numeric     | hemoglob_third_<br>trimester | pregnancy         |
| Actual Place of Delivery             | Birth Summary             | Coded       | actual_place_of_delivery     | place_of_delivery |
| Acute Fatty Liver                    | Pregnancy/PP              | Y/N/[blank] | pp_fatty_liver               | postpartum        |
| Admission Date (Baby)                | Baby Newborn              | Date        | admission_date               | baby_admission    |
| Admission Date (Baby)                | Baby Transfer/Readmission | Date        | admission_date               | baby_admission    |
| Admission Date (Mother Postpartum)   | Postpartum Mother         | Date        | admission_date               | mother_admission  |
| Admission Date (Mother)              | Mother                    | Date        | admission_date               | mother_admission  |
| Admission Time (Baby)                | Baby Newborn              | Numeric     | admission_hour               | baby_admission    |
| Admission Time (Baby)                | Baby Transfer/Readmission | Numeric     | admission_hour               | baby_admission    |
| Admission Time (Mother Postpartum)   | Postpartum Mother         | Numeric     | admission_hour               | mother_admission  |
| Admission Time (Mother)              | Mother                    | Numeric     | admission_hour               | mother_admission  |
| Admission Weight (Baby)              | CIHI Data                 | Numeric     | admission_weight             | baby_admission    |
| Admission Wt. (Kg) (Mother)          | Chart Data                | Numeric     | admission_weight             | pregnancy         |
| Alcohol                              | Risks                     | Y/N/[blank] | r_alc_flg                    | risk_factors      |
| Anesthetic/Analgesic – Entonox       | Birth Summary             | Y/N/[blank] | entonox_flg                  | anaesthesia       |
| Anesthetic/Analgesic – Epidural      | Birth Summary             | Y/N/[blank] | epidural_flg                 | anaesthesia       |
| Anesthetic/Analgesic – General       | Birth Summary             | Y/N/[blank] | general_flg                  | anaesthesia       |
| Anesthetic/Analgesic – Local         | Birth Summary             | Y/N/[blank] | local_flg                    | anaesthesia       |
| Anesthetic/Analgesic - Narcotics     | Birth Summary             | Y/N/[blank] | narcotic_flg                 | anaesthesia       |
| Anesthetic/Analgesic - None          | Birth Summary             | Y/N/[blank] | none_flg                     | anaesthesia       |
| Anesthetic/Analgesic – Other         | Birth Summary             | Y/N/[blank] | other_flg                    | anaesthesia       |
| Anesthetic/Analgesic – Pudendal      | Birth Summary             | Y/N/[blank] | pudendal_flg                 | anaesthesia       |
| Anesthetic/Analgesic – Spinal        | Birth Summary             | Y/N/[blank] | spinal_flg                   | anaesthesia       |
| Anesthetic/Analgesic – Unknown       | Birth Summary             | Y/N/[blank] | unknown_flg                  | anaesthesia       |
| Antibiotics                          | Baby Chart                | Y/N/[blank] | antibiotics                  | baby_chart        |
| Antihypertensive Drugs               | Risks                     | Coded       | risk_code                    | risk_assessment   |
| Apgar Score – 1 Min                  | Newborn Record            | Numeric     | apgar_1_minute               | baby_delivery     |
| Apgar Score – 10 Min                 | Newborn Record            | Numeric     | apgar_10_minutes             | baby_delivery     |
| Apgar Score – 5 Min                  | Newborn Record            | Numeric     | apgar_5_minutes              | baby_delivery     |
| Augmented – ARM                      | Birth Summary             | Y/N/[blank] | labour_aug_arm_flg           | multiple_labours  |
| Augmented – Other                    | Birth Summary             | Y/N/[blank] | labour _aug_other_flg        | multiple_labours  |
| Augmented – Oxytocin                 | Birth Summary             | Y/N/[blank] | labour_aug_oxy_flg           | multiple_labours  |
| Average Number of Drinks/WK          | Risks                     | Numeric     | alcohol_per_wk               | risk_factors      |

| Baby Seq (Mother) (first number) Baby Sequence (first number) Baby Sequence (first number) Baby Sequence (first number) Baby Sequence (second number) Baby Sequence (second number) Baby Tansfer/Readmission Text birth_institution baby_admission  Presaffeeding Initiation Newborn Record Coded blood_abo_and_nh pregnancy Babour Separatum Mother Sext chart_num baby_admission Presaffeeding Initiation Newborn Record Sylv[blank] Chart Number (Baby Transfer) Baby Newborn Text chart_num baby_admission Chart Number (Baby) B | FIELD NAME                     | SCREEN                    | VALUES      | TABLE FIELD                | TABLE            |
|----------------------------------------------------------------------------------------------------|--------------------------------|---------------------------|-------------|----------------------------|------------------|
| Baby Sequence (first number) Baby Sequence (first number) Baby Sequence (second number) Baby Transfer/Readmission Numeric Baby Sequence (second number) Baby Sequence (second number) Baby Sequence (second number) Baby Transfer/Readmission Numeric Baby Sequence (second number) Baby Transfer/Readmission Numeric Baby Sequence (second number) Baby Transfer/Readmission Numeric Baby Sequence (second number) Baby Transfer/Readmission Numeric Baby Sequence (second number) Baby Transfer/Readmission Numeric Baby Sequence (second number) Baby Transfer/Readmission Numeric Baby Sequence (second number) Baby Transfer/Readmission Numeric BCPDR Fields – Item 1 Supplementary Coded option 1 Supplementary Coded option 2 Supplementary Coded option 3 Supplementary Coded option 3 Supplementary Coded option 4 Supplementary Coded option 5 Supplementary Coded option 5 Supplementary Coded option 6 Supplementary Coded option 6 Supplementary Coded option 6 Supplementary Coded option 7 Supplementary Coded option 8 Supplementary Coded option 9 Supplementary Coded option 9 Supplementary Coded option 9 Supplementary Coded option 9 Supplementary Coded option 8 Supplementary Coded option 9 Supplementary Coded option 9 Su |                                |                           |             |                            |                  |
| Baby Sequence (first number) Baby Sequence (second number) Baby Sequence (second number) Baby Baby Sequence (second option 10 Baby Sequence (second number) Baby Sequence (second option 10 Baby Sequence (socond option 2) Baby Sequence (socond option 3 Baby Baby Sequence (socond option 3 Baby Baby Sequence (socond option 3 Baby Baby Sequence (socond option 3 Baby Baby Sequence (socond option 4 Baby Baby Sequence (socond option 4 Baby Sequence (socond option 4 Baby Sequence (socond option 4 Baby Sequence (socond option 4 Baby Sequence (socond option 4 Baby Sequence (socond option 4 Baby Sequence (socond option 4 Baby Sequence (socond option 4 Baby Sequence (socond option 4 Baby Sequence (socond option 4 Baby Sequence (socond option 4 Baby Sequence (socond option 4 Baby Sequence  |                                | •                         |             | •                          |                  |
| Baby Sequence (second number) Baby Newborn Numeric multiple_birth_count baby_admission Baby Sequence (second number) Baby Transfer/Readmission Numeric multiple_birth_count baby_admission BCPDR Fields - Item 1 Supplementary Coded option_1 Supplementary Coded option_1 Supplementary Coded option_2 bcpdr_optional_fields BCPDR Fields - Item 3 Supplementary Coded option_3 bcpdr_optional_fields BCPDR Fields - Item 4 Supplementary Coded option_3 bcpdr_optional_fields BCPDR Fields - Item 5 Supplementary Coded option_4 bcpdr_optional_fields BCPDR Fields - Item 5 Supplementary Coded option_5 bcpdr_optional_fields BCPDR Fields - Item 6 Supplementary Coded option_6 bcpdr_optional_fields BCPDR Fields - Item 5 Supplementary Coded option_6 bcpdr_optional_fields BCPDR Fields - Item 6 Supplementary Coded option_6 bcpdr_optional_fields BCPDR Fields - Item 8 Supplementary Coded option_7 bcpdr_optional_fields BCPDR Fields - Item 9 Supplementary Coded option_8 bcpdr_optional_fields BCPDR Fields - Item 9 Supplementary Coded option_9 bcpdr_optional_fields BCPDR Fields - Item 9 Supplementary Coded option_9 bcpdr_optional_fields BCPDR Fields - Item 9 Supplementary Coded option_9 bcpdr_optional_fields BCPDR Fields - Item 9 Supplementary Coded option_9 bcpdr_optional_fields BCPDR Fields - Item 9 Supplementary Coded option_9 bcpdr_optional_fields BCPDR Fields - Item 9 Supplementary Coded option_9 bcpdr_optional_fields BCPDR Fields - Item 9 Supplementary Coded option_1 Bional Transfusion - Antepartum Chart Data Numeric Units_antepartum Blood Transfusion - Antepartum Blood Transfusion - Postpartum Blood Transfusion - Postpartum Chart Data Numeric Units_antepartum Blood Transfusion - Postpartum Chart Data Numeric Dinal Transfusion Cervical Dilation Prior to CS Birth Summary Numeric Cervical Dilation Prior to CS Birth Summary Coded Cesarean Incision Birth Summary Coded Cesarean Incision Birth Summary Coded Cesarean Incision Dilation Prior to CS Birth Summary Coded Cesarean Section Type Baby Transfery Baby Transfery Baby Transfery Baby Transfer | . , , ,                        | •                         |             |                            | -                |
| Baby Sequence (second number) Baby Transfer/Readmission Numeric multiple_birth_count baby_admission BCPDR Fields – Item 1 Supplementary Coded option_1 bcpdr_optional_fields BCPDR Fields – Item 10 Supplementary Coded option_10 bcpdr_optional_fields BCPDR Fields – Item 2 Supplementary Coded option_2 bcpdr_optional_fields BCPDR Fields – Item 3 Supplementary Coded option_3 bcpdr_optional_fields BCPDR Fields – Item 4 Supplementary Coded option_5 bcpdr_optional_fields BCPDR Fields – Item 5 Supplementary Coded option_5 bcpdr_optional_fields BCPDR Fields – Item 6 Supplementary Coded option_6 bcpdr_optional_fields BCPDR Fields – Item 8 Supplementary Coded option_7 bcpdr_optional_fields BCPDR Fields – Item 8 Supplementary Coded option_8 bcpdr_optional_fields BCPDR Fields – Item 9 Supplementary Coded option_8 bcpdr_optional_fields BCPDR Fields – Item 9 Supplementary Coded option_8 bcpdr_optional_fields BCPDR Fields – Item 9 Supplementary Coded option_9 bcpdr_optional_fields BCPDR Fields – Item 9 Supplementary Coded option_9 bcpdr_optional_fields BCPDR Fields – Item 9 Supplementary Coded option_9 bcpdr_optional_fields BCPDR Fields – Item 9 Supplementary Coded option_9 bcpdr_optional_fields BCPDR Fields – Item 9 Supplementary Coded option_9 bcpdr_optional_fields BCPDR Fields – Item 9 Supplementary Coded option_9 bcpdr_optional_fields BCPDR Fields – Item 9 Supplementary Coded option_9 bcpdr_optional_fields BCPDR Fields – Item 9 Supplementary Coded option_9 bcpdr_optional_fields BCPDR Fields – Item 9 Supplementary Coded option_9 bcpdr_optional_fields BCPDR Fields – Item 9 Supplementary Coded option_10 bcpdr_optional_fields BCPDR Fields – Item 8 Supplementary Coded option_10 bcpdr_optional_fields BCPDR Fields – Item 8 Supplementary Coded bcpdr_optional_fields BCPDR Fields – Item 9 Supplementary Coded csearean_incision multiple_labours BCPDR Fields – Item 9 Supplementary Coded csearean_incision multiple_labours Cesarean Section Type Birth Summary Coded csection_type multiple_labours Chart Number (Baby) Baby Newborn Text chart_n |                                | •                         |             | ,                          |                  |
| BCPDR Fields – Item 1 Supplementary Coded option_1 bcpdr_optional_fields BCPDR Fields – Item 10 Supplementary Coded option_10 bcpdr_optional_fields BCPDR Fields – Item 2 Supplementary Coded option_2 bcpdr_optional_fields BCPDR Fields – Item 3 Supplementary Coded option_3 bcpdr_optional_fields BCPDR Fields – Item 3 Supplementary Coded option_3 bcpdr_optional_fields BCPDR Fields – Item 5 Supplementary Coded option_4 bcpdr_optional_fields BCPDR Fields – Item 6 Supplementary Coded option_5 bcpdr_optional_fields BCPDR Fields – Item 6 Supplementary Coded option_6 bcpdr_optional_fields BCPDR Fields – Item 8 Supplementary Coded option_6 bcpdr_optional_fields BCPDR Fields – Item 8 Supplementary Coded option_8 bcpdr_optional_fields BCPDR Fields – Item 8 Supplementary Coded option_8 bcpdr_optional_fields BCPDR Fields – Item 9 Supplementary Coded option_9 bcpdr_optional_fields BCPDR Fields – Item 9 Supplementary Coded option_9 bcpdr_optional_fields BCPDR Fields – Item 9 Supplementary Coded option_9 bcpdr_optional_fields BCPDR Fields – Item 9 Supplementary Coded option_9 bcpdr_optional_fields BCPDR Fields – Item 9 Supplementary Coded option_9 bcpdr_optional_fields BCPDR Fields – Item 9 Supplementary Coded option_9 bcpdr_optional_fields BCPDR Fields – Item 9 Supplementary Coded option_9 bcpdr_optional_fields BCPDR Fields – Item 9 Supplementary Coded option_9 bcpdr_optional_fields BCPDR Fields – Item 9 Supplementary Coded option_9 bcpdr_optional_fields BCPDR Fields – Item 9 Supplementary Coded option_9 bcpdr_optional_fields bcpdr_optional_fields DCPDR Fields – Item 9 Supplementary Coded bcpdr_option_9 pregnancy Chart Data Numeric units_intrapartum pregnancy DCPDR Fields – Item 9 Supplementary Coded bcpdr_option_fields DCPDR Fields – Item 9 Supplementary Coded bcpdr_option_fields DCPDR Fields – Item 1 Data Numeric cervical_dilation_pric_cs laborum PCPDR Fields – Item 1 Data Numeric Coded bcpdr_option_fields DCPDR Fields – Item 1 Data Supplementary Coded cesection_type multiple_labours Coded bcpdr_option_fields DCPDR Fields – I |                                | -                         |             | •                          | -                |
| BCPDR Fields – Item 10 Supplementary Coded option_10 bcpdr_optional_fields BCPDR Fields – Item 2 Supplementary Coded option_2 bcpdr_optional_fields BCPDR Fields – Item 3 Supplementary Coded option_3 bcpdr_optional_fields BCPDR Fields – Item 4 Supplementary Coded option_4 bcpdr_optional_fields BCPDR Fields – Item 5 Supplementary Coded option_5 bcpdr_optional_fields BCPDR Fields – Item 6 Supplementary Coded option_5 bcpdr_optional_fields BCPDR Fields – Item 6 Supplementary Coded option_6 bcpdr_optional_fields BCPDR Fields – Item 8 Supplementary Coded option_7 bcpdr_optional_fields BCPDR Fields – Item 8 Supplementary Coded option_8 bcpdr_optional_fields BCPDR Fields – Item 9 Supplementary Coded option_9 bcpdr_optional_fields BCPDR Fields – Item 9 Supplementary Coded option_9 bcpdr_optional_fields BCPDR Fields – Item 9 Supplementary Coded option_9 bcpdr_optional_fields BCPDR Fields – Item 9 Supplementary Coded option_9 bcpdr_optional_fields BCPDR Fields – Item 9 Supplementary Coded option_9 bcpdr_optional_fields BCPDR Fields – Item 9 Supplementary Coded option_9 bcpdr_optional_fields BCPDR Fields – Item 9 Supplementary Coded option_9 bcpdr_optional_fields BCPDR Fields – Item 9 Supplementary Coded option_9 bcpdr_optional_fields BCPDR Fields – Item 9 Supplementary Coded option_9 bcpdr_optional_fields BCPDR Fields – Item 9 Supplementary Coded option_9 bcpdr_optional_fields BCPDR Fields – Item 9 Supplementary Coded units_antepartum pregnancy Units_antepartum pregnancy Units_antepartum Units_antepartum pregnancy Units_antepartum Units_antepartum Units_antepartum Units_antepartum Units_antepartum Units_antepartum Units_antepartum Units_antepartum Uni |                                | -                         |             |                            | -                |
| BCPDR Fields – Item 2 Supplementary Coded option_2 bcpdr_optional_fields BCPDR Fields – Item 3 Supplementary Coded option_3 bcpdr_optional_fields BCPDR Fields – Item 4 Supplementary Coded option_5 bcpdr_optional_fields BCPDR Fields – Item 5 Supplementary Coded option_5 bcpdr_optional_fields BCPDR Fields – Item 6 Supplementary Coded option_6 bcpdr_optional_fields BCPDR Fields – Item 7 Supplementary Coded option_6 bcpdr_optional_fields BCPDR Fields – Item 8 Supplementary Coded option_8 bcpdr_optional_fields BCPDR Fields – Item 9 Supplementary Coded option_8 bcpdr_optional_fields BCPDR Fields – Item 9 Supplementary Coded option_9 bcpdr_optional_fields BCPDR Fields – Item 9 Supplementary Coded option_9 bcpdr_optional_fields BCPDR Fields – Item 9 Supplementary Coded option_9 bcpdr_optional_fields BCPDR Fields – Item 9 Supplementary Coded option_9 bcpdr_optional_fields BCPDR Fields – Item 9 Supplementary Coded option_9 bcpdr_optional_fields BCPDR Fields – Item 9 Supplementary Coded option_9 bcpdr_optional_fields BCPDR Fields – Item 9 Supplementary Coded option_9 bcpdr_optional_fields BCPDR Fields – Item 9 Supplementary Coded option_9 bcpdr_optional_fields BCPDR Fields – Item 9 Supplementary Coded option_9 bcpdr_optional_fields BCPDR Fields – Item 9 Supplementary Coded units_intrapartum pregnancy Blood Transfusion – Intrapartum Chart Data Numeric units_antepartum pregnancy Units_antepartum pregnancy Chart Data & Pregnancy/PP VM/[blank] blood_transfusion.fig pregnancy Blood Transfusion Given Chart Data & Pregnancy/PP VM/[blank] blood_transfusion.fig pregnancy Breastfeeding Initiation Newborn Record Coded breast_feeding_initiation baby_admission Cervical Dilation prior to CS Birth Summary Coded csection_type multiple_labours Cesarean Incision Birth Summary Coded csection_type multiple_labours Baby Transfer/Readmission Text chart_num baby_admission Chart Number (Baby) Baby Newborn Text chart_num baby_admission Chart Number (Baby) Baby Newborn Text chart_num mother_admission Chart Number (Mother Postpartum) Mother Text ch |                                |                           |             | • –                        | . – . –          |
| BCPDR Fields – Item 3 Supplementary Coded option_3 bcpdr_optional_fields BCPDR Fields – Item 4 Supplementary Coded option_4 bcpdr_optional_fields BCPDR Fields – Item 5 Supplementary Coded option_5 bcpdr_optional_fields BCPDR Fields – Item 6 Supplementary Coded option_6 bcpdr_optional_fields BCPDR Fields – Item 7 Supplementary Coded option_7 bcpdr_optional_fields BCPDR Fields – Item 8 Supplementary Coded option_8 bcpdr_optional_fields BCPDR Fields – Item 8 Supplementary Coded option_8 bcpdr_optional_fields BCPDR Fields – Item 9 Supplementary Coded option_9 bcpdr_optional_fields BCPDR Fields – Item 9 Supplementary Coded option_9 bcpdr_optional_fields BCPDR Fields – Item 9 Supplementary Coded option_9 bcpdr_optional_fields BCPDR Fields – Item 9 Supplementary Coded option_9 bcpdr_optional_fields BCPDR Fields – Item 9 Supplementary Coded option_9 bcpdr_optional_fields BCPDR Fields – Item 9 Supplementary Coded option_9 bcpdr_optional_fields BCPDR Fields – Item 9 Supplementary Coded option_9 bcpdr_optional_fields BCPDR Fields – Item 9 Supplementary Coded option_9 bcpdr_optional_fields BCPDR Fields – Item 9 Supplementary Coded option_9 bcpdr_optional_fields DCPDR Fields – Item 9 Supplementary Coded Units_antepartum pregnancy DCDR fields – Item 9 Bcpdr_optional_fields DCPDR Fields – Item 9 Bcpdr_optional_fields DcDR fields – Item 9 Bcpdr_optional_fields DcDR fields – Item 9 Bcpdr_optional_fields DcDR fields – Item 9 Bcpdr_optional_fields DcDR fields – Item 9 Bcpdr_optional_fields DcDR fields – Item 9 Bcpdr_optional_fields DcDR fields DcDR fields – Item 9 Bcpdr_optional_fields DcDR fields DcDR fie |                                |                           |             | -                          |                  |
| BCPDR Fields – Item 4 Supplementary Coded option_4 bcpdr_optional_fields BCPDR Fields – Item 5 Supplementary Coded option_5 bcpdr_optional_fields BCPDR Fields – Item 6 Supplementary Coded option_6 bcpdr_optional_fields BCPDR Fields – Item 7 Supplementary Coded option_7 bcpdr_optional_fields BCPDR Fields – Item 8 Supplementary Coded option_8 bcpdr_optional_fields BCPDR Fields – Item 9 Supplementary Coded option_8 bcpdr_optional_fields BCPDR Fields – Item 9 Supplementary Coded option_8 bcpdr_optional_fields BCPDR Fields – Item 9 Supplementary Coded option_9 bcpdr_optional_fields Binge Drinking Risks Y/N/U binge_drinking risk_factors Birth Hospital Baby Transfer/Readmission Text birth_institution baby_admission Blood Transfusion – Antepartum Chart Data Numeric units_antepartum pregnancy Blood Transfusion – Postpartum Chart Data Numeric units_antepartum pregnancy Blood Transfusion For Data A Pregnancy/PP Numeric units_not part pregnancy Blood Transfusion Given Chart Data & Pregnancy/PP Y/N/[blank] blood_ransfusion_fig pregnancy Blood Transfusion Given Chart Data & Pregnancy/PP Y/N/[blank] blood_ransfusion_fig pregnancy Breastfeeding Initiation Newborn Record Coded breast_feeding_initiation baby_admission Cervical Dilation on Admission Chart Data Numeric cervical_dilation_on_ pregnancy Birth Summary Coded cesarean_incision multiple_labours Cesarean Section Type Birth Summary Coded cesarean_incision multiple_labours Cesarean Section Type Baby Transfer/Readmission Text chart_num baby_admission Chart Number (Baby Transfer) Baby Transfer/Readmission Text chart_num baby_admission Chart Number (Mother Postpartum Mother Text chart_num mother_admission Chart Number (Mother) Mother Text chart_num mother_admission Chart Number (Mother) Newborn Record Y/N/[blank] chest_compress baby_delivery compress Chest Compression – Stort Age Newborn Record Numeric age_stor_chest_ compress Clearettes Risks Coded smoker_type_cd risk_factors                                                                                                    |                                |                           |             | •                          | • •              |
| BCPDR Fields – Item 5 Supplementary Coded option_5 bcpdr_optional_fields BCPDR Fields – Item 6 Supplementary Coded option_6 bcpdr_optional_fields BCPDR Fields – Item 7 Supplementary Coded option_7 bcpdr_optional_fields BCPDR Fields – Item 8 Supplementary Coded option_8 bcpdr_optional_fields BCPDR Fields – Item 9 Supplementary Coded option_9 bcpdr_optional_fields BCPDR Fields – Item 9 Supplementary Coded option_9 bcpdr_optional_fields BInge Drinking Risks Y/N/U binge_drinking risk_factors Birth Hospital Baby Transfer/Readmission Text birth_institution baby_admission Blood Transfusion – Antepartum Chart Data Numeric units_antepartum pregnancy Blood Transfusion – Postpartum Chart Data Numeric units_postpartum pregnancy Blood Transfusion Given Chart Data & Pregnancy/PP Numeric units_postpartum pregnancy Blood Transfusion Given Chart Data & Pregnancy/PP Y-N/V[blank] blood_transfusion_fig pregnancy Blood Transfusion Given Chart Data & Pregnancy/PP Y-N/V[blank] blood_transfusion_fig pregnancy Breastfeeding Initiation Newborn Record Coded blood_abo_and_rh pregnancy Breastfeeding Initiation Newborn Record Coded breast_feeding_initiation baby_admission Cervical Dilation Prior to CS Birth Summary Numeric cervical_dilation_prior_cs labour Cesarean Incision Birth Summary Coded cesarean_incision multiple_labours Cesarean Section Type Birth Summary Coded cesarean_incision multiple_labours Chart Number (Baby Transfer) Baby Transfer/Readmission Text chart_num baby_admission Chart Number (Mother Postpartum Mother Text chart_num mother_admission Chart Number (Mother) Mother Text chart_num mother_admission Chart Number (Mother) Newborn Record Y/N/[blank] chest_compress fig baby_delivery Compress Chest Compression – Stop Age Newborn Record Numeric age_star_chest_ baby_delivery compress Cigarettes Risks Coded smoker_type_cd risk_factors                                                                                                    |                                |                           |             | . –                        |                  |
| BCPDR Fields – Item 6 Supplementary Coded option 6 bcpdr_optional_fields BCPDR Fields – Item 7 Supplementary Coded option_7 bcpdr_optional_fields BCPDR Fields – Item 8 Supplementary Coded option_8 bcpdr_optional_fields BCPDR Fields – Item 9 Supplementary Coded option_8 bcpdr_optional_fields BCPDR Fields – Item 9 Supplementary Coded option_9 bcpdr_optional_fields Binge Drinking Risks Y/N/U binge_drinking risk_factors Birth Hospital Baby Transfer/Readmission Text birth_institution baby_admission Blood Transfusion – Antepartum Chart Data Numeric units_antepartum pregnancy Blood Transfusion – Postpartum Chart Data Numeric units_intrapartum pregnancy Blood Transfusion Given Chart Data & Pregnancy/PP Numeric units_postpartum pregnancy Blood Transfusion Given Chart Data & Pregnancy/PP V/N/[blank] blood_transfusion.fig pregnancy Blood Transfusion Given Chart Data & Pregnancy/PP V/N/[blank] blood_transfusion.fig pregnancy Breastfeeding Initiation Newborn Record Coded blood_abo_and_rh pregnancy Breastfeeding Initiation Admission Chart Data Numeric cervical_dilation_on_ admission Cervical Dilation on Admission Birth Summary Numeric cervical_dilation_prior_cs labour Cesarean Incision Birth Summary Coded cesarean_incision multiple_labours Cesarean Section Type Birth Summary Coded cesarean_incision multiple_labours Cesarean Section Type Birth Summary Coded cesarean_incision multiple_labours Chart Number (Baby) Baby Newborn Text chart_num baby_admission Chart Number (Baby) Baby Newborn Text chart_num baby_admission Chart Number (Mother Postpartum Mother Text chart_num mother_admission Chart Number (Mother) Newborn Record Y/N/[blank] chest_compress baby_delivery Chest Compression – Start Age Newborn Record Numeric age_stop_chest_compress Chest Compression – Stop Age Newborn Record Numeric age_stop_chest_compress Cigarettes Risks Coded smoker_type_cd risk_factors                                                                                                    |                                |                           |             | •                          |                  |
| BCPDR Fields – Item 7 Supplementary Coded option_7 bcpdr_optional_fields BCPDR Fields – Item 8 Supplementary Coded option_8 bcpdr_optional_fields BCPDR Fields – Item 9 Supplementary Coded option_9 bcpdr_optional_fields Binge Drinking Risks Y/N/U binge_drinking risk_factors Birth Hospital Baby Transfer/Readmission Text birth_institution baby_admission Blood Transfusion – Antepartum Chart Data Numeric units_antepartum pregnancy Blood Transfusion – Postpartum Chart Data Numeric units_intrapartum pregnancy Blood Transfusion – Postpartum Chart Data & Pregnancy/PP Numeric units_postpartum pregnancy Blood Transfusion Given Chart Data & Pregnancy/PP V/N/[blank] blood_transfusion_fig pregnancy Blood Type Antenatal Coded blood_abo_and_rh pregnancy Breastfeeding Initiation Newborn Record Coded breast_feeding_initiation baby_admission Cervical Dilation on Admission Chart Data Numeric cervical_dilation_on_ admis Cervical Dilation Prior to CS Birth Summary Numeric cervical_dilation_prior_cs labour Cesarean Incision Birth Summary Coded cesarean_incision multiple_labours Cesarean Section Type Birth Summary Coded cesarean_incision multiple_labours Chart Number (Baby Transfer) Baby Transfer/Readmission Text chart_num baby_admission Chart Number (Baby) Baby Newborn Text chart_num baby_admission Chart Number (Mother) Postpartum Mother Text chart_num mother_admission Chart Number (Mother) Mother Text chart_num mother_admission Chart Number (Mother) Newborn Record Y/N/[blank] chest_compress_fig baby_delivery Chest Compression — Start Age Newborn Record Numeric age_start_chest_ baby_delivery Chest Compression — Stop Age Risks Coded smoker_type_cd risk_factors                                                                                                    |                                |                           |             | . –                        |                  |
| BCPDR Fields – Item 8 Supplementary Coded option_8 bcpdr_optional_fields BCPDR Fields – Item 9 Supplementary Coded option_9 bcpdr_optional_fields Binge Drinking Risks Y/N/U binge_drinking risk_factors Birth Hospital Baby Transfer/Readmission Text birth_institution baby_admission Blood Transfusion – Antepartum Chart Data Numeric units_antepartum pregnancy Blood Transfusion – Postpartum Chart Data Numeric units_intrapartum pregnancy Blood Transfusion – Postpartum Chart Data Numeric units_intrapartum pregnancy Blood Transfusion Given Chart Data & Pregnancy/PP Numeric units_postpartum pregnancy Blood Transfusion Given Chart Data & Pregnancy/PP Y/N/[blank] blood_transfusion_flg pregnancy Blood Type Antenatal Coded blood_abo_and_rh pregnancy Breastfeeding Initiation Newborn Record Coded breast_feeding_initiation baby_admission Cervical Dilation on Admission Chart Data Numeric cervical_dilation_on_ pregnancy admis Cervical Dilation Prior to CS Birth Summary Numeric cervical_dilation_prior_cs labour Cesarean Incision Birth Summary Coded cesarean_incision multiple_labours Cesarean Section Type Birth Summary Coded cesection_type multiple_labours Chart Number (Baby Transfer) Baby Transfer/Readmission Text chart_num baby_admission Chart Number (Baby) Baby Newborn Text chart_num baby_admission Chart Number (Mother Postpartum Mother Text chart_num mother_admission Chart Number (Mother) Mother Text chart_num mother_admission Chart Number (Mother) Mother Text chart_num mother_admission Chest Compression — Start Age Newborn Record Numeric age_start_chest_ baby_delivery Chest Compression — Start Age Newborn Record Numeric age_start_chest_ baby_delivery compress Cligarettes Risks Coded smoker_type_cd risk_factors                                                                                                    |                                |                           |             | -                          |                  |
| BCPDR Fields – Item 9 Supplementary Coded option_9 bcpdr_optional_fields Binge Drinking Risks Y/N/U binge_drinking risk_factors Birth Hospital Baby Transfer/Readmission Text birth_institution baby_admission Blood Transfusion – Antepartum Chart Data Numeric units_antepartum pregnancy Blood Transfusion – Intrapartum Chart Data Numeric units_intrapartum pregnancy Blood Transfusion – Postpartum Chart Data & Pregnancy/PP Numeric units_postpartum pregnancy Blood Transfusion Given Chart Data & Pregnancy/PP Y/N/[blank] blood_transfusion_fig pregnancy Blood Transfusion Given Chart Data & Pregnancy/PP Y/N/[blank] blood_transfusion_fig pregnancy Blood Type Antenatal Coded blood_abo_and_rh pregnancy Breastfeeding Initiation Newborn Record Coded breast_feeding_initiation baby_admission Cervical Dilation on Admission Chart Data Numeric cervical_dilation_on_ pregnancy admis Cervical Dilation Prior to CS Birth Summary Numeric cervical_dilation_prior_cs labour Cesarean Incision Birth Summary Coded cesarean_incision multiple_labours Cesarean Section Type Birth Summary Coded cesarean_incision multiple_labours Chart Number (Baby) Transfer) Baby Transfer/Readmission Text chart_num baby_admission Chart Number (Baby) Baby Newborn Text chart_num baby_admission Chart Number (Mother Postpartum Mother Text chart_num mother_admission Chart Number (Mother) Mother Text chart_num mother_admission Chart Number (Mother) Mother Text chart_num mother_admission Chest Compression — Start Age Newborn Record Numeric age_start_chest_ baby_delivery compress Chest Compression — Stop Age Newborn Record Numeric age_stop_chest_ baby_delivery compress Cigarettes Risks Coded smoker_type_cd risk_factors                                                                                                    |                                |                           |             | -                          |                  |
| Binge Drinking Risks Y/N/U binge_drinking risk_factors Birth Hospital Baby Transfer/Readmission Text birth_institution baby_admission Blood Transfusion – Antepartum Chart Data Numeric units_antepartum pregnancy Blood Transfusion – Intrapartum Chart Data Numeric units_intrapartum pregnancy Blood Transfusion – Postpartum Chart Data & Pregnancy/PP Numeric units_postpartum pregnancy Blood Transfusion Given Chart Data & Pregnancy/PP Y/N/[blank] blood_transfusion_flg pregnancy Blood Type Antenatal Coded blood_abo_and_rh pregnancy Breastfeeding Initiation Newborn Record Coded breast_feeding_initiation baby_admission Cervical Dilation on Admission Chart Data Numeric cervical_dilation_on_ pregnancy admis Cervical Dilation Prior to CS Birth Summary Numeric cervical_dilation_prior_cs labour Cesarean Incision Birth Summary Coded cesarean_incision multiple_labours Cesarean Section Type Birth Summary Coded cesarean_incision multiple_labours Chart Number (Baby Transfer) Baby Transfer/Readmission Text chart_num baby_admission Chart Number (Baby) Baby Newborn Text chart_num baby_admission Chart Number (Mother) Postpartum Mother Text chart_num mother_admission Chart Number (Mother) Mother Text chart_num mother_admission Chest Compression Newborn Record Y/N/[blank] chest_compress_flg baby_delivery Chest Compression – Start Age Newborn Record Numeric age_start_chest_ baby_delivery compress Cigarettes Risks Coded smoker_type_cd risk_factors                                                                                                    |                                |                           |             | •                          |                  |
| Birth Hospital Baby Transfer/Readmission Text birth_institution baby_admission Blood Transfusion – Antepartum Chart Data Numeric units_antepartum pregnancy Blood Transfusion – Intrapartum Chart Data Numeric units_intrapartum pregnancy Blood Transfusion – Postpartum Chart Data & Pregnancy/PP Numeric units_postpartum pregnancy Blood Transfusion Given Chart Data & Pregnancy/PP Y/N/[blank] blood_transfusion_flg pregnancy Blood Type Antenatal Coded blood_abo_and_rh pregnancy Breastfeeding Initiation Newborn Record Coded breast_feeding_initiation baby_admission Cervical Dilation on Admission Chart Data Numeric cervical_dilation_on_ pregnancy admis Cervical Dilation Prior to CS Birth Summary Numeric cervical_dilation_prior_cs labour Cesarean Incision Birth Summary Coded cesarean_incision multiple_labours Cesarean Section Type Birth Summary Coded cesarean_incision multiple_labours Chart Number (Baby Transfer) Baby Transfer/Readmission Text chart_num baby_admission Chart Number (Baby) Baby Newborn Text chart_num baby_admission Chart Number (Mother Postpartum Mother Text chart_num mother_admission Chart Number (Mother) Mother Text chart_num mother_admission Chart Number (Mother) Mother Text chart_num mother_admission Chest Compression — Start Age Newborn Record Y/N/[blank] chest_compress_flg baby_delivery Chest Compression — Start Age Newborn Record Numeric age_start_chest_ compress Cigarettes Risks Coded smoker_type_cd risk_factors                                                                                                    |                                | ,, ,                      |             | . –                        |                  |
| Blood Transfusion – Antepartum Chart Data Numeric units_antepartum pregnancy Blood Transfusion – Intrapartum Chart Data Numeric units_intrapartum pregnancy Blood Transfusion – Postpartum Chart Data & Pregnancy/PP Numeric units_postpartum pregnancy Blood Transfusion Given Chart Data & Pregnancy/PP Y/N/[blank] blood_transfusion_flg pregnancy Blood Transfusion Given Chart Data & Pregnancy/PP Y/N/[blank] blood_transfusion_flg pregnancy Blood Type Antenatal Coded blood_abo_and_rh pregnancy Breastfeeding Initiation Newborn Record Coded breast_feeding_initiation baby_admission Cervical Dilation on Admission Chart Data Numeric cervical_dilation_on_ pregnancy admis Cervical Dilation Prior to CS Birth Summary Numeric cervical_dilation_prior_cs labour Cesarean Incision Birth Summary Coded cesarean_incision multiple_labours Cesarean Section Type Birth Summary Coded cesarean_incision multiple_labours Chart Number (Baby Transfer) Baby Transfer/Readmission Text chart_num baby_admission Chart Number (Baby) Baby Newborn Text chart_num baby_admission Chart Number (Mother Postpartum Mother Text chart_num mother_admission Chart Number (Mother) Mother Text chart_num mother_admission Chart Number (Mother) Mother Text chart_num mother_admission Chest Compression Start Age Newborn Record Numeric age_start_chest_ baby_delivery Chest Compression – Start Age Newborn Record Numeric age_stop_chest_ baby_delivery Chest Compression – Stop Age Newborn Record Numeric age_stop_chest_ compress Cigarettes Risks Coded smoker_type_cd risk_factors                                                                                                    |                                |                           |             |                            |                  |
| Blood Transfusion – Intrapartum Chart Data Numeric units_intrapartum pregnancy Blood Transfusion – Postpartum Chart Data & Pregnancy/PP Numeric units_postpartum pregnancy Blood Transfusion Given Chart Data & Pregnancy/PP Y/N/[blank] blood_transfusion_flg pregnancy Blood Transfusion Given Chart Data & Pregnancy/PP Y/N/[blank] blood_transfusion_flg pregnancy Blood Type Antenatal Coded blood_abo_and_rh pregnancy Breastfeeding Initiation Newborn Record Coded breast_feeding_initiation baby_admission Cervical Dilation on Admission Chart Data Numeric cervical_dilation_on_ pregnancy admis Cervical Dilation Prior to CS Birth Summary Numeric cervical_dilation_prior_cs labour Cesarean Incision Birth Summary Coded cesarean_incision multiple_labours Cesarean Section Type Birth Summary Coded cesarean_incision multiple_labours Chart Number (Baby Transfer) Baby Transfer/Readmission Text chart_num baby_admission Chart Number (Baby) Baby Newborn Text chart_num baby_admission Chart Number (Mother Postpartum Mother Text chart_num mother_admission Chart Number (Mother) Mother Text chart_num mother_admission Chart Number (Mother) Mother Text chart_num mother_admission Chest Compression Newborn Record Y/N/[blank] chest_compress_flg baby_delivery Chest Compression – Start Age Newborn Record Numeric age_start_chest_ baby_delivery Chest Compression – Stop Age Newborn Record Numeric age_stop_chest_ baby_delivery Chest Compression – Stop Age Newborn Record Numeric age_stop_chest_ baby_delivery Compress Cigarettes Risks Coded smoker_type_cd risk_factors                                                                                                    | ·                              | -                         |             |                            | -                |
| Blood Transfusion – Postpartum Chart Data & Pregnancy/PP Numeric units_postpartum pregnancy Blood Transfusion Given Chart Data & Pregnancy/PP Y/N/[blank] blood_transfusion_flg pregnancy Blood Type Antenatal Coded blood_abo_and_rh pregnancy Breastfeeding Initiation Newborn Record Coded breast_feeding_initiation baby_admission Cervical Dilation on Admission Chart Data Numeric cervical_dilation_on_ pregnancy admis Cervical Dilation Prior to CS Birth Summary Numeric cervical_dilation_prior_cs labour Cesarean Incision Birth Summary Coded cesarean_incision multiple_labours Cesarean Section Type Birth Summary Coded cesarean_incision multiple_labours Chart Number (Baby Transfer) Baby Transfer/Readmission Text chart_num baby_admission Chart Number (Baby) Baby Newborn Text chart_num baby_admission Chart Number (Mother Postpartum Mother Text chart_num mother_admission Chart Number (Mother) Mother Text chart_num mother_admission Chart Number (Mother) Mother Text chart_num mother_admission Chart Number (Mother) Newborn Record Y/N/[blank] chest_compress_flg baby_delivery Chest Compression — Start Age Newborn Record Numeric age_start_chest_ baby_delivery Chest Compression — Stop Age Newborn Record Numeric age_stop_chest_ compress Cigarettes Risks Coded smoker_type_cd risk_factors                                                                                                    | •                              |                           |             | •                          |                  |
| Blood Transfusion Given Chart Data & Pregnancy/PP Y/N/[blank] blood_transfusion_flg pregnancy Blood Type Antenatal Coded blood_abo_and_rh pregnancy Breastfeeding Initiation Newborn Record Coded breast_feeding_initiation baby_admission Cervical Dilation on Admission Chart Data Numeric cervical_dilation_on_ pregnancy Cervical Dilation Prior to CS Birth Summary Numeric cervical_dilation_prior_cs labour Cesarean Incision Birth Summary Coded cesarean_incision multiple_labours Cesarean Section Type Birth Summary Coded csection_type multiple_labours Chart Number (Baby Transfer) Baby Transfer/Readmission Text chart_num baby_admission Chart Number (Baby) Baby Newborn Text chart_num baby_admission Chart Number (Mother Postpartum Mother Text chart_num mother_admission Chart Number (Mother) Mother Text chart_num mother_admission Chart Number (Mother) Mother Text chart_num mother_admission Chest Compression Newborn Record Y/N/[blank] chest_compress_flg baby_delivery Chest Compression — Start Age Newborn Record Numeric age_start_chest_ baby_delivery Chest Compression — Stop Age Newborn Record Numeric age_stop_chest_ baby_delivery Cigarettes Risks Coded smoker_type_cd risk_factors                                                                                                    | ·                              |                           |             | ·                          |                  |
| Blood Type Antenatal Coded blood_abo_and_rh pregnancy Breastfeeding Initiation Newborn Record Coded breast_feeding_initiation baby_admission Cervical Dilation on Admission Chart Data Numeric cervical_dilation_on_ pregnancy admis Cervical Dilation Prior to CS Birth Summary Numeric cervical_dilation_prior_cs labour Cesarean Incision Birth Summary Coded cesarean_incision multiple_labours Cesarean Section Type Birth Summary Coded csection_type multiple_labours Chart Number (Baby Transfer) Baby Transfer/Readmission Text chart_num baby_admission Chart Number (Baby) Baby Newborn Text chart_num baby_admission Chart Number (Mother Postpartum Mother Text chart_num mother_admission Postpartum) Chart Number (Mother) Mother Text chart_num mother_admission Chest Compression Newborn Record Y/N/[blank] chest_compress_flg baby_delivery Chest Compression — Start Age Newborn Record Numeric age_start_chest_ compress Chest Compression — Stop Age Newborn Record Numeric age_stop_chest_ baby_delivery Compress Cigarettes Risks Coded smoker_type_cd risk_factors                                                                                                    |                                |                           |             |                            |                  |
| Breastfeeding Initiation Newborn Record Coded breast_feeding_initiation baby_admission Cervical Dilation on Admission Chart Data Numeric cervical_dilation_on_ pregnancy admis  Cervical Dilation Prior to CS Birth Summary Numeric cervical_dilation_prior_cs labour  Cesarean Incision Birth Summary Coded cesarean_incision multiple_labours  Cesarean Section Type Birth Summary Coded csection_type multiple_labours  Chart Number (Baby Transfer) Baby Transfer/Readmission Text chart_num baby_admission  Chart Number (Baby) Baby Newborn Text chart_num baby_admission  Chart Number (Mother Postpartum Mother Text chart_num mother_admission  Chart Number (Mother) Mother Text chart_num mother_admission  Chest Compression Newborn Record Y/N/[blank] chest_compress_flg baby_delivery  Chest Compression – Start Age Newborn Record Numeric age_start_chest_ baby_delivery  Chest Compression – Stop Age Newborn Record Numeric age_stop_chest_ compress  Cigarettes Risks Coded smoker_type_cd risk_factors                                                                                                    |                                |                           |             |                            | pregnancy        |
| Cervical Dilation on Admission  Chart Data  Numeric cervical_dilation_on_ admis  Cervical Dilation Prior to CS  Birth Summary  Numeric cervical_dilation_prior_cs labour  Cesarean Incision  Birth Summary  Coded cesarean_incision  Multiple_labours  Cesarean Section Type  Birth Summary  Coded csection_type multiple_labours  Chart Number (Baby Transfer)  Baby Transfer/Readmission  Text chart_num baby_admission  Chart Number (Baby)  Baby Newborn  Text chart_num baby_admission  Chart Number (Mother  Postpartum Mother  Text chart_num mother_admission  Chart Number (Mother)  Mother  Text chart_num mother_admission  Chest Compression  Newborn Record  Y/N/[blank]  Chest_compress_flg  baby_delivery  Chest Compression – Start Age  Newborn Record  Numeric age_start_chest_ compress  Chest Compression – Stop Age  Newborn Record  Numeric age_stop_chest_ compress  Cigarettes  Risks  Coded smoker_type_cd risk_factors                                                                                                    |                                |                           |             |                            |                  |
| Cervical Dilation Prior to CS Birth Summary Numeric cervical_dilation_prior_cs labour Cesarean Incision Birth Summary Coded cesarean_incision multiple_labours Cesarean Section Type Birth Summary Coded csection_type multiple_labours Chart Number (Baby Transfer) Baby Transfer/Readmission Text chart_num baby_admission Chart Number (Baby) Baby Newborn Text chart_num baby_admission Chart Number (Mother Postpartum Mother Text chart_num mother_admission Chart Number (Mother) Mother Text chart_num mother_admission Chart Number (Mother) Chart Number (Mother) Newborn Record Text chart_num mother_admission Chest Compression Newborn Record Numeric age_start_chest_ compress Chest Compression – Stop Age Newborn Record Numeric age_stop_chest_ compress Cigarettes Risks Coded smoker_type_cd risk_factors                                                                                                    | -                              |                           |             |                            | baby_admission   |
| Cesarean IncisionBirth SummaryCodedcesarean_incisionmultiple_laboursCesarean Section TypeBirth SummaryCodedcsection_typemultiple_laboursChart Number (Baby Transfer)Baby Transfer/Readmission Textchart_numbaby_admissionChart Number (Baby)Baby NewbornTextchart_numbaby_admissionChart Number (Mother)Postpartum MotherTextchart_nummother_admissionPostpartum)MotherTextchart_nummother_admissionChest CompressionNewborn RecordY/N/[blank]chest_compress_flgbaby_deliveryChest Compression – Start AgeNewborn RecordNumericage_start_chest_<br>compressbaby_deliveryChest Compression – Stop AgeNewborn RecordNumericage_stop_chest_<br>compressbaby_deliveryCigarettesRisksCodedsmoker_type_cdrisk_factors                                                                                                    | Cervical Dilation on Admission | Chart Data                | Numeric     |                            | pregnancy        |
| Cesarean Section Type Birth Summary Coded csection_type multiple_labours  Chart Number (Baby Transfer) Baby Transfer/Readmission Text chart_num baby_admission  Chart Number (Baby) Baby Newborn Text chart_num baby_admission  Chart Number (Mother Postpartum Mother Text chart_num mother_admission  Chart Number (Mother) Mother Text chart_num mother_admission  Chart Number (Mother) Mother Text chart_num mother_admission  Chest Compression Newborn Record Y/N/[blank] chest_compress_flg baby_delivery  Chest Compression – Start Age Newborn Record Numeric age_start_chest_ compress  Chest Compression – Stop Age Newborn Record Numeric age_stop_chest_ baby_delivery  Chest Compression – Stop Age Newborn Record Numeric age_stop_chest_ compress  Cigarettes Risks Coded smoker_type_cd risk_factors                                                                                                    | Cervical Dilation Prior to CS  | Birth Summary             | Numeric     | cervical_dilation_prior_cs | labour           |
| Chart Number (Baby Transfer)  Baby Transfer/Readmission Text  Chart_num  baby_admission  Chart Number (Baby)  Baby Newborn  Text  Chart_num  baby_admission  Chart Number (Mother  Postpartum Mother  Text  Chart_num  mother_admission  Chart Number (Mother)  Chart Number (Mother)  Mother  Text  Chart_num  mother_admission  Chest Compression  Newborn Record  Y/N/[blank]  Chest_compress_fig  baby_delivery  Chest Compression – Start Age  Newborn Record  Numeric  age_start_chest_ compress  Chest Compression – Stop Age  Newborn Record  Numeric  age_stop_chest_ compress  Cigarettes  Risks  Coded  smoker_type_cd  risk_factors                                                                                                    | Cesarean Incision              | Birth Summary             | Coded       | cesarean_incision          | multiple_labours |
| Chart Number (Baby)  Baby Newborn  Text  Chart_num  baby_admission  Chart Number (Mother Postpartum Mother  Postpartum)  Chart Number (Mother)  Chart Number (Mother)  Chart Number (Mother)  Mother  Text  Chart_num  mother_admission  Chest Compression  Newborn Record  Y/N/[blank]  Chest_compress_flg  baby_delivery  Chest Compression – Start Age  Newborn Record  Numeric  age_start_chest_ compress  Chest Compression – Stop Age  Newborn Record  Numeric  age_stop_chest_ compress  Cigarettes  Risks  Coded  smoker_type_cd  risk_factors                                                                                                    | Cesarean Section Type          | Birth Summary             | Coded       | csection_type              | multiple_labours |
| Chart Number (Mother Postpartum Mother Text chart_num mother_admission Postpartum)  Chart Number (Mother) Mother Text chart_num mother_admission Chest Compression Newborn Record Y/N/[blank] chest_compress_flg baby_delivery  Chest Compression – Start Age Newborn Record Numeric age_start_chest_ compress  Chest Compression – Stop Age Newborn Record Numeric age_stop_chest_ compress  Cigarettes Risks Coded smoker_type_cd risk_factors                                                                                                    | Chart Number (Baby Transfer)   | Baby Transfer/Readmission | Text        | chart_num                  | baby_admission   |
| Postpartum)  Chart Number (Mother) Mother Text chart_num mother_admission  Chest Compression Newborn Record Y/N/[blank] chest_compress_flg baby_delivery  Chest Compression – Start Age Newborn Record Numeric age_start_chest_ compress  Chest Compression – Stop Age Newborn Record Numeric age_stop_chest_ compress  Cigarettes Risks Coded smoker_type_cd risk_factors                                                                                                    | Chart Number (Baby)            | Baby Newborn              | Text        | chart_num                  | baby_admission   |
| Chest Compression       Newborn Record       Y/N/[blank]       chest_compress_flg       baby_delivery         Chest Compression – Start Age       Newborn Record       Numeric       age_start_chest_ compress       baby_delivery         Chest Compression – Stop Age       Newborn Record       Numeric       age_stop_chest_ compress       baby_delivery         Cigarettes       Risks       Coded       smoker_type_cd       risk_factors                                                                                                    | · ·                            | Postpartum Mother         | Text        | chart_num                  | mother_admission |
| Chest Compression – Start Age       Newborn Record       Numeric compress       age_start_chest_ compress       baby_delivery delivery compress         Chest Compression – Stop Age       Newborn Record       Numeric age_stop_chest_ compress       baby_delivery delivery compress         Cigarettes       Risks       Coded smoker_type_cd       risk_factors                                                                                                    | Chart Number (Mother)          | Mother                    | Text        | chart_num                  | mother_admission |
| Chest Compression – Stop Age Newborn Record Numeric age_stop_chest_ baby_delivery compress  Cigarettes Risks Coded smoker_type_cd risk_factors                                                                                                    | Chest Compression              | Newborn Record            | Y/N/[blank] | chest_compress_flg         | baby_delivery    |
| Cigarettes Coded smoker_type_cd risk_factors                                                                                                    | Chest Compression – Start Age  | Newborn Record            | Numeric     | ·                          | baby_delivery    |
|                                                                                                    | Chest Compression – Stop Age   | Newborn Record            | Numeric     |                            | baby_delivery    |
| Cigarettes – Current #/day Risks Numeric cigs_per_day risk_factors                                                                                                    | Cigarettes                     | Risks                     | Coded       | smoker_type_cd             | risk_factors     |
|                                                                                                    | Cigarettes – Current #/day     | Risks                     | Numeric     | cigs_per_day               | risk_factors     |

| CIHI Data                 |                                                                                                    |                                                                                                    |                                                                                                    |
|---------------------------|----------------------------------------------------------------------------------------------------|----------------------------------------------------------------------------------------------------|----------------------------------------------------------------------------------------------------|
|                           | Text                                                                                                    | coder_number                                                                                                    | baby_admission                                                                                                    |
| CIHI Data                 | Text                                                                                                    | coder_number                                                                                                    | mother_admission                                                                                                    |
| Newborn Record            | Numeric                                                                                                    | cord_arterial_gases_base                                                                                                    | baby_delivery                                                                                                    |
| Newborn Record            | Numeric                                                                                                    | cord_arterial_gases_ph                                                                                                    | baby_delivery                                                                                                    |
| Baby Chart                | Numeric                                                                                                    | cpap_days                                                                                                    | baby_chart                                                                                                    |
| Risks                     | Coded                                                                                                    | risk_code                                                                                                    | risk_assessment                                                                                                    |
| Risks                     | Coded                                                                                                    | risk_code                                                                                                    | risk_assessment                                                                                                    |
| Risks                     | Coded                                                                                                    | risk_code                                                                                                    | risk_assessment                                                                                                    |
| Risks                     | Coded                                                                                                    | risk_code                                                                                                    | risk_assessment                                                                                                    |
| Risks                     | Coded                                                                                                    | risk_code                                                                                                    | risk_assessment                                                                                                    |
| Risks                     | Coded                                                                                                    | risk_code                                                                                                    | risk_assessment                                                                                                    |
| Risks                     | Coded                                                                                                    | risk_code                                                                                                    | risk_assessment                                                                                                    |
| Baby Newborn              | Date                                                                                                    | date_of_birth                                                                                                    | baby_admission                                                                                                    |
| Baby Transfer/Readmission | Date                                                                                                    | date_of_birth                                                                                                    | baby_admission                                                                                                    |
| Postpartum Mother         | Date                                                                                                    | date_of_birth                                                                                                    | mother_admission                                                                                                    |
| Baby Transfer/Readmission | Date                                                                                                    | mother_DOB                                                                                                    | baby_admission                                                                                                    |
| Mother                    | Date                                                                                                    | date_of_birth                                                                                                    | mother_admission                                                                                                    |
| CIHI Data                 | Coded                                                                                                    | death_code                                                                                                    | death codes                                                                                                    |
| Birth Summary             | Coded                                                                                                    | delivered_by                                                                                                    | multiple_labours                                                                                                    |
| Birth Summary             | Date                                                                                                    | baby_delivered_date                                                                                                    | multiple_labours                                                                                                    |
| Postpartum Mother         | Date                                                                                                    | pp_delivery_date                                                                                                    | postpartum                                                                                                    |
| Birth Summary             | Coded                                                                                                    | baby_position_delivery                                                                                                    | multiple_labours                                                                                                    |
| Birth Summary             | Coded                                                                                                    | baby_presentation_<br>delivery                                                                                                    | multiple_labours                                                                                                    |
| Birth Summary             | Time                                                                                                    | baby_delivered_hour                                                                                                    | multiple_labours                                                                                                    |
| CIHI Data                 | Text                                                                                                    | postal_code                                                                                                    | baby_admission                                                                                                    |
| CIHI Data                 | Text                                                                                                    | postal_code                                                                                                    | mother_admission                                                                                                    |
| CIHI Data                 | Coded                                                                                                    | province_code                                                                                                    | baby_admission                                                                                                    |
| CIHI Data                 | Coded                                                                                                    | province_code                                                                                                    | mother_admission                                                                                                    |
|                           | Newborn Record Newborn Record Baby Chart Risks Risks Risks Risks Risks Risks Risks Risks Baby Newborn Baby Transfer/Readmission Postpartum Mother CIHI Data Birth Summary Birth Summary Postpartum Mother Birth Summary Birth Summary CIHI Data CIHI Data CIHI Data CIHI Data CIHI Data CIHI Data | Newborn Record Numeric Rewborn Record Numeric Raby Chart Numeric Risks Coded Risks Coded | Newborn Record Numeric cord_arterial_gases_base Newborn Record Numeric cord_arterial_gases_base Baby Chart Numeric cpap_days Risks Coded risk_code Risks Coded risk_code Risks Coded date_of_birth Raby Transfer/Readmission Date mother_DOB Rother Date date_of_birth Rother Date date_of_birth Rother Date date_of_birth Rother Date death_code Risks Coded death_code Risks Coded death_code Risks Coded death_code Risks Coded death_code Risks Coded death_code Risks Coded death_code Risks Coded death_code Risks Coded death_code Risks Coded death_code Risks Coded baby_position_delivery Rother Date pp_delivered_date Risks Coded baby_position_delivery Risth Summary Coded baby_presentation_ Risks Coded baby_position_delivery Risth Summary Rime baby_delivered_hour Risks Coded Province_code Risks Coded Province_code |

| EIELD NAME                                         | SCREEN                    | VALUES      | TADI E EIEI D                    | TADIE            |
|----------------------------------------------------|---------------------------|-------------|----------------------------------|------------------|
| FIELD NAME                                         |                           | VALUES      | TABLE FIELD                      | TABLE            |
| Demographics Codes –<br>Residence (Baby)           | CIHI Data                 | Coded       | residence_code                   | baby_admission   |
| Demographics Codes –<br>Residence (Mother)         | CIHI Data                 | Coded       | residence_code                   | mother_admission |
| Diagnoses – Code                                   | CIHI Data                 | Text        | diagnosis_cd                     | diagnoses        |
| Diagnoses – Prefix                                 | CIHI Data                 | Text        | diagnosis_prefix                 | diagnoses        |
| Diagnoses – Seq                                    | CIHI Data                 | Numeric     | sequence                         | diagnoses        |
| Diagnoses – Type                                   | CIHI Data                 | Coded       | diagnosis_type                   | diagnoses        |
| Discharge Date (Baby)                              | Baby Newborn              | Date        | discharge_date                   | baby_admission   |
| Discharge Date (Baby)                              | Baby Transfer/Readmission | Date        | discharge_date                   | baby_admission   |
| Discharge Date (Mother<br>Postpartum)              | Postpartum Mother         | Date        | discharge_date                   | mother_admission |
| Discharge Date (Mother)                            | Mother                    | Date        | discharge_date                   | mother_admission |
| Discharge Time (Baby)                              | Baby Newborn              | Numeric     | discharge_hour                   | baby_admission   |
| Discharge Time (Baby)                              | Baby Transfer/Readmission | Numeric     | discharge_hour                   | baby_admission   |
| Discharge Time (Mother<br>Postpartum)              | Postpartum Mother         | Numeric     | discharge_hour                   | mother_admission |
| Discharge Time (Mother)                            | Mother                    | Numeric     | discharge_hour                   | mother_admission |
| Discharge To                                       | Baby Chart                | Coded       | discharge_to                     | baby_admission   |
| Discharge Weight (grams)                           | Baby Chart                | Numeric     | discharge_weight                 | baby_admission   |
| Doctor – Service                                   | CIHI Data                 | Coded       | doctor_service                   | doctors          |
| Doctor – Type                                      | CIHI Data                 | Coded       | doctor_type                      | doctors          |
| Drugs – Antibiotics                                | Chart Data                | Y/N/[blank] | antibiotics                      | mother_drugs     |
| Drugs – Antihypertensives                          | Chart Data                | Y/N/[blank] | antihypertensive                 | mother_drugs     |
| Drugs – CS Prophylactic<br>Antibiotics             | Chart Data                | Y/N/[blank] | cs_prophylactic_<br>antibiotics  | mother_drugs     |
| Drugs – Other for Lung<br>Maturation               | Chart Data                | Y/N/[blank] | other_for_lung_<br>maturation    | mother_drugs     |
| Drugs – Steroids for Lung<br>Maturation            | Chart Data                | Y/N/[blank] | steroids_for_lung_<br>maturation | mother_drugs     |
| Drugs – Tocolytics                                 | Chart Data                | Y/N/[blank] | tocolytic                        | mother_drugs     |
| Drugs For Resuscitation/<br>Stabilization          | Newborn Record            | Y/N/U       | drugs                            | baby_delivery    |
| Episiotomy (median or<br>mediolateral)             | Birth Summary             | Coded       | episiotomy_type                  | labour           |
| Evaluation of Development –<br>Head Circ           | Newborn Record            | Numeric     | birth_head_<br>circumference     | baby_delivery    |
| Evaluation of Development –<br>Length              | Newborn Record            | Numeric     | birth_length                     | baby_delivery    |
| Exposure to Second Hand Smoke                      | Risks                     | Y/N/[blank] | second_hand_smoke                | risk_factors     |
| Fetal Surveillance During Labour<br>– Auscultation | Chart Data                | Y/N/[blank] | auscultation                     | labour           |

| Fetal Surveillance During Labour Chart Data Y/N/[blank] elec_fetal_monitor_ external Monitor Fetal Surveillance During Labour Chart Data Y/N/[blank] elec_fetal_monitor_ internal Monitor Fetal Surveillance During Labour Chart Data Y/N/[blank] no_fetal_monitoring labour internal internal monitor Fetal Surveillance During Labour Chart Data Y/N/[blank] no_fetal_monitoring labour First Contact with Physician/ Midwife Date First Stage Date Birth Summary Date first_contact_phys_date multiple_labours First Stage Time Birth Summary Numeric first_stage_date multiple_labours First U/S Date (4-19 wks) Antenatal Date first_us_date pregnancy G.A. From First U/S Days Antenatal Numeric first_us_g_age pregnancy G.A. From First U/S Weeks Antenatal Numeric first_us_g_age pregnancy G.A. From First U/S Weeks Antenatal Numeric first_us_g_age pregnancy Gestational Age – By Exam Newborn Record Numeric gest_age_from_ baby_delivery Gestational Age – From Mat Newborn Record Numeric gest_age_from_ baby_delivery Gestational Age – From Mat Newborn Record Numeric given_name baby_admission Given Name (Baby) Baby Newborn Text given_name baby_admission Given Name (Baby) Baby Transfer/Readmission Text given_name baby_admission Given Name (Mother) Baby Transfer/Readmission Text given_name mother_admission Given Name (Mother) Mother Text given_name mother_admission Given Name (Mother) Mother Text given_name mother_admission Given Name (Mother) Mother Text given_name mother_admission Given Name Alias (Mother) Mother Text given_name mother_admission Given Name Alias (Mother) Mother Text given_name palias mother_admission Given Name Alias (Mother) Mother Text given_name mother_admission Given Name Alias (Mother) Antenatal Numeric gravida pregnancy Group B Strep Antenatal Y/N/U b_strep pregnancy HBSAg Results Antenatal Coded b_strep_result pregnancy HBSAg Testing Antenatal Y/N/U b_strep_result pregnancy HBSAg Testing Antenatal Y/N/U b_strep_result pregnancy HBSAg Testing Antenatal Y/N/U b_strep_result pregnancy HBSAg Testing Antenatal Y/N/U b_strep_re | FIELD NAME                             | SCREEN                    | VALUES      | TABLE FIELD             | TABLE            |
|----------------------------------------------------------------------------------------------------|----------------------------------------|---------------------------|-------------|-------------------------|------------------|
| Internal Monitor   Internal Survivillance During Labour   Chart Data   Y/N/[blank]   no_fetal_monitoring   labour   Internal   Nonthoritored   Internal   Nonthoritored   International   International   In   | _                                      | Chart Data                | Y/N/[blank] |                         | labour           |
| First Contact with Physician/ Midwife Date  First Stage Date  First Stage Date  First Stage Time  Birth Summary  Numeric  Grist_stage_hour  multiple_labours  First U/S Date (4-19 wks)  Antenatal  Date  first_stage_hour  multiple_labours  First U/S Date (4-19 wks)  Antenatal  Date  first_stage_hour  multiple_labours  First U/S Date (4-19 wks)  Antenatal  Date  first_us_date  pregnancy  G.A. From First U/S Days  Antenatal  Numeric  Grist_us_g_age_days  pregnancy  Gestational Age – By Exam  Newborn Record  Numeric  Gestational Age – From Mat  Record  Given Name (Baby)  Baby Newborn  Text  given_name  baby_admission  Given Name (Mother Postpartum)  Fostpartum Mother  Text  given_name  baby_admission  Given Name (Mother)  Mother  Text  given_name  baby_admission  Given Name (Mother)  Mother  Text  given_name  mother_admission  Given Name (Mother)  Mother  Text  given_name  mother_admission  Given Name Alias (Mother)  Postpartum Mother  Text  given_name  mother_admission  Given Name Alias (Mother)  Postpartum Mother  Text  given_name  mother_admission  Given Name Alias (Mother)  Postpartum Mother  Text  given_name_alias  mother_admission  Given Name Alias (Mother)  Postpartum Mother  Text  given_name_alias  mother_admission  Fostpartum)  Given Name Alias (Mother)  Mother  Text  given_name_alias  mother_admission  Given Name Alias (Mother)  Postpartum Mother  Text  given_name_alias  mother_admission  Given Name Alias (Mother)  Antenatal  Numeric  Gravida  Antenatal  Numeric  Gravida  Antenatal  Numeric  Gravida  Antenatal  Numeric  Gravida  Antenatal  Numeric  Gravida  Antenatal  Numeric  Gravida  Antenatal  Numeric  Foded  Bisks  Coded  Firsk_code  Firsk_assessment  Anxiety  History of Mental Illness —  Risks  Coded  Firsk_code  Firsk_code                                                                                                    | _                                      | Chart Data                | Y/N/[blank] |                         | labour           |
| Midwife Date First Stage Date Birth Summary Date first_stage_date multiple_labours First Stage Time Birth Summary Numeric first_stage_hour multiple_labours First U/S Date (4-19 wks) Antenatal Date first_us_date pregnancy G.A. From First U/S Days Antenatal Numeric first_us_g_age_days pregnancy G.A. From First U/S Weeks Antenatal Numeric first_us_g_age_days pregnancy Gestational Age – By Exam Newborn Record Numeric gest_age_by_exam baby_delivery Gestational Age – From Mat Record Numeric gest_age_from_document Given Name (Baby) Baby Newborn Text given_name baby_admission Given Name (Baby) Baby Transfer/Readmission Text given_name baby_admission Given Name (Mother Postpartum) Postpartum Mother Text given_name mother_admission Given Name (Mother) Mother Text given_name mother_admission Given Name (Mother) Mother Text given_name mother_admission Given Name (Mother) Postpartum Mother Text given_name mother_admission Given Name (Mother) Mother Text given_name mother_admission Given Name Alias (Mother) Postpartum Mother Text given_name mother_admission Given Name Alias (Mother) Mother Text given_name mother_admission Given Name Alias (Mother) Mother Text given_name mother_admission Gravida Antenatal Numeric gravida pregnancy Group B Strep — Results Antenatal V/N/U b_strep pregnancy Group B Strep — Results Antenatal Coded b_strep_result pregnancy HBsAg Results Antenatal V/N/U bbsag_result pregnancy HBsAg Testing Antenatal V/N/U bbsag_test pregnancy HBsAg Testing Pregnancy/PP V/N/[blank] pp_hellp_syndrome postpartum History of Mental Illness — Risks Coded risk_code risk_code risk_assessment                                                                                                    | <u> </u>                               | Chart Data                | Y/N/[blank] | no_fetal_monitoring     | labour           |
| First Stage Time Birth Summary Numeric first_stage_hour multiple_labours First U/S Date (4-19 wks) Antenatal Date first_us_date pregnancy G.A. From First U/S Days Antenatal Numeric first_us_g_age_days pregnancy G.A. From First U/S Weeks Antenatal Numeric first_us_g_age_ pregnancy Gestational Age – By Exam Newborn Record Numeric gest_age_by_exam baby_delivery Gestational Age – From Mat Record Numeric gest_age_from_ document Given Name (Baby) Baby Newborn Text given_name baby_admission Given Name (Mother Postpartum) Postpartum Mother Text given_name mother_admission Given Name (Mother) Baby Transfer/Readmission Text given_name mother_admission Given Name (Mother) Mother Text given_name mother_admission Given Name (Mother) Mother Text given_name mother_admission Given Name Alias (Mother) Mother Text given_name mother_admission Given Name Alias (Mother) Postpartum Mother Text given_name mother_admission Given Name Alias (Mother) Mother Text given_name mother_admission Given Name Alias (Mother) Mother Text given_name_alias mother_admission Given Name Alias (Mother) Mother Text given_name_alias mother_admission Gravida Antenatal Numeric gravida pregnancy Group B Strep Antenatal Y/N/U b_strep pregnancy Group B Strep — Results Antenatal Coded b_strep_result pregnancy HBsAg Results Antenatal Coded bbsag_result pregnancy HBsAg Testing Antenatal Y/N/U hbsag_test pregnancy HELLP Syndrome Pregnancy/PP Y/N/[blank] pp_hellp_syndrome postpartum History of Mental Illness — Risks Coded risk_code risk_assessment Anxiety                                                                                                    | -                                      | Antenatal                 | Date        | first_contact_phys_date | pregnancy        |
| First U/S Date (4-19 wks) Antenatal Date first_us_date pregnancy G.A. From First U/S Days Antenatal Numeric first_us_g_age_days pregnancy G.A. From First U/S Weeks Antenatal Numeric first_us_g_age_days pregnancy Gestational Age – By Exam Newborn Record Numeric gest_age_by_exam baby_delivery Gestational Age – From Mat Record Numeric gest_age_by_exam baby_delivery Gestational Age – From Mat Record Numeric gest_age_by_exam baby_delivery Gestational Age – From Mat Record Numeric gest_age_from_document Given Name (Baby) Baby Newborn Text given_name baby_admission Given Name (Baby) Baby Transfer/Readmission Text given_name baby_admission Given Name (Mother Postpartum) Postpartum Mother Text given_name mother_admission Given Name (Mother) Baby Transfer/Readmission Text mother_first_name baby_admission Given Name (Mother) Mother Text given_name mother_admission Given Name Alias (Mother) Postpartum Mother Text given_name mother_admission Given Name Alias (Mother) Postpartum Mother Text given_name_alias mother_admission Given Name Alias (Mother) Mother Text given_name_alias mother_admission Gravida Antenatal Numeric gravida pregnancy Group B Strep Antenatal Y/N/U b_strep pregnancy Group B Strep Results Antenatal Coded b_strep_result pregnancy HBsAg Results Antenatal Coded hbsag_result pregnancy HBsAg Testing Antenatal Y/N/U hbsag_test pregnancy Height (cm) Chart Data Numeric height pregnancy HELLP Syndrome Pregnancy/PP Y/N/[blank] pp_hellp_syndrome postpartum History of Mental Illness — Risks Coded risk_code risk_assessment Anxiety                                                                                                    | First Stage Date                       | Birth Summary             | Date        | first_stage_date        | multiple_labours |
| G.A. From First U/S Days Antenatal Numeric first_us_g_age_days pregnancy G.A. From First U/S Weeks Antenatal Numeric first_us_g_age pregnancy Gestational Age – By Exam Newborn Record Numeric gest_age_by_exam baby_delivery Gestational Age – From Mat Record Numeric gest_age_by_exam baby_delivery Gestational Age – From Mat Record Numeric gest_age_by_exam baby_delivery Gestational Age – From Mat Newborn Record Numeric gest_age_by_exam baby_delivery Gestational Age – From Mat Newborn Record Numeric gest_age_by_exam baby_delivery Gestational Age – From Mat Newborn Record Numeric gest_age_by_exam baby_delivery Gestational Age – From Mat Newborn Record Numeric gest_age_by_exam baby_delivery Gestational Age – By Exam Newborn Record Numeric given_name baby_delivery Given Name (Baby) Baby Newborn Text given_name baby_admission Given Name (Mother Postpartum) Postpartum Mother Text given_name mother_admission Given Name (Mother) Mother Text given_name mother_admission Given Name Alias (Mother) Postpartum Mother Text given_name_alias mother_admission Gravida Antenatal Numeric gravida pregnancy Group B Strep Antenatal Y/N/U b_strep pregnancy Group B Strep Results Antenatal Coded b_strep_result pregnancy Group B Strep Results Antenatal Coded b_strep_result pregnancy HBSAG Results Antenatal Coded hbsag_result pregnancy Height (cm) Chart Data Numeric height pregnancy HELLP Syndrome Pregnancy/PP Y/N/[blank] pp_hellp_syndrome postpartum History of Mental Illness – Risks Coded risk_code risk_assessment Anxiety                                                                                                    | First Stage Time                       | Birth Summary             | Numeric     | first_stage_hour        | multiple_labours |
| G.A. From First U/S Weeks Antenatal Numeric first_us_g_age pregnancy Gestational Age – By Exam Newborn Record Numeric gest_age_by_exam baby_delivery Gestational Age – From Mat Record Numeric gest_age_from_document Given Name (Baby) Baby Newborn Text given_name baby_admission Given Name (Baby) Baby Transfer/Readmission Text given_name baby_admission Given Name (Mother Postpartum) Postpartum Mother Text given_name mother_admission Given Name (Mother) Baby Transfer/Readmission Text mother_first_name baby_admission Given Name (Mother) Mother Text given_name mother_admission Given Name (Mother) Postpartum Mother Text given_name mother_admission Given Name Alias (Mother) Postpartum Mother Text given_name mother_admission Given Name Alias (Mother) Mother Text given_name_alias mother_admission Gravida Antenatal Numeric gravida pregnancy Group B Strep Antenatal Y/N/U b_strep pregnancy Group B Strep Results Antenatal Coded b_strep_result pregnancy HBsAg Results Antenatal Coded hbsag_result pregnancy Height (cm) Chart Data Numeric height pregnancy Height (cm) Pregnancy/PP Y/N/[blank] pp_hellp_syndrome postpartum History of Mental Illness - Risks Coded risk_code risk_assessment History of Mental Illness - Risks Coded risk_code risk_assessment                                                                                                    | First U/S Date (4-19 wks)              | Antenatal                 | Date        | first_us_date           | pregnancy        |
| Gestational Age – By Exam Newborn Record Numeric gest_age_by_exam baby_delivery Gestational Age – From Mat Record Numeric gest_age_from_document Given Name (Baby) Baby Newborn Text given_name baby_admission Given Name (Baby) Baby Transfer/Readmission Text given_name baby_admission Given Name (Mother Postpartum) Postpartum Mother Text given_name mother_admission Given Name (Mother) Baby Transfer/Readmission Text mother_first_name baby_admission Given Name (Mother) Mother Text given_name mother_admission Given Name (Mother) Postpartum Mother Text given_name mother_admission Given Name Alias (Mother) Postpartum Mother Text given_name mother_admission Given Name Alias (Mother) Mother Text given_name_alias mother_admission Gravida Antenatal Numeric gravida pregnancy Group B Strep Antenatal Y/N/U b_strep pregnancy Group B Strep Results Antenatal Coded b_strep_result pregnancy HBSAg Results Antenatal Y/N/U hbsag_test pregnancy Height (cm) Chart Data Numeric height pregnancy Height (cm) Chart Data Numeric height pregnancy History of Mental Illness — Risks Coded risk_code risk_assessment History of Mental Illness — Risks Coded risk_code risk_assessment                                                                                                    | G.A. From First U/S Days               | Antenatal                 | Numeric     | first_us_g_age_days     | pregnancy        |
| Gestational Age – From Mat Record Numeric gest_age_from_ document  Given Name (Baby) Baby Newborn Text given_name baby_admission  Given Name (Baby) Baby Transfer/Readmission Text given_name baby_admission  Given Name (Mother Postpartum) Postpartum Mother Text given_name mother_admission  Given Name (Mother) Baby Transfer/Readmission Text mother_first_name baby_admission  Given Name (Mother) Mother Text given_name mother_admission  Given Name (Mother) Mother Text given_name mother_admission  Given Name Alias (Mother Postpartum Mother Text given_name_alias mother_admission  Given Name Alias (Mother) Mother Text given_name_alias mother_admission  Gravida Antenatal Numeric gravida pregnancy  Group B Strep Antenatal Y/N/U b_strep pregnancy  Group B Strep Antenatal Coded b_strep_result pregnancy  Group B Strep Antenatal Y/N/U hbsag_result pregnancy  HBsAg Testing Antenatal Y/N/U hbsag_test pregnancy  Height (cm) Chart Data Numeric height pregnancy  HELLP Syndrome Pregnancy/PP Y/N/[blank] pp_hellp_syndrome postpartum  History of Mental Illness – Risks Coded risk_code risk_assessment  History of Mental Illness – Risks Coded risk_code risk_assessment                                                                                                    | G.A. From First U/S Weeks              | Antenatal                 | Numeric     | first_us_g_age          | pregnancy        |
| Record Given Name (Baby) Baby Newborn Text given_name baby_admission Given Name (Baby) Baby Transfer/Readmission Text given_name baby_admission Given Name (Mother Postpartum) Postpartum Mother Text given_name baby_admission Given Name (Mother) Baby Transfer/Readmission Text mother_first_name baby_admission Given Name (Mother) Mother Text given_name mother_admission Given Name Alias (Mother) Postpartum Mother Text given_name mother_admission Given Name Alias (Mother) Postpartum Mother Text given_name_alias mother_admission Given Name Alias (Mother) Mother Text given_name_alias mother_admission Gravida Antenatal Numeric gravida pregnancy Group B Strep Antenatal Y/N/U b_strep pregnancy Group B Strep — Results Antenatal Coded b_strep_result pregnancy HBSAG Results Antenatal Coded hbsag_result pregnancy HBSAG Testing Antenatal Y/N/U hbsag_test pregnancy Height (cm) Chart Data Numeric height pregnancy HELLP Syndrome Pregnancy/PP Y/N/[blank] pp_hellp_syndrome postpartum  History of Mental Illness — Risks Coded risk_code risk_assessment  History of Mental Illness — Risks Coded risk_code risk_assessment                                                                                                    | Gestational Age – By Exam              | Newborn Record            | Numeric     | gest_age_by_exam        | baby_delivery    |
| Given Name (Baby)  Baby Transfer/Readmission Text given_name baby_admission  Given Name (Mother Postpartum)  Baby Transfer/Readmission Text given_name mother_admission  Given Name (Mother)  Baby Transfer/Readmission Text mother_first_name baby_admission  Given Name (Mother)  Mother Text given_name mother_admission  Given Name Alias (Mother)  Postpartum Mother Text given_name_alias mother_admission  Given Name Alias (Mother)  Mother Text given_name_alias mother_admission  Gravida Antenatal Numeric gravida pregnancy  Group B Strep Antenatal Y/N/U b_strep pregnancy  Group B Strep — Results Antenatal Coded b_strep_result pregnancy  HBsAg Results Antenatal Coded hbsag_result pregnancy  HBsAg Testing Antenatal Y/N/U hbsag_test pregnancy  Height (cm) Chart Data Numeric height pregnancy  HELLP Syndrome Pregnancy/PP Y/N/[blank] pp_hellp_syndrome postpartum  History of Mental Illness — Risks Coded risk_code risk_assessment  Anxiety  History of Mental Illness — Risks Coded risk_code risk_assessment                                                                                                    | _                                      | Newborn Record            | Numeric     |                         | baby_delivery    |
| Given Name (Mother Postpartum) Postpartum Mother Text given_name mother_admission Given Name (Mother) Baby Transfer/Readmission Text mother_first_name baby_admission Given Name (Mother) Mother Text given_name mother_admission Given Name Alias (Mother Postpartum Mother Text given_name_alias mother_admission Given Name Alias (Mother) Mother Text given_name_alias mother_admission Given Name Alias (Mother) Mother Text given_name_alias mother_admission Gravida Antenatal Numeric gravida pregnancy Group B Strep Antenatal Y/N/U b_strep pregnancy Group B Strep - Results Antenatal Coded b_strep_result pregnancy HBsAg Results Antenatal Coded hbsag_result pregnancy HBsAg Testing Antenatal Y/N/U hbsag_test pregnancy Height (cm) Chart Data Numeric height pregnancy HELLP Syndrome Pregnancy/PP Y/N/[blank] pp_hellp_syndrome postpartum History of Mental Illness - Risks Coded risk_code risk_assessment  History of Mental Illness - Risks Coded risk_code risk_assessment                                                                                                    | Given Name (Baby)                      | Baby Newborn              | Text        | given_name              | baby_admission   |
| Given Name (Mother) Given Name (Mother) Mother Text given_name Mother_admission Given Name Alias (Mother Postpartum Mother Text given_name_alias mother_admission  Given Name Alias (Mother) Mother Text given_name_alias mother_admission  Given Name Alias (Mother) Mother Text given_name_alias mother_admission  Gravida Antenatal Numeric gravida pregnancy Group B Strep Antenatal Y/N/U B_strep pregnancy Group B Strep — Results Antenatal Coded b_strep_result pregnancy HBsAg Results Antenatal Coded hbsag_result pregnancy HBsAg Testing Antenatal Y/N/U hbsag_test pregnancy Height (cm) Chart Data Numeric Height History of Mental Illness — Risks Coded risk_code risk_code risk_assessment                                                                                                    | Given Name (Baby)                      | Baby Transfer/Readmission | Text        | given_name              | baby_admission   |
| Given Name (Mother)  Given Name Alias (Mother Postpartum Mother Text given_name mother_admission  Given Name Alias (Mother)  Given Name Alias (Mother)  Mother  Text given_name_alias mother_admission  Gravida Antenatal Numeric gravida pregnancy  Group B Strep  Antenatal Y/N/U b_strep pregnancy  Group B Strep - Results  Antenatal Coded b_strep_result pregnancy  HBsAg Results  Antenatal Coded hbsag_result pregnancy  HBsAg Testing  Antenatal Y/N/U hbsag_test pregnancy  Height (cm)  Chart Data Numeric height pregnancy  HELLP Syndrome Pregnancy/PP  History of Mental Illness -  Risks  Coded risk_code risk_assessment  Fixt  given_name  mother_admission  mother_admission  mother | Given Name (Mother Postpartum)         | Postpartum Mother         | Text        | given_name              | mother_admission |
| Given Name Alias (Mother Postpartum Mother Text given_name_alias mother_admission  Given Name Alias (Mother) Mother Text given_name_alias mother_admission  Gravida Antenatal Numeric gravida pregnancy  Group B Strep Antenatal Y/N/U b_strep pregnancy  Group B Strep — Results Antenatal Coded b_strep_result pregnancy  HBsAg Results Antenatal Coded hbsag_result pregnancy  HBsAg Testing Antenatal Y/N/U hbsag_test pregnancy  Height (cm) Chart Data Numeric height pregnancy  HELLP Syndrome Pregnancy/PP Y/N/[blank] pp_hellp_syndrome postpartum  History of Mental Illness — Risks Coded risk_code risk_assessment  History of Mental Illness — Risks Coded risk_code risk_assessment                                                                                                    | Given Name (Mother)                    | Baby Transfer/Readmission | Text        | mother_first_name       | baby_admission   |
| Postpartum)  Given Name Alias (Mother) Mother Text given_name_alias mother_admission  Gravida Antenatal Numeric gravida pregnancy  Group B Strep Antenatal Y/N/U b_strep pregnancy  Group B Strep - Results Antenatal Coded b_strep_result pregnancy  HBsAg Results Antenatal Coded hbsag_result pregnancy  HBsAg Testing Antenatal Y/N/U hbsag_test pregnancy  Height (cm) Chart Data Numeric height pregnancy  HELLP Syndrome Pregnancy/PP Y/N/[blank] pp_hellp_syndrome postpartum  History of Mental Illness - Risks Coded risk_code risk_assessment  History of Mental Illness - Risks Coded risk_code risk_assessment                                                                                                    | Given Name (Mother)                    | Mother                    | Text        | given_name              | mother_admission |
| Gravida Antenatal Numeric gravida pregnancy Group B Strep Antenatal Y/N/U b_strep pregnancy Group B Strep – Results Antenatal Coded b_strep_result pregnancy HBsAg Results Antenatal Coded hbsag_result pregnancy HBsAg Testing Antenatal Y/N/U hbsag_test pregnancy Height (cm) Chart Data Numeric height pregnancy HELLP Syndrome Pregnancy/PP Y/N/[blank] pp_hellp_syndrome postpartum History of Mental Illness – Risks Coded risk_code risk_assessment History of Mental Illness – Risks Coded risk_code risk_assessment                                                                                                    | •                                      | Postpartum Mother         | Text        | given_name_alias        | mother_admission |
| Group B Strep Antenatal Y/N/U b_strep pregnancy Group B Strep - Results Antenatal Coded b_strep_result pregnancy HBsAg Results Antenatal Coded hbsag_result pregnancy HBsAg Testing Antenatal Y/N/U hbsag_test pregnancy Height (cm) Chart Data Numeric height pregnancy HELLP Syndrome Pregnancy/PP Y/N/[blank] pp_hellp_syndrome postpartum History of Mental Illness - Risks Coded risk_code risk_assessment History of Mental Illness - Risks Coded risk_code risk_assessment                                                                                                    | Given Name Alias (Mother)              | Mother                    | Text        | given_name_alias        | mother_admission |
| Group B Strep – Results  Antenatal  Coded  b_strep_result  pregnancy  HBsAg Results  Antenatal  Coded  hbsag_result  pregnancy  HBsAg Testing  Antenatal  Y/N/U  Hbsag_test  pregnancy  Height (cm)  Chart Data  Numeric  Height  pregnancy  HELLP Syndrome  Pregnancy/PP  Y/N/[blank]  pp_hellp_syndrome  postpartum  History of Mental Illness –  Anxiety  History of Mental Illness –  Risks  Coded  risk_code  risk_assessment                                                                                                    | Gravida                                | Antenatal                 | Numeric     | gravida                 | pregnancy        |
| HBsAg Results Antenatal Coded hbsag_result pregnancy HBsAg Testing Antenatal Y/N/U hbsag_test pregnancy Height (cm) Chart Data Numeric height pregnancy HELLP Syndrome Pregnancy/PP Y/N/[blank] pp_hellp_syndrome postpartum History of Mental Illness – Risks Coded risk_code risk_assessment History of Mental Illness – Risks Coded risk_code risk_assessment                                                                                                    | Group B Strep                          | Antenatal                 | Y/N/U       | b_strep                 | pregnancy        |
| HBsAg Testing Antenatal Y/N/U hbsag_test pregnancy Height (cm) Chart Data Numeric height pregnancy HELLP Syndrome Pregnancy/PP Y/N/[blank] pp_hellp_syndrome postpartum History of Mental Illness – Risks Coded risk_code risk_assessment Anxiety History of Mental Illness – Risks Coded risk_code risk_assessment                                                                                                    | Group B Strep – Results                | Antenatal                 | Coded       | b_strep_result          | pregnancy        |
| Height (cm)  Chart Data  Numeric height pregnancy  HELLP Syndrome  Pregnancy/PP  Y/N/[blank] pp_hellp_syndrome  postpartum  History of Mental Illness – Risks  Coded risk_code risk_assessment  Anxiety  History of Mental Illness – Risks  Coded risk_code risk_assessment                                                                                                    | HBsAg Results                          | Antenatal                 | Coded       | hbsag_result            | pregnancy        |
| HELLP Syndrome Pregnancy/PP Y/N/[blank] pp_hellp_syndrome postpartum  History of Mental Illness – Risks Coded risk_code risk_assessment  Anxiety  History of Mental Illness – Risks Coded risk_code risk_assessment                                                                                                    | HBsAg Testing                          | Antenatal                 | Y/N/U       | hbsag_test              | pregnancy        |
| History of Mental Illness – Risks Coded risk_code risk_assessment  Anxiety  History of Mental Illness – Risks Coded risk_code risk_assessment                                                                                                    | Height (cm)                            | Chart Data                | Numeric     | height                  | pregnancy        |
| Anxiety History of Mental Illness – Risks Coded risk_code risk_assessment                                                                                                    | HELLP Syndrome                         | Pregnancy/PP              | Y/N/[blank] | pp_hellp_syndrome       | postpartum       |
| •                                                                                                    | -                                      | Risks                     | Coded       | risk_code               | risk_assessment  |
| RIDOIAL                                                                                                    | History of Mental Illness –<br>Bipolar | Risks                     | Coded       | risk_code               | risk_assessment  |
| History of Mental Illness – Risks Coded risk_code risk_assessment  Depression                                                                                                    | •                                      | Risks                     | Coded       | risk_code               | risk_assessment  |
| History of Mental Illness – Other Risks Coded risk_code risk_assessment                                                                                                    | History of Mental Illness – Other      | Risks                     | Coded       | risk_code               | risk_assessment  |
| History of Mental Illness – PP Risks Coded risk_code risk_assessment  Depression                                                                                                    |                                        | Risks                     | Coded       | risk_code               | risk_assessment  |

| FIELD NAME                                                  | SCREEN                    | VALUES      | TABLE FIELD                   | TABLE                |
|-------------------------------------------------------------|---------------------------|-------------|-------------------------------|----------------------|
| History of Mental Illness –<br>Unknown                      | Risks                     | Coded       | risk_code                     | risk_assessment      |
| HIV Testing                                                 | Antenatal                 | Y/N/U       | hiv_test                      | pregnancy            |
| Indication for Induction                                    | Birth Summary             | Coded       | indication_for_induction      | multiple_labours     |
| Induced – ARM                                               | Birth Summary             | Y/N/[blank] | labour_ind_arm_flg            | multiple_labours     |
| Induced – Other                                             | Birth Summary             | Y/N/[blank] | labour_ind_other_flg          | multiple_labours     |
| Induced – Oxytocin                                          | Birth Summary             | Y/N/[blank] | labour_ind_oxy_flg            | multiple_labours     |
| Induced – Prost                                             | Birth Summary             | Y/N/[blank] | labour_ind_prost_flg          | multiple_labours     |
| Induced [Therap] Abort                                      | Antenatal                 | Numeric     | therap_abortions              | pregnancy            |
| Infectious Agent #1 – Positive<br>Blood Culture             | Baby Chart                | Coded       | baby_blood_infect_<br>agent_1 | baby_chart           |
| Infectious Agent #1 – Positive<br>Other Culture             | Baby Chart                | Coded       | baby_other_infect_<br>agent_1 | baby_chart           |
| Infectious Agent #1 – Positive<br>Urine Culture             | Baby Chart                | Coded       | baby_urine_infect_<br>agent_1 | baby_chart           |
| Infectious Agent #1 – Postpartum<br>Positive Blood Culture  | Pregnancy/PP              | Coded       | pp_blood_agent_1              | postpartum           |
| Infectious Agent #1 – Postpartum<br>Positive Other Culture  | Pregnancy/PP              | Coded       | pp_other_infect_agent_1       | postpartum           |
| Infectious Agent #1 – Postpartum<br>Urinary Tract Infection | Pregnancy/PP              | Coded       | pp_urine_agent_1              | postpartum           |
| Infectious Agent #2 – Positive<br>Blood Culture             | Baby Chart                | Coded       | baby_blood_infect_<br>agent_2 | baby_chart           |
| Infectious Agent #2 – Positive<br>Other Culture             | Baby Chart                | Coded       | baby_other_infect_<br>agent_2 | baby_chart           |
| Infectious Agent #2 – Positive<br>Urine Culture             | Baby Chart                | Coded       | baby_urine_infect_<br>agent_2 | baby_chart           |
| Infectious Agent #2 – Postpartum<br>Positive Blood Culture  | Pregnancy/PP              | Coded       | pp_blood_agent_2              | postpartum           |
| Infectious Agent #2 – Postpartum<br>Positive Other Culture  | Pregnancy/PP              | Coded       | pp_other_infect_agent_2       | postpartum           |
| Infectious Agent #2 – Postpartum<br>Urinary Tract Infection | Pregnancy/PP              | Coded       | pp_urine_agent_2              | postpartum           |
| Inpatient Number (Baby)                                     | Baby Newborn              | Text        | inpatient_num                 | baby_admission       |
| Inpatient Number (Baby)                                     | Baby Transfer/Readmission | Text        | inpatient_num                 | baby_admission       |
| Inpatient Number (Mother<br>Postpartum)                     | Postpartum Mother         | Text        | inpatient_num                 | mother_admission     |
| Inpatient Number (Mother)                                   | Mother                    | Text        | inpatient_num                 | mother_admission     |
| Institution Fields – Item 1                                 | Supplementary             | Text        | option_1                      | inst_optional_fields |
| Institution Fields – Item 10                                | Supplementary             | Text        | option_10                     | inst_optional_fields |
| Institution Fields – Item 2                                 | Supplementary             | Text        | option_2                      | inst_optional_fields |
| Institution Fields – Item 3                                 | Supplementary             | Text        | option_3                      | inst_optional_fields |

| FIELD NAME                                                  | SCREEN         | VALUES      | TABLE FIELD                    | TABLE                |
|-------------------------------------------------------------|----------------|-------------|--------------------------------|----------------------|
| Institution Fields – Item 4                                 | Supplementary  | Text        | option_4                       | inst_optional_fields |
| Institution Fields – Item 5                                 | Supplementary  | Text        | option_5                       | inst_optional_fields |
| Institution Fields – Item 6                                 | Supplementary  | Text        | option_6                       | inst_optional_fields |
| Institution Fields – Item 7                                 | Supplementary  | Text        | option_7                       | inst_optional_fields |
| Institution Fields – Item 8                                 | Supplementary  | Text        | option_8                       | inst_optional_fields |
| Institution Fields – Item 9                                 | Supplementary  | Text        | option_9                       | inst_optional_fields |
| Institution From (Baby)                                     | CIHI Data      | Numeric     | institution_from               | baby_admission       |
| Institution From (Mother)                                   | CIHI Data      | Numeric     | institution_from               | mother_admission     |
| Institution Number (Baby)                                   | CIHI Data      | Numeric     | institution_id                 | baby_admission       |
| Institution Number (Mother)                                 | CIHI Data      | Numeric     | institution_id                 | mother_admission     |
| Institution To (Baby)                                       | CIHI Data      | Numeric     | institution_to                 | baby_admission       |
| Institution To (Mother)                                     | CIHI Data      | Numeric     | institution_to                 | mother_admission     |
| Intended Place of Delivery                                  | Birth Summary  | Coded       | intended_place_of_<br>delivery | place_of_delivery    |
| IPPV ETT                                                    | Newborn Record | Y/N/[blank] | ippv_ett_flg                   | baby_delivery        |
| IPPV ETT – Start Age                                        | Newborn Record | Numeric     | age_start_ippv_ett             | baby_delivery        |
| IPPV ETT – Stop Age                                         | Newborn Record | Numeric     | age_stop_ippv_ett              | baby_delivery        |
| IPPV Mask                                                   | Newborn Record | Y/N/[blank] | ippv_mask_flg                  | baby_delivery        |
| IPPV Mask – Start Age                                       | Newborn Record | Numeric     | age_start_ippv_mask            | baby_delivery        |
| IPPV Mask – Stop Age                                        | Newborn Record | Numeric     | age_stop_ippv_mask             | baby_delivery        |
| IVF                                                         | Antenatal      | Y/N/U       | ivf                            | pregnancy            |
| Labour Initiation – Augmented                               | Birth Summary  | Y/N/[blank] | labour_aug_flg                 | multiple_labours     |
| Labour Initiation – Induced                                 | Birth Summary  | Y/N/[blank] | labour_ind_flg                 | multiple_labours     |
| Labour Initiation – No Labour                               | Birth Summary  | Y/N/[blank] | labour_none_flg                | multiple_labours     |
| Labour Initiation – Spontaneous                             | Birth Summary  | Y/N/[blank] | labour_spont_flg               | multiple_labours     |
| Labour Initiation – Unknown                                 | Birth Summary  | Y/N/[blank] | labour_unknown_flg             | multiple_labours     |
| Labour Position                                             | Birth Summary  | Coded       | baby_position_labour           | multiple_labours     |
| Labour Presentation                                         | Birth Summary  | Coded       | baby_presentation_<br>labour   | multiple_labours     |
| Laceration (Degree)                                         | Birth Summary  | Coded       | laceration_degree              | labour               |
| Last Menstrual Period Date                                  | Antenatal      | Date        | last_menstrual_period          | pregnancy            |
| Liver Hematoma                                              | Pregnancy/PP   | Y/N/[blank] | pp_liver_hematoma              | postpartum           |
| Living                                                      | Antenatal      | Numeric     | living                         | pregnancy            |
| Main Patient Service (Baby)                                 | CIHI Data      | Coded       | main_patient_service           | baby_admission       |
| Main Patient Service (Mother)                               | CIHI Data      | Coded       | main_patient_service           | mother_admission     |
| Maternal Serum Screen Offered                               | Antenatal      | Y/N/U       | mat_serum_screen               | pregnancy            |
| Meconium Present                                            | Newborn Record | Y/N/[blank] | meconium                       | baby_delivery        |
| Medical History – Diabetes/Other<br>Abnormal Glucose Factor | Risks          | Coded       | risk_code                      | risk_assessment      |

| FIELD NAME                                               | SCREEN                    | VALUES      | TABLE FIELD            | TABLE           |
|----------------------------------------------------------|---------------------------|-------------|------------------------|-----------------|
| Medical History – Hypertension > 140/90                  | Risks                     | Coded       | risk_code              | risk_assessment |
| Medical History – Hypertensive<br>Chronic Renal Disease  | Risks                     | Coded       | risk_code              | risk_assessment |
| Medical History – Other Cause of<br>Hypertension         | Risks                     | Coded       | risk_code              | risk_assessment |
| Midwife Case                                             | Birth Summary             | Y/N/[blank] | midwife_case           | labour          |
| Newborn Feeding                                          | Newborn Record            | Coded       | newborn_feeding        | baby_admission  |
| NICU days – Level II (Baby)                              | CIHI data                 | Numeric     | NICU_II                | baby_admission  |
| NICU days – Level III (Baby)                             | CIHI data                 | Numeric     | NICU_III               | baby_admission  |
| No Selected Risks                                        | Risks                     | Coded       | risk_code              | risk_assessment |
| Number (#) Antenatal Visits                              | Antenatal                 | Numeric     | num_antenatal_visits   | pregnancy       |
| Oxygen                                                   | Newborn Record            | Y/N/[blank] | oxygen_flg             | baby_delivery   |
| Oxygen – Start Age                                       | Newborn Record            | Numeric     | age_start_oxygen       | baby_delivery   |
| Oxygen – Stop Age                                        | Newborn Record            | Numeric     | age_stop_oxygen        | baby_delivery   |
| Oxygen Days                                              | Baby Chart                | Numeric     | oxygen_days            | baby_admission  |
| Past Obstetrical History – Major<br>Congenital Anomalies | Risks                     | Coded       | risk_code              | risk_assessment |
| Past Obstetrical History – Prior<br>Low Birth Weight     | Risks                     | Coded       | risk_code              | risk_assessment |
| Past Obstetrical History – Prior<br>Macrosomic Baby      | Risks                     | Coded       | risk_code              | risk_assessment |
| Past Obstetrical History – Prior<br>Neonatal Death       | Risks                     | Coded       | risk_code              | risk_assessment |
| Past Obstetrical History – Prior<br>Rh Isoimmuinization  | Risks                     | Coded       | risk_code              | risk_assessment |
| Past Obstetrical History – Prior<br>Stillbirth           | Risks                     | Coded       | risk_code              | risk_assessment |
| Perineum/Vaginal/Cervix –<br>Cervical Tear               | Birth Summary             | Y/N/[blank] | cervical_tear_flg      | labour          |
| Perineum/Vaginal/Cervix –<br>Episiotomy                  | Birth Summary             | Y/N/[blank] | episiotomy_flg         | labour          |
| Perineum/Vaginal/Cervix - Intact                         | Birth Summary             | Y/N/[blank] | intact_flg             | labour          |
| Perineum/Vaginal/Cervix –<br>Laceration                  | Birth Summary             | Y/N/[blank] | laceration_flg         | labour          |
| Perineum/Vaginal/Cervix – Other<br>Tear                  | Birth Summary             | Y/N/[blank] | other_tear_flg         | labour          |
| Perineum/Vaginal/Cervix –<br>Unknown                     | Birth Summary             | Y/N/[blank] | condition_unknown_flg  | labour          |
| Personal Health # (Baby)                                 | Baby Newborn              | Text        | personal_health_number | baby_admission  |
| Personal Health # (Baby)                                 | Baby Transfer/Readmission | Text        | personal_health_number | baby_admission  |

| FIELD NAME                               | SCREEN                    | VALUES      | TABLE FIELD                        | TABLE                    |
|------------------------------------------|---------------------------|-------------|------------------------------------|--------------------------|
| Personal Health # (Mother<br>Postpartum) | Postpartum Mother         | Text        | personal_health_number             | mother_admission         |
| Personal Health # (Mother)               | Baby Transfer/Readmission | Text        | mother_PHN                         | baby_admission           |
| Personal Health # (Mother)               | Mother                    | Text        | personal_health_number             | mother_admission         |
| Place of Delivery (Mother<br>Postpartum) | Postpartum Mother         | Numeric     | pp_delivery_inst_no                | postpartum               |
| Placenta Delivered Date                  | Birth Summary             | Date        | placenta_delivered_date            | multiple_labours         |
| Placenta Delivered Time                  | Birth Summary             | Numeric     | placenta_delivered_hour            | multiple_labours         |
| Positive Blood Culture                   | Baby Chart                | Y/N/[blank] | baby_pos_blood_culture             | baby_chart               |
| Positive Other Culture                   | Baby Chart                | Y/N/[blank] | baby_pos_other_culture             | baby_chart               |
| Positive Urine Culture                   | Baby Chart                | Y/N/[blank] | baby_pos_urine_culture             | baby_chart               |
| Postpartum Hemoglobin Date               | Pregnancy/PP              | Date        | pp_hemoglobin_date                 | postpartum               |
| Postpartum Hemoglobin Value              | Pregnancy/PP              | Numeric     | pp_hemoglobin_value                | postpartum               |
| Postpartum Infection                     | Pregnancy/PP              | Y/N/U       | pp_infection                       | postpartum               |
| Postpartum Positive Blood<br>Culture     | Pregnancy/PP              | Y/N/[blank] | pp_pos_blood_culture               | postpartum               |
| Postpartum Positive Other<br>Culture     | Pregnancy/PP              | Y/N/[blank] | pp_pos_other_culture               | postpartum               |
| Postpartum Special Care Units<br>Days    | Pregnancy/PP              | Numeric     | pp_scu_days                        | postpartum               |
| Postpartum Urinary Tract Infection       | Pregnancy/PP              | Coded       | pp_uti                             | postpartum               |
| Postpartum Wound Infection               | Pregnancy/PP              | Y/N/[blank] | pp_wound_infection                 | postpartum               |
| Postpartum Wound Infection –<br>Severity | Pregnancy/PP              | Coded       | pp_wound_severity                  | postpartum               |
| Postpartum Wound Infection –<br>Type     | Pregnancy/PP              | Coded       | pp_wound_type                      | postpartum               |
| Prepreg Wt. (Kg)                         | Chart Data                | Numeric     | pre_pregnancy_weight               | pregnancy                |
| Preterm                                  | Antenatal                 | Numeric     | premature                          | pregnancy                |
| Prev. C/S                                | Antenatal                 | Numeric     | prev_cesarian_deliv                | pregnancy                |
| Prev. Vag                                | Antenatal                 | Numeric     | prev_vaginal_deliv                 | pregnancy                |
| Primary Indic. Operative Delivery        | Birth Summary             | Coded       | primary_ind_operative_<br>delivery | multiple_labours         |
| Procedures – Anaes Agent                 | CIHI Data                 | Coded       | anesthetic_agent                   | procedures_<br>performed |
| Procedures – Code                        | CIHI Data                 | Text        | procedure_code                     | procedures_<br>performed |
| Procedures – Date                        | CIHI Data                 | Date        | procedure_date                     | procedures_<br>performed |
| Procedures – Dr. Serv                    | CIHI Data                 | Coded       | procedure_doctor_<br>service       | procedures_<br>performed |

| FIELD NAME                                          | SCREEN                    | VALUES      | TABLE FIELD                   | TABLE                    |
|-----------------------------------------------------|---------------------------|-------------|-------------------------------|--------------------------|
| Procedures – Ext                                    | CIHI Data                 | Text        | extent                        | procedures_<br>performed |
| Procedures – Loc                                    | CIHI Data                 | Text        | location                      | procedures_<br>performed |
| Procedures – Seq                                    | CIHI Data                 | Numeric     | sequence                      | procedures_<br>performed |
| Procedures – Stat                                   | CIHI Data                 | Text        | status                        | procedures_<br>performed |
| Rh Immunglobulin Postpartum –<br>Eligible           | Chart Data                | Y/N/U       | rh_immun_postpart_<br>eligble | pregnancy                |
| Rh Immunoglobulin Given<br>Earliest Date Antepartum | Antenatal                 | Date        | rh_immun_antepartum_<br>date  | pregnancy                |
| Rh Immunoglobulin Postpartum<br>– Date Given        | Chart Data                | Date        | rh_immun_postpart_date        | pregnancy                |
| Rupture of Membranes (R.O.M.)<br>Date               | Birth Summary             | Date        | mem_rupture_date              | multiple_labours         |
| Rupture of Membranes (R.O.M.)<br>Time               | Birth Summary             | Numeric     | mem_rupture_hour              | multiple_labours         |
| School Years Completed                              | Antenatal                 | Numeric     | school_years                  | mother_admission         |
| Second Stage Date                                   | Birth Summary             | Date        | second_stage_date             | multiple_labours         |
| Second Stage Time                                   | Birth Summary             | Numeric     | second_stage_hour             | multiple_labours         |
| Sex                                                 | Baby Newborn              | Coded       | sex                           | baby_admission           |
| Sex                                                 | Baby Transfer/Readmission | Coded       | sex                           | baby_admission           |
| Spont Abort                                         | Antenatal                 | Numeric     | spont_abortions               | pregnancy                |
| Stillbirth                                          | Newborn Record            | P/A/U/N     | stillbirth                    | baby_delivery            |
| Substance Use – Cocaine                             | Risks                     | Coded       | risk_code                     | risk_assessment          |
| Substance Use – Heroin                              | Risks                     | Coded       | risk_code                     | risk_assessment          |
| Substance Use – Marijuana                           | Risks                     | Coded       | risk_code                     | risk_assessment          |
| Substance Use – Methadone                           | Risks                     | Coded       | risk_code                     | risk_assessment          |
| Substance Use – Other                               | Risks                     | Coded       | risk_code                     | risk_assessment          |
| Substance Use – Prescription                        | Risks                     | Coded       | risk_code                     | risk_assessment          |
| Substance Use – Solvents                            | Risks                     | Coded       | risk_code                     | risk_assessment          |
| Substance Use – Unknown                             | Risks                     | Coded       | risk_code                     | risk_assessment          |
| Suction – Oropharynx                                | Newborn Record            | Y/N/[blank] | suction_oropharynx            | baby_delivery            |
| Suction – Trachea                                   | Newborn Record            | Y/N/[blank] | suction_trachea               | baby_delivery            |
| Suction – Unspecified                               | Newborn Record            | Y/N/[blank] | suction_unspecified           | baby_delivery            |
| Surfactant Given                                    | Baby Chart                | Y/N/[blank] | surfactant                    | baby_chart               |
| Surname (Baby)                                      | Baby Newborn              | Text        | surname                       | baby_admission           |
| Surname (Baby)                                      | Baby Transfer/Readmission | Text        | surname                       | baby_admission           |
| Surname (Mother Postpartum)                         | Postpartum Mother         | Text        | surname                       | mother_admission         |
| Surname (Mother)                                    | Baby Transfer/Readmission | Text        | mother_last_name              | baby_admission           |

| FIELD NAME                               | SCREEN                    | VALUES  | TABLE FIELD        | TABLE            |
|------------------------------------------|---------------------------|---------|--------------------|------------------|
| Surname (Mother)                         | Mother                    | Text    | surname            | mother_admission |
| Surname Alias (Mother<br>Postpartum)     | Postpartum Mother         | Text    | surname_alias      | mother_admission |
| Surname Alias (Mother)                   | Mother                    | Text    | surname_alias      | mother_admission |
| Surname Birth (Baby)                     | Baby Newborn              | Text    | surname_birth      | baby_admission   |
| Surname Birth (Baby)                     | Baby Transfer/Readmission | Text    | surname_birth      | baby_admission   |
| Surname Birth (Mother<br>Postpartum)     | Postpartum Mother         | Text    | surname_birth      | mother_admission |
| Surname Birth (Mother)                   | Mother                    | Text    | surname_birth      | mother_admission |
| Term                                     | Antenatal                 | Numeric | term               | pregnancy        |
| Total Prior Admissions This<br>Pregnancy | Chart Data                | Numeric | total_prior_admiss | pregnancy        |
| TPN Days                                 | Baby Chart                | Numeric | tpn_days           | baby_admission   |
| TWEAK Score                              | Risks                     | Numeric | tweak_score        | risk_factors     |
| VBAC Attempted                           | Birth Summary             | Y/N/U/A | vbac_attempted     | labour           |
| VBAC Eligible                            | Birth Summary             | Y/N/U   | vbac_eligible      | labour           |
| Ventilator Days                          | Baby Chart                | Numeric | ventilator_days    | baby_admission   |

# 9.4.3 Sorted by Entry Screen

| FIELD NAME                                          | SCREEN     | VALUES      | TABLE FIELD                   | TABLE            |
|-----------------------------------------------------|------------|-------------|-------------------------------|------------------|
| 3rd Trimester Hemoglobin                            | Antenatal  | Numeric     | hemoglob_third_<br>trimester  | pregnancy        |
| Blood Type                                          | Antenatal  | Coded       | blood_abo_and_rh              | pregnancy        |
| First Contact with Physician/<br>Midwife Date       | Antenatal  | Date        | first_contact_phys_date       | pregnancy        |
| First U/S Date (4-19 wks)                           | Antenatal  | Date        | first_us_date                 | pregnancy        |
| G.A. From First U/S Weeks                           | Antenatal  | Numeric     | first_us_g_age                | pregnancy        |
| G.A. From First U/S Days                            | Antenatal  | Numeric     | first_us_g_age_days           | pregnancy        |
| Gravida                                             | Antenatal  | Numeric     | gravida                       | pregnancy        |
| Group B Strep                                       | Antenatal  | Y/N/U       | b_strep                       | pregnancy        |
| Group B Strep – Results                             | Antenatal  | Coded       | b_strep_result                | pregnancy        |
| HBsAg Results                                       | Antenatal  | Coded       | hbsag_result                  | pregnancy        |
| HBsAg Testing                                       | Antenatal  | Y/N/U       | hbsag_test                    | pregnancy        |
| HIV Testing                                         | Antenatal  | Y/N/U       | hiv_test                      | pregnancy        |
| Induced [Therap] Abort                              | Antenatal  | Numeric     | therap_abortions              | pregnancy        |
| IVF                                                 | Antenatal  | Y/N/U       | ivf                           | pregnancy        |
| Last Menstrual Period Date                          | Antenatal  | Date        | last_menstrual_period         | pregnancy        |
| Living                                              | Antenatal  | Numeric     | living                        | pregnancy        |
| Maternal Serum Screen Offered                       | Antenatal  | Y/N/U       | mat_serum_screen              | pregnancy        |
| Number (#) Antenatal Visits                         | Antenatal  | Numeric     | num_antenatal_visits          | pregnancy        |
| Preterm                                             | Antenatal  | Numeric     | premature                     | pregnancy        |
| Prev. C/S                                           | Antenatal  | Numeric     | prev_cesarian_deliv           | pregnancy        |
| Prev. Vag                                           | Antenatal  | Numeric     | prev_vaginal_deliv            | pregnancy        |
| Rh Immunoglobulin Given<br>Earliest Date Antepartum | Antenatal  | Date        | rh_immun_antepartum_<br>date  | pregnancy        |
| School Years Completed                              | Antenatal  | Numeric     | school_years                  | mother_admission |
| Spont Abort                                         | Antenatal  | Numeric     | spont_abortions               | pregnancy        |
| Term                                                | Antenatal  | Numeric     | term                          | pregnancy        |
| 1st Temperature 1st hour after birth                | Baby Chart | Numeric     | temperature_first             | baby_chart       |
| Antibiotics                                         | Baby Chart | Y/N/[blank] | antibiotics                   | baby_chart       |
| CPAP days                                           | Baby Chart | Numeric     | cpap_days                     | baby_chart       |
| Discharge To                                        | Baby Chart | Coded       | discharge_to                  | baby_admission   |
| Discharge Weight (grams)                            | Baby Chart | Numeric     | discharge_weight              | baby_admission   |
| Infectious Agent #1 — Positive<br>Blood Culture     | Baby Chart | Coded       | baby_blood_infect_<br>agent_1 | baby_chart       |
| Infectious Agent #1 – Positive<br>Other Culture     | Baby Chart | Coded       | baby_other_infect_<br>agent_1 | baby_chart       |
|                                                     |            |             |                               |                  |

| FIELD NAME                                      | SCREEN                    | VALUES      | TABLE FIELD                   | TABLE          |
|-------------------------------------------------|---------------------------|-------------|-------------------------------|----------------|
| Infectious Agent #1 – Positive<br>Urine Culture | Baby Chart                | Coded       | baby_urine_infect_<br>agent_1 | baby_chart     |
| Infectious Agent #2 – Positive<br>Blood Culture | Baby Chart                | Coded       | baby_blood_infect_<br>agent_2 | baby_chart     |
| Infectious Agent #2 – Positive<br>Other Culture | Baby Chart                | Coded       | baby_other_infect_<br>agent_2 | baby_chart     |
| Infectious Agent #2 – Positive<br>Urine Culture | Baby Chart                | Coded       | baby_urine_infect_<br>agent_2 | baby_chart     |
| Oxygen Days                                     | Baby Chart                | Numeric     | oxygen_days                   | baby_admission |
| Positive Blood Culture                          | Baby Chart                | Y/N/[blank] | baby_pos_blood_culture        | baby_chart     |
| Positive Other Culture                          | Baby Chart                | Y/N/[blank] | baby_pos_other_culture        | baby_chart     |
| Positive Urine Culture                          | Baby Chart                | Y/N/[blank] | baby_pos_urine_culture        | baby_chart     |
| Surfactant Given                                | Baby Chart                | Y/N/[blank] | surfactant                    | baby_chart     |
| TPN Days                                        | Baby Chart                | Numeric     | tpn_days                      | baby_admission |
| Ventilator Days                                 | Baby Chart                | Numeric     | ventilator_days               | baby_admission |
| Admission Date (Baby)                           | Baby Newborn              | Date        | admission_date                | baby_admission |
| Admission Time (Baby)                           | Baby Newborn              | Numeric     | admission_hour                | baby_admission |
| Baby Sequence (first number)                    | Baby Newborn              | Numeric     | baby_sequence                 | baby_admission |
| Baby Sequence (second number)                   | Baby Newborn              | Numeric     | multiple_birth_count          | baby_admission |
| Chart Number (Baby)                             | Baby Newborn              | Text        | chart_num                     | baby_admission |
| Date of Birth (Baby)                            | Baby Newborn              | Date        | date_of_birth                 | baby_admission |
| Discharge Date (Baby)                           | Baby Newborn              | Date        | discharge_date                | baby_admission |
| Discharge Time (Baby)                           | Baby Newborn              | Numeric     | discharge_hour                | baby_admission |
| Given Name (Baby)                               | Baby Newborn              | Text        | given_name                    | baby_admission |
| Inpatient Number (Baby)                         | Baby Newborn              | Text        | inpatient_num                 | baby_admission |
| Personal Health # (Baby)                        | Baby Newborn              | Text        | personal_health_number        | baby_admission |
| Sex                                             | Baby Newborn              | Coded       | sex                           | baby_admission |
| Surname (Baby)                                  | Baby Newborn              | Text        | surname                       | baby_admission |
| Surname Birth (Baby)                            | Baby Newborn              | Text        | surname_birth                 | baby_admission |
| Surname (Mother)                                | Baby Transfer/Readmission | Text        | mother_last_name              | baby_admission |
| Surname (Baby)                                  | Baby Transfer/Readmission | Text        | surname                       | baby_admission |
| Surname Birth (Baby)                            | Baby Transfer/Readmission | Text        | surname_birth                 | baby_admission |
| Given Name (Baby)                               | Baby Transfer/Readmission | Text        | given_name                    | baby_admission |
| Given Name (Mother)                             | Baby Transfer/Readmission | Text        | mother_first_name             | baby_admission |
| Inpatient Number (Baby)                         | Baby Transfer/Readmission | Text        | inpatient_num                 | baby_admission |
| Personal Health # (Baby)                        | Baby Transfer/Readmission | Text        | personal_health_number        | baby_admission |
| Personal Health # (Mother)                      | Baby Transfer/Readmission | Text        | mother_PHN                    | baby_admission |
| Sex                                             | Baby Transfer/Readmission | Coded       | sex                           | baby_admission |
| Admission Date (Baby)                           | Baby Transfer/Readmission | Date        | admission_date                | baby_admission |
| Admission Time (Baby)                           | Baby Transfer/Readmission | Numeric     | admission_hour                | baby_admission |
|                                                 |                           |             |                               |                |

| FIELD NAME                          | SCREEN                    | VALUES      | TABLE FIELD                    | TABLE             |
|-------------------------------------|---------------------------|-------------|--------------------------------|-------------------|
| Baby Sequence (first number)        | Baby Transfer/Readmission | Numeric     | baby_sequence                  | baby_admission    |
| Baby Sequence (second number)       | Baby Transfer/Readmission | Numeric     | multiple_birth_count           | baby_admission    |
| Birth Hospital                      | Baby Transfer/Readmission | Text        | birth_institution              | baby_admission    |
| Chart Number (Baby Transfer)        | Baby Transfer/Readmission | Text        | chart_num                      | baby_admission    |
| Date of Birth (Baby)                | Baby Transfer/Readmission | Date        | date_of_birth                  | baby_admission    |
| Date of Birth (Mother)              | Baby Transfer/Readmission | Date        | mother_DOB                     | baby_admission    |
| Discharge Date (Baby)               | Baby Transfer/Readmission | Date        | discharge_date                 | baby_admission    |
| Discharge Time (Baby)               | Baby Transfer/Readmission | Numeric     | discharge_hour                 | baby_admission    |
| Actual Place of Delivery            | Birth Summary             | Coded       | actual_place_of_delivery       | place_of_delivery |
| Anesthetic/Analgesic - Entonox      | Birth Summary             | Y/N/[blank] | entonox_flg                    | anaesthesia       |
| Anesthetic/Analgesic – Epidural     | Birth Summary             | Y/N/[blank] | epidural_flg                   | anaesthesia       |
| Anesthetic/Analgesic – General      | Birth Summary             | Y/N/[blank] | general_flg                    | anaesthesia       |
| Anesthetic/Analgesic - Local        | Birth Summary             | Y/N/[blank] | local_flg                      | anaesthesia       |
| Anesthetic/Analgesic - Narcotics    | Birth Summary             | Y/N/[blank] | narcotic_flg                   | anaesthesia       |
| Anesthetic/Analgesic - None         | Birth Summary             | Y/N/[blank] | none_flg                       | anaesthesia       |
| Anesthetic/Analgesic - Other        | Birth Summary             | Y/N/[blank] | other_flg                      | anaesthesia       |
| Anesthetic/Analgesic – Pudendal     | Birth Summary             | Y/N/[blank] | pudendal_flg                   | anaesthesia       |
| Anesthetic/Analgesic – Spinal       | Birth Summary             | Y/N/[blank] | spinal_flg                     | anaesthesia       |
| Anesthetic/Analgesic – Unknown      | Birth Summary             | Y/N/[blank] | unknown_flg                    | anaesthesia       |
| Augmented – ARM                     | Birth Summary             | Y/N/[blank] | labour_aug_arm_flg             | multiple_labours  |
| Augmented – Other                   | Birth Summary             | Y/N/[blank] | labour _aug_other_flg          | multiple_labours  |
| Augmented – Oxytocin                | Birth Summary             | Y/N/[blank] | labour_aug_oxy_flg             | multiple_labours  |
| Baby Seq (Mother) (first number)    | Birth Summary             | Numeric     | baby_sequence                  | multiple_labours  |
| Cervical Dilation Prior to CS       | Birth Summary             | Numeric     | cervical_dilation_prior_cs     | labour            |
| Cesarean Incision                   | Birth Summary             | Coded       | cesarean_incision              | multiple_labours  |
| Cesarean Section Type               | Birth Summary             | Coded       | csection_type                  | multiple_labours  |
| Delivered By                        | Birth Summary             | Coded       | delivered_by                   | multiple_labours  |
| Delivery Date                       | Birth Summary             | Date        | baby_delivered_date            | multiple_labours  |
| Delivery Position                   | Birth Summary             | Coded       | baby_position_delivery         | multiple_labours  |
| Delivery Presentation               | Birth Summary             | Coded       | baby_presentation_<br>delivery | multiple_labours  |
| Delivery Time                       | Birth Summary             | Time        | baby_delivered_hour            | multiple_labours  |
| Episiotomy (median or mediolateral) | Birth Summary             | Coded       | episiotomy_type                | labour            |
| First Stage Date                    | Birth Summary             | Date        | first_stage_date               | multiple_labours  |
| First Stage Time                    | Birth Summary             | Numeric     | first_stage_hour               | multiple_labours  |
| Indication for Induction            | Birth Summary             | Coded       | indication_for_induction       | multiple_labours  |
| Induced – ARM                       | Birth Summary             | Y/N/[blank] | labour_ind_arm_flg             | multiple_labours  |
| Induced – Other                     | Birth Summary             | Y/N/[blank] | labour_ind_other_flg           | multiple_labours  |

| FIELD NAME                                 | SCREEN        | VALUES      | TABLE FIELD                        | TABLE             |
|--------------------------------------------|---------------|-------------|------------------------------------|-------------------|
| Induced – Oxytocin                         | Birth Summary | Y/N/[blank] | labour_ind_oxy_flg                 | multiple_labours  |
| Induced – Prost                            | Birth Summary | Y/N/[blank] | labour_ind_prost_flg               | multiple_labours  |
| Intended Place of Delivery                 | Birth Summary | Coded       | intended_place_of_<br>delivery     | place_of_delivery |
| Labour Initiation – Augmented              | Birth Summary | Y/N/[blank] | labour_aug_flg                     | multiple_labours  |
| Labour Initiation – Induced                | Birth Summary | Y/N/[blank] | labour_ind_flg                     | multiple_labours  |
| Labour Initiation – No Labour              | Birth Summary | Y/N/[blank] | labour_none_flg                    | multiple_labours  |
| Labour Initiation – Spontaneous            | Birth Summary | Y/N/[blank] | labour_spont_flg                   | multiple_labours  |
| Labour Initiation – Unknown                | Birth Summary | Y/N/[blank] | labour_unknown_flg                 | multiple_labours  |
| Labour Position                            | Birth Summary | Coded       | baby_position_labour               | multiple_labours  |
| Labour Presentation                        | Birth Summary | Coded       | baby_presentation_<br>labour       | multiple_labours  |
| Laceration (Degree)                        | Birth Summary | Coded       | laceration_degree                  | labour            |
| Midwife Case                               | Birth Summary | Y/N/[blank] | midwife_case                       | labour            |
| Perineum/Vaginal/Cervix –<br>Cervical Tear | Birth Summary | Y/N/[blank] | cervical_tear_flg                  | labour            |
| Perineum/Vaginal/Cervix –<br>Episiotomy    | Birth Summary | Y/N/[blank] | episiotomy_flg                     | labour            |
| Perineum/Vaginal/Cervix – Intact           | Birth Summary | Y/N/[blank] | intact_flg                         | labour            |
| Perineum/Vaginal/Cervix –<br>Laceration    | Birth Summary | Y/N/[blank] | laceration_flg                     | labour            |
| Perineum/Vaginal/Cervix – Other<br>Tear    | Birth Summary | Y/N/[blank] | other_tear_flg                     | labour            |
| Perineum/Vaginal/Cervix –<br>Unknown       | Birth Summary | Y/N/[blank] | condition_unknown_flg              | labour            |
| Placenta Delivered Date                    | Birth Summary | Date        | placenta_delivered_date            | multiple_labours  |
| Placenta Delivered Time                    | Birth Summary | Numeric     | placenta_delivered_hour            | multiple_labours  |
| Primary Indic. Operative Delivery          | Birth Summary | Coded       | primary_ind_operative_<br>delivery | multiple_labours  |
| Rupture of Membranes (R.O.M.)<br>Date      | Birth Summary | Date        | mem_rupture_date                   | multiple_labours  |
| Rupture of Membranes (R.O.M.)<br>Time      | Birth Summary | Numeric     | mem_rupture_hour                   | multiple_labours  |
| Second Stage Date                          | Birth Summary | Date        | second_stage_date                  | multiple_labours  |
| Second Stage Time                          | Birth Summary | Numeric     | second_stage_hour                  | multiple_labours  |
| VBAC Attempted                             | Birth Summary | Y/N/U/A     | vbac_attempted                     | labour            |
| VBAC Eligible                              | Birth Summary | Y/N/U       | vbac_eligible                      | labour            |
| Admission Wt. (Kg) (Mother)                | Chart Data    | Numeric     | admission_weight                   | pregnancy         |
| Blood Transfusion – Antepartum             | Chart Data    | Numeric     | units_antepartum                   | pregnancy         |
| Blood Transfusion – Intrapartum            | Chart Data    | Numeric     | units_intrapartum                  | pregnancy         |

| FIELD NAME                                             | SCREEN                    | VALUES      | TABLE FIELD                      | TABLE            |
|--------------------------------------------------------|---------------------------|-------------|----------------------------------|------------------|
| Cervical Dilation on Admission                         | Chart Data                | Numeric     | cervical_dilation_on_<br>admis   | pregnancy        |
| Drugs - Antibiotics                                    | Chart Data                | Y/N/[blank] | antibiotics                      | mother_drugs     |
| Drugs – Antihypertensives                              | Chart Data                | Y/N/[blank] | antihypertensive                 | mother_drugs     |
| Drugs – CS Prophylactic<br>Antibiotics                 | Chart Data                | Y/N/[blank] | cs_prophylactic_<br>antibiotics  | mother_drugs     |
| Drugs – Other for Lung<br>Maturation                   | Chart Data                | Y/N/[blank] | other_for_lung_<br>maturation    | mother_drugs     |
| Drugs – Steroids for Lung<br>Maturation                | Chart Data                | Y/N/[blank] | steroids_for_lung_<br>maturation | mother_drugs     |
| Drugs – Tocolytics                                     | Chart Data                | Y/N/[blank] | tocolytic                        | mother_drugs     |
| Fetal Surveillance During Labour – Auscultation        | Chart Data                | Y/N/[blank] | auscultation                     | labour           |
| Fetal Surveillance During Labour<br>– External Monitor | Chart Data                | Y/N/[blank] | elec_fetal_monitor_<br>external  | labour           |
| Fetal Surveillance During Labour<br>– Internal Monitor | Chart Data                | Y/N/[blank] | elec_fetal_monitor_<br>internal  | labour           |
| Fetal Surveillance During Labour<br>– Not Monitored    | Chart Data                | Y/N/[blank] | no_fetal_monitoring              | labour           |
| Height (cm)                                            | Chart Data                | Numeric     | height                           | pregnancy        |
| Prepreg Wt. (Kg)                                       | Chart Data                | Numeric     | pre_pregnancy_weight             | pregnancy        |
| Rh Immunglobulin Postpartum – Eligible                 | Chart Data                | Y/N/U       | rh_immun_postpart_<br>eligble    | pregnancy        |
| Rh Immunoglobulin Postpartum<br>– Date Given           | Chart Data                | Date        | rh_immun_postpart_date           | pregnancy        |
| Total Prior Admissions This<br>Pregnancy               | Chart Data                | Numeric     | total_prior_admiss               | pregnancy        |
| Blood Transfusion – Postpartum                         | Chart Data & Pregnancy/PP | Numeric     | units_postpartum                 | pregnancy        |
| Blood Transfusion Given                                | Chart Data & Pregnancy/PP | Y/N/[blank] | blood_transfusion_flg            | pregnancy        |
| Admission Weight (Baby)                                | CIHI Data                 | Numeric     | admission_weight                 | baby_admission   |
| Coder # (Baby)                                         | CIHI Data                 | Text        | coder_number                     | baby_admission   |
| Coder # (Mother)                                       | CIHI Data                 | Text        | coder_number                     | mother_admission |
| Death Codes                                            | CIHI Data                 | Coded       | death_code                       | death codes      |
| Demographics Codes – Postal<br>(Baby)                  | CIHI Data                 | Text        | postal_code                      | baby_admission   |
| Demographics Codes – Postal<br>(Mother)                | CIHI Data                 | Text        | postal_code                      | mother_admission |
| Demographics Codes – Prov<br>(Baby)                    | CIHI Data                 | Coded       | province_code                    | baby_admission   |
| Demographics Codes – Prov<br>(Mother)                  | CIHI Data                 | Coded       | province_code                    | mother_admission |
| Demographics Codes –<br>Residence (Baby)               | CIHI Data                 | Coded       | residence_code                   | baby_admission   |
|                                                        |                           |             |                                  |                  |

| FIELD NAME                                 | SCREEN    | VALUES  | TABLE FIELD                  | TABLE                    |
|--------------------------------------------|-----------|---------|------------------------------|--------------------------|
| Demographics Codes –<br>Residence (Mother) | CIHI Data | Coded   | residence_code               | mother_admission         |
| Diagnoses – Prefix                         | CIHI Data | Text    | diagnosis_prefix             | diagnoses                |
| Diagnoses – Code                           | CIHI Data | Text    | diagnosis_cd                 | diagnoses                |
| Diagnoses – Seq                            | CIHI Data | Numeric | sequence                     | diagnoses                |
| Diagnoses – Type                           | CIHI Data | Coded   | diagnosis_type               | diagnoses                |
| Doctor – Service                           | CIHI Data | Coded   | doctor_service               | doctors                  |
| Doctor – Type                              | CIHI Data | Coded   | doctor_type                  | doctors                  |
| Institution From (Baby)                    | CIHI Data | Numeric | institution_from             | baby_admission           |
| Institution From (Mother)                  | CIHI Data | Numeric | institution_from             | mother_admission         |
| Institution Number (Baby)                  | CIHI Data | Numeric | institution_id               | baby_admission           |
| Institution Number (Mother)                | CIHI Data | Numeric | institution_id               | mother_admission         |
| Institution To (Baby)                      | CIHI Data | Numeric | institution_to               | baby_admission           |
| Institution To (Mother)                    | CIHI Data | Numeric | institution_to               | mother_admission         |
| Main Patient Service (Baby)                | CIHI Data | Coded   | main_patient_service         | baby_admission           |
| Main Patient Service (Mother)              | CIHI Data | Coded   | main_patient_service         | mother_admission         |
| NICU days – Level II (Baby)                | CIHI data | Numeric | NICU_II                      | baby_admission           |
| NICU days – Level III (Baby)               | CIHI data | Numeric | NICU_III                     | baby_admission           |
| Procedures – Anaes Agent                   | CIHI Data | Coded   | anesthetic_agent             | procedures_<br>performed |
| Procedures – Code                          | CIHI Data | Text    | procedure_code               | procedures_<br>performed |
| Procedures – Date                          | CIHI Data | Date    | procedure_date               | procedures_<br>performed |
| Procedures – Dr. Serv                      | CIHI Data | Coded   | procedure_doctor_<br>service | procedures_<br>performed |
| Procedures – Ext                           | CIHI Data | Text    | extent                       | procedures_<br>performed |
| Procedures – Loc                           | CIHI Data | Text    | location                     | procedures_<br>performed |
| Procedures – Seq                           | CIHI Data | Numeric | sequence                     | procedures_<br>performed |
| Procedures – Stat                          | CIHI Data | Text    | status                       | procedures_<br>performed |
| Admission Date (Mother)                    | Mother    | Date    | admission_date               | mother_admission         |
| Admission Time (Mother)                    | Mother    | Numeric | admission_hour               | mother_admission         |
| Chart Number (Mother)                      | Mother    | Text    | chart_num                    | mother_admission         |
| Date of Birth (Mother)                     | Mother    | Date    | date_of_birth                | mother_admission         |
| Discharge Date (Mother)                    | Mother    | Date    | discharge_date               | mother_admission         |
| Discharge Time (Mother)                    | Mother    | Numeric | discharge_hour               | mother_admission         |
| Given Name (Mother)                        | Mother    | Text    | given_name                   | mother_admission         |
|                                            |           |         |                              |                          |

| Given Name Alias (Mother) Mother Text given_name_alias mother_admission inpatient Number (Mother) Mother Text inpatient_num mother_admission Mother Text personal_health_number mother_admission Mother Text surname mother_admission Surname (Mother) Mother Text surname mother_admission Surname Alias (Mother) Mother Text surname_alias mother_admission Surname Birth (Mother) Mother Text surname_alias mother_admission Surname Birth (Mother) Mother Text surname_birth mother_admission Appar Score – 1 Min Newborn Record Numeric apgar_1_minute baby_delivery Appar Score – 10 Min Newborn Record Numeric apgar_10_minutes baby_delivery Apgar Score – 5 Min Newborn Record Numeric apgar_5_minutes baby_delivery Appar Score – 5 Min Newborn Record Numeric apgar_5_minutes baby_delivery Debet Compression Newborn Record Coded breast_feeding_initiation baby_admission Chest Compression Newborn Record Y/N/[blank] chest_compressfig baby_delivery Chest Compression – Start Age Newborn Record Numeric age_start_chest_ baby_delivery compress Chest Compression – Stop Age Newborn Record Numeric age_stop_chest_ baby_delivery compress Cord Arterial Gases – Base E/D Newborn Record Numeric cord_arterial_gases_base baby_delivery Cord Arterial Gases – Ph Newborn Record Numeric cord_arterial_gases_base baby_delivery Cord Stabilization Newborn Record Numeric birth_head_ baby_delivery Debug Debug Delivery Cord Arterial Gases – Newborn Record Numeric birth_head_ baby_delivery Cestaluation of Development – Newborn Record Numeric birth_head_ baby_delivery Debug Debug Delivery Cestaluation of Development – Newborn Record Numeric birth_head_ baby_delivery Debug Debug Delivery Debug Debug Delivery Debug Debug Delivery Debug Debug Delivery Debug Debug Delivery Debug Debug Delivery Debug Debug Delivery Debug Delivery Debug Delivery Debug Debug Delivery Debug Delivery Debug Debug Delivery Debug Delivery Debug Delivery Debug Delivery Debug Delivery Debug Delivery Debug Delivery Debug Delivery Debug Delivery Debug Delivery Debug Delivery Debug Delivery Debug Delive |
|----------------------------------------------------------------------------------------------------|
| Personal Health # (Mother) Mother Text personal_health_number mother_admission Surname (Mother) Mother Text surname mother_admission Surname Alias (Mother) Mother Text surname_alias mother_admission Surname Birth (Mother) Mother Text surname_alias mother_admission Apgar_Score = 1 Min Newborn Record Numeric apgar_1_minute baby_delivery Apgar_Score = 10 Min Newborn Record Numeric apgar_10_minutes baby_delivery Apgar_Score = 5 Min Newborn Record Numeric apgar_10_minutes baby_delivery Breastfeeding Initiation Newborn Record Coded breast_feeding_initiation baby_admission Chest Compression Newborn Record Y/N/[blank] chest_compress_flg baby_delivery Chest Compression - Start Age Newborn Record Numeric age_start_chest_ baby_delivery Chest Compression - Stop Age Newborn Record Numeric age_stop_chest_ baby_delivery Cord Arterial Gases - Base E/D Newborn Record Numeric cord_arterial_gases_base baby_delivery Cord Arterial Gases - PH Newborn Record Numeric cord_arterial_gases_base baby_delivery Cord Stabilization Newborn Record Numeric birth_head_ Circ birth_head_ Circ birth_head_ Circ birth_length baby_delivery Cestational Age - By Exam Newborn Record Numeric gest_age_by_exam baby_delivery Cestational Age - From Mat Newborn Record Numeric gest_age_from_ Becord Numeric gest_age_from_ Cord Arterial Start Age Newborn Record Numeric age_start_fig baby_delivery Cestational Age - From Mat Newborn Record Numeric gest_age_from_ Compress baby_delivery Cestational Age - From Mat Newborn Record Numeric gest_age_from_ Compress baby_delivery Cestational Age - From Mat Newborn Record Numeric gest_age_from_ Compress baby_delivery Cestational Age - From Mat Newborn Record Numeric gest_age_from_ Compress baby_delivery Cestational Age - From Mat Newborn Record Numeric gest_age_from_ Compress baby_delivery Cestational Age - From Mat Newborn Record Numeric age_start_ippy_ett baby_delivery Cestational Age - From Mat Newborn Record Numeric age_start_ippy_ett baby_delivery Cestational Age - From Mat Newborn Record Numeric age_start_ippy_ett baby |
| Surname (Mother) Mother Text surname mother_admission Surname Alias (Mother) Mother Text surname_alias mother_admission Mother Text surname_alias mother_admission Mother Text surname_birth mother_admission Apgar_Score – 1 Min Newborn Record Numeric apgar_1_minute baby_delivery Apgar_Score – 10 Min Newborn Record Numeric apgar_1_minute baby_delivery Apgar_Score – 5 Min Newborn Record Numeric apgar_5_minutes baby_delivery Apgar_Score – 5 Min Newborn Record Numeric apgar_5_minutes baby_delivery Breastfeeding_Initiation Newborn Record Coded breast_feeding_initiation baby_admission Chest Compression Newborn Record Y/N/[blank] chest_compress_flg baby_delivery compress Chest Compression – Start Age Newborn Record Numeric age_start_chest_ baby_delivery compress Chest Compression – Stop_Age Newborn Record Numeric age_stop_chest_ baby_delivery compress Cord_Arterial_Gases – Base_E/D Newborn Record Numeric cord_arterial_gases_base_baby_delivery Cord_Arterial_Gases – PH Newborn Record Numeric cord_arterial_gases_base_baby_delivery Drugs_For_Resuscitation/ Newborn_Record Numeric cord_arterial_gases_ph_ baby_delivery Stabilization Newborn_Record Numeric birth_head_ baby_delivery Cevaluation of Development – Newborn_Record Numeric birth_length baby_delivery Length Cestational_Age_By_Exam Newborn_Record Numeric gest_age_by_exam baby_delivery Gest_ational_Age_From_Mat_Record Numeric gest_age_from_ baby_delivery document PPV_ETT Newborn_Record Numeric age_start_ippv_ett baby_delivery baby_delivery DPV_ETT Newborn_Record Numeric age_start_ippv_ett baby_delivery baby_delivery DPV_ETT Start_Age_Newborn_Record Numeric age_start_ippv_ett baby_delivery baby_delivery baby_delivery DPV_ETT Start_Age_Newborn_Record Numeric age_start_ippv_ett baby_delivery baby_delivery DPV_ETT_Start_Age_Newborn_Record Numeric age_start_ippv_ett baby_delivery Daby_delivery DPV_ETT_Start_Age_Newborn_Record Numeric age_start_ippv_ett_baby_delivery Daby_delivery DPV_ETT_Start_Age_Newborn_Record Numeric age_start_ippv_ett_baby_delivery DPV_ETT_Start_Age_Newbo |
| Surname Alias (Mother) Mother Text surname_alias mother_admission Surname Birth (Mother) Mother Text surname_birth mother_admission Apgar Score – 1 Min Newborn Record Numeric apgar_1_minute baby_delivery Apgar Score – 10 Min Newborn Record Numeric apgar_10_minutes baby_delivery Apgar Score – 5 Min Newborn Record Numeric apgar_5_minutes baby_delivery Breastfeeding Initiation Newborn Record Coded breast_feeding_initiation baby_admission Chest Compression Newborn Record Y/N/[blank] chest_compress_flg baby_delivery Chest Compression – Start Age Newborn Record Numeric age_start_chest_ baby_delivery Chest Compression – Stop Age Newborn Record Numeric cord_arterial_gases_base baby_delivery Cord Arterial Gases – Base E/D Newborn Record Numeric cord_arterial_gases_base baby_delivery Cord Arterial Gases – pH Newborn Record Numeric cord_arterial_gases_base baby_delivery Cord Arterial Gases – pH Newborn Record Numeric cord_arterial_gases_ph baby_delivery Drugs For Resuscitation/ Stabilization Newborn Record Numeric birth_head_ baby_delivery Cevaluation of Development — Newborn Record Numeric birth_lead_ baby_delivery Length Gestational Age – By Exam Newborn Record Numeric gest_age_by_exam baby_delivery Gestational Age - From Mat Newborn Record Numeric gest_age_from_ baby_delivery Gestational Age - From Mat Newborn Record Numeric gest_age_from_ baby_delivery DPV ETT Newborn Record Numeric age_start_ippv_ett baby_delivery DPV ETT Newborn Record Numeric age_start_ippv_ett baby_delivery DPV ETT Start Age Newborn Record Numeric age_start_ippv_ett baby_delivery Daby_delivery Daby_delivery Daby_delivery Daby_delivery DPV ETT — Start Age Newborn Record Numeric age_start_ippv_ett baby_delivery Daby_delivery Daby_del |
| Surname Birth (Mother) Mother Text surname_birth mother_admission Apgar Score – 1 Min Newborn Record Numeric apgar_1_minute baby_delivery Apgar Score – 10 Min Newborn Record Numeric apgar_10_minutes baby_delivery Apgar Score – 5 Min Newborn Record Numeric apgar_5_minutes baby_delivery Apgar Score – 5 Min Newborn Record Numeric apgar_5_minutes baby_delivery Breastfeeding Initiation Newborn Record Coded breast_feeding_initiation baby_admission Chest Compression Newborn Record Y/N/[blank] chest_compress_flg baby_delivery Chest Compression – Start Age Newborn Record Numeric age_start_chest_ baby_delivery Compress Chest Compression – Stop Age Newborn Record Numeric age_stop_chest_ baby_delivery Cord Arterial Gases – Base E/D Newborn Record Numeric cord_arterial_gases_base baby_delivery Cord Arterial Gases – PH Newborn Record Numeric cord_arterial_gases_base baby_delivery Cord Stabilization Newborn Record Numeric birth_head_ baby_delivery Stabilization of Development – Newborn Record Numeric birth_head_ baby_delivery Length Gestational Age—By Exam Newborn Record Numeric gest_age_by_exam baby_delivery Gestational Age—By Exam Newborn Record Numeric gest_age_from_ baby_delivery Record PPV ETT Newborn Record Numeric age_start_ippv_ett baby_delivery DPV ETT Newborn Record Numeric age_start_ippv_ett baby_delivery DPV ETT Start Age Newborn Record Numeric age_start_ippv_ett baby_delivery DPV ETT bath Age                                                                                                    |
| Apgar Score – 1 Min Newborn Record Numeric apgar_1_minute baby_delivery Apgar Score – 10 Min Newborn Record Numeric apgar_10_minutes baby_delivery Apgar Score – 5 Min Newborn Record Numeric apgar_5_minutes baby_delivery Breastfeeding Initiation Newborn Record Coded breast_feeding_initiation baby_admission Chest Compression Newborn Record Y/N/[blank] chest_compress_fig baby_delivery Chest Compression – Start Age Newborn Record Numeric age_start_chest_ baby_delivery Chest Compression – Stop Age Newborn Record Numeric age_stop_chest_ baby_delivery Cord Arterial Gases – Base E/D Newborn Record Numeric cord_arterial_gases_base baby_delivery Cord Arterial Gases – pH Newborn Record Numeric cord_arterial_gases_ph baby_delivery Cord Arterial Gases – pH Newborn Record Numeric birth_head_ baby_delivery Cord Arterial Gases – Newborn Record Numeric birth_head_ baby_delivery Cord Arterial Gases – Newborn Record Numeric birth_length baby_delivery Cord Arterial Gases – Newborn Record Numeric birth_length baby_delivery Cord Arterial Gases – Newborn Record Numeric gest_age_by_exam baby_delivery Cord Arterial Gases – Newborn Record Numeric gest_age_from_ baby_delivery Cord Arterial Gases – Newborn Record Numeric gest_age_from_ baby_delivery Cord Arterial Gases – Newborn Record Numeric gest_age_from_ baby_delivery Cord Arterial Gases – Newborn Record Numeric age_start_ippv_ett baby_delivery Cord Arterial Gases – Newborn Record Numeric age_start_ippv_ett baby_delivery Cord Arterial Gases – Death Arterial Gases – Delivery Cord Arterial Gases – Delivery Cord Arterial Gases – De |
| Apgar Score – 10 Min Newborn Record Numeric apgar_10_minutes baby_delivery Apgar Score – 5 Min Newborn Record Numeric apgar_5_minutes baby_delivery Breastfeeding Initiation Newborn Record Coded breast_feeding_initiation baby_admission Chest Compression Newborn Record Y/N/[blank] chest_compress_flg baby_delivery Chest Compression – Start Age Newborn Record Numeric age_start_chest_ baby_delivery Chest Compression – Stop Age Newborn Record Numeric age_stop_chest_ baby_delivery Cord Arterial Gases – Base E/D Newborn Record Numeric cord_arterial_gases_base baby_delivery Cord Arterial Gases – pH Newborn Record Numeric cord_arterial_gases_ph baby_delivery Drugs For Resuscitation/ Newborn Record Y/N/U drugs baby_delivery Stabilization Veraluation of Development – Newborn Record Numeric birth_head_ baby_delivery Evaluation of Development – Newborn Record Numeric birth_length baby_delivery Length Gestational Age—By Exam Newborn Record Numeric gest_age_by_exam baby_delivery Gestational Age—From Mat Newborn Record Numeric gest_age_from_ baby_delivery Record PPV ETT Newborn Record Numeric age_start_ippv_ett baby_delivery                                                                                                    |
| Apgar Score – 5 Min Newborn Record Numeric apgar_5_minutes baby_delivery Breastfeeding Initiation Newborn Record Coded breast_feeding_initiation baby_admission Chest Compression Newborn Record Y/N/[blank] chest_compress_flg baby_delivery Chest Compression – Start Age Newborn Record Numeric age_start_chest_ baby_delivery Compress Chest Compression – Stop Age Newborn Record Numeric age_stop_chest_ baby_delivery Compress Cord Arterial Gases – Base E/D Newborn Record Numeric cord_arterial_gases_base baby_delivery Cord Arterial Gases – pH Newborn Record Numeric cord_arterial_gases_ph baby_delivery Cord Arterial Gases – pH Newborn Record Numeric birth_lead_ baby_delivery Cord Besuscitation/ Stabilization Newborn Record Numeric birth_lead_ baby_delivery Head Circ birth_lead_ baby_delivery Cevaluation of Development – Newborn Record Numeric birth_length baby_delivery Length Gestational Age—By Exam Newborn Record Numeric gest_age_by_exam baby_delivery Gestational Age -From Mat Newborn Record Numeric gest_age_from_ baby_delivery Record PPV ETT Newborn Record Numeric age_start_ippv_ett baby_delivery Cord Example Cord Numeric age_start_ippv_ett baby_delivery Cord Example Cord Numeric age_start_ippv_ett baby_delivery Cord Example Cord Numeric age_start_ippv_ett baby_delivery Cord Example Cord Numeric age_start_ippv_ett baby_delivery Cord Example Cord Numeric age_start_ippv_ett baby_delivery Cord Example Cord Numeric age_start_ippv_ett baby_delivery Cord Example Cord Numeric age_start_ippv_ett baby_delivery Cord Example Cord Numeric age_start_ippv_ett baby_delivery Cord Example Cord Numeric age_start_ippv_ett baby_delivery Cord Example Cord Numeric age_start_ippv_ett baby_delivery Cord Example Cord Numeric age_start_ippv_ett baby_delivery Cord Example Cord Cord Cord Cord Cord Cord Cord Cord                                                                                                    |
| Breastfeeding Initiation Newborn Record Coded breast_feeding_initiation baby_admission Chest Compression                                                                                                    |
| Chest Compression Newborn Record Y/N/[blank] chest_compress_flg baby_delivery Chest Compression – Start Age Newborn Record Numeric age_start_chest_ baby_delivery compress Chest Compression – Stop Age Newborn Record Numeric age_stop_chest_ baby_delivery compress Cord Arterial Gases – Base E/D Newborn Record Numeric cord_arterial_gases_base baby_delivery Cord Arterial Gases – pH Newborn Record Numeric cord_arterial_gases_ph baby_delivery Cord Arterial Gases – pH Newborn Record Numeric birth_head_ baby_delivery Crugs For Resuscitation/ Newborn Record Numeric birth_head_ baby_delivery Catabilization Evaluation of Development – Newborn Record Numeric birth_length baby_delivery Cevaluation of Development – Newborn Record Numeric gest_age_by_exam baby_delivery Catabilizational Age—By Exam Newborn Record Numeric gest_age_from_ baby_delivery Catabilizational Age - From Mat Newborn Record Numeric gest_age_from_ baby_delivery Catabilizational Age - From Mat Newborn Record Numeric gest_age_from_ baby_delivery Catabilizational Age - From Mat Newborn Record Numeric gest_age_from_ baby_delivery Catabilizational Age - From Mat Newborn Record Numeric gest_age_from_ baby_delivery Catabilizational Age - From Mat Newborn Record Numeric gest_age_from_ baby_delivery Catabilizational Age - From Mat Newborn Record Numeric gest_age_from_ baby_delivery Catabilizational Age - From Mat Newborn Record Numeric gest_age_from_ baby_delivery Catabilizational Age - From Mat Newborn Record Numeric age_start_ippv_ett baby_delivery Catabilizational Age - From Newborn Record Numeric age_start_ippv_ett baby_delivery Catabilizational Age - From Newborn Record Numeric age_start_ippv_ett baby_delivery                                                                                                    |
| Chest Compression – Start Age Newborn Record Numeric age_start_chest_ baby_delivery compress  Chest Compression – Stop Age Newborn Record Numeric age_stop_chest_ baby_delivery compress  Cord Arterial Gases – Base E/D Newborn Record Numeric cord_arterial_gases_base baby_delivery  Cord Arterial Gases – pH Newborn Record Numeric cord_arterial_gases_ph baby_delivery  Drugs For Resuscitation/ Newborn Record Y/N/U drugs baby_delivery  Stabilization Newborn Record Numeric birth_head_ baby_delivery  Evaluation of Development – Newborn Record Numeric birth_length baby_delivery  Evaluation of Development – Newborn Record Numeric birth_length baby_delivery  Evaluation of Development – Newborn Record Numeric gest_age_by_exam baby_delivery  Gestational Age—By Exam Newborn Record Numeric gest_age_from_ baby_delivery  Gestational Age -From Mat Newborn Record Numeric gest_age_from_ baby_delivery  Record PPV ETT Newborn Record Numeric age_start_ippv_ett baby_delivery  Drugs For Resuscitation baby_delivery  Drugs For Resuscitation baby_delivery  Numeric gest_age_from_ baby_delivery  Drugs For Resuscitation baby_delivery  Drugs For Resuscitation baby |
| Chest Compression – Stop Age Newborn Record Numeric age_stop_chest_ compress  Cord Arterial Gases – Base E/D Newborn Record Numeric cord_arterial_gases_base baby_delivery  Cord Arterial Gases – pH Newborn Record Numeric cord_arterial_gases_ph baby_delivery  Drugs For Resuscitation/ Newborn Record Y/N/U drugs baby_delivery  Stabilization  Evaluation of Development – Newborn Record Numeric birth_head_ circumference  Evaluation of Development – Newborn Record Numeric birth_length baby_delivery  Length  Gestational Age—By Exam Newborn Record Numeric gest_age_by_exam baby_delivery  Gestational Age -From Mat Newborn Record Numeric gest_age_from_ baby_delivery  Record PPV ETT Newborn Record Numeric age_start_ippv_ett baby_delivery  Numeric age_start_ippv_ett baby_delivery                                                                                                    |
| Cord Arterial Gases – Base E/D Newborn Record Numeric cord_arterial_gases_base baby_delivery Cord Arterial Gases – pH Newborn Record Numeric cord_arterial_gases_ph baby_delivery Drugs For Resuscitation/ Newborn Record Y/N/U drugs baby_delivery Stabilization Evaluation of Development – Newborn Record Numeric birth_head_ baby_delivery Head Circ birth_lead_ baby_delivery Evaluation of Development – Newborn Record Numeric birth_leagth baby_delivery Length Gestational Age—By Exam Newborn Record Numeric gest_age_by_exam baby_delivery Gestational Age -From Mat Newborn Record Numeric gest_age_from_ baby_delivery Record Numeric gest_age_from_ baby_delivery Record Newborn Record Y/N/[blank] ippv_ett_flg baby_delivery IPPV ETT Newborn Record Numeric age_start_ippv_ett baby_delivery                                                                                                    |
| Cord Arterial Gases – pH Newborn Record Numeric cord_arterial_gases_ph baby_delivery  Drugs For Resuscitation/ Stabilization  Evaluation of Development – Newborn Record Numeric birth_head_ baby_delivery Head Circ birth_length baby_delivery  Evaluation of Development – Newborn Record Numeric birth_length baby_delivery  Length Bestational Age—By Exam Newborn Record Numeric gest_age_by_exam baby_delivery  Gestational Age -From Mat Record Numeric gest_age_from_ baby_delivery  Record Numeric gest_age_from_ baby_delivery  Record Numeric gest_age_from_ baby_delivery  Record Numeric gest_age_from_ baby_delivery  Record Numeric gest_age_from_ baby_delivery  Record Numeric gest_age_from_ baby_delivery  Record Numeric age_start_ippv_ett baby_delivery  Record Numeric age_start_ippv_ett baby_delivery                                                                                                    |
| Drugs For Resuscitation/ Stabilization  Evaluation of Development — Newborn Record Numeric birth_head_ circumference  Evaluation of Development — Newborn Record Numeric birth_length baby_delivery  Length Bestational Age—By Exam Newborn Record Numeric gest_age_by_exam baby_delivery  Gestational Age -From Mat Newborn Record Numeric gest_age_from_ baby_delivery  Record Record Y/N/[blank] ippv_ett_flg baby_delivery  PPV ETT Newborn Record Numeric age_start_ippv_ett baby_delivery                                                                                                    |
| Stabilization  Evaluation of Development – Newborn Record Numeric birth_head_ baby_delivery circumference  Evaluation of Development – Newborn Record Numeric birth_length baby_delivery length  Gestational Age—By Exam Newborn Record Numeric gest_age_by_exam baby_delivery  Gestational Age -From Mat Newborn Record Numeric gest_age_from_ baby_delivery document  PPV ETT Newborn Record Y/N/[blank] ippv_ett_flg baby_delivery  PPV ETT — Start Age Newborn Record Numeric age_start_ippv_ett baby_delivery                                                                                                    |
| Head Circ circumference  Evaluation of Development – Newborn Record Numeric birth_length baby_delivery  Length  Gestational Age—By Exam Newborn Record Numeric gest_age_by_exam baby_delivery  Gestational Age -From Mat Newborn Record Numeric gest_age_from_ baby_delivery  Record Record Y/N/[blank] ippv_ett_flg baby_delivery  PPV ETT — Start Age Newborn Record Numeric age_start_ippv_ett baby_delivery                                                                                                    |
| Length  Gestational Age-By Exam Newborn Record Numeric gest_age_by_exam baby_delivery  Gestational Age -From Mat Newborn Record Numeric gest_age_from_ baby_delivery document  PPV ETT Newborn Record Y/N/[blank] ippv_ett_flg baby_delivery  PPV ETT - Start Age Newborn Record Numeric age_start_ippv_ett baby_delivery                                                                                                    |
| Gestational Age -From Mat Newborn Record Numeric gest_age_from_ document baby_delivery  PPV ETT Newborn Record Y/N/[blank] ippv_ett_flg baby_delivery  PPV ETT — Start Age Newborn Record Numeric age_start_ippv_ett baby_delivery                                                                                                    |
| Record document  PPV ETT Newborn Record Y/N/[blank] ippv_ett_flg baby_delivery  PPV ETT — Start Age Newborn Record Numeric age_start_ippv_ett baby_delivery                                                                                                    |
| PPV ETT – Start Age Newborn Record Numeric age_start_ippv_ett baby_delivery                                                                                                    |
|                                                                                                    |
| PPV ETT – Stop Age Newborn Record Numeric age_stop_ippv_ett baby_delivery                                                                                                    |
|                                                                                                    |
| PPV Mask Newborn Record Y/N/[blank] ippv_mask_flg baby_delivery                                                                                                    |
| PPV Mask – Start Age Newborn Record Numeric age_start_ippv_mask baby_delivery                                                                                                    |
| PPV Mask – Stop Age Newborn Record Numeric age_stop_ippv_mask baby_delivery                                                                                                    |
| Meconium Present Newborn Record Y/N/[blank] meconium baby_delivery                                                                                                    |
| Newborn Feeding Newborn Record Coded newborn_feeding baby_admission                                                                                                    |
| Oxygen Newborn Record Y/N/[blank] oxygen_flg baby_delivery                                                                                                    |
| Oxygen – Start Age Newborn Record Numeric age_start_oxygen baby_delivery                                                                                                    |
| Oxygen – Stop Age Newborn Record Numeric age_stop_oxygen baby_delivery                                                                                                    |
| Stillbirth Newborn Record P/A/U/N stillbirth baby_delivery                                                                                                    |
| Suction – Oropharynx Newborn Record Y/N/[blank] suction_oropharynx baby_delivery                                                                                                    |
| Suction – Trachea Newborn Record Y/N/[blank] suction_trachea baby_delivery                                                                                                    |

| Admission Date (Mother Postpartum)  Admission Date (Mother Postpartum)  Postpartum)  Chart Number (Mother Postpartum)  Chart Number (Mother Postpartum)  Postpartum)  Chart Number (Mother Postpartum)  Chart Number (Mother Postpartum)  Delivery Date (Mother Postpartum)  Delivery Date (Mother Postpartum)  Delivery Date (Mother Postpartum)  Discharge Date (Mother Postpartum)  Discharge Time (Mother Postpartum)  Discharge Time (Mother Postpartum)  Postpartum Mother Text given_name_alias mother_admission  Discharge Time (Mother Postpartum)  Postpartum)  Postpartum Mother Text inpatient_num mother_admission  Personal Health # (Mother Postpartum)  Personal Health # (Mother Postpartum)  Postpartum)  Postpartum)  Postpartum Mother Text surname mother_admission  Postpartum)  Postpartum Mother Text surname mother_admission  Durname (Mother Postpartum)  Postpartum Mother Text surname mother_admission  Surname Birth (Mother Postpartum)  Postpartum Mother Text surname_alias mother_admission  Surname Birth (Mother Postpartum)  Postpartum)  Postpartum Mother Text surname_birth mother_admission  Text surname_alias mother_admission  Durname Birth (Mother Postpartum)  Postpartum Mother Text surname_alias mother_admission  Durname Birth (Mother Postpartum)  Postpartum Mother Text surname_alias mother_admission  Durname Birth (Mother Postpartum)  Postpartum Mother Text surname_alias mother_admission  Durname Birth (Mother Postpartum)  Postpartum Mother Text surname_alias mother_admission  Durname Birth (Mother Postpartum)  Postpartum Moth | FIELD NAME                                                  | SCREEN            | VALUES      | TABLE FIELD             | TABLE            |
|----------------------------------------------------------------------------------------------------|-------------------------------------------------------------|-------------------|-------------|-------------------------|------------------|
| Postpartum)  Admission Time (Mother Postpartum Mother Postpartum Mother Postpartum)  Chart Number (Mother Postpartum)  Chart Number (Mother Postpartum)  Postpartum)  Date of Birth (Mother Postpartum Mother Postpartum)  Delivery Date (Mother Postpartum)  Delivery Date (Mother Postpartum Mother Postpartum)  Delivery Date (Mother Postpartum Mother Postpartum)  Delivery Date (Mother Postpartum Mother Postpartum Mother Postpartum)  Discharge Date (Mother Postpartum)  Postpartum)  Discharge Time (Mother Postpartum)  Postpartum)  Siven Name (Mother Postpartum)  Postpartum Mother Text given_name mother_admission  Given Name Alias (Mother Postpartum Mother Text given_name_alias mother_admission  Postpartum)  Personal Health # (Mother Postpartum Mother Text personal_health.pumber mother_admission  Personal Health # (Mother Postpartum Mother Text personal_health.pumber mother_admission)  Personal Health # (Mother Postpartum Mother Text personal_health.pumber mother_admission)  Personal Health # (Mother Postpartum Mother Text surname mother_admission)  Personal Health # (Mother Postpartum)  Postpartum)  Place of Delivery (Mother Postpartum Mother Text surname mother_admission)  Postpartum)  Pace of Delivery (Mother Postpartum Mother Text surname mother_admission)  Postpartum)  Pusurname (Mother Postpartum)  Postpartum Mother Text surname_alias mother_admission  Postpartum)  Surname Alias (Mother Postpartum Mother Text surname_alias mother_admission)  Surname Birth (Mother Postpartum Pregnancy/PP Y/N/[blank] pp_fatty_liver postpartum  Postpartum)  Surname Birth (Mother Postpartum Pregnancy/PP Coded pp_blood_agent_1 postpartum  Infectious Agent #1 — Postpartum Pregnancy/PP Coded pp_urine_agent_1 postpartum  Profectious Agent #1 — Postpartum Pregnancy/PP Coded pp_urine_agent_1 postpartum  Profectious Agent #2 — Postpartum Pregnancy/PP Postive Other Culture  Infectious Agent #2 — Postpartum Pregnancy/PP Postive Other Culture  Infectious Agent #2 — Postpartum Pregnancy/PP Postive Discoultine Postpartum Pregnancy/PP Postive Othe | Suction – Unspecified                                       | Newborn Record    | Y/N/[blank] | suction_unspecified     | baby_delivery    |
| Postpartum)  Chart Number (Mother Postpartum Mother Postpartum Mother Date date_of_birth mother_admission Postpartum)  Date of Birth (Mother Postpartum)  Date of Birth (Mother Postpartum)  Delivery Date (Mother Postpartum)  Discharge Date (Mother Postpartum)  Discharge Date (Mother Postpartum)  Discharge Date (Mother Postpartum)  Discharge Time (Mother Postpartum)  Discharge Time (Mother Postpartum)  Dostpartum Number (Mother Postpartum)  Postpartum Number (Mother Postpartum)  Postpartum Mother Text personal_health_number mother_admission  Discharge Time (Mother Postpartum)  Discharge Time (Mother Postpartum)  Postpartum Mother Text surname mother_admission  Discharge Time (Mother Postpartum)  Discharge Time (Mother Postpartum)  Discharge Time (Mother Postpartum)  Postpartum Mother Text surname mother_admission  Discharge Time (Mother Postpartum)  Discharge Time (Mother Postpartum)  Discharge Time (Mother Postpartum)  Discharge Time (Mother Postpartum)  Dostpartum Mother Text surname mother_admission  Discharder Time Time Time Time Time Time Time Time                                                                                                    | Admission Date (Mother Postpartum)                          | Postpartum Mother | Date        | admission_date          | mother_admission |
| Postpartum) Date of Birth (Mother Postpartum) Postpartum) Postpartum) Delivery Date (Mother Postpartum) Discharge Date (Mother Postpartum) Discharge Time (Mother Postpartum) Postpartum) Discharge Time (Mother Postpartum) Postpartum) Discharge Time (Mother Postpartum) Postpartum) Discharge Time (Mother Postpartum) Postpartum) Discharge Time (Mother Postpartum) Postpartum) Discharge Time (Mother Postpartum) Postpartum) Discharge Time (Mother Postpartum) Postpartum) Discharge Time (Mother Postpartum) Postpartum) Discharge Time (Mother Postpartum) Postpartum) Discharge Time (Mother Postpartum) Postpartum Mother Text given_name mother_admission Riven Name Alias (Mother Postpartum Mother Text given_name_alias mother_admission Postpartum) Postpartum) Postpartum Mother Text inpatient_num mother_admission Postpartum) Place of Delivery (Mother Postpartum Mother Text personal_health_number mother_admission Postpartum) Place of Delivery (Mother Postpartum Mother Text surname mother_admission Postpartum) Postpartum) Postpartum Mother Text surname mother_admission Postpartum) Surname (Mother Postpartum) Postpartum Mother Text surname_alias mother_admission Postpartum) Surname Birth (Mother Postpartum Mother Text surname_alias mother_admission Postpartum) Surname Birth (Mother Postpartum Mother Text surname_birth mother_admission Postpartum) Surname Birth (Mother Postpartum Mother Text surname_birth mother_admission Postpartum) Surname Birth (Mother Postpartum Pregnancy/PP Y/N/[blank] pp_hallp_syndrome postpartum HELLP Syndrome Pregnancy/PP Y/N/[blank] pp_hallp_syndrome postpartum Helline Syndrome Pregnancy/PP Coded pp_blood_agent_1 postpartum Postpartum Pregnancy/PP Coded pp_blood_agent_1 postpartum Infectious Agent #1 — Postpartum Pregnancy/PP Coded pp_urine_agent_1 postpartum Infectious Agent #2 — Postpartum Pregnancy/PP Coded pp_blood_agent_2 postpartum Infectious Agent #2 — Postpartum Pregnancy/PP Coded pp_blood_agent_2 postpartum                                                                                             | Admission Time (Mother Postpartum)                          | Postpartum Mother | Numeric     | admission_hour          | mother_admission |
| Postpartum)  Delivery Date (Mother Postpartum Mother Postpartum Mother Postpartum)  Discharge Date (Mother Postpartum Mother Postpartum Mother Date discharge_date mother_admission Postpartum)  Discharge Time (Mother Postpartum Mother Numeric discharge_hour mother_admission Postpartum)  Discharge Time (Mother Postpartum)  Discharge Time (Mother Postpartum)  Postpartum Mother Text given_name mother_admission Postpartum Mother Text given_name_alias mother_admission Postpartum)  Discharge Time (Mother Postpartum)  Postpartum Mother Text inpatient_num mother_admission Postpartum)  Postpartum)  Postpartum Mother Postpartum Mother Text personal_health_number mother_admission Postpartum)  Postpartum)  Place of Delivery (Mother Postpartum Mother Text personal_health_number mother_admission Postpartum)  Place of Delivery (Mother Postpartum Mother Text surname mother_admission Postpartum)  Surname (Mother Postpartum) Postpartum Mother Text surname mother_admission Postpartum)  Surname Alias (Mother Postpartum Mother Text surname_alias mother_admission Postpartum)  Surname Birth (Mother Postpartum Mother Text surname_alias mother_admission Postpartum)  Surname Birth (Mother Postpartum Mother Text surname_birth mother_admission Postpartum)  Surname Birth (Mother Postpartum Postpartum Mother Text surname_birth mother_admission Postpartum)  Acute Fatty Liver Pregnancy/PP Y/N/[blank] pp_fatty_liver postpartum postpartum pregnancy/PP Coded pp_blood_agent_1 postpartum postpartum postpartum Pregnancy/PP Coded pp_blood_agent_1 postpartum postpartum prectious Agent #1 — Postpartum Pregnancy/PP Coded pp_blood_agent_2 postpartum postpartum prectious Agent #2 — Postpartum Pregnancy/PP Coded pp_blood_agent_2 postpartum postpartum prectious Agent #2 — Postpartum Pregnancy/PP Coded pp_blood_agent_2 postpartum postpartum prectious Agent #2 — Postpartum Pregnancy/PP Coded pp_other_infect_agent_2 postpartum prectious Agent #2 — Postpartum Pregnancy/PP Coded pp_other_infect_agent_2 postpartum                                                   | Chart Number (Mother<br>Postpartum)                         | Postpartum Mother | Text        | chart_num               | mother_admission |
| Postpartum)  Discharge Date (Mother Postpartum Mother Date discharge_date mother_admission Postpartum)  Discharge Time (Mother Postpartum)  Discharge Time (Mother Postpartum)  Postpartum Mother Text given_name mother_admission Postpartum)  Given Name Alias (Mother Postpartum Postpartum Mother Text given_name mother_admission Given Name Alias (Mother Postpartum Mother Text given_name_alias mother_admission Postpartum)  Personal Health # (Mother Postpartum Mother Text personal_health_number mother_admission Postpartum)  Personal Health # (Mother Postpartum Mother Postpartum)  Personal Health # (Mother Postpartum Mother Postpartum)  Postpartum)  Postpartum Postpartum Postpartum Mother Text personal_health_number mother_admission postpartum  Postpartum)  Surname (Mother Postpartum)  Surname Alias (Mother Postpartum Mother Text surname mother_admission Postpartum)  Surname Birth (Mother Postpartum Mother Text surname_alias mother_admission Postpartum)  Surname Birth (Mother Postpartum Mother Text surname_birth mother_admission Postpartum)  Acute Fatty Liver Pregnancy/PP Y/N/[blank] pp_fatty_liver postpartum pregnancy/PP Y/N/[blank] pp_fatty_liver postpartum pregnancy/PP Coded pp_blood_agent_1 postpartum pregnancy/PP Positive Other Culture Infectious Agent #1 - Postpartum Pregnancy/PP Coded pp_other_infect_agent_1 postpartum pregnancy/PP Coded pp_other_infect_agent_1 postpartum precious Agent #2 - Postpartum Pregnancy/PP Coded pp_other_infect_agent_2 postpartum Positive Other Culture Infectious Agent #2 - Postpartum Pregnancy/PP Coded pp_other_infect_agent_2 postpartum Postpartum Pregnancy/PP Coded pp_other_infect_agent_2 postpartum Postitive Other Culture Infectious Agent #2 - Postpartum Pregnancy/PP Coded pp_other_infect_agent_2 postpartum Postitive Other Culture Infectious Agent #2 - Postpartum Pregnancy/PP Coded pp_other_infect_agent_2 postpartum                                                                                                    | Date of Birth (Mother<br>Postpartum)                        | Postpartum Mother | Date        | date_of_birth           | mother_admission |
| Postpartum)  Discharge Time (Mother Postpartum)  Discharge Time (Mother Postpartum)  Postpartum Mother Text given_name mother_admission  Given Name (Mother Postpartum)  Postpartum Mother Text given_name_alias mother_admission  Postpartum)  Inpatient Number (Mother Postpartum Mother Text inpatient_num mother_admission  Postpartum)  Personal Health # (Mother Postpartum Mother Text personal_health_number mother_admission  Postpartum)  Personal Health # (Mother Postpartum Mother Text personal_health_number mother_admission  Postpartum)  Place of Delivery (Mother Postpartum Mother Text personal_health_number mother_admission  Postpartum)  Postpartum Mother Text surname mother_admission  Surname (Mother Postpartum)  Postpartum Mother Text surname mother_admission  Surname Birth (Mother Postpartum Mother Text surname_alias mother_admission  Postpartum)  Surname Birth (Mother Postpartum Mother Text surname_birth mother_admission  Acute Fatty Liver Pregnancy/PP Y/N/[blank] pp_fatty_liver postpartum  HELLP Syndrome Pregnancy/PP Y/N/[blank] pp_hellp_syndrome postpartum  Infectious Agent #1 — Postpartum Pregnancy/PP Coded pp_blood_agent_1 postpartum  Postpartum Pregnancy/PP Coded pp_blood_agent_1 postpartum  Postpartum Pregnancy/PP Coded pp_urine_agent_1 postpartum  Postpartum Pregnancy/PP Coded pp_blood_agent_2 postpartum  Prostive Other Culture  Infectious Agent #2 — Postpartum Pregnancy/PP Coded pp_urine_agent_2 postpartum  Prostive Other Culture  Infectious Agent #2 — Postpartum Pregnancy/PP Coded pp_urine_agent_2 postpartum  Prostive Other Culture  Infectious Agent #2 — Postpartum Pregnancy/PP Coded pp_urine_agent_2 postpartum  Prostive Other Culture  Infectious Agent #2 — Postpartum Pregnancy/PP Coded pp_urine_agent_2 postpartum                                                                                                    | Delivery Date (Mother<br>Postpartum)                        | Postpartum Mother | Date        | pp_delivery_date        | postpartum       |
| Postpartum) Given Name (Mother Postpartum) Postpartum Mother Text given_name mother_admission Given Name Alias (Mother Postpartum Mother Text given_name_alias mother_admission Inpatient Number (Mother Postpartum Mother Text inpatient_num mother_admission Postpartum)  Personal Health # (Mother Postpartum Mother Text personal_health_number mother_admission Postpartum)  Place of Delivery (Mother Postpartum Mother Postpartum Mother Numeric pp_delivery_inst_no postpartum  Postpartum)  Surname (Mother Postpartum)  Surname (Mother Postpartum)  Surname Alias (Mother Postpartum)  Surname Birth (Mother Postpartum Mother Text surname mother_admission  Surname Birth (Mother Postpartum Mother Text surname_alias mother_admission  Postpartum)  Acute Fatty Liver Pregnancy/PP Y/N/[blank] pp_fatty_liver postpartum  HELLP Syndrome Pregnancy/PP Y/N/[blank] pp_hellp_syndrome postpartum  Infectious Agent #1 — Postpartum Pregnancy/PP  Coded pp_blood_agent_1 postpartum  Prestive Other Culture  Infectious Agent #1 — Postpartum Pregnancy/PP  Coded pp_blood_agent_1 postpartum  Prestive Blood Culture  Infectious Agent #1 — Postpartum Pregnancy/PP  Coded pp_blood_agent_1 postpartum  Prestive Other Culture  Infectious Agent #1 — Postpartum Pregnancy/PP  Coded pp_blood_agent_2 postpartum  Prestive Blood Culture  Infectious Agent #2 — Postpartum Pregnancy/PP  Coded pp_blood_agent_2 postpartum  Prestive Blood Culture  Infectious Agent #2 — Postpartum Pregnancy/PP  Coded pp_blood_agent_2 postpartum  Prestive Blood Culture  Infectious Agent #2 — Postpartum Pregnancy/PP  Coded pp_blood_agent_2 postpartum  Prestive Other Culture  Infectious Agent #2 — Postpartum Pregnancy/PP  Coded pp_other_infect_agent_2 postpartum  Prestive Other Culture  Infectious Agent #2 — Postpartum Pregnancy/PP  Coded pp_other_infect_agent_2 postpartum                                                                                                    | Discharge Date (Mother Postpartum)                          | Postpartum Mother | Date        | discharge_date          | mother_admission |
| Given Name Alias (Mother Postpartum Mother Postpartum Mother Postpartum)  Inpatient Number (Mother Postpartum Mother Postpartum Mother Postpartum)  Personal Health # (Mother Postpartum Mother Postpartum Mother Postpartum)  Personal Health # (Mother Postpartum Mother Postpartum Mother Postpartum)  Place of Delivery (Mother Postpartum Mother Postpartum Mother Postpartum)  Surname (Mother Postpartum)  Postpartum Mother Text surname mother_admission  Surname Alias (Mother Postpartum)  Postpartum Mother Text surname_alias mother_admission  Surname Birth (Mother Postpartum Mother Text surname_birth mother_admission  Postpartum)  Acute Fatty Liver Pregnancy/PP Y/N/[blank] pp_fatty_liver postpartum  HELLP Syndrome Pregnancy/PP Y/N/[blank] pp_hellp_syndrome postpartum  Infectious Agent #1 - Postpartum Pregnancy/PP Coded pp_blood_agent_1 postpartum  Positive Blood Culture  Infectious Agent #1 - Postpartum Pregnancy/PP Coded pp_urine_agent_1 postpartum  Diffectious Agent #1 - Postpartum Pregnancy/PP Coded pp_blood_agent_2 postpartum  Diffectious Agent #2 - Postpartum Pregnancy/PP Coded pp_other_infect_agent_2 postpartum  Positive Blood Culture  Infectious Agent #2 - Postpartum Pregnancy/PP Coded pp_other_infect_agent_2 postpartum  Positive Blood Culture  Infectious Agent #2 - Postpartum Pregnancy/PP Coded pp_other_infect_agent_2 postpartum  Positive Other Culture  Infectious Agent #2 - Postpartum Pregnancy/PP Coded pp_other_infect_agent_2 postpartum  Positive Other Culture  Infectious Agent #2 - Postpartum Pregnancy/PP Coded pp_urine_agent_2 postpartum  Positive Other Culture  Infectious Agent #2 - Postpartum Pregnancy/PP Coded pp_urine_agent_2 postpartum  Positive Other Culture  Infectious Agent #2 - Postpartum Pregnancy/PP Coded pp_urine_agent_2 postpartum                                                                                                    | Discharge Time (Mother<br>Postpartum)                       | Postpartum Mother | Numeric     | discharge_hour          | mother_admission |
| Postpartum)  Inpatient Number (Mother Postpartum Mother Postpartum)  Personal Health # (Mother Postpartum Mother Postpartum)  Place of Delivery (Mother Postpartum)  Postpartum)  Postpartum Mother Postpartum  Postpartum Mother Text personal_health_number mother_admission  Postpartum)  Postpartum Mother Postpartum  Postpartum Mother Text surname mother_admission  Surname (Mother Postpartum)  Surname Alias (Mother Postpartum Mother Text surname_alias mother_admission  Postpartum)  Surname Birth (Mother Postpartum Mother Text surname_birth mother_admission  Postpartum)  Acute Fatty Liver Pregnancy/PP Y/N/[blank] pp_fatty_liver postpartum  HELLP Syndrome Pregnancy/PP Y/N/[blank] pp_hellp_syndrome postpartum  Infectious Agent #1 - Postpartum Pregnancy/PP  Coded pp_blood_agent_1 postpartum  Postpartum  Pregnancy/PP Coded pp_other_infect_agent_1 postpartum  Infectious Agent #1 - Postpartum Pregnancy/PP  Coded pp_urine_agent_1 postpartum  Infectious Agent #2 - Postpartum Pregnancy/PP  Coded pp_blood_agent_2 postpartum  Pregnancy/PP  Coded pp_blood_agent_2 postpartum  Pregnancy/PP  Coded pp_blood_agent_2 postpartum  Pregnancy/PP  Coded pp_blood_agent_2 postpartum  Pregnancy/PP  Coded pp_blood_agent_2 postpartum  Pregnancy/PP  Coded pp_blood_agent_2 postpartum  Pregnancy/PP  Positive Blood Culture  Infectious Agent #2 - Postpartum Pregnancy/PP  Coded pp_blood_agent_2 postpartum  Pregnancy/PP  Positive Other Culture  Infectious Agent #2 - Postpartum Pregnancy/PP  Coded pp_urine_agent_2 postpartum  Pregnancy/PP  Positive Other Culture  Infectious Agent #2 - Postpartum Pregnancy/PP  Coded pp_urine_agent_2 postpartum                                                                                                    | Given Name (Mother Postpartum)                              | Postpartum Mother | Text        | given_name              | mother_admission |
| Postpartum)  Personal Health # (Mother Postpartum Mother Postpartum)  Place of Delivery (Mother Postpartum)  Postpartum)  Postpartum)  Postpartum Mother Numeric pp_delivery_inst_no postpartum  Postpartum)  Surname (Mother Postpartum)  Postpartum Mother Text surname mother_admission  Surname Alias (Mother Postpartum)  Surname Birth (Mother Postpartum)  Postpartum Mother Text surname_alias mother_admission  Postpartum)  Surname Birth (Mother Postpartum)  Postpartum Mother Text surname_birth mother_admission  Postpartum)  Acute Fatty Liver Pregnancy/PP Y/N/[blank] pp_fatty_liver postpartum  HELLP Syndrome Pregnancy/PP Y/N/[blank] pp_hellp_syndrome postpartum  Infectious Agent #1 — Postpartum Pregnancy/PP  Positive Blood Culture Infectious Agent #1 — Postpartum Pregnancy/PP  Positive Other Culture  Infectious Agent #1 — Postpartum Pregnancy/PP  Coded pp_blood_agent_1 postpartum  Pregnancy/PP  Coded pp_blood_agent_1 postpartum  Pregnancy/PP  Coded pp_blood_agent_2 postpartum  Pregnancy/PP  Positive Blood Culture  Infectious Agent #2 — Postpartum Pregnancy/PP  Coded pp_blood_agent_2 postpartum  Pregnancy/PP  Positive Blood Culture  Infectious Agent #2 — Postpartum Pregnancy/PP  Coded pp_blood_agent_2 postpartum  Pregnancy/PP  Positive Blood Culture  Infectious Agent #2 — Postpartum Pregnancy/PP  Coded pp_other_infect_agent_2 postpartum  Pregnancy/PP  Positive Other Culture  Infectious Agent #2 — Postpartum Pregnancy/PP  Coded pp_other_infect_agent_2 postpartum                                                                                                    | Given Name Alias (Mother Postpartum)                        | Postpartum Mother | Text        | given_name_alias        | mother_admission |
| Postpartum)  Place of Delivery (Mother Postpartum Mother Postpartum Mother Postpartum)  Surname (Mother Postpartum)  Postpartum Mother Text surname mother_admission  Surname Alias (Mother Postpartum)  Surname Birth (Mother Postpartum Mother Text surname_alias mother_admission  Postpartum)  Surname Birth (Mother Postpartum Mother Text surname_birth mother_admission  Postpartum)  Acute Fatty Liver Pregnancy/PP Y/N/[blank] pp_fatty_liver postpartum  HELLP Syndrome Pregnancy/PP Y/N/[blank] pp_hellp_syndrome postpartum  Infectious Agent #1 - Postpartum Pregnancy/PP Coded pp_blood_agent_1 postpartum  Postpartum  Infectious Agent #1 - Postpartum Pregnancy/PP Coded pp_other_infect_agent_1 postpartum  Infectious Agent #1 - Postpartum Pregnancy/PP Coded pp_blood_agent_1 postpartum  Infectious Agent #1 - Postpartum Pregnancy/PP Coded pp_blood_agent_1 postpartum  Infectious Agent #2 - Postpartum Pregnancy/PP Coded pp_blood_agent_2 postpartum  Infectious Agent #2 - Postpartum Pregnancy/PP Coded pp_other_infect_agent_2 postpartum  Infectious Agent #2 - Postpartum Pregnancy/PP Coded pp_other_infect_agent_2 postpartum  Infectious Agent #2 - Postpartum Pregnancy/PP Coded pp_other_infect_agent_2 postpartum  Infectious Agent #2 - Postpartum Pregnancy/PP Coded pp_other_infect_agent_2 postpartum  Infectious Agent #2 - Postpartum Pregnancy/PP Coded pp_other_infect_agent_2 postpartum  Infectious Agent #2 - Postpartum Pregnancy/PP Coded pp_other_infect_agent_2 postpartum                                                                                                    | Inpatient Number (Mother Postpartum)                        | Postpartum Mother | Text        | inpatient_num           | mother_admission |
| Postpartum)  Surname (Mother Postpartum) Postpartum Mother Text surname mother_admission  Surname Alias (Mother Postpartum)  Postpartum Mother Text surname_alias mother_admission  Postpartum)  Surname Birth (Mother Postpartum Mother Text surname_birth mother_admission  Postpartum)  Acute Fatty Liver Pregnancy/PP Y/N/[blank] pp_fatty_liver postpartum  HELLP Syndrome Pregnancy/PP Y/N/[blank] pp_hellp_syndrome postpartum  Infectious Agent #1 – Postpartum Pregnancy/PP Coded pp_blood_agent_1 postpartum  Positive Blood Culture  Infectious Agent #1 – Postpartum Pregnancy/PP Coded pp_other_infect_agent_1 postpartum  Postpartum  Postpartum Pregnancy/PP Coded pp_urine_agent_1 postpartum  Infectious Agent #2 – Postpartum Pregnancy/PP Coded pp_blood_agent_2 postpartum  Infectious Agent #2 – Postpartum Pregnancy/PP Coded pp_other_infect_agent_2 postpartum  Positive Blood Culture  Infectious Agent #2 – Postpartum Pregnancy/PP Coded pp_other_infect_agent_2 postpartum  Positive Other Culture  Infectious Agent #2 – Postpartum Pregnancy/PP Coded pp_other_infect_agent_2 postpartum  Positive Other Culture  Infectious Agent #2 – Postpartum Pregnancy/PP Coded pp_other_infect_agent_2 postpartum  Positive Other Culture  Infectious Agent #2 – Postpartum Pregnancy/PP Coded pp_urine_agent_2 postpartum                                                                                                    | Personal Health # (Mother<br>Postpartum)                    | Postpartum Mother | Text        | personal_health_number  | mother_admission |
| Surname Alias (Mother Postpartum Mother Text surname_alias mother_admission Postpartum)  Surname Birth (Mother Postpartum Mother Text surname_birth mother_admission Postpartum)  Acute Fatty Liver Pregnancy/PP Y/N/[blank] pp_fatty_liver postpartum Pregnancy/PP Y/N/[blank] pp_hellp_syndrome postpartum Pregnancy/PP Coded pp_blood_agent_1 postpartum Presitive Blood Culture Infectious Agent #1 – Postpartum Pregnancy/PP Coded pp_other_infect_agent_1 postpartum Presitive Other Culture Presitive Other Culture Infectious Agent #1 – Postpartum Pregnancy/PP Coded pp_urine_agent_1 postpartum Presitive Other Culture Presitive Blood Culture Presitive Blood Culture Presitive Blood Culture Presitive Blood Culture Presitive Blood Culture Presitive Blood Culture Presitive Blood Culture Presitive Blood Culture Presitive Other Culture Presitive Other Presitive Other Culture Presitive Other Presitive Other President President President President President Presitive Other President | Place of Delivery (Mother Postpartum)                       | Postpartum Mother | Numeric     | pp_delivery_inst_no     | postpartum       |
| Postpartum)  Surname Birth (Mother Postpartum Mother Text surname_birth mother_admission Postpartum)  Acute Fatty Liver Pregnancy/PP Y/N/[blank] pp_fatty_liver postpartum Pregnancy/PP Y/N/[blank] pp_hellp_syndrome postpartum pregnancy/PP Coded pp_blood_agent_1 postpartum Prositive Blood Culture Infectious Agent #1 – Postpartum Pregnancy/PP Coded pp_other_infect_agent_1 postpartum Prositive Other Culture Infectious Agent #1 – Postpartum Pregnancy/PP Coded pp_urine_agent_1 postpartum Pregnancy/PP Coded pp_urine_agent_1 postpartum Pregnancy Tract Infectious Agent #2 – Postpartum Pregnancy/PP Coded pp_blood_agent_2 postpartum Pregnancy/PP Coded pp_other_infect_agent_2 postpartum Pregnancy/PP Coded pp_other_infect_agent_2 postpartum Pregnancy/PP Coded pp_other_infect_agent_2 postpartum Pregnancy/PP Positive Other Culture Infectious Agent #2 – Postpartum Pregnancy/PP Coded pp_urine_agent_2 postpartum Pregnancy/PP Positive Other Culture Infectious Agent #2 – Postpartum Pregnancy/PP Coded pp_urine_agent_2 postpartum Pregnancy/PP Postpartum Pregnancy/PP Coded pp_urine_agent_2 postpartum Pregnancy/PP Postpartum Pregnancy/PP Coded pp_urine_agent_2 postpartum                                                                                                    | Surname (Mother Postpartum)                                 | Postpartum Mother | Text        | surname                 | mother_admission |
| Postpartum)  Acute Fatty Liver Pregnancy/PP Y/N/[blank] pp_fatty_liver postpartum  HELLP Syndrome Pregnancy/PP Y/N/[blank] pp_hellp_syndrome postpartum  Infectious Agent #1 – Postpartum Pregnancy/PP Coded pp_blood_agent_1 postpartum  Positive Blood Culture  Infectious Agent #1 – Postpartum Pregnancy/PP Coded pp_other_infect_agent_1 postpartum  Positive Other Culture  Infectious Agent #1 – Postpartum Pregnancy/PP Coded pp_urine_agent_1 postpartum  Urinary Tract Infection  Infectious Agent #2 – Postpartum Pregnancy/PP Coded pp_blood_agent_2 postpartum  Positive Blood Culture  Infectious Agent #2 – Postpartum Pregnancy/PP Coded pp_other_infect_agent_2 postpartum  Positive Other Culture  Infectious Agent #2 – Postpartum Pregnancy/PP Coded pp_other_infect_agent_2 postpartum  Positive Other Culture  Infectious Agent #2 – Postpartum Pregnancy/PP Coded pp_urine_agent_2 postpartum                                                                                                    | Surname Alias (Mother Postpartum)                           | Postpartum Mother | Text        | surname_alias           | mother_admission |
| HELLP Syndrome Pregnancy/PP Y/N/[blank] pp_hellp_syndrome postpartum Infectious Agent #1 – Postpartum Pregnancy/PP Coded pp_blood_agent_1 postpartum Presitive Blood Culture Infectious Agent #1 – Postpartum Pregnancy/PP Coded pp_other_infect_agent_1 postpartum Presitive Other Culture Infectious Agent #1 – Postpartum Pregnancy/PP Coded pp_urine_agent_1 postpartum Urinary Tract Infection Infectious Agent #2 – Postpartum Pregnancy/PP Coded pp_blood_agent_2 postpartum Presitive Blood Culture Infectious Agent #2 – Postpartum Pregnancy/PP Coded pp_other_infect_agent_2 postpartum Presitive Other Culture Infectious Agent #2 – Postpartum Pregnancy/PP Coded pp_urine_agent_2 postpartum Presitive Other Culture Infectious Agent #2 – Postpartum Pregnancy/PP Coded pp_urine_agent_2 postpartum Infectious Agent #2 – Postpartum Pregnancy/PP Coded pp_urine_agent_2 postpartum Infectious Agent #2 – Postpartum Pregnancy/PP Pregnancy/PP  | Surname Birth (Mother<br>Postpartum)                        | Postpartum Mother | Text        | surname_birth           | mother_admission |
| Infectious Agent #1 – Postpartum Pregnancy/PP Positive Blood Culture  Infectious Agent #1 – Postpartum Pregnancy/PP Positive Other Culture  Infectious Agent #1 – Postpartum Pregnancy/PP Infectious Agent #1 – Postpartum Pregnancy/PP Infectious Agent #1 – Postpartum Pregnancy/PP Infectious Agent #2 – Postpartum Pregnancy/PP Positive Blood Culture  Infectious Agent #2 – Postpartum Pregnancy/PP Positive Other Culture  Infectious Agent #2 – Postpartum Pregnancy/PP Positive Other Culture  Infectious Agent #2 – Postpartum Pregnancy/PP Coded  Infectious Agent #2 – Postpartum Pregnancy/PP Coded  Infectious Agent #2 – Postpartum Pregnancy/PP Coded  Infectious Agent #2 – Postpartum Pregnancy/PP Coded  Infectious Agent #2 – Postpartum Pregnancy/PP Coded  Infectious Agent #2 – Postpartum Pregnancy/PP Coded  Infectious Agent #2 – Postpartum Pregnancy/PP Coded  Infectious Agent #2 – Postpartum Pregnancy/PP Coded  Infectious Agent #2 – Postpartum Pregnancy/PP Coded  Infectious Agent #2 – Postpartum Pregnancy/PP Coded  Infectious Agent #2 – Postpartum Pregnancy/PP Coded  Infectious Agent #2 – Postpartum Pregnancy/PP Coded  Infectious Agent #2 – Postpartum Pregnancy/PP Coded  Infectious Agent #2 – Postpartum Pregnancy/PP Coded  Infectious Agent #2 – Postpartum Pregnancy/PP                                                                                                    | Acute Fatty Liver                                           | Pregnancy/PP      | Y/N/[blank] | pp_fatty_liver          | postpartum       |
| Positive Blood Culture  Infectious Agent #1 – Postpartum Pregnancy/PP Positive Other Culture  Infectious Agent #1 – Postpartum Pregnancy/PP Coded pp_urine_agent_1 postpartum  Postpartum  Coded pp_urine_agent_1 postpartum  Postpartum  Coded pp_urine_agent_1 postpartum  Postpartum  Postpartum  Coded pp_blood_agent_2 postpartum  Positive Blood Culture  Infectious Agent #2 – Postpartum Pregnancy/PP Coded pp_other_infect_agent_2 postpartum  Positive Other Culture  Infectious Agent #2 – Postpartum Pregnancy/PP Coded pp_urine_agent_2 postpartum  Coded pp_urine_agent_2 postpartum                                                                                                    | HELLP Syndrome                                              | Pregnancy/PP      | Y/N/[blank] | pp_hellp_syndrome       | postpartum       |
| Positive Other Culture Infectious Agent #1 – Postpartum Pregnancy/PP Urinary Tract Infection Infectious Agent #2 – Postpartum Pregnancy/PP Coded pp_blood_agent_2 postpartum Positive Blood Culture Infectious Agent #2 – Postpartum Pregnancy/PP Coded pp_other_infect_agent_2 postpartum Positive Other Culture Infectious Agent #2 – Postpartum Pregnancy/PP Coded pp_urine_agent_2 postpartum Positive Other Culture Infectious Agent #2 – Postpartum Pregnancy/PP Coded pp_urine_agent_2 postpartum                                                                                                    | Infectious Agent #1 – Postpartum<br>Positive Blood Culture  | Pregnancy/PP      | Coded       | pp_blood_agent_1        | postpartum       |
| Urinary Tract Infection Infectious Agent #2 – Postpartum Pregnancy/PP Positive Blood Culture Infectious Agent #2 – Postpartum Pregnancy/PP Coded pp_other_infect_agent_2 postpartum Positive Other Culture Infectious Agent #2 – Postpartum Pregnancy/PP Coded pp_other_infect_agent_2 postpartum Positive Other Culture Infectious Agent #2 – Postpartum Pregnancy/PP Coded pp_urine_agent_2 postpartum                                                                                                    | Infectious Agent #1 – Postpartum<br>Positive Other Culture  | Pregnancy/PP      | Coded       | pp_other_infect_agent_1 | postpartum       |
| Positive Blood Culture Infectious Agent #2 – Postpartum Pregnancy/PP Coded pp_other_infect_agent_2 postpartum Positive Other Culture Infectious Agent #2 – Postpartum Pregnancy/PP Coded pp_urine_agent_2 postpartum                                                                                                    | Infectious Agent #1 – Postpartum<br>Urinary Tract Infection | Pregnancy/PP      | Coded       | pp_urine_agent_1        | postpartum       |
| Positive Other Culture Infectious Agent #2 – Postpartum Pregnancy/PP Coded pp_urine_agent_2 postpartum                                                                                                    | Infectious Agent #2 – Postpartum<br>Positive Blood Culture  | Pregnancy/PP      | Coded       | pp_blood_agent_2        | postpartum       |
|                                                                                                    | Infectious Agent #2 – Postpartum<br>Positive Other Culture  | Pregnancy/PP      | Coded       | pp_other_infect_agent_2 | postpartum       |
|                                                                                                    | Infectious Agent #2 – Postpartum<br>Urinary Tract Infection | Pregnancy/PP      | Coded       | pp_urine_agent_2        | postpartum       |

| FIELD NAME                                        | SCREEN       | VALUES      | TABLE FIELD          | TABLE           |
|---------------------------------------------------|--------------|-------------|----------------------|-----------------|
| Liver Hematoma                                    | Pregnancy/PP | Y/N/[blank] | pp_liver_hematoma    | postpartum      |
| Postpartum Hemoglobin Date                        | Pregnancy/PP | Date        | pp_hemoglobin_date   | postpartum      |
| Postpartum Hemoglobin Value                       | Pregnancy/PP | Numeric     | pp_hemoglobin_value  | postpartum      |
| Postpartum Infection                              | Pregnancy/PP | Y/N/U       | pp_infection         | postpartum      |
| Postpartum Positive Blood<br>Culture              | Pregnancy/PP | Y/N/[blank] | pp_pos_blood_culture | postpartum      |
| Postpartum Positive Other<br>Culture              | Pregnancy/PP | Y/N/[blank] | pp_pos_other_culture | postpartum      |
| Postpartum Special Care Units<br>Days             | Pregnancy/PP | Numeric     | pp_scu_days          | postpartum      |
| Postpartum Urinary Tract<br>Infection             | Pregnancy/PP | Coded       | pp_uti               | postpartum      |
| Postpartum Wound Infection                        | Pregnancy/PP | Y/N/[blank] | pp_wound_infection   | postpartum      |
| Postpartum Wound Infection –<br>Severity          | Pregnancy/PP | Coded       | pp_wound_severity    | postpartum      |
| Postpartum Wound Infection –<br>Type              | Pregnancy/PP | Coded       | pp_wound_type        | postpartum      |
| Alcohol                                           | Risks        | Y/N/[blank] | r_alc_flg            | risk_factors    |
| Antihypertensive Drugs                            | Risks        | Coded       | risk_code            | risk_assessment |
| Average Number of Drinks/WK                       | Risks        | Numeric     | alcohol_per_wk       | risk_factors    |
| Binge Drinking                                    | Risks        | Y/N/U       | binge_drinking       | risk_factors    |
| Cigarettes                                        | Risks        | Coded       | smoker_type_cd       | risk_factors    |
| Cigarettes – Current #/day                        | Risks        | Numeric     | cigs_per_day         | risk_factors    |
| Current Pregnancy – APH ( > 20 weeks)             | Risks        | Coded       | risk_code            | risk_assessment |
| Current Pregnancy – Bleeding (< 20 weeks)         | Risks        | Coded       | risk_code            | risk_assessment |
| Current Pregnancy – IUGR<br>Identified            | Risks        | Coded       | risk_code            | risk_assessment |
| Current Pregnancy – Other<br>Antibodies           | Risks        | Coded       | risk_code            | risk_assessment |
| Current Pregnancy – Preg.<br>Induced Hypertension | Risks        | Coded       | risk_code            | risk_assessment |
| Current Pregnancy – Proteinuria ( > + 1)          | Risks        | Coded       | risk_code            | risk_assessment |
| Current Pregnancy – Rh<br>Antibodies              | Risks        | Coded       | risk_code            | risk_assessment |
| Exposure to Second Hand Smoke                     | Risks        | Y/N/[blank] | second_hand_smoke    | risk_factors    |
| History of Mental Illness –<br>Anxiety            | Risks        | Coded       | risk_code            | risk_assessment |
| History of Mental Illness –<br>Bipolar            | Risks        | Coded       | risk_code            | risk_assessment |

| FIELD NAME                                                  | SCREEN        | VALUES  | TABLE FIELD | TABLE                 |
|-------------------------------------------------------------|---------------|---------|-------------|-----------------------|
| History of Mental Illness –<br>Depression                   | Risks         | Coded   | risk_code   | risk_assessment       |
| History of Mental Illness – Other                           | Risks         | Coded   | risk_code   | risk_assessment       |
| History of Mental Illness – PP<br>Depression                | Risks         | Coded   | risk_code   | risk_assessment       |
| History of Mental Illness –<br>Unknown                      | Risks         | Coded   | risk_code   | risk_assessment       |
| Medical History – Diabetes/Other<br>Abnormal Glucose Factor | Risks         | Coded   | risk_code   | risk_assessment       |
| Medical History – Hypertension > 140/90                     | Risks         | Coded   | risk_code   | risk_assessment       |
| Medical History – Hypertensive<br>Chronic Renal Disease     | Risks         | Coded   | risk_code   | risk_assessment       |
| Medical History – Other Cause of<br>Hypertension            | Risks         | Coded   | risk_code   | risk_assessment       |
| No Selected Risks                                           | Risks         | Coded   | risk_code   | risk_assessment       |
| Past Obstetrical History – Major<br>Congenital Anomalies    | Risks         | Coded   | risk_code   | risk_assessment       |
| Past Obstetrical History – Prior<br>Low Birth Weight        | Risks         | Coded   | risk_code   | risk_assessment       |
| Past Obstetrical History – Prior<br>Macrosomic Baby         | Risks         | Coded   | risk_code   | risk_assessment       |
| Past Obstetrical History – Prior<br>Neonatal Death          | Risks         | Coded   | risk_code   | risk_assessment       |
| Past Obstetrical History – Prior<br>Rh Isoimmuinization     | Risks         | Coded   | risk_code   | risk_assessment       |
| Past Obstetrical History – Prior<br>Stillbirth              | Risks         | Coded   | risk_code   | risk_assessment       |
| Substance Use – Cocaine                                     | Risks         | Coded   | risk_code   | risk_assessment       |
| Substance Use – Heroin                                      | Risks         | Coded   | risk_code   | risk_assessment       |
| Substance Use – Marijuana                                   | Risks         | Coded   | risk_code   | risk_assessment       |
| Substance Use – Methadone                                   | Risks         | Coded   | risk_code   | risk_assessment       |
| Substance Use – Other                                       | Risks         | Coded   | risk_code   | risk_assessment       |
| Substance Use – Prescription                                | Risks         | Coded   | risk_code   | risk_assessment       |
| Substance Use – Solvents                                    | Risks         | Coded   | risk_code   | risk_assessment       |
| Substance Use – Unknown                                     | Risks         | Coded   | risk_code   | risk_assessment       |
| TWEAK Score                                                 | Risks         | Numeric | tweak_score | risk_factors          |
| BCPDR Fields – Item 1                                       | Supplementary | Coded   | option_1    | bcpdr_optional_fields |
| BCPDR Fields – Item 10                                      | Supplementary | Coded   | option_10   | bcpdr_optional_fields |
| BCPDR Fields – Item 2                                       | Supplementary | Coded   | option_2    | bcpdr_optional_fields |
| BCPDR Fields – Item 3                                       | Supplementary | Coded   | option_3    | bcpdr_optional_fields |
| BCPDR Fields – Item 4                                       | Supplementary | Coded   | option_4    | bcpdr_optional_fields |

| FIELD NAME                   | SCREEN        | VALUES | TABLE FIELD | TABLE                 |
|------------------------------|---------------|--------|-------------|-----------------------|
| BCPDR Fields – Item 5        | Supplementary | Coded  | option_5    | bcpdr_optional_fields |
| BCPDR Fields – Item 6        | Supplementary | Coded  | option_6    | bcpdr_optional_fields |
| BCPDR Fields – Item 7        | Supplementary | Coded  | option_7    | bcpdr_optional_fields |
| BCPDR Fields – Item 8        | Supplementary | Coded  | option_8    | bcpdr_optional_fields |
| BCPDR Fields – Item 9        | Supplementary | Coded  | option_9    | bcpdr_optional_fields |
| Institution Fields – Item 1  | Supplementary | Text   | option_1    | inst_optional_fields  |
| Institution Fields – Item 10 | Supplementary | Text   | option_10   | inst_optional_fields  |
| Institution Fields – Item 2  | Supplementary | Text   | option_2    | inst_optional_fields  |
| Institution Fields – Item 3  | Supplementary | Text   | option_3    | inst_optional_fields  |
| Institution Fields – Item 4  | Supplementary | Text   | option_4    | inst_optional_fields  |
| Institution Fields – Item 5  | Supplementary | Text   | option_5    | inst_optional_fields  |
| Institution Fields – Item 6  | Supplementary | Text   | option_6    | inst_optional_fields  |
| Institution Fields – Item 7  | Supplementary | Text   | option_7    | inst_optional_fields  |
| Institution Fields – Item 8  | Supplementary | Text   | option_8    | inst_optional_fields  |
| Institution Fields – Item 9  | Supplementary | Text   | option_9    | inst_optional_fields  |

## 9.5 Field Values

## 9.5.1 Coded Field Values

All Coded Field Values pertaining to the CIHI Data Screen have been removed from this table. Please refer to DAD and Classifications resources from CIHI.

| FIELD NAME                | SCREEN         | TABLE             | CODE | DESCRIPTION               |
|---------------------------|----------------|-------------------|------|---------------------------|
| 9.5.1.1                   |                |                   | '    |                           |
| Actual Place of Delivery  | Birth Summary  | place_of_delivery | 1    | Hospital                  |
|                           |                |                   | 2    | Home                      |
|                           |                |                   | 3    | Other                     |
|                           |                |                   | 4    | Unknown                   |
| 9.5.1.2                   |                |                   |      |                           |
| Blood Type                | Antenatal      | pregnancy         | A+   | A+                        |
|                           |                |                   | A-   | A-                        |
|                           |                |                   | AB+  | AB+                       |
|                           |                |                   | AB-  | AB-                       |
|                           |                |                   | B+   | B+                        |
|                           |                |                   | B-   | B-                        |
|                           |                |                   | 0+   | O+                        |
|                           |                |                   | 0-   | O-                        |
|                           |                |                   | U    | Unknown                   |
| 9.5.1.3                   |                |                   |      |                           |
| Breastfeeding Initiation  | Newborn Record | baby_admission    | 1    | <= 1 hour                 |
|                           |                |                   | 2    | > 1 hour and <= 24 hours  |
|                           |                |                   | 3    | > 24 hours                |
|                           |                |                   | 4    | Unknown                   |
|                           |                |                   | 5    | Not Applicable            |
| 9.5.1.4                   |                |                   |      |                           |
| Cesarean Section Incision | Birth Summary  | multiple_labours  | 0    | Not Applicable            |
|                           |                |                   | 1    | Low Segment<br>Transverse |
|                           |                |                   | 2    | Low Segment Vertical      |
|                           |                |                   | 3    | Classical                 |
|                           |                |                   | 4    | Other                     |
|                           |                |                   | 5    | Unknown                   |

| FIELD NAME               | SCREEN        | TABLE            | CODE | DESCRIPTION                 |
|--------------------------|---------------|------------------|------|-----------------------------|
| 9.5.1.5                  |               |                  |      |                             |
| Cesarean Section Type    | Birth Summary | multiple_labours | 0    | Not Applicable              |
|                          |               |                  | 1    | Primary Elective            |
|                          |               |                  | 2    | Primary Emergency           |
|                          |               |                  | 3    | Repeat Elective             |
|                          |               |                  | 4    | Repeat Emergency            |
| 9.5.1.6                  |               |                  |      |                             |
| Cigarettes               | Risks         | risk_factors     | С    | Current                     |
|                          |               |                  | F    | Former                      |
|                          |               |                  | N    | Never                       |
| 9.5.1.7                  |               |                  |      |                             |
| Delivered By             | Birth Summary | multiple_labours | 1    | Family Physician            |
|                          |               |                  | 2    | Obstetrician (or Fellow)    |
|                          |               |                  | 3    | Midwife                     |
|                          |               |                  | 4    | Nurse                       |
|                          |               |                  | 5    | Medical Student Intern      |
|                          |               |                  | 6    | Obstetrical Resident        |
|                          |               |                  | 7    | Midwife Trainee             |
|                          |               |                  | 8    | Family Practice<br>Resident |
|                          |               |                  | 9    | Other                       |
|                          |               |                  | 10   | No Attendant                |
|                          |               |                  | 11   | Unknown                     |
|                          |               |                  | 12   | Surgeon                     |
| 9.5.1.8                  |               |                  |      |                             |
| Delivery Position        | Birth Summary | multiple_labours | 1    | Anterior                    |
|                          |               |                  | 2    | Posterior                   |
|                          |               |                  | 3    | Transverse                  |
|                          |               |                  | 4    | Other                       |
|                          |               |                  | 5    | Unknown                     |
| 9.5.1.9                  |               |                  |      |                             |
| Delivery<br>Presentation | Birth Summary | multiple_labours | 1    | Breech, NOS                 |
|                          |               |                  | 2    | Frank Breech                |
|                          |               |                  | 3    | Footling Breech             |
|                          |               |                  | 4    | Complete Breech             |
|                          |               |                  | 5    | Incomplete Breech           |
|                          |               |                  | 6    | Vertex                      |
|                          |               |                  | 7    | Transverse                  |
|                          |               |                  | 8    | Other                       |
|                          |               |                  | 9    | Unknown                     |
|                          |               |                  | 10   | Not Applicable              |

| FIELD NAME               | SCREEN        | TABLE            | CODE           | DESCRIPTION               |
|--------------------------|---------------|------------------|----------------|---------------------------|
| 9.5.1.10                 |               |                  |                |                           |
| Discharged To            | Baby Chart    | baby_admission   | Н              | Home                      |
| -                        |               |                  | Α              | Adoption                  |
|                          |               |                  | F              | Foster Home               |
|                          |               |                  | 0              | Other Hospital            |
|                          |               |                  | D              | Death/S.B.                |
|                          |               |                  | U              | Unknown                   |
| 9.5.1.11                 |               |                  |                |                           |
| Episiotomy Type          | Birth Summary | labour           | 1              | Median                    |
|                          |               |                  | 2              | Mediolateral              |
| 9.5.1.12                 |               | · ·              |                | I                         |
| Group B Strep<br>Results | Antenatal     | pregnancy        | Pos            | Positive                  |
|                          |               |                  | Neg            | Negative                  |
|                          |               |                  | Unk            | Unknown                   |
| 9.5.1.13                 |               |                  | <del>- '</del> |                           |
| Indication for Induction | Birth Summary | multiple_labours | 0              | Not Applicable            |
|                          |               |                  | 1              | Post Dates                |
|                          |               |                  | 2              | Prelabour R.O.M.          |
|                          |               |                  | 3              | Fetal Compromise          |
|                          |               |                  | 4              | Other Maternal            |
|                          |               |                  |                | Condition                 |
|                          |               |                  | 5              | Logistics                 |
|                          |               |                  | 6              | Fetal Demise              |
|                          |               |                  | 7              | Other                     |
|                          |               |                  | 8              | Unknown                   |
|                          |               |                  | 9              | Hypertension in           |
|                          |               |                  | 1              | Pregnancy                 |
|                          |               |                  | 10             | APH (Antepartum           |
|                          |               |                  | 44             | Hemorrhage)               |
|                          |               |                  | 11<br>12       | Chorioamnionitis Diabetes |
| 9.5.1.14                 |               |                  | 12             | Diabetes                  |
|                          | Daby Chart    | haby about       | D070           | Adapavirus                |
| Infectious Agents        | Baby Chart    | baby_chart       | B970           | Adenovirus                |
|                          | Pregnancy/PP  | postpartum       |                |                           |
|                          |               |                  | B966           | Bacillus fragilis         |
|                          |               |                  | Cdiff          | Clostridium difficile     |
|                          |               |                  | B967           | Clostridium perfrigens    |
|                          |               |                  | B972           | Coronavirus               |
|                          |               |                  | B9681          | Enterococcus              |
|                          |               |                  | B971           | Enterovirus               |
|                          |               |                  | B962           | Eschericia coli           |

| FIELD NAME | SCREEN | TABLE | CODE   | DESCRIPTION               |
|------------|--------|-------|--------|---------------------------|
|            |        |       | B963   | Haemophilus               |
|            |        |       |        | influenzae                |
|            |        |       | B9680  | Helicobacter pylori       |
|            |        |       | B961   | Klebsiella penumoniae     |
|            |        |       | B960   | Mycoplasma                |
|            |        |       |        | pneumoniae                |
|            |        |       | B9688  | Other specified           |
|            |        |       |        | bacterial                 |
|            |        |       | Othor  | Other specified           |
|            |        |       |        | organism                  |
|            |        |       | B957   | Other staphylococcus      |
|            |        |       | B9548  | Other streptococcus       |
|            |        |       | B9788  | Other viral agents        |
|            |        |       | B977   | Papillomavirus            |
|            |        |       | B9780  | Parainfluenzae virus      |
|            |        |       | B976   | Parvovirus                |
|            |        |       | B964   | Proteus                   |
|            |        |       | B965   | Pseudomonas               |
|            |        |       | B975   | Reovirus                  |
|            |        |       | B974   | Respiratory synctial      |
|            |        |       |        | virus                     |
|            |        |       | B973   | Retrovirus                |
|            |        |       | B956   | Staphylococcus            |
|            |        |       |        | aureus                    |
|            |        |       | B958   | Staphylococcus,           |
|            |        |       |        | unspecified               |
|            |        |       | B953   | Streptococcus             |
|            |        |       |        | pneumoniae                |
|            |        |       | B950   | Streptococcus, group A    |
|            |        |       | B951   | Streptococcus, group      |
|            |        |       | Бээт   | B                         |
|            |        |       | B952   | Streptococcus, group      |
|            |        |       | D05.40 | D Streets as a sure       |
|            |        |       | B9540  | Streptococcus, group<br>G |
|            |        |       | B955   | Streptococcus,            |
|            |        |       |        | unspecified               |
|            |        |       | Unk    | Unknown organism          |

| FIELD NAME                            | SCREEN         | TABLE            | CODE | DESCRIPTION           |
|---------------------------------------|----------------|------------------|------|-----------------------|
| 9.5.1.15                              |                |                  |      |                       |
| Labour Position                       | Birth Summary  | multiple_labours | 1    | Anterior              |
|                                       |                |                  | 2    | Posterior             |
|                                       |                |                  | 3    | Transverse            |
|                                       |                |                  | 4    | Other                 |
|                                       |                |                  | 5    | Unknown               |
|                                       |                |                  | 6    | Not Applicable        |
| 9.5.1.16                              |                |                  | · ·  |                       |
| Labour Presentation                   | Birth Summary  | multiple_labours | 1    | Breech, NOS           |
|                                       |                |                  | 2    | Frank Breech          |
|                                       |                |                  | 3    | Footling Breech       |
|                                       |                |                  | 4    | Complete Breech       |
|                                       |                |                  | 5    | Incomplete Breech     |
|                                       |                |                  | 6    | Vertex                |
|                                       |                |                  | 7    | Transverse            |
|                                       |                |                  | 8    | Other                 |
|                                       |                |                  | 9    | Unknown               |
|                                       |                |                  | 10   | Not Applicable        |
| 9.5.1.17                              |                |                  | ,    |                       |
| Laceration Degree                     | Birth Summary  | labour           | 1    | First                 |
|                                       |                |                  | 2    | Second                |
|                                       |                |                  | 3    | Third                 |
|                                       |                |                  | 4    | Fourth                |
| 9.5.1.18                              |                |                  | ,    |                       |
| Newborn Feeding                       | Newborn Record | baby_admission   | BR   | Breast Milk           |
|                                       |                |                  | FR   | Formula               |
|                                       |                |                  | BF   | Breast Milk & Formula |
|                                       |                |                  | UN   | Unknown               |
|                                       |                |                  | NA   | Not Applicable        |
| 9.5.1.19                              |                |                  |      |                       |
| Postpartum Urinary                    | Pregnancy/PP   | postpartum       | ВО   | Both cystitis and     |
| Tract Infection                       |                |                  |      | pyelonephritis        |
|                                       |                |                  | CY   | Cystitis              |
|                                       |                |                  | ОТ   | Other Urinary Tract   |
|                                       |                |                  |      | Infection             |
|                                       |                |                  | PY   | Pyelonephritis        |
|                                       |                |                  | UN   | Unknown               |
| 9.5.1.20                              |                |                  |      |                       |
| Postpartum Wound Infection - Severity | Pregnancy/PP   | postpartum       | DE   | Deep                  |
|                                       |                |                  | SU   | Superficial           |
|                                       |                |                  | UN   | Unknown               |

| FIELD NAME                           | SCREEN        | TABLE            | CODE | DESCRIPTION                                |
|--------------------------------------|---------------|------------------|------|--------------------------------------------|
| 9.5.1.21                             |               |                  |      |                                            |
| Postpartum Wound<br>Infection - Type | Pregnancy/PP  | postpartum       | CS   | Caesarean Section                          |
|                                      |               |                  | PE   | Perineum                                   |
| 9.5.1.22                             |               |                  |      |                                            |
| Primary Indic. Operative Delivery    | Birth Summary | multiple_labours | 1    | Breech                                     |
|                                      |               |                  | 2    | Dystocia / CPD                             |
|                                      |               |                  | 3    | Nonreassuring Fetal<br>Heart Rate          |
|                                      |               |                  | 4    | Repeat C-Section                           |
|                                      |               |                  | 5    | Abruptio Placenta                          |
|                                      |               |                  | 6    | Placenta Previa                            |
|                                      |               |                  | 7    | Other                                      |
|                                      |               |                  | 8    | Not Applicable                             |
|                                      |               |                  | 9    | Unknown                                    |
|                                      |               |                  | 10   | Malposition / Malpresentation              |
|                                      |               |                  | 11   | Active Herpes                              |
|                                      |               |                  | 12   | VBAC Declined/<br>Maternal Request         |
| 9.5.1.23                             |               |                  |      |                                            |
| Risk Code                            | Risks         | risk_assessment  | 01   | Prior Neonatal Death                       |
|                                      |               |                  | 02   | Prior Stillbirth                           |
|                                      |               |                  | 03   | Prior Low Birthweight Baby                 |
|                                      |               |                  | 04   | Prior Macrosomic<br>Baby                   |
|                                      |               |                  | 05   | Prior Rh Immunization                      |
|                                      |               |                  | 06   | Major Congenital<br>Anomalies              |
|                                      |               |                  | 07   | Bleeding (< 20 Weeks)                      |
|                                      |               |                  | 08   | APH (> 20 Weeks)                           |
|                                      |               |                  | 09   | Pregnancy Induced Hypertension             |
|                                      |               |                  | 10   | Proteinuria > + 1                          |
|                                      |               |                  | 11   | Blood Antibodies – Rh                      |
|                                      |               |                  | 12   | Blood Antibodies –<br>Other                |
|                                      |               |                  | 13   | Gestational Diabetes,<br>Insulin Dependent |
|                                      |               |                  | 14   | Gestational Diabetes,<br>Non-Insulin Dep.  |

| FIELD NAME | SCREEN | TABLE | CODE | DESCRIPTION                           |
|------------|--------|-------|------|---------------------------------------|
|            |        |       | 15   | Diabetes Mellitus,                    |
|            |        |       |      | Insulin Dependent                     |
|            |        |       | 16   | Diabetes Mellitus,                    |
|            |        |       |      | Non-Insulin Dependent                 |
|            |        |       | 17   | Other Abnormal                        |
|            |        |       |      | Glucose Factors                       |
|            |        |       | 18   | Heart Disease-Class I                 |
|            |        |       | 19   | Heart Disease-Class II                |
|            |        |       | 20   | Heart Disease-Class III               |
|            |        |       | 21   | Heart Disease-Class                   |
|            |        |       | 22   | Heart Disease-Class                   |
|            |        |       |      | Unknown                               |
|            |        |       | 23   | Hypertension > 140/90                 |
|            |        |       | 24   | Antihypertensive<br>Drugs             |
|            |        |       | 25   | Hypertensive Chronic<br>Renal Disease |
|            |        |       | 26   | Hypertension – Other<br>Causes        |
|            |        |       | 27   | No Specified Risks                    |
|            |        |       | 28   | IUGR Identified                       |
|            |        |       | 29   | Prescription                          |
|            |        |       | 30   | Heroin                                |
|            |        |       | 31   | Methadone                             |
|            |        |       | 32   | Marijuana                             |
|            |        |       | 33   | Cocaine                               |
|            |        |       | 34   | Solvents                              |
|            |        |       | 35   | Other Drug                            |
|            |        |       | 36   | Unknown Drug                          |
|            |        |       | 37   | General Depression                    |
|            |        |       | 38   | Previous PP                           |
|            |        |       |      | Depression                            |
|            |        |       | 39   | Anxiety                               |
|            |        |       | 40   | Bipolar                               |
|            |        |       | 41   | Mental Illness - Other                |
|            |        |       | 42   | Mental Illness -                      |
|            |        |       |      | Unknown                               |

| FIELD NAME | SCREEN                                   | TABLE          | CODE | DESCRIPTION      |
|------------|------------------------------------------|----------------|------|------------------|
| 9.5.1.24   |                                          |                |      |                  |
| Sex        | Baby Newborn  Baby Transfer/ Readmission | baby_admission | F    | Female           |
|            |                                          |                | M    | Male             |
|            |                                          |                | 0    | Other            |
|            |                                          |                | U    | Undifferentiated |

#### 9.5.2 Non-coded Field Values

NB/XF

- This field will contain one of two selections:
  - NB = Baby Newborn record
  - XF = Baby Transfer / Readmission record.
- This is used only for the Screen Source field on the baby\_admission table.

DL/PP

- This field will contain one of two selections:
  - DL = Mother Record
  - PP = Mother Postpartum Record
- This is used only for the Screen Source Field on the mother\_admission table.

P/A/U/N

- This field will contain one of four selections:
  - P = prior to onset of labour
  - A = during labour (after onset of first stage of labour)
  - U = unknown if prior to or during labour
  - N = not applicable.
- This is used only for the Stillbirth field on the baby\_delivery table.

Y/[blank]

- This field will contain one of two selections:
  - Y = yes (yes has been chosen for this field)
  - [blank] = no value has been chosen for this field.

Y/N/[blank]

- This field will contain one of three selections:
  - Y = yes (yes has been chosen for this field)
  - N = no (yes was chosen, but it was then unselected)
  - [blank] = no value has been chosen for this field.
- To query on this type of field, always ask for "Y" or "not Y".

Y/N/U

- This field will contain one of three selections:
  - Y = ves
  - N = no
  - U = unknown.

- Y/N/U/[blank] This field will contain one of three selections:
  - Y = yes
  - N = no
  - U = unknown.
  - [blank] = no value has been chosen for this field

Y/N/U/A

- This field will contain one of four selections:
  - Y = yes
  - N = no
  - U = unknown
  - A = not applicable

## 9.6 Supplementary Screens

#### 9.6.1 Institution Fields

The Institution Fields are located in the Supplementary Screen of all Suites and are for Health Authority/Hospital use. These fields can be used by Health Authorities/Hospitals to collect data not currently collected in the BCPDR. Although maintenance and management of these fields is the responsibility of the Health Authority/Hospital, BCPDR would like to track and provide assistance in the development of these fields.

BCPDR will provide no data quality on these fields; however, these fields will be exported to PSBC.

Eg: A Hospital may wish to collect the Bishop Score. The Mother Suite Supplementary Screen – Institution Fields – Item 1 could be designated as the field to collect this data. Values between 0 and 10 would be entered in this field.

It is the responsibility of the Health Authorities/Hospital to document the use of these fields for historical purposes.

#### Field Attributes

The ten boxes are text boxes that are 50 characters in length. These boxes may be used for hospital, Health Service Delivery Areas or even Health Authority comparisons. Data quality for these fields may be performed via the creation of queries in the Adhoc Section of the BCPDR.

The data is stored in the inst\_optional\_fields table:

| Screen Name | Field Name |
|-------------|------------|
| Item 1      | option_1   |
| Item 2      | option_2   |
| Item 3      | option_3   |
| Item 4      | option_4   |
| Item 5      | option_5   |
| Item 6      | option_6   |
| Item 7      | option_7   |
| Item 8      | option_8   |
| Item 9      | option_9   |
| Item 10     | option_10  |

See Appendix 10.9 Supplementary Institution Fields on page 255.

#### 9.6.2 BCPDR Fields

The BCPDR Fields will be assigned and activated by PSBC. These fields will be used to collect data elements not currently in the BCPDR. Usage of these fields may be for guideline assessment, Ministry of Health or program evaluation etc. Once a request for a new field has been formally approved by PSBC, these fields will be activated as required and will be mandatory to complete once activated.

# 10. APPENDICES

# 10.1 PSBC Provincial Perinatal Forms Documentation Hierarchy

For those hospitals that utilize our PSBC forms, the PSBC Provincial Perinatal Forms Documentation Hierarchy will help determine the Recommended Source (usually indicative of the first time information is documented in the chart) as well as Alternative Source(s) (other locations in the chart to find the information) for data field collection.

Eg: for field name Blood Type, the Recommended Source is Antenatal Record Part 2, Section 13.

| SUITE  | SCREEN    | FIELD NAME                                 | RECOMMENDED SOURCE                                    | ALTERNATIVE SOURCE(S)                               | ADDITIONAL NOTES                                                 |
|--------|-----------|--------------------------------------------|-------------------------------------------------------|-----------------------------------------------------|------------------------------------------------------------------|
| Mother | Mother    | Admission Date (Mother)                    | Admission/Discharge Form or<br>Downloaded Information |                                                     |                                                                  |
| Mother | Mother    | Admission Time (Mother)                    | Admission/Discharge Form or<br>Downloaded Information |                                                     |                                                                  |
| Mother | Mother    | Chart Number (Mother)                      | Admission/Discharge Form or<br>Downloaded Information |                                                     |                                                                  |
| Mother | Mother    | Date of Birth (Mother)                     | Admission/Discharge Form or<br>Downloaded Information |                                                     |                                                                  |
| Mother | Mother    | Discharge Date (Mother)                    | Admission/Discharge Form or<br>Downloaded Information |                                                     |                                                                  |
| Mother | Mother    | Discharge Time (Mother)                    | Admission/Discharge Form or<br>Downloaded Information |                                                     |                                                                  |
| Mother | Mother    | Given Name (Mother)                        | Admission/Discharge Form or<br>Downloaded Information |                                                     |                                                                  |
| Mother | Mother    | Given Name Alias<br>(Mother)               | Admission/Discharge Form or<br>Downloaded Information |                                                     |                                                                  |
| Mother | Mother    | Inpatient Number<br>(Mother)               | Admission/Discharge Form or<br>Downloaded Information |                                                     |                                                                  |
| Mother | Mother    | Personal Health #<br>(Mother)              | Admission/Discharge Form or<br>Downloaded Information |                                                     |                                                                  |
| Mother | Mother    | Surname (Mother)                           | Admission/Discharge Form or<br>Downloaded Information |                                                     |                                                                  |
| Mother | Mother    | Surname Alias (Mother)                     | Admission/Discharge Form or<br>Downloaded Information | Antenatal Record 1 (1)                              |                                                                  |
| Mother | Mother    | Surname Birth (Mother)                     | Admission/Discharge Form or<br>Downloaded Information |                                                     |                                                                  |
| Mother | Antenatal | 3rd Trimester Hemoglobin                   | Antenatal Record 2 (13)<br>Laboratory report(s)       |                                                     | Abstract lowest<br>hemoglobin level<br>taken in 3rd<br>trimester |
| Mother | Antenatal | Blood Type                                 | Antenatal Record 2 (13)                               | Triage & Assessment 1 (3)<br>Labour Partogram 1 (1) |                                                                  |
| Mother | Antenatal | First Contact with Physician/ Midwife Date | Antenatal Record 1 (9)<br>Antenatal Record 2 (16)     |                                                     | Indicate earliest documented date                                |
| Mother | Antenatal | First U/S Date (4-19 wks)                  | Antenatal Record 1 (4)<br>Antenatal Record 2 (18)     |                                                     |                                                                  |

| SUITE  | SCREEN        | FIELD NAME                                          | RECOMMENDED SOURCE                                                                                       | ALTERNATIVE<br>SOURCE(S)                                                             | ADDITIONAL NOTES                                                                         |
|--------|---------------|-----------------------------------------------------|----------------------------------------------------------------------------------------------------|--------------------------------------------------------------------------------------|------------------------------------------------------------------------------------------|
| Mother | Antenatal     | G.A. From First U/S<br>Weeks                        | Antenatal Record 1 (4)<br>Antenatal Record 2 (18)                                                        |                                                                                      |                                                                                          |
| Mother | Antenatal     | G.A. From First U/S Days                            | Antenatal Record 1 (4)<br>Antenatal Record 2 (18)                                                        |                                                                                      |                                                                                          |
| Mother | Antenatal     | Gravida                                             | Antenatal Record 1 (3)                                                                                   | Labour & Birth Summary (1) Labour Partogram 1 (1) Triage & Assessment 1 (1)          |                                                                                          |
| Mother | Antenatal     | Group B Strep                                       | Antenatal Record 2 (13)                                                                                  | Triage & Assessment 1 (3)<br>Labour Partogram 1 (1)                                  |                                                                                          |
| Mother | Antenatal     | Group B Strep – Results                             | Antenatal Record 2 (13)                                                                                  | Triage & Assessment 1 (3)<br>Labour Partogram 1 (1)                                  |                                                                                          |
| Mother | Antenatal     | HBsAg Results                                       | Antenatal Record 2 (13)                                                                                  |                                                                                      |                                                                                          |
| Mother | Antenatal     | HBsAg Testing                                       | Antenatal Record 2 (13)                                                                                  |                                                                                      |                                                                                          |
| Mother | Antenatal     | HIV Testing                                         | Antenatal Record 2 (13)                                                                                  |                                                                                      |                                                                                          |
| Mother | Antenatal     | Induced [Therap] Abort                              | Antenatal Record 1 (3)                                                                                   |                                                                                      |                                                                                          |
| Mother | Antenatal     | IVF                                                 | Antenatal Record 1 (5)                                                                                   |                                                                                      |                                                                                          |
| Mother | Antenatal     | Last Menstrual Period<br>Date                       | Antenatal Record 1 (4)<br>Antenatal Record 2 (14)                                                        | Triage & Assessment 1 (1)                                                            | Menses cycle in<br>Antenatal Record<br>1 (4) indicates<br>whether periods are<br>regular |
| Mother | Antenatal     | Living                                              | Antenatal Record 1 (3)                                                                                   | Labour & Birth Summary (1) Labour Partogram 1 (1) Triage & Assessment 1 (1)          |                                                                                          |
| Mother | Antenatal     | Maternal Serum Screen<br>Offered                    | Antenatal Record 1 (10)<br>Antenatal Record 2 (13)<br>Antenatal Record 2 (16)<br>Antenatal Record 2 (18) |                                                                                      | Forms refer to<br>Prenatal Genetic<br>Screening                                          |
| Mother | Antenatal     | Number (#) Antenatal<br>Visits                      | Antenatal Record 2 (16)                                                                                  |                                                                                      | Count # visits                                                                           |
| Mother | Antenatal     | Preterm                                             | Antenatal Record 1 (3)                                                                                   | Labour & Birth Summary (1) Labour Partogram 1 (1) Triage & Assessment 1 (1)          |                                                                                          |
| Mother | Antenatal     | Prev. C/S                                           | Antenatal Record 1 (3)                                                                                   |                                                                                      |                                                                                          |
| Mother | Antenatal     | Prev. Vag                                           | Antenatal Record 1 (3)                                                                                   |                                                                                      |                                                                                          |
| Mother | Antenatal     | Rh Immunoglobulin Given<br>Earliest Date Antepartum | Antenatal Record 2 (13)<br>Antenatal Record 2 (16)                                                       |                                                                                      |                                                                                          |
| Mother | Antenatal     | School Years Completed                              | Antenatal Record 1 (1)                                                                                   |                                                                                      |                                                                                          |
| Mother | Antenatal     | Spont Abort                                         | Antenatal Record 1 (3)                                                                                   |                                                                                      |                                                                                          |
| Mother | Antenatal     | Term                                                | Antenatal Record 1 (3)                                                                                   | Labour & Birth Summary<br>(1)<br>Labour Partogram 1 (1)<br>Triage & Assessment 1 (1) |                                                                                          |
| Mother | Birth Summary | Actual Place of Delivery                            | Labour & Birth Summary (5)                                                                               |                                                                                      | Midwife-involved cases only                                                              |
| Mother | Birth Summary | Anesthetic/Analgesic –<br>Entonox                   | Labour & Birth Summary (3)<br>Labour Partogram 2,3 (5,7)                                                 |                                                                                      |                                                                                          |

| SUITE  | SCREEN        | FIELD NAME                               | RECOMMENDED SOURCE                                       | ALTERNATIVE SOURCE(S)                              | ADDITIONAL NOTES                                                                                                    |
|--------|---------------|------------------------------------------|----------------------------------------------------------|----------------------------------------------------|----------------------------------------------------------------------------------------------------|
| Mother | Birth Summary | Anesthetic/Analgesic –<br>Epidural       | Labour & Birth Summary (3)<br>Labour Partogram 2,3 (5,7) |                                                    |                                                                                                    |
| Mother | Birth Summary | Anesthetic/Analgesic –<br>General        | Labour & Birth Summary (3)<br>Labour Partogram 2,3 (5,7) |                                                    |                                                                                                    |
| Mother | Birth Summary | Anesthetic/Analgesic –<br>Local          | Labour & Birth Summary (3)<br>Labour Partogram 2,3 (5,7) |                                                    |                                                                                                    |
| Mother | Birth Summary | Anesthetic/Analgesic –<br>Narcotics      | Labour & Birth Summary (3)<br>Labour Partogram 2,3 (5,7) |                                                    |                                                                                                    |
| Mother | Birth Summary | Anesthetic/Analgesic –<br>None           | Labour & Birth Summary (3)<br>Labour Partogram 2,3 (5,7) |                                                    |                                                                                                    |
| Mother | Birth Summary | Anesthetic/Analgesic –<br>Other          | Labour & Birth Summary (3)<br>Labour Partogram 2,3 (5,7) |                                                    |                                                                                                    |
| Mother | Birth Summary | Anesthetic/Analgesic –<br>Pudendal       | Labour & Birth Summary (3)<br>Labour Partogram 2,3 (5,7) |                                                    |                                                                                                    |
| Mother | Birth Summary | Anesthetic/Analgesic –<br>Spinal         | Labour & Birth Summary (3)<br>Labour Partogram 2,3 (5,7) |                                                    |                                                                                                    |
| Mother | Birth Summary | Anesthetic/Analgesic –<br>Unknown        | Labour & Birth Summary (3)<br>Labour Partogram 2,3 (5,7) |                                                    |                                                                                                    |
| Mother | Birth Summary | Baby Seq (Mother) (first number)         | Labour & Birth Summary (1)                               |                                                    |                                                                                                    |
| Mother | Birth Summary | Cervical Dilation Prior to CS            | Labour & Birth Summary (4)                               | Labour Partogram 1 (2)                             |                                                                                                    |
| Mother | Birth Summary | Cesarean Incision                        | OR Report                                                |                                                    | This information is not captured on PSBC Forms                                                                                                    |
| Mother | Birth Summary | Cesarean Section Type                    | Labour & Birth Summary (4)                               |                                                    |                                                                                                    |
| Mother | Birth Summary | Delivered By                             | Labour & Birth Summary (5)                               |                                                    |                                                                                                    |
| Mother | Birth Summary | Delivery Date                            | Labour & Birth Summary (5)                               | Labour Partogram 6 (12)                            |                                                                                                    |
| Mother | Birth Summary | Delivery Position                        | Labour & Birth Summary (4)                               | Labour Partogram 1 (2)                             |                                                                                                    |
| Mother | Birth Summary | Delivery Presentation                    | Labour & Birth Summary (3) & (4)                         | Labour Partogram 1 (2)                             |                                                                                                    |
| Mother | Birth Summary | Delivery Time                            | Labour & Birth Summary (5)                               | Labour Partogram 6 (12)                            |                                                                                                    |
| Mother | Birth Summary | Episiotomy (median or mediolateral)      | Labour & Birth Summary (4)                               |                                                    |                                                                                                    |
| Mother | Birth Summary | First Stage Date                         | Labour & Birth Summary (5)                               |                                                    |                                                                                                    |
| Mother | Birth Summary | First Stage Time                         | Labour & Birth Summary (5)                               |                                                    |                                                                                                    |
| Mother | Birth Summary | Indication for Induction                 | Labour & Birth Summary (2)                               |                                                    |                                                                                                    |
| Mother | Birth Summary | Intended Place of<br>Delivery            | Antenatal Record 2 (12,16)                               |                                                    | Comments section<br>in Antenatal<br>Record 2 (16) will<br>likely indicate if<br>planned place of<br>delivery changed<br>over course of<br>pregnancy. Midwife-<br>involved cases only |
| Mother | Birth Summary | Labour Initiation -<br>Augmented – ARM   | Labour & Birth Summary (2)<br>Labour Partogram 1 (2)     | Labour Partogram 1 (1)<br>Labour Partogram 2,3 (5) |                                                                                                    |
| Mother | Birth Summary | Labour Initiation -<br>Augmented – Other | Labour & Birth Summary (2)                               |                                                    |                                                                                                    |

| SUITE  | SCREEN        | FIELD NAME                                  | RECOMMENDED SOURCE                                     | ALTERNATIVE SOURCE(S)                               | ADDITIONAL NOTES                                                                                                    |
|--------|---------------|---------------------------------------------|--------------------------------------------------------|-----------------------------------------------------|----------------------------------------------------------------------------------------------------|
| Mother | Birth Summary | Labour Initiation -<br>Augmented – Oxytocin | Labour & Birth Summary (2)<br>Labour Partogram 2,3 (4) |                                                     |                                                                                                    |
| Mother | Birth Summary | Labour Initiation -<br>Induced – ARM        | Labour & Birth Summary (2)<br>Labour Partogram 1 (2)   | Labour Partogram 1 (1)<br>Labour Partogram 2,3 (5)  |                                                                                                    |
| Mother | Birth Summary | Labour Initiation -<br>Induced – Other      | Labour & Birth Summary (2)                             |                                                     |                                                                                                    |
| Mother | Birth Summary | Labour Initiation -<br>Induced – Oxytocin   | Labour & Birth Summary (2)<br>Labour Partogram 2,3 (4) |                                                     |                                                                                                    |
| Mother | Birth Summary | Labour Initiation -<br>Induced – Prost      | Labour & Birth Summary (2)                             |                                                     |                                                                                                    |
| Mother | Birth Summary | Labour Initiation – No<br>Labour            | Labour & Birth Summary (2)                             | Labour Partogram                                    |                                                                                                    |
| Mother | Birth Summary | Labour Initiation –<br>Spontaneous          | Labour & Birth Summary (2)                             |                                                     |                                                                                                    |
| Mother | Birth Summary | Labour Initiation –<br>Unknown              |                                                        |                                                     | Will be used very rarely                                                                                                    |
| Mother | Birth Summary | Labour Position                             | Labour & Birth Summary (4)                             | Triage & Assessment 1 (4)<br>Labour Partogram 1 (2) | If using Triage &<br>Assessment ensure<br>that the patient is in<br>labour                                                                |
| Mother | Birth Summary | Labour Presentation                         | Labour & Birth Summary (3,4)                           | Triage & Assessment 1 (4)<br>Labour Partogram 1 (2) | If using Triage &<br>Assessment ensure<br>that the patient is in<br>labour                                                                |
| Mother | Birth Summary | Laceration (Degree)                         | Labour & Birth Summary (4)                             |                                                     |                                                                                                    |
| Mother | Birth Summary | Midwife Case                                | Labour & Birth Summary (5)                             | Antenatal Record 1 (11)<br>Antenatal Record 2 (18)  | Having a list of<br>all midwives that<br>practise in your<br>area will assist with<br>identification based<br>on names and<br>signatures. |
| Mother | Birth Summary | Perineum/Vaginal/Cervix  – Cervical Tear    | Labour & Birth Summary (4)                             |                                                     |                                                                                                    |
| Mother | Birth Summary | Perineum/Vaginal/Cervix – Episiotomy        | Labour & Birth Summary (4)                             |                                                     |                                                                                                    |
| Mother | Birth Summary | Perineum/Vaginal/Cervix - Intact            | Labour & Birth Summary (4)                             |                                                     |                                                                                                    |
| Mother | Birth Summary | Perineum/Vaginal/Cervix - Laceration        | Labour & Birth Summary (4)                             |                                                     |                                                                                                    |
| Mother | Birth Summary | Perineum/Vaginal/Cervix  – Other Tear       | Labour & Birth Summary (4)                             |                                                     |                                                                                                    |
| Mother | Birth Summary | Perineum/Vaginal/Cervix<br>– Unknown        | Labour & Birth Summary (4)                             |                                                     |                                                                                                    |
| Mother | Birth Summary | Placenta Delivered Date                     | Labour & Birth Summary (5)                             | Labour Partogram 6 (14)                             |                                                                                                    |
| Mother | Birth Summary | Placenta Delivered Time                     | Labour & Birth Summary (5)                             | Labour Partogram 6 (14)                             |                                                                                                    |
| Mother | Birth Summary | Primary Indic. Operative<br>Delivery        | Labour & Birth Summary (4)                             |                                                     | Repeat C/S & VBAC<br>Declined/Maternal<br>Request can be<br>found on Antental<br>Record 1(3)                                              |

| SUITE  | SCREEN        | FIELD NAME                                                | RECOMMENDED SOURCE                                   | ALTERNATIVE SOURCE(S)                                      | ADDITIONAL NOTES                                                                           |
|--------|---------------|-----------------------------------------------------------|------------------------------------------------------|------------------------------------------------------------|--------------------------------------------------------------------------------------------|
| Mother | Birth Summary | Rupture of Membranes (R.O.M.) Date                        | Labour & Birth Summary (5)                           | Triage & Assessment 1 (2)<br>Labour Partogram 1 (1)        |                                                                                            |
| Mother | Birth Summary | Rupture of Membranes (R.O.M.) Time                        | Labour & Birth Summary (5)                           | Triage & Assessment 1 (2)<br>Labour Partogram 1 (1)        |                                                                                            |
| Mother | Birth Summary | Second Stage Date                                         | Labour & Birth Summary (5)                           | Labour Partogram 6 (12)                                    |                                                                                            |
| Mother | Birth Summary | Second Stage Time                                         | Labour & Birth Summary (5)                           | Labour Partogram 6 (12)                                    |                                                                                            |
| Mother | Birth Summary | VBAC Attempted                                            | Labour & Birth Summary (4)                           |                                                            | Noted as Trial of<br>Labour                                                                |
| Mother | Birth Summary | VBAC Eligible                                             | Labour & Birth Summary (4)                           |                                                            | Noted as VBAC<br>Candidate                                                                 |
| Mother | Chart Data    | Admission Wt. (Kg)<br>(Mother)                            | Triage & Assessment 1 (3)<br>Antenatal Record 2 (16) | Labour Partogram 1 (1)                                     | Info can be taken<br>from Antenatal<br>Record if visit was<br>within 7 days of<br>delivery |
| Mother | Chart Data    | Blood Transfusion –<br>Antepartum                         | Canadian Blood Services<br>Form                      |                                                            |                                                                                            |
| Mother | Chart Data    | Blood Transfusion –<br>Intrapartum                        | Canadian Blood Services<br>Form                      |                                                            |                                                                                            |
| Mother | Chart Data    | Blood Transfusion –<br>Postpartum                         | Canadian Blood Services<br>Form                      |                                                            |                                                                                            |
| Mother | Chart Data    | Cervical Dilation on<br>Admission                         | Triage & Assessment 1 (4)                            | Labour Partogram 1 (2)                                     |                                                                                            |
| Mother | Chart Data    | Drugs - Antibiotics                                       | Labour & Birth Summary (3)                           |                                                            |                                                                                            |
| Mother | Chart Data    | Drugs –<br>Antihypertensives                              | Medication Forms                                     |                                                            |                                                                                            |
| Mother | Chart Data    | Drugs – CS Prophylactic<br>Antibiotics                    | Labour & Birth Summary (3)                           |                                                            |                                                                                            |
| Mother | Chart Data    | Drugs – Other for Lung<br>Maturation                      | Medication Forms                                     |                                                            |                                                                                            |
| Mother | Chart Data    | Drugs – Steroids for Lung<br>Maturation                   | Medication Forms                                     |                                                            |                                                                                            |
| Mother | Chart Data    | Drugs - Tocolytics                                        | Medication Forms                                     |                                                            |                                                                                            |
| Mother | Chart Data    | Fetal Surveillance During<br>Labour – Auscultation        | Labour Partogram 2 & 3 (3)                           | Triage & Assessment 1 (4)<br>Labour & Birth Summary<br>(3) | If using Triage &<br>Assessment ensure<br>that the patient is in<br>labour                 |
| Mother | Chart Data    | Fetal Surveillance<br>During Labour – External<br>Monitor | Labour Partogram 2 & 3 (3)                           | Triage & Assessment 1 (4)<br>Labour & Birth Summary<br>(3) | If using Triage &<br>Assessment ensure<br>that the patient is in<br>labour                 |
| Mother | Chart Data    | Fetal Surveillance During<br>Labour – Internal Monitor    | Labour Partogram 2 & 3 (3)                           | Labour & Birth Summary (3)                                 |                                                                                            |
| Mother | Chart Data    | Fetal Surveillance During<br>Labour – Not Monitored       | Labour Partogram 2 & 3 (3)                           | Labour & Birth Summary (3)                                 |                                                                                            |
| Mother | Chart Data    | Height (cm)                                               | Antenatal Record 1 (9)<br>Antenatal Record 2 (14)    | Triage & Assessment 1(3)                                   |                                                                                            |

| SUITE  | SCREEN       | FIELD NAME                                                     | RECOMMENDED SOURCE                                            | ALTERNATIVE SOURCE(S)                                | ADDITIONAL NOTES                                                             |
|--------|--------------|----------------------------------------------------------------|---------------------------------------------------------------|------------------------------------------------------|------------------------------------------------------------------------------|
| Mother | Chart Data   | Prepreg Wt. (Kg)                                               | Antenatal Record 1 (9)<br>Antenatal Record 2 (14,16)          | Triage & Assessment 1(3)                             | If using Antenatal<br>Record 2 (16)<br>weight must be <12<br>weeks gestation |
| Mother | Chart Data   | Rh Immunglobulin<br>Postpartum – Eligible                      | Maternal Postpartum Care<br>Path                              |                                                      |                                                                              |
| Mother | Chart Data   | Rh Immunoglobulin<br>Postpartum – Date Given                   | Maternal Postpartum Care<br>Path                              |                                                      |                                                                              |
| Mother | Chart Data   | Total Prior Admissions<br>This Pregnancy                       | Count inpatient visits in ADT Count inpatient visits in chart | Triage & Assessment 1 (3)<br>Antenatal Record 2 (16) |                                                                              |
| Mother | Pregnancy/PP | Acute Fatty Liver                                              | Clinician's notes                                             |                                                      |                                                                              |
| Mother | Pregnancy/PP | HELLP Syndrome                                                 | Clinician's notes                                             |                                                      |                                                                              |
| Mother | Pregnancy/PP | Infectious Agent #1 —<br>Postpartum Positive<br>Blood Culture  | Clinician's notes<br>Lab reports                              |                                                      |                                                                              |
| Mother | Pregnancy/PP | Infectious Agent #1 —<br>Postpartum Positive<br>Other Culture  | Clinician's notes<br>Lab reports                              |                                                      |                                                                              |
| Mother | Pregnancy/PP | Infectious Agent #1 —<br>Postpartum Urinary Tract<br>Infection | Clinician's notes<br>Lab reports                              |                                                      |                                                                              |
| Mother | Pregnancy/PP | Infectious Agent #2 —<br>Postpartum Positive<br>Blood Culture  | Clinician's notes<br>Lab reports                              |                                                      |                                                                              |
| Mother | Pregnancy/PP | Infectious Agent #2 —<br>Postpartum Positive<br>Other Culture  | Clinician's notes<br>Lab reports                              |                                                      |                                                                              |
| Mother | Pregnancy/PP | Infectious Agent #2 —<br>Postpartum Urinary Tract<br>Infection | Clinician's notes<br>Lab reports                              |                                                      |                                                                              |
| Mother | Pregnancy/PP | Liver Hematoma                                                 | Clinician's notes                                             |                                                      |                                                                              |
| Mother | Pregnancy/PP | Postpartum Hemoglobin<br>Date                                  | Lab reports                                                   |                                                      |                                                                              |
| Mother | Pregnancy/PP | Postpartum Hemoglobin<br>Value                                 | Lab reports                                                   |                                                      |                                                                              |
| Mother | Pregnancy/PP | Postpartum Infection                                           | Clinician's notes<br>Lab reports                              |                                                      |                                                                              |
| Mother | Pregnancy/PP | Postpartum Positive<br>Blood Culture                           | Clinician's notes<br>Lab reports                              |                                                      |                                                                              |
| Mother | Pregnancy/PP | Postpartum Positive<br>Other Culture                           | Clinician's notes<br>Lab reports                              |                                                      |                                                                              |
| Mother | Pregnancy/PP | Postpartum Special Care<br>Units Days                          | Clinician's notes<br>Lab reports                              |                                                      |                                                                              |
| Mother | Pregnancy/PP | Postpartum Urinary Tract<br>Infection                          | Clinician's notes<br>Lab reports                              |                                                      |                                                                              |
| Mother | Pregnancy/PP | Postpartum Wound<br>Infection                                  | Clinician's notes<br>Lab reports                              |                                                      |                                                                              |
| Mother | Pregnancy/PP | Postpartum Wound<br>Infection – Severity                       | Clinician's notes<br>Lab reports                              |                                                      |                                                                              |

| SUITE  | SCREEN       | FIELD NAME                                                     | RECOMMENDED SOURCE                                           | ALTERNATIVE SOURCE(S)     | ADDITIONAL NOTES                                                                 |
|--------|--------------|----------------------------------------------------------------|--------------------------------------------------------------|---------------------------|----------------------------------------------------------------------------------|
| Mother | Pregnancy/PP | Postpartum Wound<br>Infection – Type                           | Clinician's notes<br>Lab reports                             |                           |                                                                                  |
| Mother | Risks        | Alcohol                                                        | Antenatal Record 1 (8)                                       |                           |                                                                                  |
| Mother | Risks        | Average Number of<br>Drinks/WK                                 | Antenatal Record 1 (8)                                       |                           |                                                                                  |
| Mother | Risks        | Binge Drinking                                                 | Antenatal Record 1 (8)                                       |                           |                                                                                  |
| Mother | Risks        | Cigarettes                                                     | Antenatal Record 1 (8)                                       | Triage & Assessment 1 (3) |                                                                                  |
| Mother | Risks        | Cigarettes – Current #/<br>day                                 | Antenatal Record 1 (8)                                       | Triage & Assessment 1 (3) |                                                                                  |
| Mother | Risks        | Current Pregnancy – APH ( > 20 weeks)                          | Antenatal Record 1 (5)<br>Antenatal Record 2 (16)            |                           |                                                                                  |
| Mother | Risks        | Current Pregnancy –<br>Bleeding (< 20 weeks)                   | Antenatal Record 1 (5)<br>Antenatal Record 2 (16)            |                           |                                                                                  |
| Mother | Risks        | Current Pregnancy –<br>IUGR Identified                         | Antenatal Record 2 (16)                                      |                           |                                                                                  |
| Mother | Risks        | Current Pregnancy –<br>Other Antibodies                        | Canadian Blood Services<br>Report                            |                           |                                                                                  |
| Mother | Risks        | Current Pregnancy  – Preg. Induced Hypertension                | Antenatal Record 1 (7)<br>Antenatal Record 2 (16)            |                           |                                                                                  |
| Mother | Risks        | Current Pregnancy –<br>Proteinuria ( > + 1)                    | Antenatal Record 2 (16)                                      |                           |                                                                                  |
| Mother | Risks        | Current Pregnancy – Rh<br>Antibodies                           | Antenatal Record 2 (13)<br>Canadian Blood Services<br>Report |                           | Use Antibody titre 1<br>located on Antenatal<br>Record 2 (13) where<br>available |
| Mother | Risks        | Exposure to Second Hand<br>Smoke                               | Antenatal Record 1 (8)                                       |                           |                                                                                  |
| Mother | Risks        | History of Mental Illness – Anxiety                            | Antenatal Record 1 (7)                                       | Triage & Assessment 1 (3) |                                                                                  |
| Mother | Risks        | History of Mental Illness<br>– Bipolar                         | Antenatal Record 1 (7)                                       | Triage & Assessment 1 (3) |                                                                                  |
| Mother | Risks        | History of Mental Illness  – Depression                        | Antenatal Record 1 (7)                                       | Triage & Assessment 1 (3) |                                                                                  |
| Mother | Risks        | History of Mental Illness – Other                              | Antenatal Record 1 (7)                                       | Triage & Assessment 1 (3) |                                                                                  |
| Mother | Risks        | History of Mental Illness – PP Depression                      | Antenatal Record 1 (7)                                       | Triage & Assessment 1 (3) |                                                                                  |
| Mother | Risks        | History of Mental Illness – Unknown                            | Antenatal Record 1 (7)                                       | Triage & Assessment 1 (3) |                                                                                  |
| Mother | Risks        | Medical History –<br>Diabetes/Other Abnormal<br>Glucose Factor | Antenatal Record 1 (7)<br>Antenatal Record 2 (13) &<br>(16)  |                           |                                                                                  |
| Mother | Risks        | Medical History -<br>Antihypertensive Drugs                    | Antenatal Record 1 (7)<br>Antenatal Record 2 (16)            |                           |                                                                                  |
| Mother | Risks        | Medical History –<br>Hypertension > 140/90                     | Antenatal Record 2 (16)                                      |                           |                                                                                  |
| Mother | Risks        | Medical History –<br>Hypertensive Chronic<br>Renal Disease     | Antenatal Record 1 (7)<br>Antenatal Record 2 (16)            |                           |                                                                                  |

| SUITE  | SCREEN | FIELD NAME                                              | RECOMMENDED SOURCE                                | ALTERNATIVE SOURCE(S)     | ADDITIONAL NOTES |
|--------|--------|---------------------------------------------------------|---------------------------------------------------|---------------------------|------------------|
| Mother | Risks  | Medical History – Other<br>Cause of Hypertension        | Antenatal Record 1 (7)<br>Antenatal Record 2 (16) |                           |                  |
| Mother | Risks  | No Selected Risks                                       | Review of Antenatal Record<br>1 & 2               |                           |                  |
| Mother | Risks  | Past Obstetrical History  – Major Congenital  Anomalies | Antenatal Record 1 (3)                            |                           |                  |
| Mother | Risks  | Past Obstetrical History –<br>Prior Low Birth Weight    | Antenatal Record 1 (3)                            |                           |                  |
| Mother | Risks  | Past Obstetrical History –<br>Prior Macrosomic Baby     | Antenatal Record 1 (3)                            |                           |                  |
| Mother | Risks  | Past Obstetrical History –<br>Prior Neonatal Death      | Antenatal Record 1 (3)                            |                           |                  |
| Mother | Risks  | Past Obstetrical History –<br>Prior Rh Isoimmuinization | Antenatal Record 1 (3)                            |                           |                  |
| Mother | Risks  | Past Obstetrical History –<br>Prior Stillbirth          | Antenatal Record 1 (3)                            |                           |                  |
| Mother | Risks  | Substance Use – Cocaine                                 | Antenatal Record 1 (8)                            | Triage & Assessment 1 (3) |                  |
| Mother | Risks  | Substance Use – Heroin                                  | Antenatal Record 1 (8)                            | Triage & Assessment 1 (3) |                  |
| Mother | Risks  | Substance Use –<br>Marijuana                            | Antenatal Record 1 (8)                            | Triage & Assessment 1 (3) |                  |
| Mother | Risks  | Substance Use –<br>Methadone                            | Antenatal Record 1 (8)                            | Triage & Assessment 1 (3) |                  |
| Mother | Risks  | Substance Use – Other                                   | Antenatal Record 1 (8)                            | Triage & Assessment 1 (3) |                  |
| Mother | Risks  | Substance Use –<br>Prescription                         | Antenatal Record 1 (8)                            | Triage & Assessment 1 (3) |                  |
| Mother | Risks  | Substance Use –<br>Solvents                             | Antenatal Record 1 (8)                            | Triage & Assessment 1 (3) |                  |
| Mother | Risks  | Substance Use –<br>Unknown                              | Antenatal Record 1 (8)                            | Triage & Assessment 1 (3) |                  |
| Mother | Risks  | TWEAK Score                                             | Antenatal Record 1 (8)                            |                           |                  |

| SUITE      | SCREEN        | FIELD NAME                                 | RECOMMENDED SOURCE   | ALTERNATIVE SOURCE(S) | ADDITIONAL NOTES                           |
|------------|---------------|--------------------------------------------|----------------------|-----------------------|--------------------------------------------|
| All Suites | CIHI Data     | Admission Weight (Baby)                    | Downloaded from CIHI |                       | Some episodes of                           |
| All Suites | CIHI Data     | Coder # (Baby)                             | Downloaded from CIHI |                       | care - including                           |
| All Suites | CIHI Data     | Coder # (Mother)                           | Downloaded from CIHI |                       | but not limited to stillbirths and PP      |
| All Suites | CIHI Data     | Death Codes                                | Downloaded from CIHI |                       | episodes that are                          |
| All Suites | CIHI Data     | Demographics Codes –<br>Postal (Baby)      | Downloaded from CIHI |                       | not on an obstetric<br>service - may       |
| All Suites | CIHI Data     | Demographics Codes –<br>Postal (Mother)    | Downloaded from CIHI |                       | need to have<br>CIHI information           |
| All Suites | CIHI Data     | Demographics Codes –<br>Prov (Baby)        | Downloaded from CIHI |                       | entered manually. See 8.2.3.1 Performing a |
| All Suites | CIHI Data     | Demographics Codes –<br>Prov (Mother)      | Downloaded from CIHI |                       | CIHI Import, Step 2: Obtain                |
| All Suites | CIHI Data     | Demographics Codes –<br>Residence (Baby)   | Downloaded from CIHI |                       | CIHI Data<br>from the                      |
| All Suites | CIHI Data     | Demographics Codes –<br>Residence (Mother) | Downloaded from CIHI |                       | Health Record Abstracting                  |
| All Suites | CIHI Data     | Diagnoses - Prefix                         | Downloaded from CIHI |                       | System, on                                 |
| All Suites | CIHI Data     | Diagnoses – Code                           | Downloaded from CIHI |                       | page 156                                   |
| All Suites | CIHI Data     | Diagnoses – Seq                            | Downloaded from CIHI |                       |                                            |
| All Suites | CIHI Data     | Diagnoses – Type                           | Downloaded from CIHI |                       |                                            |
| All Suites | CIHI Data     | Doctor - Service                           | Downloaded from CIHI |                       |                                            |
| All Suites | CIHI Data     | Doctor – Type                              | Downloaded from CIHI |                       |                                            |
| All Suites | CIHI Data     | Institution From (Baby)                    | Downloaded from CIHI |                       |                                            |
| All Suites | CIHI Data     | Institution From (Mother)                  | Downloaded from CIHI |                       |                                            |
| All Suites | CIHI Data     | Institution Number (Baby)                  | Downloaded from CIHI |                       |                                            |
| All Suites | CIHI Data     | Institution Number (Mother)                | Downloaded from CIHI |                       |                                            |
| All Suites | CIHI Data     | Institution To (Baby)                      | Downloaded from CIHI |                       |                                            |
| All Suites | CIHI Data     | Institution To (Mother)                    | Downloaded from CIHI |                       |                                            |
| All Suites | CIHI Data     | Main Patient Service<br>(Baby)             | Downloaded from CIHI |                       |                                            |
| All Suites | CIHI Data     | Main Patient Service<br>(Mother)           | Downloaded from CIHI |                       |                                            |
| All Suites | CIHI data     | NICU days – Level II<br>(Baby)             | Downloaded from CIHI |                       |                                            |
| All Suites | CIHI data     | NICU days – Level III<br>(Baby)            | Downloaded from CIHI |                       |                                            |
| All Suites | CIHI Data     | Procedures – Anaes<br>Agent                | Downloaded from CIHI |                       |                                            |
| All Suites | CIHI Data     | Procedures – Code                          | Downloaded from CIHI |                       |                                            |
| All Suites | CIHI Data     | Procedures – Date                          | Downloaded from CIHI |                       |                                            |
| All Suites | CIHI Data     | Procedures – Dr. Serv                      | Downloaded from CIHI |                       |                                            |
| All Suites | CIHI Data     | Procedures – Ext                           | Downloaded from CIHI |                       |                                            |
| All Suites | CIHI Data     | Procedures – Loc                           | Downloaded from CIHI |                       |                                            |
| All Suites | CIHI Data     | Procedures – Seq                           | Downloaded from CIHI |                       |                                            |
| All Suites | CIHI Data     | Procedures – Stat                          | Downloaded from CIHI |                       |                                            |
| All Suites | Supplementary | BCPDR Fields – Item 1                      | N/A                  |                       |                                            |

| SUITE      | SCREEN        | FIELD NAME                      | RECOMMENDED SOURCE                                    | ALTERNATIVE SOURCE(S) | ADDITIONAL NOTES         |
|------------|---------------|---------------------------------|-------------------------------------------------------|-----------------------|--------------------------|
| All Suites | Supplementary | BCPDR Fields – Item 2           | N/A                                                   |                       |                          |
| All Suites | Supplementary | BCPDR Fields – Item 3           | N/A                                                   |                       |                          |
| All Suites | Supplementary | BCPDR Fields – Item 4           | N/A                                                   |                       |                          |
| All Suites | Supplementary | BCPDR Fields – Item 5           | N/A                                                   |                       |                          |
| All Suites | Supplementary | BCPDR Fields – Item 6           | N/A                                                   |                       |                          |
| All Suites | Supplementary | BCPDR Fields – Item 7           | Maternal and Fetal Levels of<br>Service Tool (2.0)    |                       |                          |
| All Suites | Supplementary | BCPDR Fields – Item 8           | N/A                                                   |                       |                          |
| All Suites | Supplementary | BCPDR Fields – Item 9           | N/A                                                   |                       |                          |
| All Suites | Supplementary | BCPDR Fields - Item 10          | N/A                                                   |                       |                          |
| All Suites | Supplementary | Institution Fields – Item 1     | N/A                                                   |                       | At facility's discretion |
| All Suites | Supplementary | Institution Fields – Item 2     | N/A                                                   |                       | At facility's discretion |
| All Suites | Supplementary | Institution Fields – Item 3     | N/A                                                   |                       | At facility's discretion |
| All Suites | Supplementary | Institution Fields – Item 4     | N/A                                                   |                       | At facility's discretion |
| All Suites | Supplementary | Institution Fields – Item 5     | N/A                                                   |                       | At facility's discretion |
| All Suites | Supplementary | Institution Fields – Item 6     | N/A                                                   |                       | At facility's discretion |
| All Suites | Supplementary | Institution Fields – Item 7     | N/A                                                   |                       | At facility's discretion |
| All Suites | Supplementary | Institution Fields – Item 8     | N/A                                                   |                       | At facility's discretion |
| All Suites | Supplementary | Institution Fields – Item 9     | N/A                                                   |                       | At facility's discretion |
| All Suites | Supplementary | Institution Fields – Item<br>10 | N/A                                                   |                       | At facility's discretion |
| Newborn    | Baby Newborn  | Admission Date (Baby)           | Admission/Discharge Form or<br>Downloaded Information |                       |                          |
| Newborn    | Baby Newborn  | Admission Time (Baby)           | Admission/Discharge Form or<br>Downloaded Information |                       |                          |
| Newborn    | Baby Newborn  | Baby Sequence (first number)    | Admission/Discharge Form or<br>Downloaded Information |                       |                          |
| Newborn    | Baby Newborn  | Baby Sequence (second number)   | Admission/Discharge Form or<br>Downloaded Information |                       |                          |
| Newborn    | Baby Newborn  | Chart Number (Baby)             | Admission/Discharge Form or<br>Downloaded Information |                       |                          |
| Newborn    | Baby Newborn  | Date of Birth (Baby)            | Admission/Discharge Form or<br>Downloaded Information |                       |                          |
| Newborn    | Baby Newborn  | Discharge Date (Baby)           | Admission/Discharge Form or<br>Downloaded Information |                       |                          |
| Newborn    | Baby Newborn  | Discharge Time (Baby)           | Admission/Discharge Form or<br>Downloaded Information |                       |                          |
| Newborn    | Baby Newborn  | Given Name (Baby)               | Admission/Discharge Form or<br>Downloaded Information |                       |                          |

| SUITE   | SCREEN            | FIELD NAME                                | RECOMMENDED SOURCE                                    | ALTERNATIVE SOURCE(S)                                                    | ADDITIONAL NOTES                                                                                   |
|---------|-------------------|-------------------------------------------|-------------------------------------------------------|--------------------------------------------------------------------------|----------------------------------------------------------------------------------------------------|
| Newborn | Baby Newborn      | Inpatient Number (Baby)                   | Admission/Discharge Form or<br>Downloaded Information |                                                                          |                                                                                                    |
| Newborn | Baby Newborn      | Personal Health # (Baby)                  | Admission/Discharge Form or Downloaded Information    |                                                                          |                                                                                                    |
| Newborn | Baby Newborn      | Sex                                       | Admission/Discharge Form or<br>Downloaded Information |                                                                          |                                                                                                    |
| Newborn | Baby Newborn      | Surname (Baby)                            | Admission/Discharge Form or<br>Downloaded Information |                                                                          |                                                                                                    |
| Newborn | Baby Newborn      | Surname Birth (Baby)                      | Admission/Discharge Form or<br>Downloaded Information |                                                                          |                                                                                                    |
| Newborn | Newborn<br>Record | Apgar Score – 1 Min                       | Newborn Record 1 (2)                                  | Labour & Birth Summary (5)                                               |                                                                                                    |
| Newborn | Newborn<br>Record | Apgar Score – 5 Min                       | Newborn Record 1 (2)                                  | Labour & Birth Summary (5)                                               |                                                                                                    |
| Newborn | Newborn<br>Record | Apgar Score – 10 Min                      | Newborn Record 1 (2)                                  | Labour & Birth Summary (5)                                               |                                                                                                    |
| Newborn | Newborn<br>Record | Breastfeeding Initiation                  | Newborn Clinical Path 1 (4)                           | Newborn Record 2 (12)<br>& (14)<br>Labour Partogram (14)                 |                                                                                                    |
| Newborn | Newborn<br>Record | Chest Compression                         | Newborn Resuscitation<br>Record (3)                   |                                                                          |                                                                                                    |
| Newborn | Newborn<br>Record | Chest Compression –<br>Start Age          | Newborn Resuscitation<br>Record (3)                   |                                                                          |                                                                                                    |
| Newborn | Newborn<br>Record | Chest Compression –<br>Stop Age           | Newborn Resuscitation<br>Record (3)                   |                                                                          |                                                                                                    |
| Newborn | Newborn<br>Record | Cord Arterial Gases –<br>Base E/D         | Lab reports                                           |                                                                          | Newborn Record<br>1 (3)<br>Labour & Birth<br>Summary (4)<br>Indicate that Cord<br>Gases were taken |
| Newborn | Newborn<br>Record | Cord Arterial Gases – pH                  | Lab reports                                           |                                                                          | Newborn Record<br>1 (3)<br>Labour & Birth<br>Summary (4)<br>Indicate that Cord<br>Gases were taken |
| Newborn | Newborn<br>Record | Drugs For Resuscitation/<br>Stabilization | Newborn Resuscitation<br>Record (4)                   |                                                                          |                                                                                                    |
| Newborn | Newborn<br>Record | Evaluation of<br>Development – Head Circ  | Newborn Record 1 (6)                                  |                                                                          |                                                                                                    |
| Newborn | Newborn<br>Record | Evaluation of<br>Development – Length     | Newborn Record 1 (6)                                  |                                                                          |                                                                                                    |
| Newborn | Newborn<br>Record | Gestational Age - By<br>Exam              | Newborn Record 1 (8)                                  |                                                                          |                                                                                                    |
| Newborn | Newborn<br>Record | Gestational Age - From<br>Mat Record      | Labour & Birth Summary (1)                            | Newborn Record 1 (8)<br>Labour Partogram 1(1)<br>Triage & Assessment (1) |                                                                                                    |
| Newborn | Newborn<br>Record | IPPV ETT                                  | Newborn Resuscitation<br>Record (3)                   |                                                                          |                                                                                                    |

| SUITE   | SCREEN            | FIELD NAME                                      | RECOMMENDED SOURCE                                          | ALTERNATIVE SOURCE(S)                                               | ADDITIONAL NOTES |
|---------|-------------------|-------------------------------------------------|-------------------------------------------------------------|---------------------------------------------------------------------|------------------|
| Newborn | Newborn<br>Record | IPPV ETT – Start Age                            | Newborn Resuscitation<br>Record (3)                         |                                                                     |                  |
| Newborn | Newborn<br>Record | IPPV ETT – Stop Age                             | Newborn Resuscitation<br>Record (3)                         |                                                                     |                  |
| Newborn | Newborn<br>Record | IPPV Mask                                       | Newborn Record 1 (3)<br>Newborn Resuscitation<br>Record (3) |                                                                     |                  |
| Newborn | Newborn<br>Record | IPPV Mask – Start Age                           | Newborn Record 1 (3)<br>Newborn Resuscitation<br>Record (3) |                                                                     |                  |
| Newborn | Newborn<br>Record | IPPV Mask – Stop Age                            | Newborn Record 1 (3)<br>Newborn Resuscitation<br>Record (3) |                                                                     |                  |
| Newborn | Newborn<br>Record | Meconium Present                                | Newborn Record 1 (3)                                        | Labour & Birth Summary<br>(3)<br>Newborn Clinical Path 1 (1)        |                  |
| Newborn | Newborn<br>Record | Newborn Feeding                                 | Newborn Clinical Path 1 (3)<br>& (4)                        | Newborn Record 2 (12)                                               |                  |
| Newborn | Newborn<br>Record | Oxygen                                          | Newborn Record 1 (3)<br>Newborn Resuscitation<br>Record (3) |                                                                     |                  |
| Newborn | Newborn<br>Record | Oxygen – Start Age                              | Newborn Record 1 (3)<br>Newborn Resuscitation<br>Record (3) |                                                                     |                  |
| Newborn | Newborn<br>Record | Oxygen – Stop Age                               | Newborn Record 1 (3)<br>Newborn Resuscitation<br>Record (3) |                                                                     |                  |
| Newborn | Newborn<br>Record | Stillbirth                                      | Newborn Record 1 (7)                                        | Labour & Birth Summary (5)                                          |                  |
| Newborn | Newborn<br>Record | Suction – Oropharynx                            | Newborn Record 1 (3)<br>Newborn Resuscitation<br>Record (4) |                                                                     |                  |
| Newborn | Newborn<br>Record | Suction – Trachea                               | Newborn Record 1 (3)<br>Newborn Resuscitation<br>Record (4) |                                                                     |                  |
| Newborn | Newborn<br>Record | Suction – Unspecified                           | Newborn Record 1 (3)<br>Newborn Resuscitation<br>Record (4) |                                                                     |                  |
| Newborn | Baby Chart        | 1st Temperature 1st hour after birth            | Newborn Record 1 (3)                                        | Newborn Clinicial Path 1<br>(2) Newborn Resuscitation<br>Record (2) |                  |
| Newborn | Baby Chart        | Antibiotics                                     | Medication Record                                           | Newborn Resuscitation<br>Record (4)                                 |                  |
| Newborn | Baby Chart        | CPAP days                                       | NICU (Nursing or Respiratory therapy) Flowsheets            | Newborn Resuscitation<br>Record (3)                                 |                  |
| Newborn | Baby Chart        | Discharge To                                    | Newborn Record 2 (17)                                       | Newborn Clinical Path 3 (7)                                         |                  |
| Newborn | Baby Chart        | Discharge Weight (grams)                        | Newborn Record 2 (15)                                       | Newborn Clinical Path 3 (7)                                         |                  |
| Newborn | Baby Chart        | Infectious Agent #1 – Positive Blood Culture    | Clinician's notes<br>Lab reports                            |                                                                     |                  |
| Newborn | Baby Chart        | Infectious Agent #1 –<br>Positive Other Culture | Clinician's notes<br>Lab reports                            |                                                                     |                  |

| SUITE                            | SCREEN                                      | FIELD NAME                                      | RECOMMENDED SOURCE                                    | ALTERNATIVE SOURCE(S)                                                                         | ADDITIONAL NOTES                                                                                                    |  |  |
|----------------------------------|---------------------------------------------|-------------------------------------------------|-------------------------------------------------------|-----------------------------------------------------------------------------------------------|----------------------------------------------------------------------------------------------------|--|--|
| Newborn                          | Baby Chart                                  | Infectious Agent #1 –<br>Positive Urine Culture | Clinician's notes<br>Lab reports                      |                                                                                               |                                                                                                    |  |  |
| Newborn                          | Baby Chart                                  | Infectious Agent #2 –<br>Positive Blood Culture | Clinician's notes<br>Lab reports                      |                                                                                               |                                                                                                    |  |  |
| Newborn                          | Baby Chart                                  | Infectious Agent #2 –<br>Positive Other Culture | Clinician's notes<br>Lab reports                      |                                                                                               |                                                                                                    |  |  |
| Newborn                          | Baby Chart                                  | Infectious Agent #2 –<br>Positive Urine Culture | Clinician's notes<br>Lab reports                      |                                                                                               |                                                                                                    |  |  |
| Newborn                          | Baby Chart                                  | Oxygen Days                                     | NICU (Nursing or Respiratory<br>therapy) Flowsheets   |                                                                                               | Newborn<br>Resuscitation<br>Record 1 (3) - count<br>only if baby >60<br>min old                                            |  |  |
| Newborn                          | Baby Chart                                  | Positive Blood Culture                          | Clinician's notes<br>Lab reports                      |                                                                                               |                                                                                                    |  |  |
| Newborn                          | Baby Chart                                  | Positive Other Culture                          | Clinician's notes<br>Lab reports                      |                                                                                               |                                                                                                    |  |  |
| Newborn                          | Baby Chart                                  | Positive Urine Culture                          | Clinician's notes<br>Lab reports                      |                                                                                               |                                                                                                    |  |  |
| Newborn                          | Baby Chart                                  | Surfactant Given                                | Medication Record                                     | NICU (Nursing or<br>Respiratory therapy)<br>Flowsheets<br>Newborn Resuscitation<br>Record (4) |                                                                                                    |  |  |
| Newborn                          | Baby Chart                                  | TPN Days                                        | NICU Flowsheets                                       | TPN Order sheet                                                                               |                                                                                                    |  |  |
| Newborn                          | Baby Chart                                  | Ventilator Days                                 | NICU (Nursing or Respiratory therapy) Flowsheets      |                                                                                               |                                                                                                    |  |  |
| Baby<br>Transfer/<br>Readmission | Baby Transfer<br>- Transfer/<br>Readmission | Surname (Mother)                                | Mother chart                                          |                                                                                               | Completes<br>automatically if<br>Baby Transfer/<br>Readmission<br>episode can be<br>linked with Mother<br>Delivery episode |  |  |
| Baby<br>Transfer/<br>Readmission | Baby Transfer<br>- Transfer/<br>Readmission | Surname (Baby)                                  | Admission/Discharge Form or<br>Downloaded Information |                                                                                               |                                                                                                    |  |  |
| Baby<br>Transfer/<br>Readmission | Baby Transfer<br>- Transfer/<br>Readmission | Surname Birth (Baby)                            | Admission/Discharge Form or<br>Downloaded Information |                                                                                               |                                                                                                    |  |  |
| Baby<br>Transfer/<br>Readmission | Baby Transfer - Transfer/ Readmission       | Given Name (Baby)                               | Admission/Discharge Form or<br>Downloaded Information |                                                                                               |                                                                                                    |  |  |
| Baby<br>Transfer/<br>Readmission | Baby Transfer<br>- Transfer/<br>Readmission | Given Name (Mother)                             | Baby chart                                            | Mother chart                                                                                  | Completes<br>automatically if<br>Baby Transfer/<br>Readmission<br>episode can be<br>linked with Mother<br>Delivery episode |  |  |

| SUITE                            | SCREEN                                      | FIELD NAME                      | RECOMMENDED SOURCE                                    | ALTERNATIVE SOURCE(S) | ADDITIONAL NOTES                                                                                                    |
|----------------------------------|---------------------------------------------|---------------------------------|-------------------------------------------------------|-----------------------|----------------------------------------------------------------------------------------------------|
| Baby<br>Transfer/<br>Readmission | Baby Transfer<br>- Transfer/<br>Readmission | Inpatient Number (Baby)         | Admission/Discharge Form or<br>Downloaded Information |                       |                                                                                                    |
| Baby<br>Transfer/<br>Readmission | Baby Transfer<br>- Transfer/<br>Readmission | Personal Health # (Baby)        | Admission/Discharge Form or<br>Downloaded Information |                       |                                                                                                    |
| Baby<br>Transfer/<br>Readmission | Baby Transfer<br>- Transfer/<br>Readmission | Personal Health #<br>(Mother)   | Baby chart                                            | Mother chart          | Completes<br>automatically if<br>Baby Transfer/<br>Readmission<br>episode can be<br>linked with Mother<br>Delivery episode |
| Baby<br>Transfer/<br>Readmission | Baby Transfer - Transfer/ Readmission       | Sex                             | Admission/Discharge Form or<br>Downloaded Information |                       |                                                                                                    |
| Baby<br>Transfer/<br>Readmission | Baby Transfer - Transfer/ Readmission       | Admission Date (Baby)           | Admission/Discharge Form or<br>Downloaded Information |                       |                                                                                                    |
| Baby<br>Transfer/<br>Readmission | Baby Transfer - Transfer/ Readmission       | Admission Time (Baby)           | Admission/Discharge Form or<br>Downloaded Information |                       |                                                                                                    |
| Baby<br>Transfer/<br>Readmission | Baby Transfer - Transfer/ Readmission       | Baby Sequence (first number)    | Admission/Discharge Form or<br>Downloaded Information |                       |                                                                                                    |
| Baby<br>Transfer/<br>Readmission | Baby Transfer<br>- Transfer/<br>Readmission | Baby Sequence (second number)   | Admission/Discharge Form or<br>Downloaded Information |                       |                                                                                                    |
| Baby<br>Transfer/<br>Readmission | Baby Transfer<br>- Transfer/<br>Readmission | Birth Hospital                  | Baby chart                                            | Mother chart          | Completes<br>automatically if<br>Baby Transfer/<br>Readmission<br>episode can be<br>linked with Mother<br>Delivery episode |
| Baby<br>Transfer/<br>Readmission | Baby Transfer<br>- Transfer/<br>Readmission | Chart Number (Baby<br>Transfer) | Admission/Discharge Form or<br>Downloaded Information |                       |                                                                                                    |
| Baby<br>Transfer/<br>Readmission | Baby Transfer<br>- Transfer/<br>Readmission | Date of Birth (Baby)            | Admission/Discharge Form or<br>Downloaded Information |                       |                                                                                                    |
| Baby<br>Transfer/<br>Readmission | Baby Transfer<br>- Transfer/<br>Readmission | Date of Birth (Mother)          | Baby chart                                            | Mother chart          | Completes<br>automatically if<br>Baby Transfer/<br>Readmission<br>episode can be<br>linked with Mother<br>Delivery episode |
| Baby<br>Transfer/<br>Readmission | Baby Transfer<br>- Transfer/<br>Readmission | Discharge Date (Baby)           | Admission/Discharge Form or<br>Downloaded Information |                       |                                                                                                    |

| SUITE                            | SCREEN                                      | FIELD NAME                                      | RECOMMENDED SOURCE                                    | ALTERNATIVE SOURCE(S) | ADDITIONAL NOTES                                             |
|----------------------------------|---------------------------------------------|-------------------------------------------------|-------------------------------------------------------|-----------------------|--------------------------------------------------------------|
| Baby<br>Transfer/<br>Readmission | Baby Transfer<br>- Transfer/<br>Readmission | Discharge Time (Baby)                           | Admission/Discharge Form or<br>Downloaded Information |                       |                                                              |
| Baby<br>Transfer/<br>Readmission | Baby Chart                                  | 1st Temperature 1st hour after birth            | Baby chart                                            |                       | Only collect if baby is transferred within one hour of birth |
| Baby<br>Transfer/<br>Readmission | Baby Chart                                  | Antibiotics                                     | Medication Record                                     |                       |                                                              |
| Baby<br>Transfer/<br>Readmission | Baby Chart                                  | CPAP days                                       | NICU (Nursing or Respiratory<br>therapy) Flowsheets   |                       |                                                              |
| Baby<br>Transfer/<br>Readmission | Baby Chart                                  | Discharge To                                    | Baby chart                                            |                       |                                                              |
| Baby<br>Transfer/<br>Readmission | Baby Chart                                  | Discharge Weight (grams)                        | Baby chart                                            |                       |                                                              |
| Baby<br>Transfer/<br>Readmission | Baby Chart                                  | Infectious Agent #1 –<br>Positive Blood Culture | Clinician's notes<br>Lab reports                      |                       |                                                              |
| Baby<br>Transfer/<br>Readmission | Baby Chart                                  | Infectious Agent #1 –<br>Positive Other Culture | Clinician's notes<br>Lab reports                      |                       |                                                              |
| Baby<br>Transfer/<br>Readmission | Baby Chart                                  | Infectious Agent #1 –<br>Positive Urine Culture | Clinician's notes<br>Lab reports                      |                       |                                                              |
| Baby<br>Transfer/<br>Readmission | Baby Chart                                  | Infectious Agent #2 –<br>Positive Blood Culture | Clinician's notes<br>Lab reports                      |                       |                                                              |
| Baby<br>Transfer/<br>Readmission | Baby Chart                                  | Infectious Agent #2 –<br>Positive Other Culture | Clinician's notes<br>Lab reports                      |                       |                                                              |
| Baby<br>Transfer/<br>Readmission | Baby Chart                                  | Infectious Agent #2 –<br>Positive Urine Culture | Clinician's notes<br>Lab reports                      |                       |                                                              |
| Baby<br>Transfer/<br>Readmission | Baby Chart                                  | Oxygen Days                                     | NICU (Nursing or Respiratory<br>therapy) Flowsheets   |                       |                                                              |
| Baby<br>Transfer/<br>Readmission | Baby Chart                                  | Positive Blood Culture                          | Clinician's notes<br>Lab reports                      |                       |                                                              |
| Baby<br>Transfer/<br>Readmission | Baby Chart                                  | Positive Other Culture                          | Clinician's notes<br>Lab reports                      |                       |                                                              |
| Baby<br>Transfer/<br>Readmission | Baby Chart                                  | Positive Urine Culture                          | Clinician's notes<br>Lab reports                      |                       |                                                              |

| SUITE                            | SCREEN               | FIELD NAME                                                    | RECOMMENDED SOURCE                                  | ALTERNATIVE SOURCE(S)                                                                         | ADDITIONAL NOTES |
|----------------------------------|----------------------|---------------------------------------------------------------|-----------------------------------------------------|-----------------------------------------------------------------------------------------------|------------------|
| Baby<br>Transfer/<br>Readmission | Baby Chart           | Surfactant Given                                              | Medication Record                                   | NICU (Nursing or<br>Respiratory therapy)<br>Flowsheets<br>Newborn Resuscitation<br>Record (4) |                  |
| Baby<br>Transfer/<br>Readmission | Baby Chart           | TPN Days                                                      | NICU Flowsheets                                     | TPN Order sheet                                                                               |                  |
| Baby<br>Transfer/<br>Readmission | Baby Chart           | Ventilator Days                                               | NICU (Nursing or Respiratory<br>therapy) Flowsheets |                                                                                               |                  |
| Postpartum                       | Postpartum<br>Mother | Admission Date (Mother Postpartum)                            | Admission/Discharge Form                            |                                                                                               |                  |
| Postpartum                       | Postpartum<br>Mother | Admission Time (Mother Postpartum)                            | Admission/Discharge Form                            |                                                                                               |                  |
| Postpartum                       | Postpartum<br>Mother | Chart Number (Mother Postpartum)                              | Admission/Discharge Form                            |                                                                                               |                  |
| Postpartum                       | Postpartum<br>Mother | Date of Birth (Mother Postpartum)                             | Admission/Discharge Form                            |                                                                                               |                  |
| Postpartum                       | Postpartum<br>Mother | Delivery Date (Mother Postpartum)                             | Admission/Discharge Form                            |                                                                                               |                  |
| Postpartum                       | Postpartum<br>Mother | Discharge Date (Mother Postpartum)                            | Admission/Discharge Form                            |                                                                                               |                  |
| Postpartum                       | Postpartum<br>Mother | Discharge Time (Mother Postpartum)                            | Admission/Discharge Form                            |                                                                                               |                  |
| Postpartum                       | Postpartum<br>Mother | Given Name (Mother Postpartum)                                | Admission/Discharge Form                            |                                                                                               |                  |
| Postpartum                       | Postpartum<br>Mother | Given Name Alias (Mother Postpartum)                          | Admission/Discharge Form                            |                                                                                               |                  |
| Postpartum                       | Postpartum<br>Mother | Inpatient Number (Mother Postpartum)                          | Admission/Discharge Form                            |                                                                                               |                  |
| Postpartum                       | Postpartum<br>Mother | Personal Health #<br>(Mother Postpartum)                      | Admission/Discharge Form                            |                                                                                               |                  |
| Postpartum                       | Postpartum<br>Mother | Place of Delivery (Mother Postpartum)                         | Admission/Discharge Form                            |                                                                                               |                  |
| Postpartum                       | Postpartum<br>Mother | Surname (Mother Postpartum)                                   | Admission/Discharge Form                            |                                                                                               |                  |
| Postpartum                       | Postpartum<br>Mother | Surname Alias (Mother Postpartum)                             | Admission/Discharge Form                            |                                                                                               |                  |
| Postpartum                       | Postpartum<br>Mother | Surname Birth (Mother Postpartum)                             | Admission/Discharge Form                            |                                                                                               |                  |
| Postpartum                       | Pregnancy/PP         | Acute Fatty Liver                                             | Clinician's notes                                   |                                                                                               |                  |
| Postpartum                       | Pregnancy/PP         | HELLP Syndrome                                                | Clinician's notes                                   |                                                                                               |                  |
| Postpartum                       | Pregnancy/PP         | Infectious Agent #1 –<br>Postpartum Positive<br>Blood Culture | Clinician's notes<br>Lab reports                    |                                                                                               |                  |
| Postpartum                       | Pregnancy/PP         | Infectious Agent #1 –<br>Postpartum Positive<br>Other Culture | Clinician's notes<br>Lab reports                    |                                                                                               |                  |

| SUITE      | SCREEN       | FIELD NAME                                                     | RECOMMENDED SOURCE               | ALTERNATIVE SOURCE(S) | ADDITIONAL NOTES |
|------------|--------------|----------------------------------------------------------------|----------------------------------|-----------------------|------------------|
| Postpartum | Pregnancy/PP | Infectious Agent #1 —<br>Postpartum Urinary Tract<br>Infection | Clinician's notes<br>Lab reports |                       |                  |
| Postpartum | Pregnancy/PP | Infectious Agent #2 —<br>Postpartum Positive<br>Blood Culture  | Clinician's notes<br>Lab reports |                       |                  |
| Postpartum | Pregnancy/PP | Infectious Agent #2 –<br>Postpartum Positive<br>Other Culture  | Clinician's notes<br>Lab reports |                       |                  |
| Postpartum | Pregnancy/PP | Infectious Agent #2 —<br>Postpartum Urinary Tract<br>Infection | Clinician's notes<br>Lab reports |                       |                  |
| Postpartum | Pregnancy/PP | Liver Hematoma                                                 | Clinician's notes                |                       |                  |
| Postpartum | Pregnancy/PP | Blood Transfusion –<br>Postpartum - # Units                    | Canadian Blood Services<br>Form  |                       |                  |
| Postpartum | Pregnancy/PP | Postpartum Hemoglobin<br>Date                                  | Lab reports                      |                       |                  |
| Postpartum | Pregnancy/PP | Postpartum Hemoglobin<br>Value                                 | Lab reports                      |                       |                  |
| Postpartum | Pregnancy/PP | Postpartum Infection                                           | Clinician's notes<br>Lab reports |                       |                  |
| Postpartum | Pregnancy/PP | Postpartum Positive<br>Blood Culture                           | Clinician's notes<br>Lab reports |                       |                  |
| Postpartum | Pregnancy/PP | Postpartum Positive<br>Other Culture                           | Clinician's notes<br>Lab reports |                       |                  |
| Postpartum | Pregnancy/PP | Postpartum Special Care<br>Units Days                          | Clinician's notes<br>Lab reports |                       |                  |
| Postpartum | Pregnancy/PP | Postpartum Urinary Tract<br>Infection                          | Clinician's notes<br>Lab reports |                       |                  |
| Postpartum | Pregnancy/PP | Postpartum Wound<br>Infection                                  | Clinician's notes<br>Lab reports |                       |                  |
| Postpartum | Pregnancy/PP | Postpartum Wound<br>Infection – Severity                       | Clinician's notes<br>Lab reports |                       |                  |
| Postpartum | Pregnancy/PP | Postpartum Wound<br>Infection – Type                           | Clinician's notes<br>Lab reports |                       |                  |

# 10.2 Height Conversion Table

| HEIGHT TABLE |             |  |  |  |  |
|--------------|-------------|--|--|--|--|
| Ft / Inch    | Centimetres |  |  |  |  |
| 4'8"         | 142         |  |  |  |  |
| 4'9"         | 145         |  |  |  |  |
| 4'10"        | 147         |  |  |  |  |
| 4'11"        | 150         |  |  |  |  |
| 5'0"         | 152         |  |  |  |  |
| 5'1"         | 155         |  |  |  |  |
| 5'2"         | 157         |  |  |  |  |
| 5'3"         | 160         |  |  |  |  |
| 5'4"         | 163         |  |  |  |  |
| 5'5"         | 165         |  |  |  |  |
| 5'6"         | 168         |  |  |  |  |
| 5'7"         | 170         |  |  |  |  |
| 5'8"         | 173         |  |  |  |  |
| 5'9"         | 175         |  |  |  |  |
| 5'10"        | 178         |  |  |  |  |
| 5'11"        | 180         |  |  |  |  |
| 6'0"         | 183         |  |  |  |  |
| 6'1"         | 185         |  |  |  |  |
| 6'2"         | 188         |  |  |  |  |

Note: 1 inch = 2.54 cm

# 10.3 Weight Conversion Table-Pounds to Kilograms

| Pounds | Kg   | Pounds | Kg   | Pounds | Kg   | Pounds | Kg   | Pounds | Kg    | Pounds | Kg    | Pounds | Kg    |
|--------|------|--------|------|--------|------|--------|------|--------|-------|--------|-------|--------|-------|
| 75     | 34.0 | 109    | 49.4 | 143    | 64.9 | 177    | 80.3 | 211    | 95.7  | 245    | 111.1 | 279    | 126.6 |
| 76     | 34.5 | 110    | 49.9 | 144    | 65.3 | 178    | 80.7 | 212    | 96.2  | 246    | 111.6 | 280    | 127.0 |
| 77     | 34.9 | 111    | 50.3 | 145    | 65.8 | 179    | 81.2 | 213    | 96.6  | 247    | 112.0 | 281    | 127.5 |
| 78     | 35.4 | 112    | 50.8 | 146    | 66.2 | 180    | 81.6 | 214    | 97.1  | 248    | 112.5 | 282    | 127.9 |
| 79     | 35.8 | 113    | 51.3 | 147    | 66.7 | 181    | 82.1 | 215    | 97.5  | 249    | 112.9 | 283    | 128.4 |
| 80     | 36.3 | 114    | 51.7 | 148    | 67.1 | 182    | 82.6 | 216    | 98.0  | 250    | 113.4 | 284    | 128.8 |
| 81     | 36.7 | 115    | 52.2 | 149    | 67.6 | 183    | 83.0 | 217    | 98.4  | 251    | 113.9 | 285    | 129.3 |
| 82     | 37.2 | 116    | 52.6 | 150    | 68.0 | 184    | 83.5 | 218    | 98.9  | 252    | 114.3 | 286    | 129.7 |
| 83     | 37.6 | 117    | 53.1 | 151    | 68.5 | 185    | 83.9 | 219    | 99.3  | 253    | 114.8 | 287    | 130.2 |
| 84     | 38.1 | 118    | 53.5 | 152    | 68.9 | 186    | 84.4 | 220    | 99.8  | 254    | 115.2 | 288    | 130.6 |
| 85     | 38.6 | 119    | 54.0 | 153    | 69.4 | 187    | 84.8 | 221    | 100.2 | 255    | 115.7 | 289    | 131.1 |
| 86     | 39.0 | 120    | 54.4 | 154    | 69.9 | 188    | 85.3 | 222    | 100.7 | 256    | 116.1 | 290    | 131.5 |
| 87     | 39.5 | 121    | 54.9 | 155    | 70.3 | 189    | 85.7 | 223    | 101.2 | 257    | 116.6 | 291    | 132.0 |
| 88     | 39.9 | 122    | 55.3 | 156    | 70.8 | 190    | 86.2 | 224    | 101.6 | 258    | 117.0 | 292    | 132.4 |
| 89     | 40.4 | 123    | 55.8 | 157    | 71.2 | 191    | 86.6 | 225    | 102.1 | 259    | 117.5 | 293    | 132.9 |
| 90     | 40.8 | 124    | 56.2 | 158    | 71.7 | 192    | 87.1 | 226    | 102.5 | 260    | 117.9 | 294    | 133.4 |
| 91     | 41.3 | 125    | 56.7 | 159    | 72.1 | 193    | 87.5 | 227    | 103.0 | 261    | 118.4 | 295    | 133.8 |
| 92     | 41.7 | 126    | 57.2 | 160    | 72.6 | 194    | 88.0 | 228    | 103.4 | 262    | 118.8 | 296    | 134.3 |
| 93     | 42.2 | 127    | 57.6 | 161    | 73.0 | 195    | 88.5 | 229    | 103.9 | 263    | 119.3 | 297    | 134.7 |
| 94     | 42.6 | 128    | 58.1 | 162    | 73.5 | 196    | 88.9 | 230    | 104.3 | 264    | 119.7 | 298    | 135.2 |
| 95     | 43.1 | 129    | 58.5 | 163    | 73.9 | 197    | 89.4 | 231    | 104.8 | 265    | 120.2 | 299    | 135.6 |
| 96     | 43.5 | 130    | 59.0 | 164    | 74.4 | 198    | 89.8 | 232    | 105.2 | 266    | 120.7 | 300    | 136.1 |
| 97     | 44.0 | 131    | 59.4 | 165    | 74.8 | 199    | 90.3 | 233    | 105.7 | 267    | 121.1 | 301    | 136.5 |
| 98     | 44.5 | 132    | 59.9 | 166    | 75.3 | 200    | 90.7 | 234    | 106.1 | 268    | 121.6 | 302    | 137.0 |
| 99     | 44.9 | 133    | 60.3 | 167    | 75.7 | 201    | 91.2 | 235    | 106.6 | 269    | 122.0 | 303    | 137.4 |
| 100    | 45.4 | 134    | 60.8 | 168    | 76.2 | 202    | 91.6 | 236    | 107.0 | 270    | 122.5 | 304    | 137.9 |
| 101    | 45.8 | 135    | 61.2 | 169    | 76.7 | 203    | 92.1 | 237    | 107.5 | 271    | 122.9 | 305    | 138.3 |
| 102    | 46.3 | 136    | 61.7 | 170    | 77.1 | 204    | 92.5 | 238    | 108.0 | 272    | 123.4 | 306    | 138.8 |
| 103    | 46.7 | 137    | 62.1 | 171    | 77.6 | 205    | 93.0 | 239    | 108.4 | 273    | 123.8 | 307    | 139.3 |
| 104    | 47.2 | 138    | 62.6 | 172    | 78.0 | 206    | 93.4 | 240    | 108.9 | 274    | 124.3 | 308    | 139.7 |
| 105    | 47.6 | 139    | 63.0 | 173    | 78.5 | 207    | 93.9 | 241    | 109.3 | 275    | 124.7 | 309    | 140.2 |
| 106    | 48.1 | 140    | 63.5 | 174    | 78.9 | 208    | 94.3 | 242    | 109.8 | 276    | 125.2 | 310    | 140.6 |
| 107    | 48.5 | 141    | 64.0 | 175    | 79.4 | 209    | 94.8 | 243    | 110.2 | 277    | 125.6 | 311    | 141.1 |
| 108    | 49.0 | 142    | 64.4 | 176    | 79.8 | 210    | 95.3 | 244    | 110.7 | 278    | 126.1 | 312    | 141.5 |

Note: 1 pound = 453.6 grams Updated April 2014

# 10.4 Weight Conversion Table-Pounds/Ounces to Grams

|       | 0 lb | 1 lb | 2 lb | 3 lb | 4 lb | 5 lb | 6 lb | 7 lb | 8 lb | 9 lb | 10 lb | 11 lb | 12 lb | 13 lb | 14 lb |
|-------|------|------|------|------|------|------|------|------|------|------|-------|-------|-------|-------|-------|
| 0 oz  | 00   | 454  | 907  | 1361 | 1814 | 2268 | 2722 | 3175 | 3629 | 4082 | 4536  | 4990  | 5443  | 5897  | 6350  |
| 1 oz  | 28   | 482  | 936  | 1389 | 1843 | 2296 | 2750 | 3203 | 3657 | 4111 | 4564  | 5018  | 5471  | 5925  | 6379  |
| 2 oz  | 57   | 510  | 964  | 1417 | 1871 | 2325 | 2778 | 3232 | 3685 | 4139 | 4593  | 5046  | 5500  | 5953  | 6407  |
| 3 oz  | 85   | 539  | 992  | 1446 | 1899 | 2353 | 2807 | 3260 | 3714 | 4167 | 4621  | 5075  | 5528  | 5982  | 6435  |
| 4 oz  | 113  | 567  | 1021 | 1474 | 1928 | 2381 | 2835 | 3289 | 3742 | 4196 | 4649  | 5103  | 5557  | 6010  | 6464  |
| 5 oz  | 142  | 595  | 1049 | 1503 | 1956 | 2410 | 2863 | 3317 | 3770 | 4224 | 4678  | 5131  | 5585  | 6038  | 6492  |
| 6 oz  | 170  | 624  | 1077 | 1531 | 1984 | 2438 | 2892 | 3345 | 3799 | 4252 | 4706  | 5160  | 5613  | 6067  | 6520  |
| 7 oz  | 198  | 652  | 1106 | 1559 | 2013 | 2466 | 2920 | 3374 | 3827 | 4281 | 4734  | 5188  | 5642  | 6095  | 6549  |
| 8 oz  | 227  | 680  | 1134 | 1588 | 2041 | 2495 | 2948 | 3402 | 3856 | 4309 | 4763  | 5216  | 5670  | 6123  | 6577  |
| 9 oz  | 255  | 709  | 1162 | 1616 | 2070 | 2523 | 2977 | 3430 | 3884 | 4337 | 4791  | 5245  | 5698  | 6152  | 6605  |
| 10 oz | 283  | 737  | 1191 | 1644 | 2098 | 2551 | 3005 | 3459 | 3912 | 4366 | 4819  | 5273  | 5727  | 6180  | 6634  |
| 11 oz | 312  | 765  | 1219 | 1673 | 2126 | 2580 | 3033 | 3487 | 3941 | 4394 | 4848  | 5301  | 5755  | 6209  | 6662  |
| 12 oz | 340  | 794  | 1247 | 1701 | 2155 | 2608 | 3062 | 3515 | 3969 | 4423 | 4876  | 5330  | 5783  | 6237  | 6690  |
| 13 oz | 369  | 822  | 1276 | 1729 | 2183 | 2637 | 3090 | 3544 | 3997 | 4451 | 4904  | 5358  | 5812  | 6265  | 6719  |
| 14 oz | 397  | 850  | 1304 | 1758 | 2211 | 2665 | 3118 | 3572 | 4026 | 4479 | 4933  | 5386  | 5840  | 6294  | 6747  |
| 15 oz | 425  | 879  | 1332 | 1786 | 2240 | 2693 | 3147 | 3600 | 4054 | 4508 | 4961  | 5415  | 5868  | 6322  | 6776  |

Note: 1 ounce = 28.35 grams

# 10.5 **Gestational Age Calculation**

#### 10.5.1 Gestational Age Calculation Used by BCPDR Application

#### **GESTATIONAL AGE FIELDS**

Information regarding gestational age is abstracted in four separate database fields.

| DATABASE FIELD        | GESTATIONAL AGE FROM THE FIELDS                                                               |
|-----------------------|-----------------------------------------------------------------------------------------------|
| Last menstrual period | The system does an internal calculation from delivery date and last                           |
| date                  | menstrual period date to determine the gestational age.                                       |
| First ultrasound date | The system does an internal calculation from delivery date and first                          |
| Gestational Age from  | ultrasound date and age to determine the gestational age.                                     |
| first U/S             | Note: both first ultrasound date and age must be present before this calculation can be done. |
| Gestational age by    | This is the newborn gestational age as recorded by physician, following                       |
| exam                  | newborn examination. It is abstracted into the Newborn Record Screen.                         |
| Gestational age by    | This is the gestational age as recorded on the maternal chart. Is                             |
| documentation         | abstracted on Newborn Record Screen.                                                          |

#### **FINAL GESTATIONAL AGE**

The field chosen to be the final gestational age is determined by:

| DETERMINING FACTOR                                                                                                    | WILL CHOOSE THIS FIELD<br>FOR FINAL GESTATIONAL<br>AGE |
|----------------------------------------------------------------------------------------------------|--------------------------------------------------------|
| If calculated GA by Last menstrual period date and calculated GA by First ultrasound date differs by <7 days                                         | Last menstrual period date                             |
| If calculated GA by Last menstrual period date and calculated GA by First ultrasound date differs by >1 week and <2 week AND age at first U/S >12 wk | Last menstrual period date                             |
| If calculated GA by Last menstrual period date and calculated GA by First ultrasound date differs by >1 week and <2 week AND age at first U/S <12 wk | First ultrasound date                                  |
| If calculated GA by Last menstrual period date and calculated GA by First ultrasound date differs by ≥2 wk                                           | First ultrasound date                                  |
| If Last menstrual period date is <i>blank</i>                                                                                                    | First ultrasound date                                  |
| If Last menstrual period date and First ultrasound date are blank                                                                                    | Gestational age by exam                                |
| If Last menstrual period date, First ultrasound date and                                                                                             | Gestational age by                                     |
| Gestational age by exam are <i>blank</i>                                                                                                    | documentation                                          |

#### **Hospital Report Application**

The Hospital Report called "Gestational Age at Birth" uses the above final gestational age calculation.

#### Ad hoc Report Application

From Ad hoc Report Application, there is a standard query called Gestational\_Age. This will list the four gestational age choices (ie: GA by LMP, GA by US, GA by exam, GA by documentation) and the chosen final gestational for each newborn. To be included in this listing, both mother and newborn suites must be completed and linked.

## 10.5.2 Gestational Age Calculation Used by PSBC Surveillance

If desired, the specifications for this calculation can be obtained from PSBC.

#### **GESTATIONAL AGE FIELDS**

Information regarding gestational age is abstracted into five separate database fields.

| DATABASE FIELDS                            | GESTATIONAL AGE FROM THE FIELDS                                                                                                    | Shorthand for the Calculation |
|--------------------------------------------|----------------------------------------------------------------------------------------------------|-------------------------------|
| Last Menstrual Period<br>Date              | The system does an internal calculation from delivery date and last menstrual period date to determine the gestational age.                                                                                                    | GA by dates                   |
| First U/S Date G.A. From First U/S – Weeks | The system does an internal calculation from delivery date and first ultrasound date and age to determine the gestational age.  Note: both First U/S Date and G.A. From First U/S – Weeks must be present for this calculation to occur. | GA by us                      |
| Gestational Age By<br>Exam                 | This is the newborn gestational age as recorded by the health care provider, following newborn examination. This field is abstracted into the Newborn Record Screen.                                                                     | GA by exam                    |
| Gestational Age From<br>Maternal Chart     | This is the gestational age as recorded on the maternal chart. This field is abstracted into the Newborn Record Screen.                                                                                                    | GA from document              |

#### **GESTATIONAL AGE IN COMPLETED WEEKS**

The field used to assign the final estimate of gestational age, in completed weeks, is determined by the following rules:

| DETERMINING FACTOR                                                                                                    | Shorthand for the Calculation    |
|----------------------------------------------------------------------------------------------------|----------------------------------|
| If Last Menstrual Period is recorded and there is no ultrasound                                                                                                    | GA by dates                      |
| If Last Menstrual Period is recorded and there is no ultrasound, but Gestational Age by Exam is at least 3 weeks different than Last Menstrual Period                             | GA by exam                       |
| If Last Menstrual Period is recorded and equal to Gestational Age in weeks, taken from ultrasound at < 14 weeks                                                                   | GA by dates                      |
| If Last Menstrual Period is recorded and not equal to Gestational Age in weeks, taken from ultrasound at < 14 weeks                                                               | GA by us                         |
| If Last Menstrual Period is recorded and within 1 week of Gestational Age in weeks, taken from ultrasound at 14 – 20 weeks                                                        | GA by dates                      |
| If Last Menstrual Period is recorded and difference is 2+ weeks different from Gestational Age in weeks, taken from ultrasound at 14 – 20 weeks                                   | GA by us                         |
| If Last Menstrual Period is not recorded but Gestational Age can be calculated from an ultrasound <20 weeks                                                                       | GA by us                         |
| If Last Menstrual Period and first ultrasound (date and weeks gestation) are not recorded                                                                                         | GA by exam                       |
| If Last Menstrual Period, first ultrasound (date and weeks gestation), and Gestational Age by Exam are not recorded                                                               | GA from document                 |
| If Last Menstrual Period, first ultrasound (date and weeks gestation), Gestational Age by Exam and Gestational Age From Maternal Chart are all missing or out of range (see note) | None; Gestational age is missing |

Note: Gestational age by LMP is currently considered in range if it is between 15 and 45 weeks

Note: Gestational age by early ultrasound is currently considered in range if it is between 17 and 43 weeks

# 10.6 Labour and Delivery Presentation and Position

The following table, diagrams, and flowcharts can be used to assess the presentation and position of the baby during labour and delivery.

#### 10.6.1 Table

| Presentation                                 | <b>Body Part Presenting</b>                                                                    | Position             | Fetal Head Position                                                 |
|----------------------------------------------|------------------------------------------------------------------------------------------------|----------------------|---------------------------------------------------------------------|
|                                              |                                                                                                | Anterior             | ROA, LOA, direct OA <sup>2</sup>                                    |
|                                              |                                                                                                | Posterior            | ROP, LOP, direct OP <sup>3</sup>                                    |
|                                              |                                                                                                | Tranverse            | ROT or LOT⁴                                                         |
| Vertex (Cephalic,<br>Occipital) <sup>1</sup> | Head                                                                                           | Other <sup>5</sup>   | Other position where presentation is cephalic (Eg: brow, face)      |
|                                              |                                                                                                | Unknown              | Head first, but none of the above                                   |
| Breech NOS                                   | Breech, not otherwise specified                                                                | Other <sup>5</sup>   | Other position where                                                |
| Frank Breech                                 | Buttocks down, legs extended straight up in front of body, feet near head                      |                      | presentation is not vertex or cephalic (Eg: breech, transverse lie, |
| Footling Breech                              | One or both feet stretched out below buttocks                                                  |                      | oblique lie)                                                        |
| Complete Breech                              | Buttocks down, legs folded at knees, feet near buttocks                                        |                      |                                                                     |
| Incomplete<br>Breech                         | Feet or knees presenting                                                                       |                      |                                                                     |
| Transverse                                   | Long axis of fetal body being perpendicular to the long axis of the mother                     |                      |                                                                     |
| Other                                        | Presentation known, but none of the above (Eg: compound not presenting as vertex, oblique lie) |                      |                                                                     |
| Unknown                                      | Presentation unknown or not documented                                                         | Unknown <sup>6</sup> | Head position is uncertain or unknown or not documented             |

#### **FOOTNOTES**

- 1 Vertex indicates the top of the head
- 2 ROA, LOA, OA = right occiput anterior, left occiput anterior, occiput anterior
- 3 ROP, LOP, OP = right occiput posterior, left occiput posterior, occiput posterior
- 4 ROT, LOT = right occiput transverse, left occiput transverse
- 5 Other can be chosen if:

the head is presenting but position is <u>not</u> anterior, posterior or transverse <u>or</u> presentation is not vertex (cephalic or occiput)

6 **Unknown** Fetal Head Position can be chosen if: the head is presenting but there is no documentation on the position of the head <u>or</u> the head position is uncertain, unknown or not documented

#### **NOTES**

- **Vertex Presentation** in delivery can be chosen (even if not stated) if the newborn is term and the delivery is vaginal.
- Not Applicable Position in Labour and Not Applicable Presentation in Labour (not described in Table 1) are to be used when a mother is not in labour
- Labour Presentation/Position can be located in the specific sections of the chart:
  - Triage and Assessment Record (Section 4 Vaginal Exam) (if the mother is in labour at the time)
  - Labour and Birth Summary Record (Section 3 Intrapartum; Section 4 Delivery)
  - Labour Partogram (Section 2 Presenting part/position)
  - Progress Notes
- Delivery Presentation/Position can be located in the specific sections of the chart:
  - Labour and Birth Summary Record (Section 4 Delivery)
  - Labour Partogram (Section 2 Presenting part/position just before delivery)
  - Progress Notes
  - C/S Operative Report or Delivery Note (Pre & Post Diagnosis, Body of Report)

## 10.6.2 Diagrams

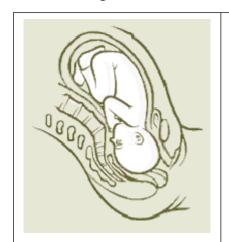

Position: Anterior

Presentation: Vertex (Cephalic/

Occipital)

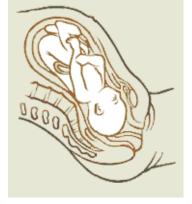

Position: Posterior

Presentation: Vertex (Cephalic/

Occipital)

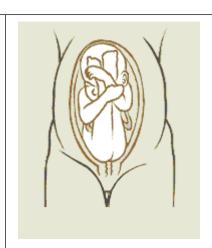

Position: Other

Presentation: Frank Breech

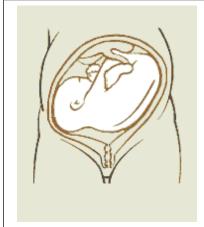

Other Position:

Presentation: Transverse

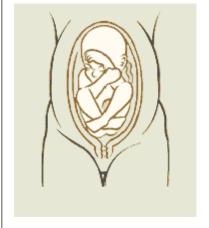

Other Position:

Presentation: Complete Breech | Presentation: Footing Breech

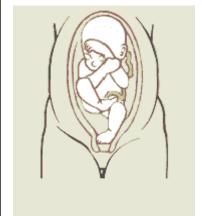

Other Position:

#### 10.6.3 Flowcharts

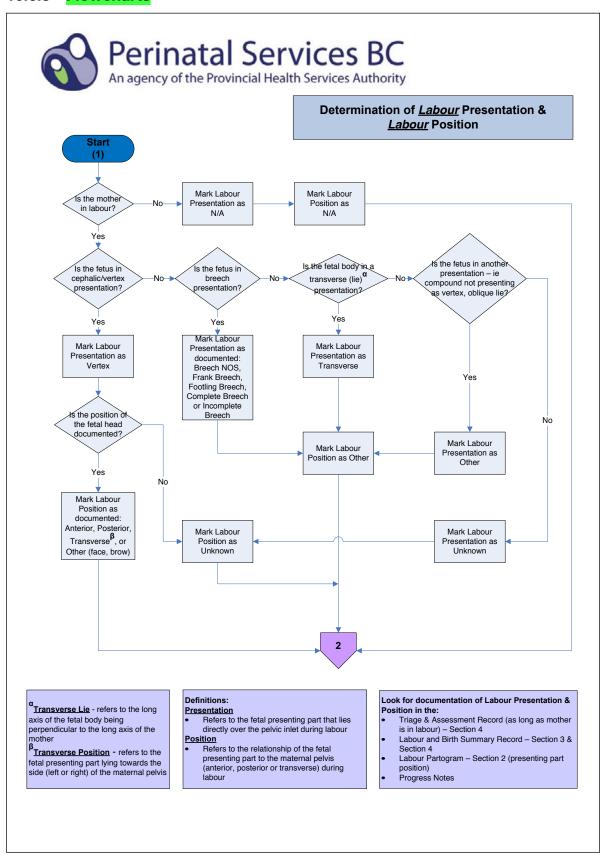

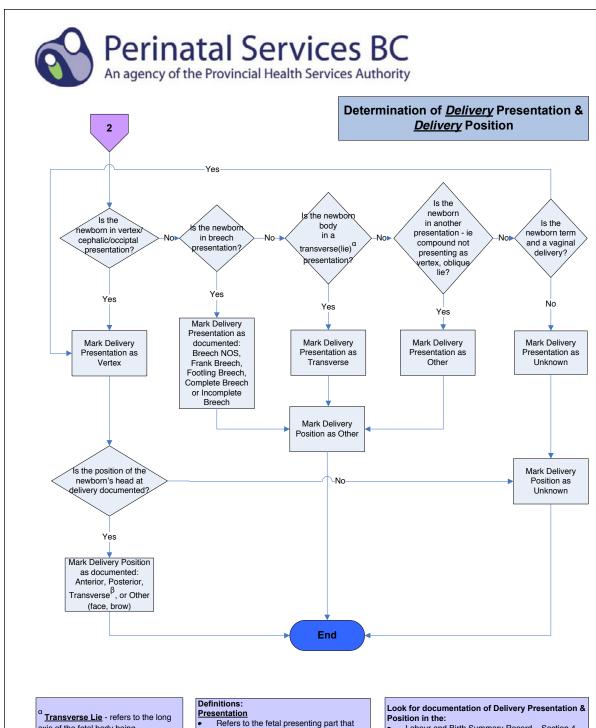

<sup>a</sup> <u>Transverse Lie</u> - refers to the long axis of the fetal body being perpendicular to the long axis of the mother

<sup>β</sup>Transverse Position - refers to the fetal presenting part lying towards the side (left or right) of the maternal pelvis

 Refers to the fetal presenting part that lies directly over the pelvic inlet during delivery

#### Position

 Refers to the relationship of the fetal presenting part to the maternal pelvis (anterior, posterior or transverse) during delivery

- Labour and Birth Summary Record Section 4
  - Labour Partogram Section 2 (presenting part position)
- Progress Notes
- C/S Report/Delivery Note
   Pre & Post Dx
   Body of Report

# 10.7 Adapted Case Scenarios for Registration of Births and Stillbirths in British Columbia<sup>1</sup>

| Signs of life<br>detected<br>after birth <sup>2</sup> | Birth<br>weight in<br>grams | Gestational age in<br>completed weeks at<br>diagnosis of fetal death | Gestational age in completed weeks at birth / expulsion | Vital statistics<br>registration / PDR<br>abstract requirements <sup>3</sup> | DAD<br>abstract<br>requirement |  |
|-------------------------------------------------------|-----------------------------|----------------------------------------------------------------------|---------------------------------------------------------|------------------------------------------------------------------------------|--------------------------------|--|
| Yes                                                   | ≥ 500 g                     | Not applicable                                                       | ≥ 20                                                    | Live birth                                                                   | Yes                            |  |
| Yes                                                   | ≥ 500 g                     | Not applicable                                                       | < 20                                                    | Live birth                                                                   | *                              |  |
| Yes                                                   | ≥ 500 g                     | Not applicable                                                       | Unknown                                                 | Live birth                                                                   | *                              |  |
| Yes                                                   | < 500 g                     | Not applicable                                                       | ≥ 20                                                    | Live birth                                                                   | Yes                            |  |
| Yes                                                   | < 500 g                     | Not applicable                                                       | < 20                                                    | Live birth                                                                   | *                              |  |
| Yes                                                   | < 500 g                     | Not applicable                                                       | Unknown                                                 | Live birth                                                                   | *                              |  |
| Yes                                                   | Unknown                     | Not applicable                                                       | ≥ 20                                                    | Live birth                                                                   | *                              |  |
| Yes                                                   | Unknown                     | Not applicable                                                       | < 20                                                    | Live birth                                                                   | No                             |  |
| Yes                                                   | Unknown                     | Not applicable                                                       | Unknown                                                 | Live birth                                                                   | *                              |  |
| No                                                    | ≥ 500 g                     | ≥ 20                                                                 | ≥ 20                                                    | Stillbirth                                                                   | *                              |  |
| No                                                    | ≥ 500 g                     | ≥ 20                                                                 | Unknown                                                 | Stillbirth                                                                   | *                              |  |
| No                                                    | ≥ 500 g                     | < 20                                                                 | ≥ 20                                                    | Stillbirth                                                                   | No                             |  |
| No                                                    | ≥ 500 g                     | < 20                                                                 | < 20                                                    | Stillbirth                                                                   | No                             |  |
| No                                                    | ≥ 500 g                     | < 20                                                                 | Unknown                                                 | Stillbirth                                                                   | No                             |  |
| No                                                    | ≥ 500 g                     | Unknown                                                              | ≥ 20                                                    | Stillbirth                                                                   | Yes                            |  |
| No                                                    | ≥ 500 g                     | Unknown                                                              | < 20                                                    | Stillbirth                                                                   | No                             |  |
| No                                                    | ≥ 500 g                     | Unknown                                                              | Unknown                                                 | Stillbirth                                                                   | *                              |  |
| No                                                    | < 500 g                     | ≥ 20                                                                 | ≥ 20                                                    | Stillbirth                                                                   | *                              |  |
| No                                                    | < 500 g                     | < 20                                                                 | ≥ 20                                                    | Stillbirth                                                                   | No                             |  |
| No                                                    | < 500 g                     | < 20                                                                 | < 20                                                    | None                                                                         | No                             |  |
| No                                                    | < 500 g                     | < 20                                                                 | Unknown                                                 | None                                                                         | No                             |  |
| No                                                    | < 500 g                     | Unknown                                                              | ≥ 20                                                    | Stillbirth                                                                   | *                              |  |
| No                                                    | < 500 g                     | Unknown                                                              | < 20                                                    | None                                                                         | No                             |  |
| No                                                    | < 500 g                     | Unknown                                                              | Unknown                                                 | None                                                                         | *                              |  |
| No                                                    | Unknown                     | ≥ 20                                                                 | ≥ 20                                                    | Stillbirth                                                                   | Yes                            |  |
| No                                                    | Unknown                     | < 20                                                                 | ≥ 20                                                    | Stillbirth                                                                   | No                             |  |
| No                                                    | Unknown                     | < 20                                                                 | < 20                                                    | None                                                                         | No                             |  |
| No                                                    | Unknown                     | < 20                                                                 | Unknown                                                 | None                                                                         | No                             |  |
| No                                                    | Unknown                     | Unknown                                                              | ≥ 20                                                    | Stillbirth                                                                   | *                              |  |

<sup>\*</sup> If you have a chart that meets these criteria, please contact CIHI via eQuery for guidance.

<sup>1</sup> Original document provided by Public Health Agency of Canada. DAD abstracting requirements include input by CIHI Classifications. Canadian Perinatal Surveillance System (June 2008). Case scenarios for reporting of live births and stillbirths in Canada.

<sup>2</sup> Signs of life include breathing, beating of the heart, pulsation of the umbilical cord or unmistakable movement of voluntary muscle.

<sup>3</sup> Stillbirths include all deliveries of deceased infants, including documented products of conception resulting from intrauterine death or fetal reduction.

# 10.8 Newborn Resuscitation and Ventilation

#### 10.8.1 **Definitions**

|                                                                   | PDR Abstract                |                                        |  |  |  |
|-------------------------------------------------------------------|-----------------------------|----------------------------------------|--|--|--|
| TYPE OF VENTILATION                                               | RESUSCITATION               | VENTILATION                            |  |  |  |
| Invasive CPAP – no oxygen                                         | Not captured in BCPDR       | CPAP Days                              |  |  |  |
| Invasive CPAP – with oxygen                                       | Oxygen                      | CPAP Days<br>plus<br>Oxygen Days       |  |  |  |
| Non-Invasive CPAP – no oxygen                                     | Not captured in BCPDR       | CPAP Days                              |  |  |  |
| Non-Invasive CPAP – with oxygen                                   | Oxygen                      | CPAP Days<br>plus<br>Oxygen Days       |  |  |  |
| Invasive IPPV – per ETT – no oxygen                               | IPPV ETT                    | Ventilator Days                        |  |  |  |
| Invasive IPPV – per ETT – with oxygen                             | IPPV ETT<br>plus<br>Oxygen  | Ventilator Days<br>plus<br>Oxygen Days |  |  |  |
| Non-Invasive IPPV – per mask – no oxygen                          | IPPV Mask                   | Ventilator Days                        |  |  |  |
| Non-Invasive IPPV – per mask – with oxygen                        | IPPV Mask<br>plus<br>Oxygen | Ventilator Days<br>plus<br>Oxygen Days |  |  |  |
| Non-Invasive IPPV – per Laryngeal Mask Airway (LMA) – no oxygen   | IPPV Mask                   | Ventilator Days                        |  |  |  |
| Non-Invasive IPPV – per Laryngeal Mask Airway (LMA) – with oxygen | IPPV Mask<br>plus<br>Oxygen | Ventilator Days<br>plus<br>Oxygen Days |  |  |  |

#### **DEFINITIONS:**

- Resuscitation Occurring up to 1 hr following delivery OR immediately prior to arrival in the NICU – whichever comes first
- Ventilation Occurring >1 hr following delivery OR immediately upon arrival to the NICU whichever comes first
- Invasive Use of an artificial airway such as an endotracheal tube or tracheostomy
- Non-Invasive Use of a mask, LMA, or nasal prongs
- CPAP Continuous Positive Pressure Ventilation
- ETT EndoTracheal Tube
- IPPV Intermittent Positive Pressure Ventilation

# 10.8.2 Scenario Table

which the baby was born in has a NICU can determine whether the information is captured in the Resuscitation Section of the Newborns can be administered oxygen and/or ventilated, both in the Delivery Room and in the NICU. Whether the hospital in

|                                                       |                                                                 |                                                                                |                                                               | -                                                   |                                                                                                    |
|-------------------------------------------------------|-----------------------------------------------------------------|--------------------------------------------------------------------------------|---------------------------------------------------------------|-----------------------------------------------------|----------------------------------------------------------------------------------------------------|
|                                                       | Oxygen and                                                      | n and/or ventilation in first 60 minutes of life OR<br>until admission to NICU | minutes of life OR<br>CU                                      | Oxygen and/or v                                     | Oxygen and/or ventilation in NICU                                                                                  |
| Type of Hospital in<br>which Newborn was<br>Delivered | Newborn Received<br>Oxygen and/or<br>Vented in Delivery<br>Room | Age in Minutes when<br>Oxygen and/or<br>Ventilation was<br>Stopped             | Resuscitation Section – Newborn Record Screen Requirements    | Newborn Received<br>Oxygen and/or<br>Vented in NICU | Method of Assisted<br>Ventilation – Baby<br>Chart Screen<br>Requirements                                           |
| Hospital with a NICU                                  | No                                                              | N/A                                                                            | N/A                                                           | No                                                  | N/A                                                                                                    |
|                                                       | No                                                              | N/A                                                                            | N/A                                                           | Yes                                                 | Abstract appropriate # of days                                                                                     |
|                                                       | Yes                                                             | <60 minutes                                                                    | Abstract Start and Stop Age                                   | No                                                  | N/A                                                                                                    |
|                                                       | Yes                                                             | <60 minutes                                                                    | Abstract Start and Stop Age                                   | Yes                                                 | Abstract appropriate # of days                                                                                     |
|                                                       | Yes                                                             | >60 minutes                                                                    | Abstract appropriate Start Age<br>Abstract Stop Age as 60 min | Yes                                                 | Abstract appropriate # of days                                                                                     |
|                                                       | Yes                                                             | >60 minutes                                                                    | Abstract appropriate Start Age<br>Abstract Stop Age as 60 min | No                                                  | Abstract 1 day of<br>Assisted Ventilation                                                                          |
| Hospital without a                                    | No                                                              | N/A                                                                            | N/A                                                           | N/A                                                 | N/A                                                                                                    |
| MICO                                                  | Yes                                                             | <60 minutes                                                                    | Abstract Start and Stop Age                                   | N/A                                                 | N/A                                                                                                    |
|                                                       | Yes                                                             | >60 minutes                                                                    | Abstract appropriate Start Age<br>Abstract Stop Age as 60 min | Yes                                                 | Abstract appropriate days of Assisted Ventilation (newborn is usually awaiting transfer to a higher level of care) |

## 10.8.3 Calculation of Start Age and Stop Age for Resuscitation – Examples

The following are examples of how to record **Start Age** and **Stop Age** for different resuscitation types. Applies to **Oxygen**, **IPPV Mask**, **IPPV ETT** and **Chest Compression**.

Eg: Baby born at 1206

Resusc started at 1207 Start Age = 1 Resusc stopped at 1209 Stop Age = 3

Eg: Baby born at 1206

Resusc started at 55 seconds Start Age = .92
Resusc stop at 3 min 15 sec Stop Age = 3.25

Eg: Baby born at 1206

Resusc started at 10 seconds Start Age = .17

Resusc stopped at 1 min 20 sec

Resusc started at 3 minutes

Resusc stopped at 6 minutes Stop Age = 6

# 10.9 Supplementary Institution Fields

The BCPDR contains Supplementary Screens in the Mother, Mother Postpartum, Baby Newborn and Baby Transfer/Readmission suites. These screens are included in order to capture additional information not currently collected in the database. There are a total of 10 supplementary fields located within each suite.

The maintenance and management of the institution fields are the responsibility of the Heath Authority/Hospital. It is also the Heath Authority/Hospital's responsibility to develop data quality processes to ensure compliance to the set standards for the data field.

#### **Field Titles**

The fields will always be identified as Item 1, Item 2, Item 3, etc and cannot be changed.

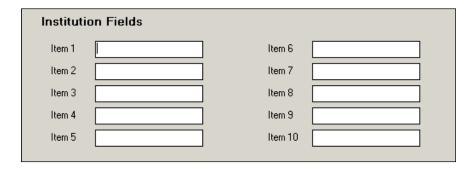

#### **Field Values**

Each Institution field is in free-text format of 50 characters in length. It is advisable to utilize options such as the ones indicated below to allow for easy data retrieval.

- Yes
- No
- Unknown
- N/A
- Positive
- Negative

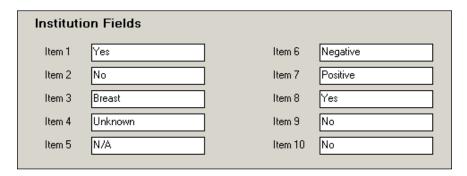

The data entered in the Supplementary Institution fields is stored in the inst\_optional\_fields table.

| patient_id | option_1 | option_2 | option_3 | option_4 | option_5 | option_6 | option_7 | option_8 | option_9 | option_10 |
|------------|----------|----------|----------|----------|----------|----------|----------|----------|----------|-----------|
| 1          | Yes      | No       | Breast   | Unknown  | N/A      | Negative | Positive | Yes      | No       | No        |